وزارة التعليم المعالى والبحث العلمى جامعــة مـحمد الصديق بن يحيى – جيجل – كلية العلوم الاقتصادية والتجارية وعلوم التسيير قسم علوم التسيير

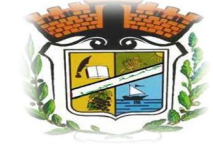

موضوع المذكرة:

أثبر ضغوط العمل على أداع المبورد البشري دراسة جالسة دار البلدية بالأمير عبد القادر - جبجة

> مذكرة مقدمة ضمن متطلبات نيل شهادة ماستر تخصص: تسيير موارد بشرية

> > إعداد الطالبة:

زينب زيتــــون*ي* 

إشراف الأستاذ: 

لجنة المناقشة

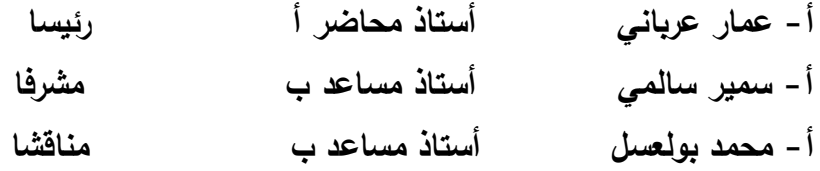

السنة الجامعية: 2015/2014.

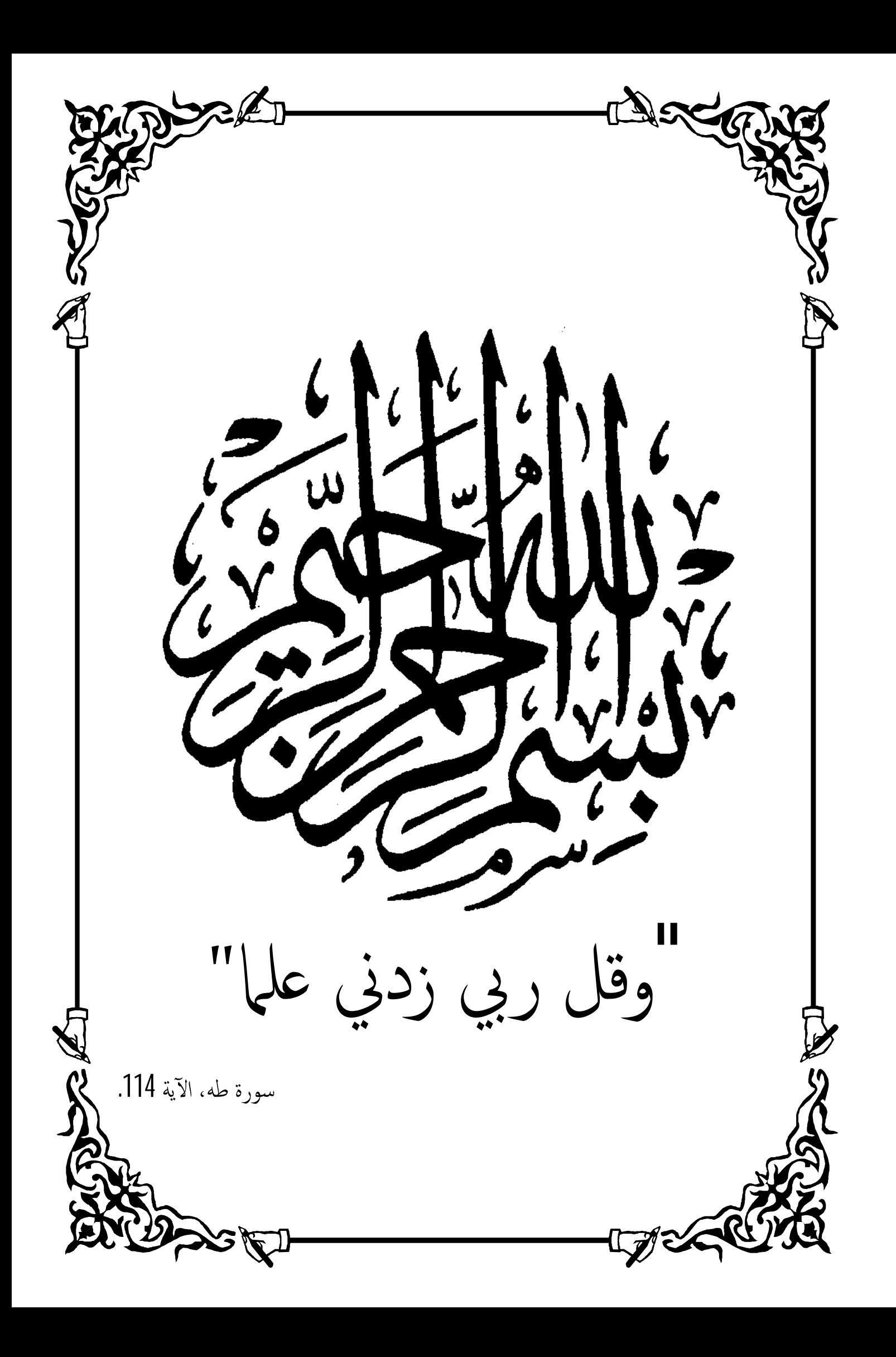

˲̽˰̝˒ȇ˲ǿǿǿǿǿǿǿǿ̢˺

أتوجه بالشكر لله على ما أعطاني أيّاه من نعم وقدرة وصبر وتوفيق لإنجاز هذا العمل؛ والصلاة والسلام على ختام الأنبياء شفيع الأمة يوم القيامة؛ كما لا يفوتني التوجه بخالص الشكر والامتنان وفائق الاحترام والتقدير للأستاذ المشرف" سالمي سمير" على إرشاداته السديدة ودعمه وصبره طوال فترة إنجاز هذا العمل؛ أتوجه بشكري أيضا إلى الأستاذ" بوالريب عمران" على صبره وعطائه اللّامتناهي، ودعمه لي ولكلّ الطلبة؛ أشكر طاقم دار البلدية ببلدية الأمير عبد القادر وأخص بالذكر السيد" ماطي عمّار"؛ إلى أعضاء لجنة المناقشة؛ إلى كلّ أساتذة الكلية، وطاقمها الإداري؛ وإلى كل من علمني حرفا طيلة مساري الدراسي.

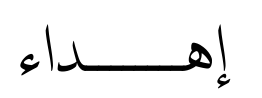

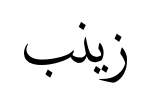

يعتبر المورد البشري أساس نجاح المنظمات من خلال العمل الذي يؤديه ومقدار الجهد الذي ببذلـه، ونزيد أهميته بالمنظمة باعتباره يلعب دور المنظم للموارد الأخرى، وهو ما يستلزم الاهتمام بـه والحرص على الحفاظ على أدائه العالي، وفي وقتنا الحالي فإن المورد البشري يتعرض للعديد من المؤثرات بسبب عملـه فـي بيئـة تتسم بـالتغير السـريع والمسـتمر ، حيث تزيـد هـذه الظـروف البيئيـة مـن درجـة تعرضــه لمستويات عاليـة مـن التـوترات والضـغوط فـي الـعديد مـن المجـالات ذات الـعلاقـة بوظيفتـه، وتتـرك هـذه الضغوط آثارا نفسية وجسدية منتوعة على الفرد العامل بشكل خاص وعلى المنظمة التي يعمل بها بشكل عام.

ولِمعرفة طبيعة تـأثير ضـغوط العمل علـي أداء المـورد البشري، تـم إجراء دراسـة ميدانيـة بـدار البلديـة لبلديـة الأميـر عبـد القـادر - جيجـل - حيث تـم توزيــع 60 استبيانا علـى عينــة عشـوائية مـن كافـة الفئـات الوظيفية، وقد بينت نتـائج الدراسـة أنّ المـورد البشري لا يتعرض لمسـتويات مرتفعـة مـن ضـغوط الـعمـل، بالإضافة إلى ذلك كشفت الدراسة أنّ ضغوط العمل ترتبط مع الأداء بعلاقة موجبة شرطية، فالزيادة في مستوى ضـغوط الـعمل نقابلـها زيـادة فـي مستوى أداء المـورد البشري إلـى أن يبلـغ ضـغط الـعمل أقصــي حدّ لتحمل المورد البشري فتصبح العلاقة عكسية.

ا**لكلمات المفتاحية:** ضغوط العمل، الأداء الوظيفي، الكفاءة، الفعالية.

#### **Abstract:**

 Human resource is the basis of the success of organizations through the work and the amount of effort performed inside the organization, its importance in the organization is increase because he play the role of regulator for other resources, Which requires attention and care of him to maintain the high performance. At the present time, the human resource is exposed to many influences because of his work in an environment characterized by rapid and continuous change, Where these environmental conditions increase the degree of exposure to high levels of tension and pressure in many areas related to his job, these pressures leave a variety of psychological and physical effects on the individual worker in particular and the organization in which it operates in general.

 To find out the nature of the impact of pressures work on human resource performance , the study field was conducted in Municipal of El Amir Abdelkader in Jijel were distributed 60 questionnaires to a random sample of all job categories, where the Results of the study have shown that the human resource is not exposed to high levels of job stress, In addition, the study revealed that job pressures are associated with performance in positive conditional relationship, so the increase in the level of job stress offset by an increase in human resource performance level, until the pressure reach to maximum human resource endurance, and there it becomes an inverse relationship between job stress and human resource performance

**Key words:** Job stress, Professional Performance, Efficience, Effectiveness

الكات المفتاحية

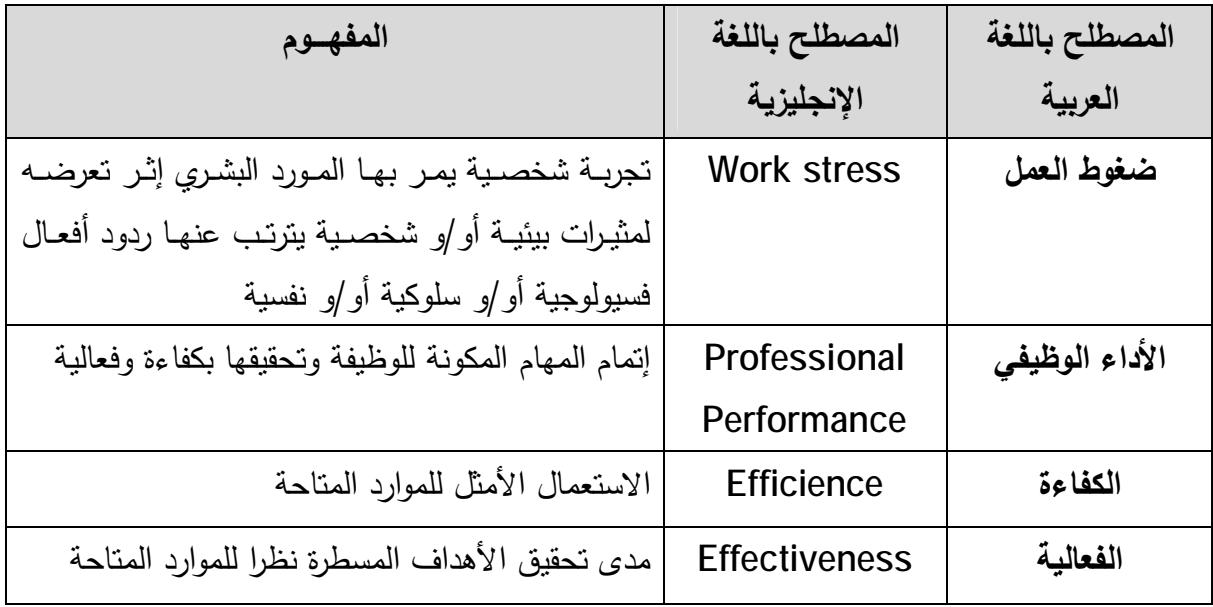

قائمة المحتويات

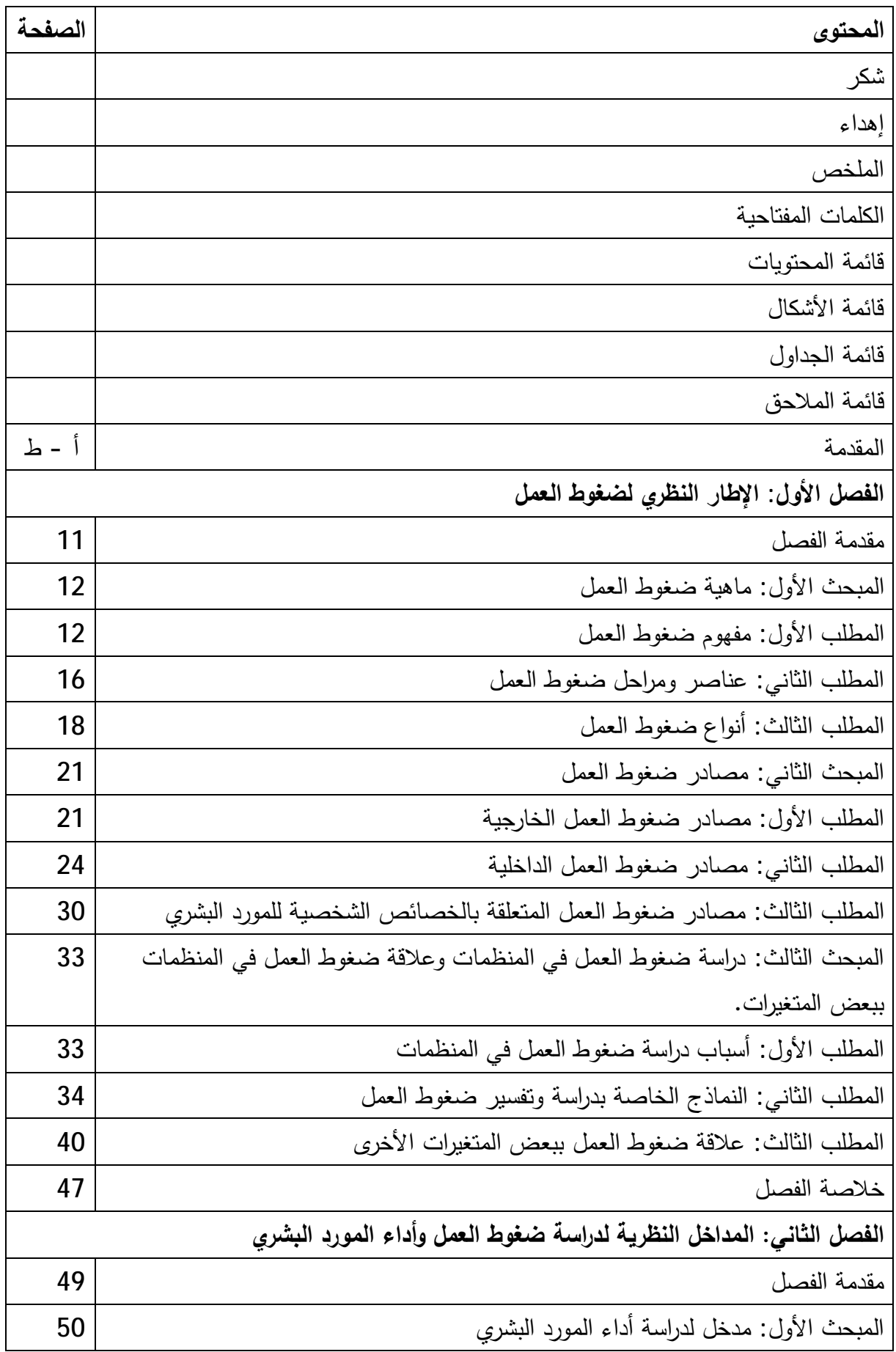

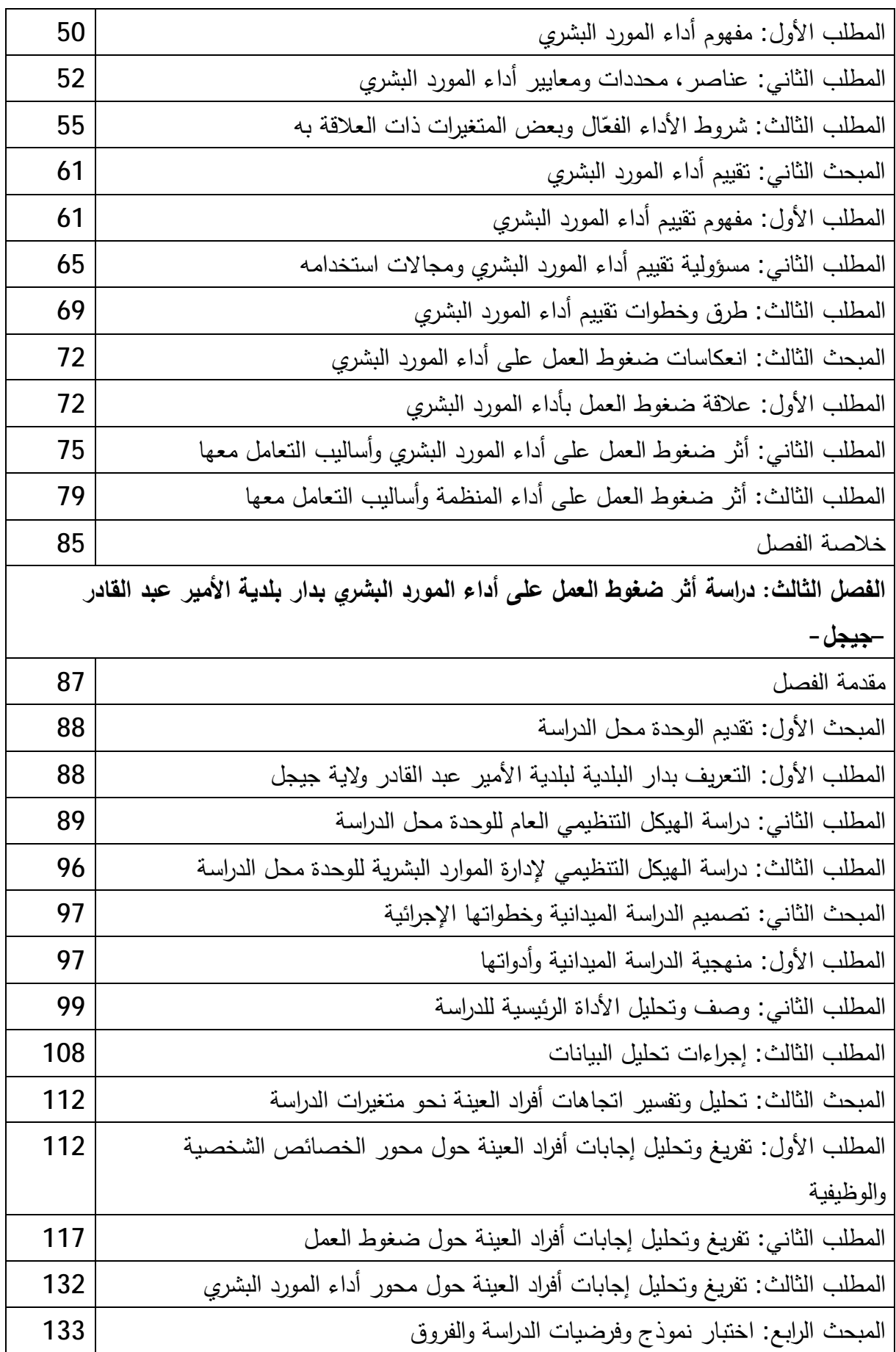

# قائمة المحتويات

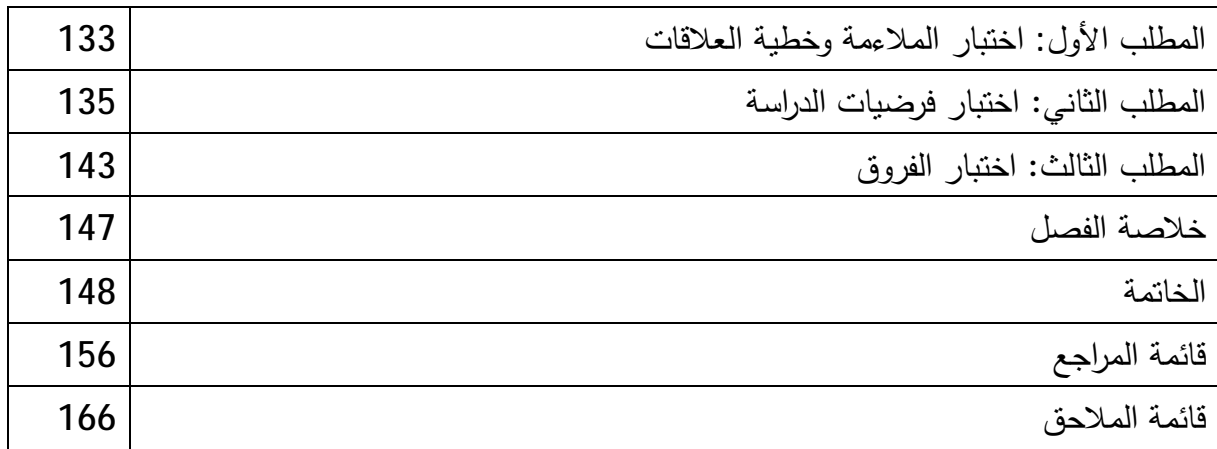

قائمة الأشكال

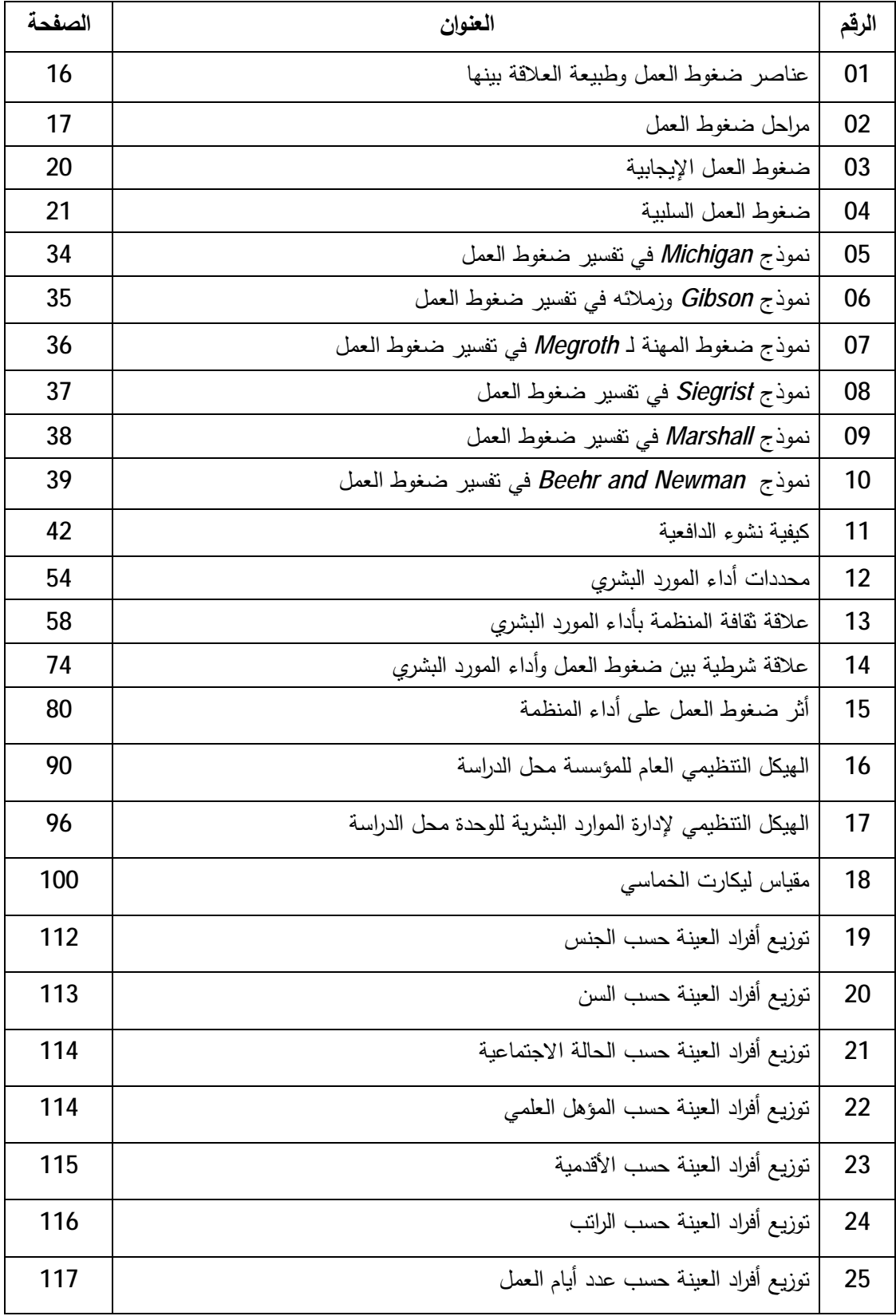

قائمة الجداول

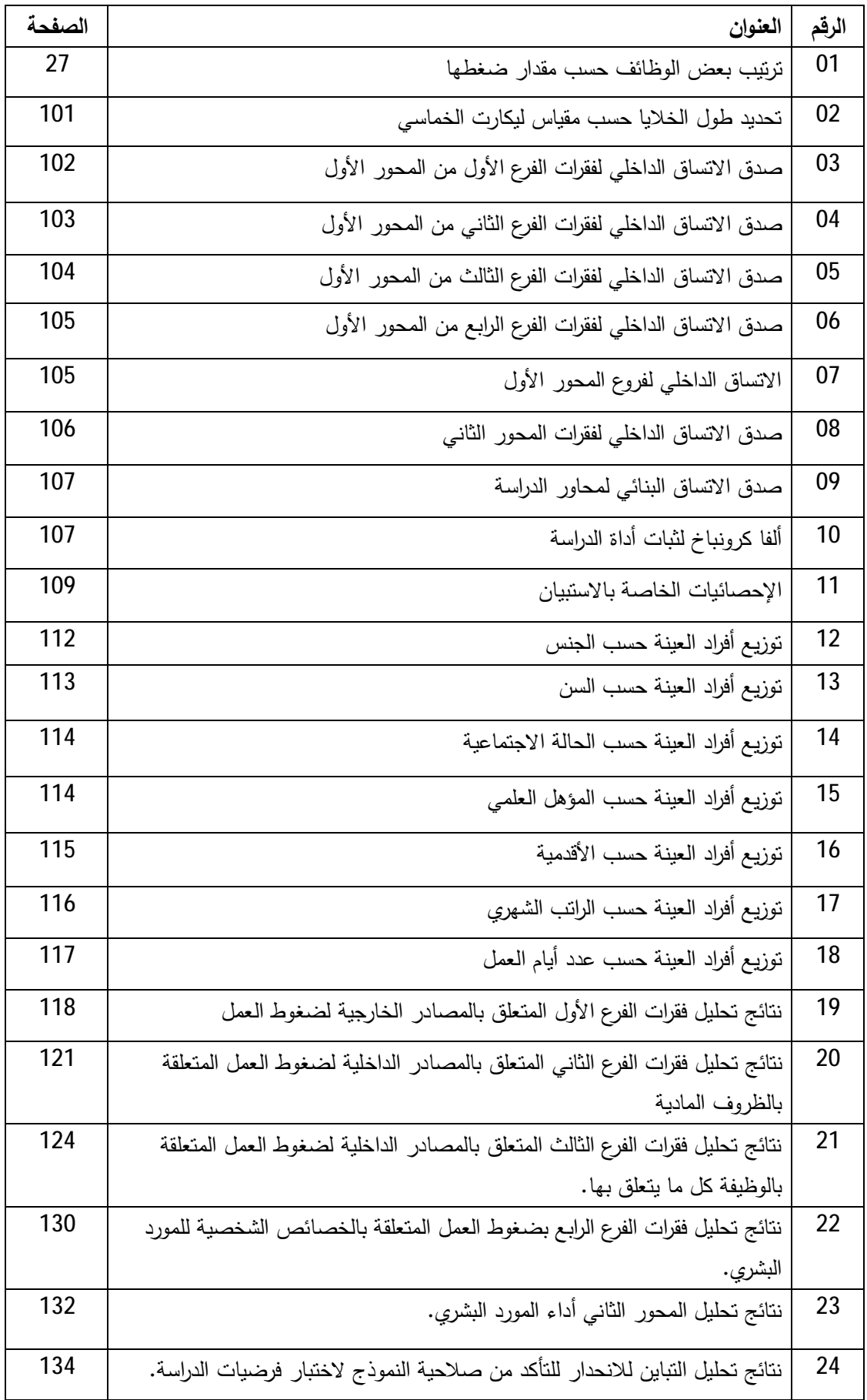

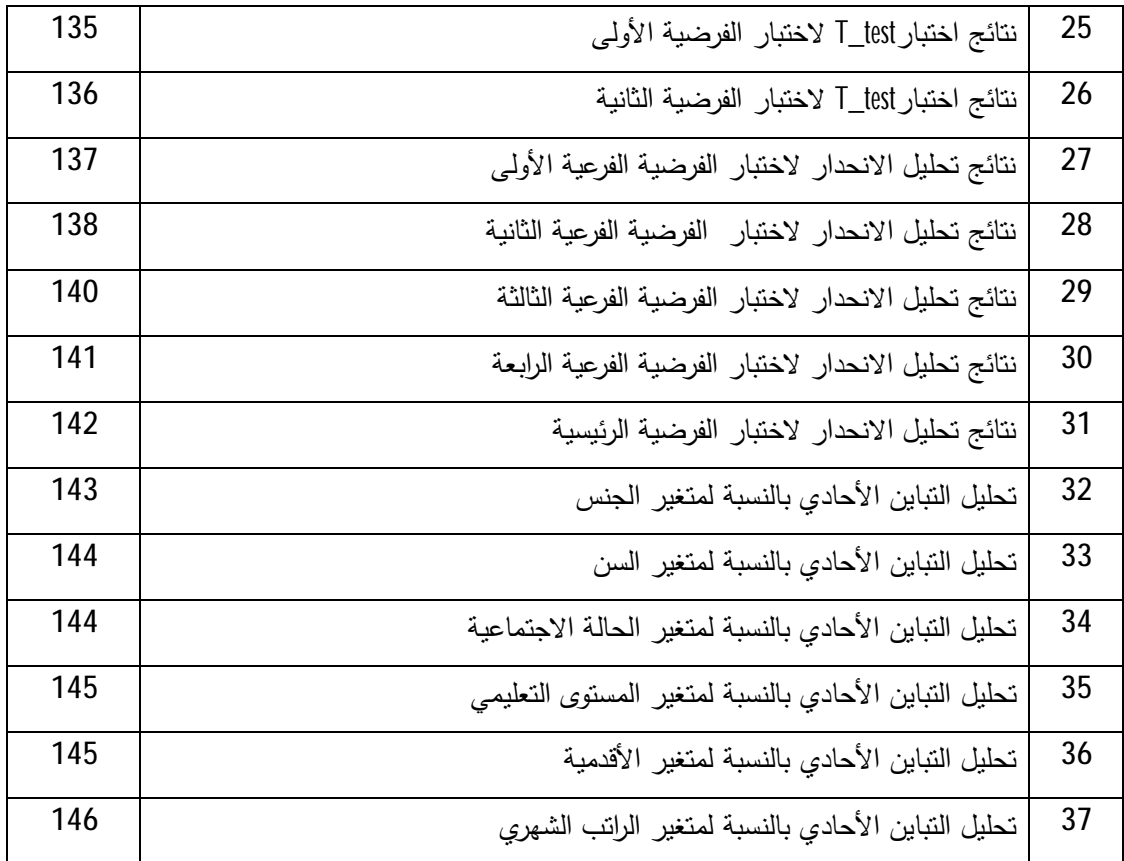

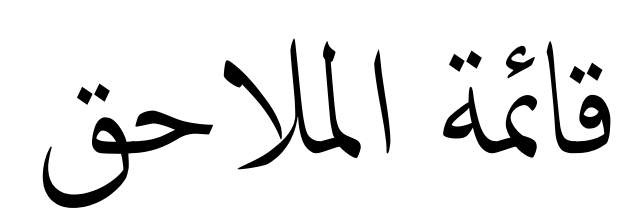

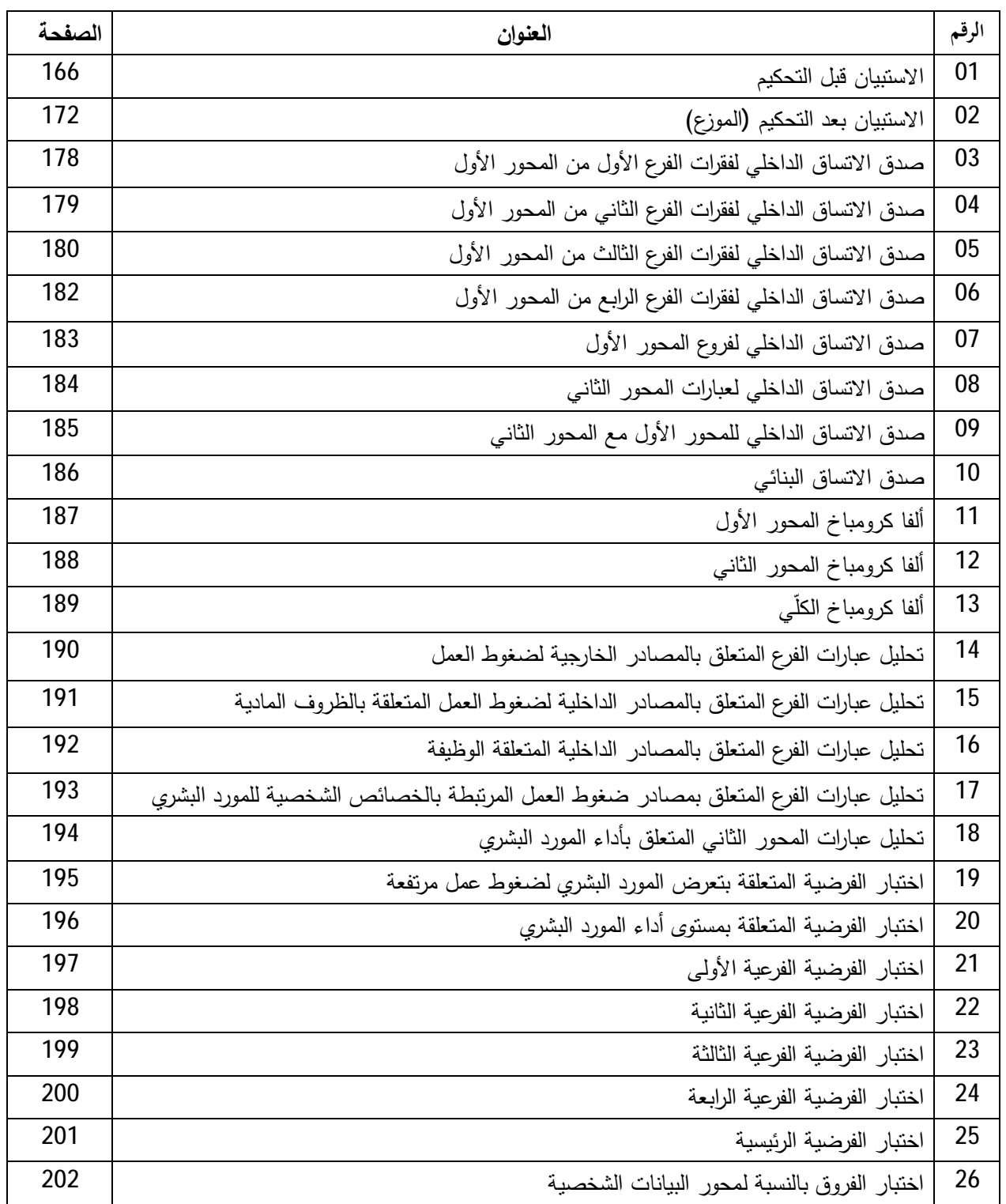

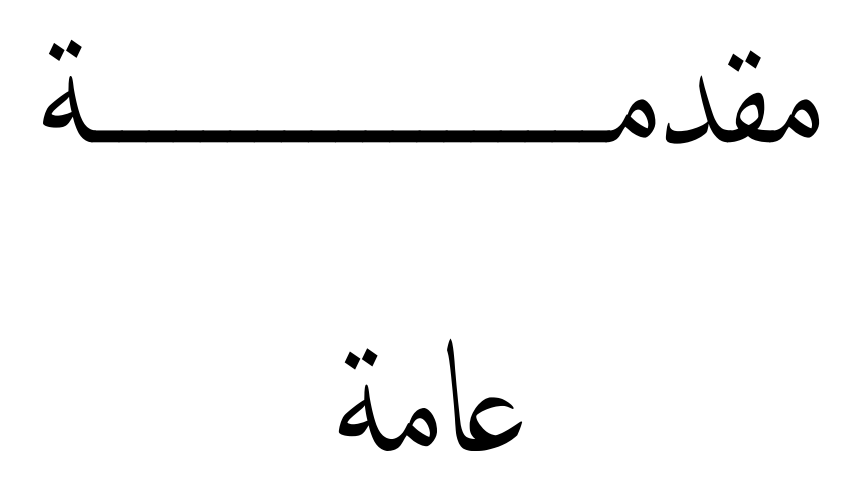

إنّ العالم الذي نعيشـه فـي ديناميكيـة مستمرة، وذلك بفعـل ظـاهرة العولمـة التـي مست جميـع جوانـب الحياة المعاصرة، وزادت من حدّة التغيرات التي تواجه المنظمة، حيث لم تعد هذه الأخيرة تعيش متغيرات محليّة فقط بل تعدت إلى متغيرات عالمية كمنطلق أساسي لبلوغ الكفاءة والفعالية في الأداء، ولا شك أنّ لهذه التغيرات أثارا جوهرية علىي النظم الإدارية بوجه عام، وإدارة برامج وسياسات تسبير الموارد البشرية بوجه خاص، الأمر الذي يتطلب من القائمين عليها ضرورة التعرف على هذه المتغيرات والآثار الناتجة التـي سنفرزها، والبحث عن المداخل والأساليب التـي تمكن من الحدّ من التـأثيرات السـلبية لـهـا، وتعظيم الاستفادة من تأثيراتها الابجابية.

ولعل أبرز مـا أحدثتـه هذه التغيرات مـن تـأثيرات جذريـة فـي المفـاهيم الإداريـة هـو الانشـغال التـام والعنايـة المتزايـدة بـالمورد البشـري، حيث أصـبحت أغلب الاسـتراتيجيات التـي يتبناهـا مختلـف المسـيرين تتمحور حول تهيئة العنصر البشري وجعله خط الدفاع الأول لحماية استقرار المنظمات، لكن هذا لا يعني أنّ الممورد البشري مهمـا كانـت ظـروف عملـه سـيكون عطـاءه يتمتـع بالكفـاءة والفعاليـة، رغـم كونـه المـورد الوحيد القادر على النهوض بأعباء العمل.

وما يستشف من بيئة الأعمال اليوم أنّها بشكل عام انسمت بسمات ومعالم فرضت على الإنسان المعامل أن ينتج أكثر، وأن يعمل أطول، وأن ينـافس أشدّ للبقـاء فـي الوظيفـة، خاصــة فـي ظـل الانفجـار المعرفي وعدم التأكد والاضطراب البيئي، ولكل هذا نتائج وآثار وخيمة على المورد البشري سواء كانت على صحته أو صفائه الذهني والنفسي، البدني أو أدائه للعمل، نتيجة لضغوط تعددّت مصادرها وتفاوت مستوى تأثيرها من فرد لآخر .

وتعتبر ضغوط العمل ظاهرة ليست بوليدة الحاضر ، إلا أنّها ظهرت بصورة أكثر وضوحا في العصر الحديث، وأصبحت أحد الموضوعات التي استحوذت على اهتمام الباحثين والدارسين في حقول المعرفة الإدارية، وعلى الرغم من الأهمية المتنامية لدراسة هذا الموضوع إلا أنّـه لم يصل بعد إلـى الحدّ المأمول، كون ضغوط العمل ظاهرة لا يمكن تجنبها تماما ولا يمكن التعايش معها على المدى الطويل.

ومحصلة عدم الاتزان النفسي والجسمي الناتجة عن ضغوط العمل تظهر في العديد من مظاهر الاختلال في أداء المورد البشري كانخفاض جودة الخدمة، ارتفاع معدلات الغياب ودوران العمل...، ومن المعلوم أنّ الأداء الكلي للمنظمات لا يتحدّد بمجموع مواردها المادية فقط وإِنّما بحسن استغلالها، ولا يكون ǔ ذلك إلا من خلال موارد بشرية كفئ على قدر عال من الرضا والراحة النفسية والجسدية تمكنها من ذلك.

أولا – إشكالية الدراسة:

ومن منطلق أنّ ضغوط العمل هي أحد أهم العوامل المسببة لكثير من المشاكل التنظيمية خاصة مستوى الأداء، فإنّ موضوع الدراسة يتمحور حول محاولة الإجابة على التساؤل الرئيسي التالي: – ما هو أثر **ضغوط العمل على أداء المورد البشري بدار البلدية بالأمير عبد القادر؟** 

وللإجابة على هذه الإشكالية تقودنا الدراسة إلى طرح التساؤلات الفرعية التالية: − ما هي مستويات ضغوط العمل التي يتعرض لها المورد البشري بدار البلدية بالأمير عبد القادر؟ − ما هو مستوى أداء المورد البشري بدار البلدية بالأمير عبد القادر؟ − ما أثّر مصادر ضغوط العمل الخارجية على أداء المورد البشري بدار البلدية بالأمير عبد القادر ؟ – ما أثر مصادر ضغوط العمل الداخلية المتعلقة بالظروف المادية على أداء المورد البشري بدار البلدية بالأمير عبد القادر ؟

- ما أثر مصـادر ضـغوط الـعمل الداخليـة المتعلقـة بالوظيفـة وكل مـا يتعلق بـها علـي أداء المـورد البشـــري بدار البلدية بالأمير عبد القادر ؟

− ما أثر مصادر ضغوط العمل المتعلقة بالمورد البشري بدار البلدية بالأمير عبد القادر على أدائه؟ − ما طبيعة العلاقة بين مستوى ضغوط العمل وأداء المورد البشـري بدار البلدية بالأمير عبد القادر ؟  **ŗŪ¦°®ƃ¦©œƒŰ°ż -œƒƈœś**

إنّ الإجابة على الإشكالية والتساؤلات الفرعية المنبثقة عنها تفرض ضرورة وضىع فرضيات كإجابة مسبقة، حيث تقوم هذه الدراسة على اختبار مدى صحة الفرضيات العلمية التالية: ا**لفرضية الأولــــي**: يتعرض المورد البشري بدار البلدية بـالأمير عبد القادر لمستويات عالية من ضغوط العمل.

<mark>الفرضية الثانيــــة:</mark> المورد البشرى بدار البلدية بالأمير عبد القادر يقدم مستويات أداء عالية. ا**لفرضية الثالثــــة**: بوجد أثر ذو دلالة إحصـائية عند مستوى معنويـة 0.05≥α لضـغوط العمل على أداء المورد البشرى بدار البلدية بالأمير عبد القادر.

ولاختبار الفرضية السابقة ننطلق من اختبار فرضياتها الفرعية التالية: ا**لفرضية الفرعيـة الأولـــي**: يوجد أثر ذو دلالـة إحصـائية عند مستوى معنويـة0.05≧α لمصـادر ضـغوط العمل الخارجية على أداء المورد البشري بدار البلدية بالأمير عبد القادر .

ا**لفرضية الفرعيـة الثانيــة**: يوجد أثر ذو دلالـة إحصـائية عند مستوى معنويـة0.05≧α لمصـادر ضـغوط العمل الداخلية المتعلقة بالظروف المادية على أداء المورد البشرى بدار البلدية بالأمير عبد القادر .

ا**لفرضية الفرعيـة الثالثـــة**: يوجد أثر ذو دلالـة إحصـائية عند مستوى معنويـةΩ.05≥ لمصـادر ضـغوط العمل الداخلية المتعلقة بالوظيفة على أداء المورد البشرى بدار البلدية بالأمير عبد القادر . ا**لفرضية الفرعيـة الرابعــة**: يوجد أثر ذو دلالـة إحصــائيـة عنـد مستوى معنويـة0.05<u>٪</u> لمصـادر ضـغوط العمل المتعلقة بالخصائص الشخصية للمورد البشري على أدائه بدار البلدية بالأمير عبد القادر . ا**لفرضية الرابعـــة**: توجد فروق ذات دلالـة إحصـائيـة عند مستوى معنويـةΩ.05≥ لإجابـات أفراد العينـة تعزى للمتغيرات الشخصية.  **ŗŪ¦°®ƃ¦ŗƒƆƋ¢ -œśƃœś** نتتناول الدراسة قطاعا هاما وحساسا وهو القطاع الخدمي، وبالتالي فإنّ أهمية الدراسة نتمثل أساسا فی: - إبراز أثار ضغوط العمل على أداء المورد البشري؛ – توجيـه أنظـار المسـؤولين للتعامـل مـع هـذه الضـغوط ومحاولـة الحـدّ منـهـا، لزيـادة فعاليـة أداء المـورد البشري؛ - مسايرة التطور العلمي في دراسة السلوك التنظيمي الذي من أهم عناصره ضغوط العمل؛ = تـوفير مـادة علميـة نظريـة وميدانيـة حـول موضـوع ضـغوط الـعمـل وأداء المـورد البشـري، ومـن ثـم إثـراء الرصيد المكتبي بشكل عام وجعله مرجعا لدراسات أخرى. رايعا – أهداف الدراسة: − التعرف على مستويات ضغوط العمل لدى المورد البشري العامل بدار بلدية الأمير عبد القادر ؛ − النّعرف على مصادر ضغوط العمل لدى المورد البشري العامل بدار بلدية الأمير عبد القادر ؛ – التعرف على طبيعة العلاقة بين ضغوط العمل وأداء المورد البشري العامل بدار بلديـة الأمير عبد القادر ؛ − النعرف على أثر ضغوط العمل على أداء المورد البشري العامل بدار بلدية الأمير عبد القادر ؛ − التعرف على مصـادر ضـغوط العمـل الأكثر تـأثيرا علـي أداء المورد البشري العامل بـدار بلديـة الأمير عبد القادر ؛ – التعرف على الأساليب التي يلجأ إليها المورد البشري العامل بدار بلدية الأمير عبد القادر لمواجهة ضغوط العمل. :**ŗŪ¦°®ƃ¦§œŕŪ¢ -œŪƆœŤ** إنّ اختيار هذا الموضوع لم يكن بمحض الصدفة، وإنّما كان نتيجة تأمل وفحص دقيق، ويمكن

ǔ إيجاز أسباب اختياره في النقاط التالية: – قلة الدراسات في هذا الموضوع، والتي نتاولت المتغيرين معا؛ - إهمال القطاع الخدمي وما يحيط بالعاملين به من ضغوط، خاصة مجال الخدمة العمومية؛

الممورد البشري؛

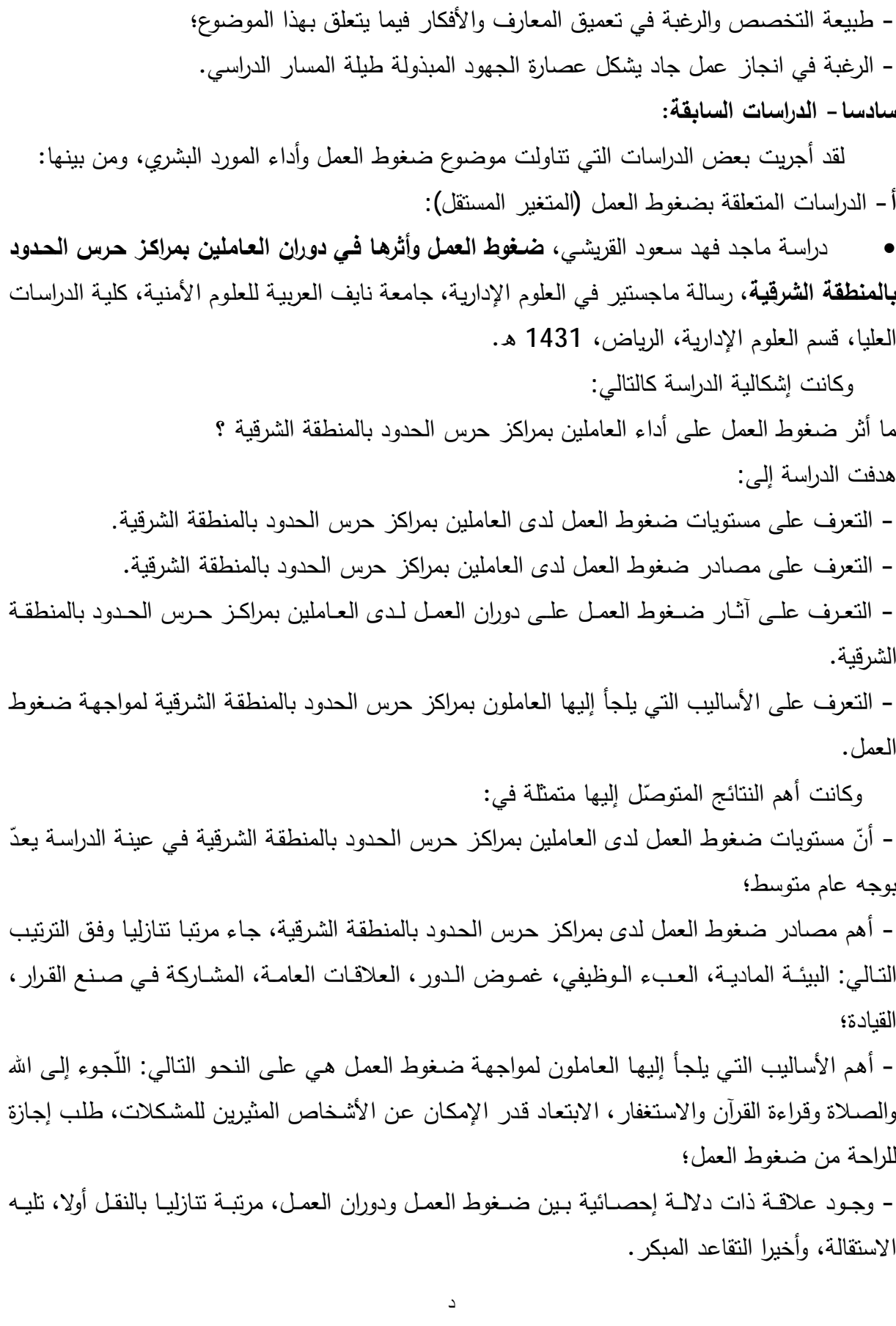

- إغفال المنظمات الجزائريــة للمشـاكل التـي تسببـها ضــغوط الـعمـل، سـواء كـان علـي مسـتوي المنظمــة أو

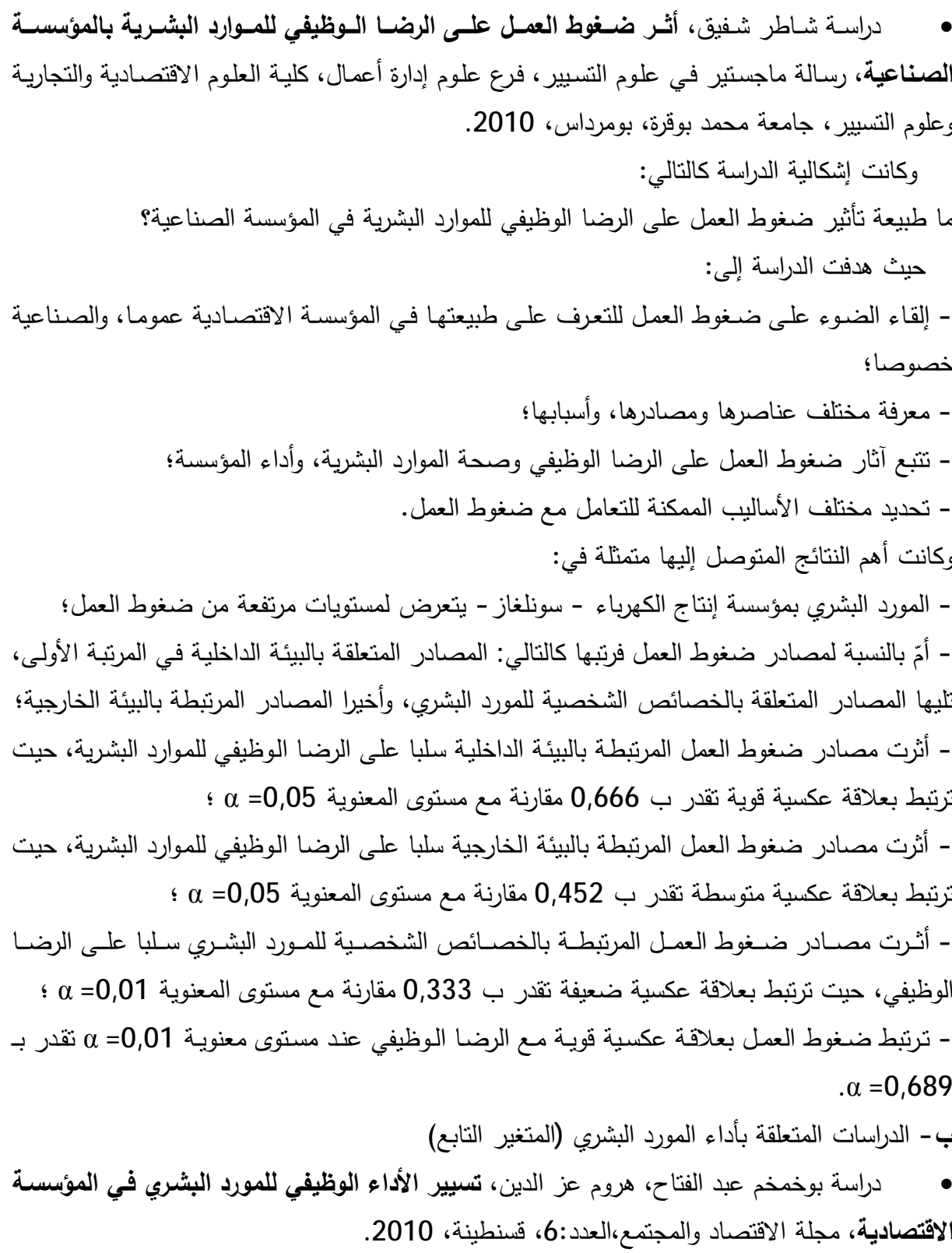

وكانت إشكالية الدراســة تـدور حـول مـدي اهتمـام الرؤسـاء فـي مركـب المجـارف والرافعـات CPG بالممارسات العلمية في تسيير الأداء الوظيفي.

وقد تم التوصل إلى النتائج التالية:

− الرؤساء في المركب لا يولون اهتماما كافيا لممارسات تخطيط الأداء الوظيفي للمرؤوسين؛

- الرؤساء في المركب لا يولون اهتماما كافيا للممارسات التي نتمي العلاقات مع المرؤوسين؛ - الرؤساء المقيمون في المركب يقعون في عدّة أخطاء أثناء نقييم المرؤوسين. ج- الدراسات المتعلقة بضغوط العمل وأداء المورد البشري

ř»ƔƆƄř»ƆŠƈ **ƑŽƒ·Âºƃ¦ ¦®ƕ¦ÃÂřºŪƆƏºƄŵ¾ºƆŶƃ¦¶ÂźºŰ°ƒśŋºř²œºƒſ** ÁƔ»Ŭţ±Ã»Ɗ£¡§±ţ»ŬřŬ§±¯ x بغداد للعلوم الاقتصادية، العدد:36، 2013.

حيث كانت إشكالية الدراسة تتلخص في توضيح كيفية تأثير كل بعد من أبعاد ضغوط العمل، في مستوى الأداء الوظيفي في إحدى المؤسسات التعليمية. وقد نم النوصل إلى النتائج التالية:

– ارتفاع مستوى ضغوط العمل لأفراد العينة، حيث أنّ بعد طبيعة العمل قد جاء بالمركز الأول كمصدر ومسبب من مصادر ضغوط العمل، يليه (غموض الدور ، عبء العمل، صراع الدور) على التوالي؛ – إنّ المقدار غير المناسب من ضغوط العمل يؤدي إلى انخفاض دافعية العاملين متمثلا في عدم القدرة على التركيز ، وإرتفاع معدل النزاعات والخلافات، ومعدل التأخير ٍ في انجاز الأعمال؛

– أظهرت نتائج تحليل الانحدار المتعدد أنّ هناك تأثير ذو دلالة معنويـة لبعدي المتغير المستقل والمتمثلـة في (طبيعة العمل وعبء العمل) في مستوى الأداء الوظيفي دون بعدي (الصراع وغموض الدور)، وقد يعود السبب في ذلك إلى عدم كفاية وقت العمل، وزيادة حجم العمل بشكل يفوق قدرات الأفراد لـه تأثيرا واضحا بشكل أكبر في العمل، في ظل سياسات متعارضة وصلاحيات غير واضحة كونه مسببا رئيسيا من مسببات ضغوط العمل.

عبد الفتاح صـالح خليفات، شرين محمد المطارنـة، أ**ثـر ضـغوط الـعمـل فـي الأداء الـوظيفي لـدي** م**دري المدارس الأساسية الحكومية في إقليم جنوب الأردن،** مجلة جامعة دمشق، العدد:1و 2، جامعة مؤتة، الأردن، 2010.

وكانت إشكالية الدراسـة كالتـالي: مـا أثـر ضـغوط العمـل فـي الأداء الـوظيفي لـدى مـديري المـدارس الحكومية في إقليم جنوب الأردن؟

حبث هدفت الدراسة إل*ي*:

– الكشف عن مصادر ضغوط العمل لدى مدرسي المدارس الأساسية في إقليم جنوب الأردن؛ – الكشف عن مستوى ضغوط العمل على لدى مدرسي المدارس الأساسية في إقليم جنوب الأردن؛ – الكشف عن أثر ضغوط العمل على الأداء الوظيفي لدى مدرسي المدارس الأساسية في إقليم جنوب الأردن.

وتم التوصل إلى النتائج التالية: - المصـادر الأساسية لضـغوط العمل علـى الترتيب هي: (التطور المـهنـي، المشكلات الشخصـية للمدير ، غموض الدور ، صراع الدور ، عبء الدور)؛

- مديري ومديرات المدارس في محافظة البلقاء يتعرضون لدرجة متوسطة من ضغوط العمل؛ - مستوى الأداء لدى مديرى المدارس المهنية كان متوسطا. řƅŕ»Ŭ±**ƑŽƒ·Âºƃ¦œºŰ°ƃ¦Â ¦®ƕœºŕœºƌřſƚŵÂŗºƒ°¦®Ɨ¦¶ÂźºŰƃ¦** Ɠ»Ɓñƅ§¯»Ɣŕŷ¯ŕ»śŸƈÁ»ŗ¯Ÿ»Ŭř»Ŭ§±¯ x ماجسنير في العلوم الإداريـة، قسم العلوم الإداريـة، كليـة الدراسـات العليـا، جامعـة نـايف العربيـة للعلـوم الأمنية، الرياض، 2003. إشكالية الدراسة كانت كالتال*ي*: ما علاقة الضغوط الإدارية بالأداء والرضا الوظيفي لدى العاملين بالأجهزة الأمنية؟ وقد هدفت الدراسة إلى: - التعرف على مستوى الضغوط الإدارية لدى الضباط العاملين بحرس الحدود بمحافظة جدّة والقطاعات التابعة لمها؛ − التعرف على مستوى أداء الضباط العاملين بحرس الحدود بمحافظة جدّة والقطاعات التابعة لـها؛ - التعرف على مستوى الرضا الوظيفي لدى الضباط العاملين بحرس الحدود بمحافظة جدّة والقطاعات التابعة لمها؛ – الكشف عن العلاقة بين الضغوط الإدارية والأداء والرضا الوظيفي لدى الضباط العاملين بحرس الحدود بمحافظة جدّة والقطاعات التابعة لمها؛ − مدى الاختلاف بين مستوى الضغوط الإداريـة والأداء والرضـا الـوظيفي لدى الضباط العـاملين بحرس الحدود بمحافظة جدّة والقطاعات التابعة لها؛ - ما علاقة الضغوط الإدارية والأداء والرضا الوظيفي لدى الضباط العاملين بحرس الحدود بمحافظة جدّة والقطاعات النابعة لمها. وقد تم التوصل إلى مجموعة من النتائج من أهمها: - اتضح أنّ مستوى الضغوط الإداريـة لـدى مجتمـع الدراسـة يصـل إجمـالا إلـى حدود الوسط، وأنّ أكثـر الضغوط التي تواجه أفراد مجتمع الدراسة يعود مصدرها إلى نمط الشخصية؛ – ارتفاع مستوى أداء الضباط العاملين بحرس الحدود بمحافظة جدّة والقطاعات التابعة لـها؛ - انضح أنّ مستوى الرضا الوظيفي لدى مجتمع الدراسة يصل إلى حدود الوسط وأنّ أكثر أبعاد الرضا شيوعا بين أفراد مجت*م*ع الدراسة هو العلاقة مع الآخرين؛ − وجود علاقة ذات دلالة إحصائية بين الضغوط الإدارية والأداء والرضا الوظيفي؛ − وجود علاقة ارتباط طردية قوية ذات دلالة إحصائية بين كلّ من الأداء والرضا الوظيفي؛ – وجـود فـروق دالـــة إحصــائيا فــي تحديــد مسـتوى الأداء والرضــا الــوظيفي، تختلـف بــاختلاف بعـض الخصائص الديموغرافية؛ – عدم وجود فروق دالة إحصائيا في تحديد مستوى الضغوط الإدارية باختلاف الخصائص الديموغرافية.

 **ŗƀŕœŪƃ¦©œŪ¦°®ƃ¦ƏƄŵ§ƒƀŶř -œŶŕœŪ**

يتبين من خلال الدراسات السابقة أنّها تباينت من حيث الهدف، فبعضـها ركز علـى ضـغوط العمل وربطها بمتغيرات أخرى، والبعض الآخر ركز على الأداء الوظيفي وربطـه هو الآخر بمتغيرات أخرى، وبعض الدراسات ربطت ضغوط العمل بأداء المورد البشري، هدفت إلىي التعرف على مصـادر ضـغوط العمل، ومستوى تأثيرها على أداء المورد البشري، وكيفية مواجهتها، بالإضافة إلى ذلك ركزت على الأداء وأهمية تقييمـه، وقد اتفقت هذه الدراسة مـع الدراسـات السـابقة فـي التركيز علـي مصـادر ضـغوط العمـل، وطبيعـة تأثيرهـا علـي المـورد البشـري وأدائـه، وكيفيـة مواجـهتهـا مـن خـلال إنبـاع مـجموعـة مـن الأسـاليب والاستراتيجيات، سواء كانت من طرف المورد البشري أو /و المنظمة من أجل تحقيق الأهداف المنشودة، وفي التركيز أيضا على أهمية تقييم أداء المورد البشري، إلا أنّها تختلف عن غيرها من الدراسات في بيئة التطبيق (الجانب الميداني للدراسة).

ثامنا – منهج الدراسة والوسائل المستع*م*لة:

من أجل تقديم المعلومات بصورة وإضحة ومفصلة والإجابة على إشكالية البحث والتحقق من مدى صحة الفرضيات، تم اختيار منهج الدراسة كالتالي:

ا**لجانب النظري**: تم الاعتماد فيه على المنهج الوصفي من خلال جمع المعلومات وانتقاء الأفكار ، لتحديد أهم الجوانب المتعلقة بالموضىوع بالاعتمـاد علـي مجموعـة مـن المراجـع متمثلـة فـي: الكتـب، الرسـائل الجامعية، الملتقيات والمجلاّت، بالإضافة إلى مواقع الآنثرنت.

ا**لجانب التطبيقي**: لتدعيم ما تم التوصل إليه في الجانب النظري تم الاعتماد في الجانب التطبيقي على منهج دراسة حالة، وهذا لمحاولة التعرف واقع ضغوط العمل في المؤسسة الجزائرية.

كما تم الاعتماد على الوسائل التالية:

المقابلـة: وهي محادثـة أو حوار مـع المبحـوث بغرض جمـع بعض المعلومـات اللآزمـة، حيث تم طرح مجموعـة مـن الأسئلة علـي بعض أفـراد عينــة الدراســة، بهـدف اسـتخدامها فـي التحليـل و إثـراء موضــوع الدراسة.

ا**لاستبيان**: هو مجموعة من الأسئلة المنتوعة والتي ترتبط بعضها ببعض بشكل يساعد على إعطاء إجابة لإشكالية البحث، قدّم لمجموعة من الأفراد في الوحدة محل الدراسة الميدانية ليتم تعبئته وإعادته من أجل التحليل.

 **:ŗŪ¦°®ƃ¦®Â®š -œŶŪœř**

أ **– الحدود الموضوعية**: تقتصر هذه الدراسة على تتاول أثر ضغوط العمل على أداء المورد البشرى بدار البلدية لبلدية الأمير عبد القادر، وكذلك مصادر ومستوى هذه الضغوط؛ ب – الحدود البشرية: اقتصرت الدراسة المورد البشري العامل بدار البلدية لبلدية الأمير عبد القادر بشكل عام، والمورد البشري العامل بالعقود الدائمة بشكل خاص؛

ج – ا**لحدود الزمنية:** تجرى هذه الدراسة المسحية في الفصل الثاني من العام الدراسي 2014–2015م؛ د – ا**لحدود المكانيـة**: تقتصـر الدراسـة علـى دار البلديـة لبلديـة الأمير عبد القادر بولايـة جيجل ومصـالحـه بصفة عامة.

 **:ŗŪ¦°®ƃ¦©œƆƒŪƀř -¦°Ŭœŵ**

إنّ دراسة أي موضوع تستدعي ضرورة تقسيمه إلى مجموعة من المحاور ، ولذلك فقد تم تقسيم هذه الدراسة إلى ثلاث فصول كل فصل يعالج جوانب مختلفة للإلمام بمحنواه.

حيث جاء الفصل الأول بعنوان: الإطار النظري لضغوط العمل، خصص للتعرف على ماهية ضغوط العمل، ومصـادر هذه الضغوط وفي الأخير تم النطرق إلى دراسة ضـغوط العمل في المنظمات وعلاقة هذه الضغوط ببعض المتغيرات؛

أمّا فيمـا يخص الفصـل الثـاني فكـان محتـواه ينـدرج تحـت عنـوان: المـداخل النظريـة لدراسـة علاقـة ضـغوط العمل بـأداء المـورد البشـري، تـم النطـرق فيـه إلـي مـدخل لدراسـة أداء المـورد البشـري، نقيـيم أداء المورد البشري، وفي الأخير تم التطرق إلى انعكاسات ضغوط العمل على أداء المورد البشري؛

وقد تم محاولة إثراء وندعيم موضوع الدراسة بفصل ثالث جاء بعنوان: دراسة أثر ٍ ضغوط العمل على أداء المورد البشري بدار البلدية ببلدية الأمير عبد القادر ولاية جيجل، وذلك بنقديم الوحدة محل الدراسة، وكيفية تصميم الدراسة الميدانية وخطواتها الإجرائية، ثم الانتقال إلى تحليل وتفسير اتجاهات أفراد العينـة نحو متغيرات الدراسة، وفي الأخير تم اختبار نموذج وفرضيات الدراسة.

وتم ختم هذه الدراسة بخاتمة تتضمن أهم النتائج المتوصل إليها في هذه الدراسة، بالإضافة إلى بعض الاقتراحات والتوصيبات.

الفصل الأول: الإطار النظري لضغوط العمل

#### **مقدمة الفصل**

إنّ قوة المنظمات في العصر الحديث لا تقاس بمدى امتلاكها لمعدات وأدوات ورؤوس أموال، بل تعدى ذلك إلى امتلاكها لمـورد بشـري يمتلك تشكيلة مـن الكفـاءات تمكّنـه مـن أداء أعمالـه بكفـاءة وفعاليـة، وحتـي نتمكن المنظمات من الوصول إلى أهدافها فقد أصبح من المسلمات التي يجب إتباعها إعطاء أهمية وعناية مميزة لموردها البشري من أجل حمايته وتعويضه وكسب ولائه.

لكن مع التطورات السريعة التي تشهدها البيئة اليوم، أصبح المورد البشري عاجزا عن التأقلم مع متطلبات الحياة بصفة عامة، والعمل بصفة خاصة، وأدى ذلك إلى تعرضه لضغوط زادت من حدّة معاناته.

والضغوط ليست وليدة الحاضر لكنّها كظاهرة نفسية تفاقم أثرها علىي المورد البشري، وأصبحت الشغل الشاغل لدى منظمات الأعمال التي تحاول تحقيق أهدافها، وتسعى أيضـا إلـي تحقيق رفاهيـة مواردها البشريـة باعتبارها أثمن الموارد.

لذلك فمن خلال هذا الفصل سيتم تسليط الضوء على هذه الظـاهرة من خلال التطرق إلـى المباحث التالبة:

في المبحث الأول سيتم التعرف على ماهية ضغوط العمل من حيث مفهومها، عناصرها، مراحلها، بالإضافة إلى أنواعها؛

في المبحث الثاني سيتم التطرق إلى مصـادر ضـغوط العمل سواء المرتبطـة بالبيئـة الخارجيـة أو/والداخليـة، أو ⁄والمنعلقة بالمورد البشري.

المبحث الثالث بتناول أسباب دراسة ضغوط العمل في المنظمات/ بالإضافة إلى نماذج تفسيرها، وفي الأخيرة علاقة ضغوط العمل ببعض المتغيرات.

#### المبحث الأول: ماهية ضغوط الع*مل*

يعتبر موضوع ضغوط العمل أحد المواضيع التي حظيت باهتمام العديد من رجال الفكر ولإزالت تحظي به إلى يومنا هذا، لذلك فمن خلال هذا المبحث سيتم التطرق لمفهوم ضغوط العمل بصفة عامة بالإضافة إلى العناصر والمراحل التي تمر بها، وفي الأخير سيتم التعرّف على أهم أنواعها.

## **¾ƆŶƃ¦¶ÂźŰ¿ÂƌŽƆ :¾Âƕ¦§Ƅ¶Ɔƃ¦**

تعتبر ضـغوط العمـل جـزء مـن بيئـة العمـل الماديـة والنفسـية، وعلـي الـرغم مـن الاهتمـام المتزايـد بـهـذا الموضـوع والانتشـار الواسـع لـهـذا المصـطلح خاصــة فـي عصـرنا الـحـالي، إلا أنّ مفهومــه يتبـاين مـن باحـث لآخر ، ويعود السبب في ذلك إلى كثرة مجالات ومبادين استخدامه.

### الفرع الأول:تعريف الضغط

شير معجم الكافي إلى أنّ الأصل اللّغوي لكلمة " stress"هو :"ضغط"<sup>(1)</sup>.<br>.

و"ضغط، ضغطا" في معجم لسان العرب معناه"عصر أو ضبّق على الشخص أي شدّد عليه"<sup>(2)</sup>[.](#page-31-1)

ويشير البعض إلى أنّ مصطلح الضغط مستخدم في عدّة مجالات من بينها الفيزياء والطب وغيرها، حيث يستخدم مثلا في علم النفس كمصطلح أساسي للتعبير عن الإنسان الذي يبدي استخدام قوة لمقاومة ڻىيء ما، وهو الإجهاد الذي يعانيه المورد البشري جرّاء عدة عوامل أو مسببات تؤدي إلى إنهاك قواه، ويمكن<br>. أن يكون ايجابي أو سلبي<sup>[\(3](#page-31-2))</sup>.

أمّا في الفيزياء فيدّل على القوة الممارسة على شيء ما، وفي الطب فيعني المضاعفات التي تؤثر في " حركة الدّم في الجسم ويسمى بضغط الدّم"<sup>[\(4](#page-31-3))</sup>.

ومنه فالمعنى اللغوي لكلمة ضغط هو القوة التي تضبّق على المورد البشري أو نشدّد عليه.

<span id="page-31-3"></span><span id="page-31-1"></span><span id="page-31-0"></span>1

<sup>&</sup>lt;sup>(1)</sup>- **معجم الكافي**، فرنسي عربي، الطبعة الثانية، دار الأصالة للنشر والتوزيع،2008، ص:473.

<sup>&</sup>lt;sup>(2)</sup>- **معجم لسان العرب**، عربي عربي، بدون طبعة، دار البر هان، القاهرة،2007، ص:237.

<span id="page-31-2"></span><sup>(3)</sup>-Sbita Maria et all ,**Investigating the impact of work stress on job performance astudy intextile sector of Faisalabad**, Asian Journal of Business and Management Sciences, Vol:2, No: 1,Lahore,pakesten,p:20.

<sup>&</sup>lt;sup>(4)</sup>- إبراهيم بن حمد بدر ، ا**لمناخ التنظيمي وعلاقته بضغوط العمل**،رسالة ماجستير في العلوم الإدارية، كلية الدراسات العليا،قسم العلوم الإداريـة، جامعة نايف العربية للعلوم الأمنية، الرياض،2006،ص:48.

ريشير البعض أنّ الضغوط عبارة عن" تجارب غير محببة يسعى الفرد إلى منع حدوثها مرّة أخرى، كما بسعى إلى نتاسيها"<sup>[\(1](#page-32-0))</sup>.

يلاحظ من خلال التعريف السابق أنّ الباحث يعتبر أنّ الضغوط لمها جانب سلبي فقط.

رالبعض الأخر يعتبر أنّ الضغوط هي:" الجانب النفسي والتغيرات النفسية التي تحدث داخل الفرد عندما خون متطلبات البيئة التي على الفرد مواجهتها تفوق طاقاته وإمكاناته، وهذا بالنسبة لـه تهديدا يمارس ضغطا عليه"<sup>[\(2](#page-32-1))</sup>.

هذا التعريف ركّز عل جانب واحد فقط وهو الجانب النفسي للفرد، ولم يعط اهتماما للجوانب الأخرى سواء الجسمية أو السلوكية هذا من جهة، ومن جهة أخرى لم يركز على آثاره ايجابية كانت أو سلبية.

ممّا سبق ذكره يستنتج أنّ مصطلح الضغط لم يعرف معنى لغوي أو اصطلاحي واحد أو ثابت، ويختلف معناه أيضنا من علم لأخر لكن يمكن إيجاز تعريف شامل لـه حيث يمكن القول أنّـه: عبارة عن ردود أفعال سلبية أو ايجابية، نفسية أو/و سلوكية أو/و جسمية تصدر عن المورد البشري نتيجة تعرضـه لمثيرات مختلفـة، هذه المثيرات موجودة بالمورد البشري ذاته أو خصائصه الشخصية، أو /و بالمحيط الذي ينتمي إليه.

الفرع الثاني: بعض المفاهيم المرتبطة بالضغوط

بعد عرض مفهوم الضغوط سيتم النعرّف علـى بعض المفـاهيم التــي اقترب معناهـا واقتـرن بموضـوع الضغوط وهي:

**أولا– القلـق:** "وهو حالـة نفسـية تعبـر عن عـدم شـعور الفرد بالراحـة أو السـعادة اتجـاه المسـتقبل، وهو نتيجـة نفسية لتعرض الفرد للضغط ونقص إشباع الحاجات"<sup>(3)</sup>[.](#page-32-2)

رلمهذا يمكن القول أنّ هناك فرق بين القلق والضغط و يبرز فيما يلي:<sup>(4)</sup>

<span id="page-32-4"></span><span id="page-32-3"></span><span id="page-32-2"></span><span id="page-32-1"></span><span id="page-32-0"></span>-

أ- الضغوط هي أحد الأسباب المباشرة لظهور القلق؛

ب – للضغوط جانبان أحدهما سلبي والآخر ايجابي، في حين أنّ القلق يعبّر عن الجانب السلبي فقط.

**ثانيا – الإجهاد**: ويعني"عدم قدرة الفرد على تحمّل أو مواجهة الضغوط أي أنّها حالـة فقدان لجميع القوى التي منلكها الفرد كما أنّه نتيجة فسيولوجية للضغوط"<sup>(5)</sup>[.](#page-32-4)

<sup>(&</sup>lt;sup>1)</sup>- سامر جلدة، ا**لسلوك الننظيمي والنظريات الإدارية الحديثة**، الطبعة الأولى، دار أسامة للنشر والتوزيع، عمان،2009 ، ص:174.

<sup>&</sup>lt;sup>(2)</sup>- محمد ناصر العديلي، ا**لسلوكُ التنظيمي- منظور كمّي مقارن- معهد الإدارة العامة، بدون طبعة، الرياّض،199 3، ص:253.** 

<sup>&</sup>lt;sup>(3)</sup>- محمد الصيرفي، ال**سلوك الإداري-العلاّقات الإنسانية-** بدون طبعة، دار الوفاء لدنيا الطباعة والنشر، الإسكندرية، 2007، ص:316. (4) - نفس المرجع الّسابق،الصفحة نفسها

<sup>&</sup>lt;sup>(5)</sup>- شاطر شفيق، أثر **ضغوط العمل على الرضا الوظيفي للموارد البشرية بالمؤسسة الصناعية**، رسالة ماجستير في علوم التسبير، فرع علوم إدارة أعمال، كلية العلوم الاقتصادية والتجارية وعلوم التسيير، جامعة محمد بوقرة، بومرداس،2010،ص:72.

يمكن إبراز نقاط الاختلاف بين الضغوط والإجهاد فيما يلي:<sup>(1)</sup> أ - يعتبر الإجهاد نتيجة فسيولوجية مترتبة عن الضغوط؛ ب- الضغوط لها جانبان سلبي وايجابي والإجهاد له جانب سلبي فقط. **ثالثـا− الإحبـاط:** وهو " الـحالـة الانفعاليـة التـي يشـعرٍ بـهـا الفرد عندما بواجـه عـائق أو عقبـة تحـول بينـه وبـين إشباع دوافعه، أو تحقيق أهداف معينة يرغب في تحقيقها وخاصة شعوره بالعجز أمام المواقف أو الظروف التي يصعب تغلّبه عليها"<sup>[\(2](#page-33-1))</sup>.

ومنه فالإحباط قد يكون عرضنا من أعراض الضغط، وقد ينتج الضغط من الإحباط الذي يتعرّض لـه الممورد البشري.

لِ**بعا – الاحتراق النفسي:"** كلمة الاحتراق النفسي تستعمل في اللغة الانجليزية للإشارة إلى التأكل من الداخل حتى الوصـول إلـى غايـة الرمـاد، أمّـا جـذور الكلمـة فارتبطـت *بفرودنبـور*جر الـذي يعرّفـه بأنّـه الإنـهاك الشـديد لمموارد الجسمية والذهنية"<sup>[\(3](#page-33-2))</sup>.

وعليه يمكن القول أنّ الاحتراق النفسي عبارة عن مجموعة من الأعراض النفسية والجسمية، الناتجة عن مجموعة ردود الأفعال السلبية التي ببديها المورد البشري الواقع تحت تأثير ضغوط معينة.

# الفرع الثان*ي*: تعريف ضغوط العمل

يمكن اعتبار ما تمّ التطرّق إليه كمنطلق للتعرّف على ضغوط العمل حيث يشير البعض أنّ ضغوط المعمل "حالة ناشئة عن تفاعل الذّاس وأعمالهم وتتصف بتغيرات داخل النّاس تجبرهم على الخروج عن عملهم العادي"<sup>[\(4](#page-33-3))</sup>.

من خلال التعريف يلاحظ أنّه تمّ حصر أسباب ضغوط العمل في الأسباب المتعلقة بالمورد البشري ذاتـه، رأهمل الأسباب المتعلقة بالبيئة سواء كانت البيئة الخارجية أو ⁄و الداخلية، كما تمّ التركيز على البعد الداخلي للمورد البشري وأهمل الجانب السلوكي والفسيولوجي، ولم يحدد طبيعة التغيرات الحاصلة للمورد البشري هل هي ابجابية أم سلبية.

وعرّفت المنظمـة العربيـة للصـحة والسـلامة ضـغوط العمـل علـي أنّهـا "استجابات جسدية وشـعورية ضـارة ـُحدث عندما تكون المتطلبات من العمل لا تقابل قدرات أو حاجات العمل"<sup>(5)</sup>[.](#page-33-4)

-

<span id="page-33-4"></span><span id="page-33-3"></span><span id="page-33-1"></span><span id="page-33-0"></span><sup>&</sup>lt;sup>(1)</sup>- المرجع السابق، الصفحة نفسها<sub>-</sub>

<sup>&</sup>lt;sup>(2)</sup>- عاشور خديجة، **ضغوط العمل- النظريات والنمـاذج-** مجلـة العلوم الإنسـانية، كليـة العلوم الاجتماعيـة والإنسـانية، جامعـة محمد خيضـر، بسكرة، الجزائر ، العدد:26، جوان،2012، ص:189.

<span id="page-33-2"></span><sup>(3)</sup>- Christian Guilleuic, **Psychologie du travail**, éd nathom, Paris,1999, pp :178,179. <sup>(4)</sup>- محمد حسن محمد حامدات، ا**لسلوك التنظيمي والتحديات المستقبلية في الموّسسات التربويـةّ،** الطبعـة الأولـى، دار الحامد، عمـان ،2008، ص:162.

<sup>&</sup>lt;sup>(5)</sup>- تغريد زياد عمار ، أ**ثر بعض المتغيرات الداخلية على مستوى ضغط العمل لدى الهيئة الإدارية والأكاديمية في ا<b>لجامعات الفلسطينية بقطاع غزة،** رسالة ماجستير ، كلية التجارة، الجامعة الإسلامية، غزة، 2006 ، ص ص:19،20.

من خلال هذا التعريف يلاحظ أنّ الباحث ركز على الجانب السلبي لضغوط العمل فقط، بالإضافة إلى » ذلك أهمل الجانب السلوكي كاستجابة للضخوط وقصره على الجانب الجسدي والشـعوري، كمـا أنّـه حصـر أسباب الضغوط على الفجوة الحاصلة بين قدرات المورد البشري ومنطلبات الوظيفة وأهمل الأسباب الأخرى.

ونتعرّف أيضا بانّها "مجموعة من العوامل البيئية السلبية مثل غموض الدور، صـراع الدور ، ظروف العمل، عبء العمل…،والتي لمها علاقة بأداء عمل معين"<sup>(1)</sup>[.](#page-34-0)

هذا التعريف صنف مصـادر ضـغوط العمل علـي أنّها سلبية هذا من جهة، ومن جهة أخرى ركّز علـي المصــادر الداخليـة للمنظمــة و الوظيفـة وأهمـل متغيـرات البيئــة الخارجيــة، والعوامـل الذاتيــة المتعلقـة بـالمورد البشري نفسه.

كما أنّ هناك من عرّف ضغوط العمل وفقا لثلاثة مداخل وهي:<sup>(2)</sup>

أ**ولا- من حيث حالــة الفرد**: وهي الـحالـة النفسية التـي يكون فيها المورد البشري كردّ فعل لتعرضــه لمجموعـة من المسببات المتواجدة في بيئة العمل.

ŕ»ƎƊŷşś»ƊƔÃ ¿»ƈŸƅ§ř»œƔŗƓ»ž¯»Š§ÃśśƓ»śƅ§ª§±»Ɣŝƈƅ§Á»ƈř»ŷÃƈŠƈ¿»ƈŸƅ§·Ãż»Ų **:©œŕŕºŪƆƃ¦ªºƒšÀºƆ -œºƒƈœś** سلوك معين للمورد البشر*ي كردّ فعل لتأثير هذه المنثيرات على حالته النفسية والجسمية.* 

**ثالثا - من حيث النتائج:** هي مجموعة سلوكيات ناتجة عن الحالة النفسية والجسمية للمورد البشري، كردّ فعل للمثيرات التي يواجهها في بيئة العمل.

من خلال التعريفات السابقة يستتتج أنّ ضـغوط الـعمل هي حالـة نفسية يكون المورد البشري فيها كردّ فعل لتعرضه لمجموعة من المثيرات المتواجدة في بيئة العمل، وردود الأفعال عبارة عن سلوكات نفسية وجسمية نتائجها ذات تأثير متفاوت بمكن أن بكون سلبي أو ابجابي.

ممّا سبق يمكن إعطاء تعريف شامل لضغوط العمل حيث أنّها عبارة عن تجربة شخصية تختلف من مورد بثمري لأخر ، تحدث اختلالا نفسيا أو /و عضويا أو /وسلوكيا لدى المورد البشري، تنتج هذه الأخيرة عن عدّة عوامل سواء كانت متعلقة بالبيئة الخارجية أو/و الداخلية للمنظمة أو/و المورد البشري ذاتـه، وتأثيرها يكون على المورد البشري وأدائه بصفة خاصنة والمنظمة وأدائها بصفة عامة إبجابا أوسلبا.

<span id="page-34-1"></span><span id="page-34-0"></span>1

<sup>&</sup>lt;sup>(1)</sup>- عبد السلام أبو قحف**، محاضرات في السلوك التنظيمي،** بدون طبعة، الدار الجامعية، الإسكندرية، 2001، ص: 170.

<sup>&</sup>lt;sup>(2)</sup>- مصطفى محمود أبو بكر، إ**دارة الموارد البشرية- مدخل لتحقيق الميزة التنافسية- بدون طبعـة، الدار الجامعيـة، الإسكندرية،2004 ، ص** .132ˬ131ι

المطلب الثان*ي*:عناصر ضغوط الع*مل ومراحل*ها

**الفرع الأول:عناصر ضغوط العمل** 

نتكون ضغوط العمل من ثلاث عناصر أساسية وهي:

Ƌ°»»ƍƓśō»»ś¯»»ƁÃ ·Ãż»»Ųƅ§±ŷŕ»»ŮƈÁ»»ŷř»»ŠśŕƊƅ§ř»»ƔƅÃƗ§ª§±ŝ¤»»ƈƅ§Ƒ»»ƆŷÅû»śţƔ ±»»ŰƊŸƅ§§°»»ƍ **°ºººƒśƆƃ¦ -ƙ¢** المعناصـر من الببيئة والمنظمة أو المورد البشري<sup>(1)</sup>[.](#page-35-0)

½»ƆƂƅ§¿»ŝƈű»Ůŗƅ§¯±Ã»ƈƅ§ŕƎƔ¯»ŗƔƓ»śƅ§řƔƄÃƆ»Ŭƅ§ÃřƔ»ŬſƊƅ§ÃřƔŠÃƅÃƔ»Ŭſƅ§¿»Ÿſƅ§¯Ã¯±¿»ŝƈƔ **ŗŕœŞřººŪƙ¦ -œººƒƈœś** رالتونر <sup>[\(2](#page-35-1))</sup>.

§°»ƍ ƌ»ƅřŗŕŠś»Ŭƛ§ÁƔ»ŗÃ ·ż»ŲƆƅ©±»Ɣŝƈƅ§¿»ƈ§ÃŸƅ§ÁƔ»ŗ¿»ŷŕſśƅ§¨ŗ»Ŭŗ«¯»ţśƓśƅ§řŠƔśƊƅ§Ãƍ **¾ŵœŽřƃ¦ -œśƃœś** التفاعل يحدث خللا في النوازن الفسيولوجي والنفسي للمورد البشري<sup>(3)</sup>[.](#page-35-2)

ا**لشكل رقم(01)**: عناصر ضغوط العمل وطبيعة العلاقة بينها

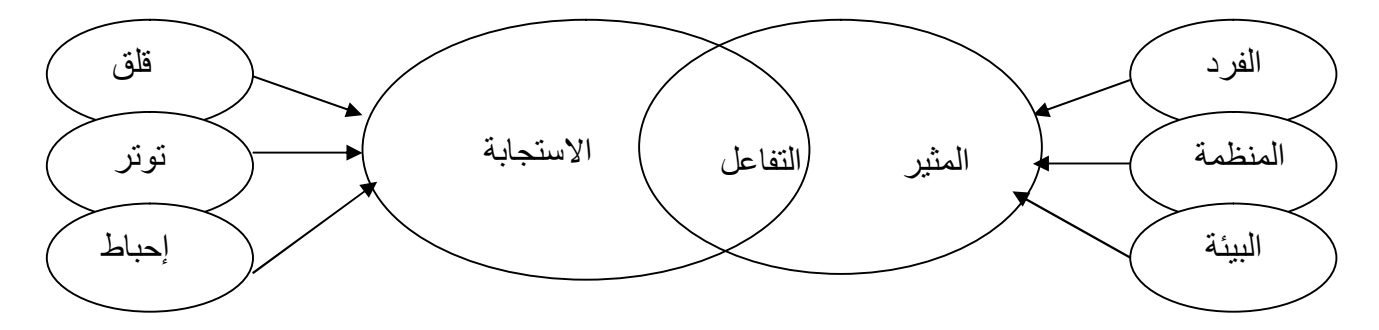

ا**لمصد**ر : مصطفى محمود أبو بكر ، إ**دارة الموارد البشرية - مدخل لتحقيق الميزة التنافسية -** بدون طبعة، الدار الجامعية، الإسكندرية،2004 **،** ص:125 .

من خلال ما سبق يمكن استخلاص أنّ ضغوط العمل تتكون من عناصر نتمثل في المثيرات باعتبارها المحرك الأساسي لاستجابة المورد البشري، سواء كانت متعلقة بالمنظمة أو/و البيئة أو/و الفرد ذاتـه، وتفاعل هذه الأخيرة مـع المثير يتولّد عنها نتائج متمثلـة فـي الآثـار النفسية أو/و الجسدية أو/و السلوكية، كـالقلق، النونز ، الإحباط.

<span id="page-35-2"></span><span id="page-35-1"></span><span id="page-35-0"></span><sup>1</sup> <sup>(1)</sup>- محمود سلمان العميان، ا**لسلوك التنظيمي في منظمات الأعمال**، الطبعة الثالثة، دار وائل للنشر والتوزيع، عمان،2005 ، ص:121.

<sup>&</sup>lt;sup>(2)</sup>- معن محمود عياصرة، مروان محمد بني أحمد، إ**دارة الصراع والأزمات وضغوط العمل**، الطبعة الأولى، دار الحامد للنشر والتوزيع، ع*م*ان، 2008، ص:112.

<sup>&</sup>lt;sup>(3)</sup> ـ وليد عبد المحسن الملحم، **ضغوط العمل وعلاقتها باتجاهات العاملين نحو التسرب الوظيفي**، رسالة ماجستير في العلوم الإدارية، كلية الدراسات العليا، فسم العلوم الإدارية، جامعة نايف العربية للعلوم الأمنية، الرياض،2007، ص:39.
الفرع الثان*ي*: مراحل تشكل ضغوط الع*مل* 

نمرّ ضغوط العمل أثناء نشكلها بمجموعة من المراحل يمكن توضيحها في الشكل التالي:

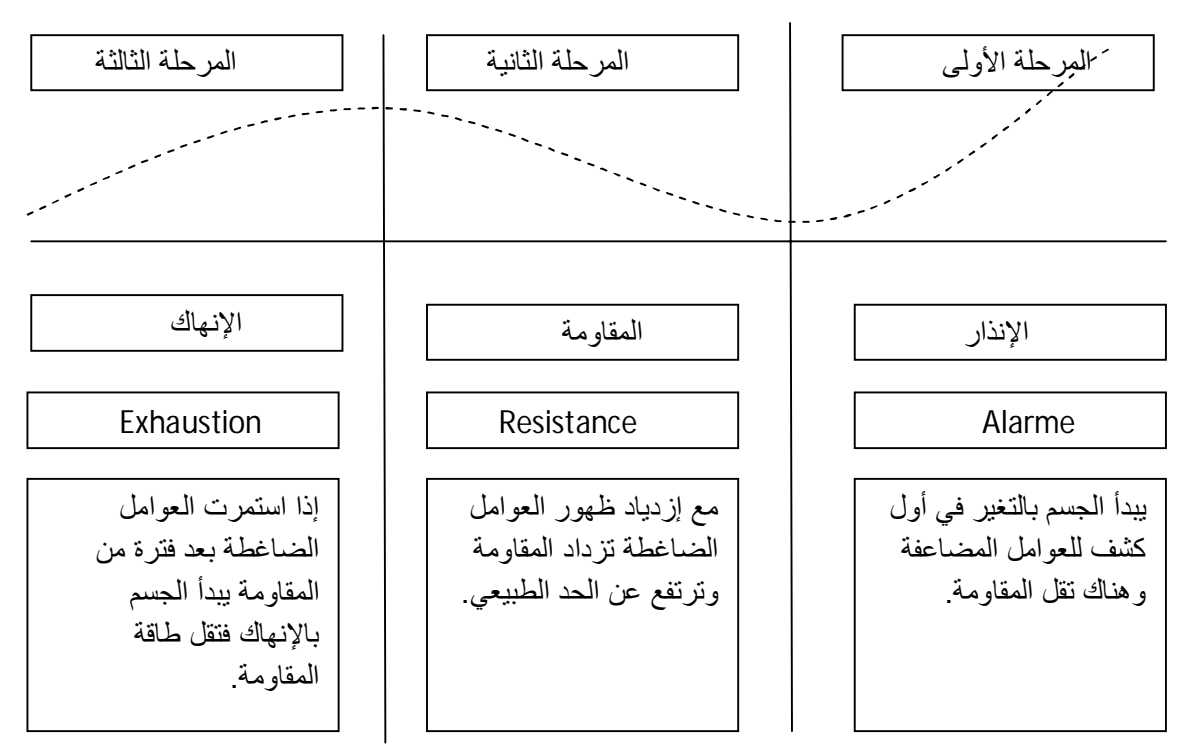

ا**لشكل رقم (02)**: مراحل ضغوط العمل

المصدر : صـلاح الدين محمد عبد البـاقي، ا**لسـلوك التنظيمـي-مـدخل تطبيقـي معاصـ**ر - بـدون طبعـة، الـدار الجامعيـة، الإسكندرية، 2003، ص:309.

**أولا– مرحلة الإنذار أو التنبه للخطر :** 

يجهّز فيها الجسم نفسه لمواجهة التهديد أو التحدي الذي يربكه، بإفراز هرمونات الغدد الصمّاء ويترتب عليها سرعة في ضربات القلب، وزيادة معدل التنفس وزيادة نسبة السكر في الدّم<sup>(1)</sup>[.](#page-36-0)

<span id="page-36-1"></span><sub>ل</sub>يتمّ ذلك على مرحلتين:<sup>[\(2](#page-36-1))</sup>

- مر**حلة الصدمة**: هي ردّ الفعل اللحظي لتعرض المورد البشري للمثير . - **مرحلة ردّ الفعل العكسي للصدمة:** هي مرحلة تعتبر كتمهيد لمرحلة المقاومة.

<span id="page-36-0"></span> $\overline{a}$ (1)- Elisabeth Grebot, **Stress et burnou au travail, identifier, prévenir, guérir**, édition d'organisation groupe eyrolles, Germain, 2005, p :15 .

### **ŗƆœƀƆƃ¦ŗƄš°Ɔ -œƒƈœś**

تبدأ هذه المرحلة مـع تزايد ضـغوط الـعمل وارتفاع مستوى القلـق والتـوتر ، حيث فـي هذه المرحلـة يكتسب المجسم قدرا فوق الطبيعي من الطاقة لمقاومة التهديد أو النكيّف مع التغيير ، وذلك من أجل الرجوع إلى حالتها الطبيعية<sup>[\(1](#page-37-0))</sup>.

### ثالثا – مرحلة التعب والإنهاك

ينتقل المورد البشري إلى هذه المرحلة عندما يتعرض لمصبادر الضيغوط باستمرار ولفترة زمنية طويلة، حيث يصـاب بالإجهاد نتيجـة لتكرار المقاومـة، ويمكن الاستدلال علـي الوصـول إلـي هذه المرحلـة من خـلال بعض المظـاهر والآثـار مـن أهمهـا الاسـتياء مـن جـو العمـل، انـخفـاض معـدلات الإنجـاز ، التفكيـر فـي تـرك الوظيفة والإصابة بالأمراض النفسية<sup>[\(2](#page-37-1))</sup>.

## المطلب الثالث: أنواع ضغوط الع*مل*

حاول الباحثون في موضوع ضغوط العمل تقسيم هذه الأخيرة إلى أنواع ذلك حسب معايير معينة، حيث صنّفت حسب شدّتها ومصدرها، بالإضافة إلى نوع نأثيرها. وفيما يلي سيتم عرض هذه الأنواع.

# الفرع الأول:أنواع ضغوط الع*مل حسب شدّتها*

<span id="page-37-2"></span><span id="page-37-1"></span><span id="page-37-0"></span>حسب هذا المعيار نميّز الأنواع التالية:<sup>[\(3](#page-37-2))</sup>

**أولا– ضغوط العمل العادية أو البسيطة:** تستمرّ من ثوان قليلة إلى ساعات، نتيجة المضايقات الصـادرة من أشخاص آخرين وأحداث قليلة الأهمية.

**ثانيا – ضغوط العمل المتوسطة:** تستمر من ساعات إلى أيام مثل فترة العمل الإضافية، الأمراض.....

**ثالثا – <mark>ضغوط العمل الشديدة</mark>:** وتستمرّ عادة من أسابيع لأشهر أو سنوات مثل الإيقاف عن العمل، النقل من العمل…، ويمكن أن تستمرّ حتى بعد زوال السبب.

<sup>(&</sup>lt;sup>1)</sup>- نداء محمد الصوص، ا**لسلوك التنظيمي**، الطبعة الأولى، مكتب المجتمع العربي للنشر والتوزيع، عمان،2008، ص:87.

<sup>&</sup>lt;sup>(2)</sup>- محمد إسماعيل بلال، ا**لسلوك التنظيمي بين النظرية والتطبيق**، بدون طبعة دار الجامعة الجديدة، الإسكندرية،2005 ، ص:45. <sup>(3)</sup>- فاروق عبده فليه والسيد محمد عبد الْمجيد، ا**لسلوك التنظيمي في إدارة الموسسات التعليمية**، الطبعة الثانية، دار المسيرة، ع*م*ان، 2009، ص:307.

### الفرع الثان*ي*: أنواع ضغوط الع*مل حسب مصد*رها

إنّ ضغوط العمل حسب هذا المعيار عديدة ومنتوعة لكن يمكن إيجازها في الأنواع التالية:

أولا – ضغوط الع*مل* الناتجة عن البيئة المادية:

وهي تلك الضغوط الناتجة عن اختلال الظروف المادية المختلفة بالمنظمة كالتهوية، الرطوبة، الإضباءة، درجة الحرارة،.....<sup>[\(1](#page-38-0))</sup>

#### ثانيا – الضغوط الناتجة عن البيئة الاجت*م*اعية:

هـ, تلـك الضـغوط الناتجــة عـن التفــاعلات الاجتماعيــة بــين المــوارد البشــرية المتواجــدة بالمنظمــة  $\mathcal{L}^{(2)}$  $\mathcal{L}^{(2)}$  $\mathcal{L}^{(2)}$ ... $\mathcal{L}^{(2)}$ كالصراعات

ثالثا – الضغوط الناتجة عن الفرد ذاته:

حيث أنّ هنـاك أبحـاث أكّدت وجـود فروقـات بـين شخصـية المـوارد البشـريـة بالمنظمـة، فهنـاك شخصـيات حيوية وجادة وكثيرا ما يتعرّض هذا النوع إلى مستويات عالية من الضغوط أكثر من غيرها<sup>(3)</sup>.

الفرع الثالث: أنواع ضغوط الع*مل* حسب الأثر

نجد حسب هذا المعيار نوعين وهما الضغوط الايجابية والضغوط السلبية.

:**ŗƒŕœŞƒƗ¦¾ƆŶƃ¦¶ÂźŰ -ƙ¢**

"وهي عبارة عن نلك الضغوط التي تكون مهمّة وضرورية للموارد البشرية والمنظمة"<sup>(4)</sup>[.](#page-38-3)

ويمكن تلخيصها في الشكل النالي:

 (1) .165ι ˬϩέϛΫϕΑγϊΟέϣˬϥΎϳϣόϟϥΎϣϠγΩϭϣΣϣ -

<sup>(2)-</sup> فاروقُ عبده فليه، السيد محمد عبد المجيد، مرجع سبق ذكره، ص:308.

<span id="page-38-3"></span><span id="page-38-2"></span><span id="page-38-1"></span><span id="page-38-0"></span><sup>(3)-</sup>محمود سلمان العميان، مرجع سبق ذكره ، ص:162.

<sup>&</sup>lt;sup>(4)</sup>- عمر وصفي عقيلي، إ**دارة الّموارد البشرية المعاصرة- بعد استراتيجي-** الطبعة الأولى، دار وائل للنشر، عمان، 2005، ص:595.

ا**لشكل رقم(0**3): ضغوط العمل الإيجابية

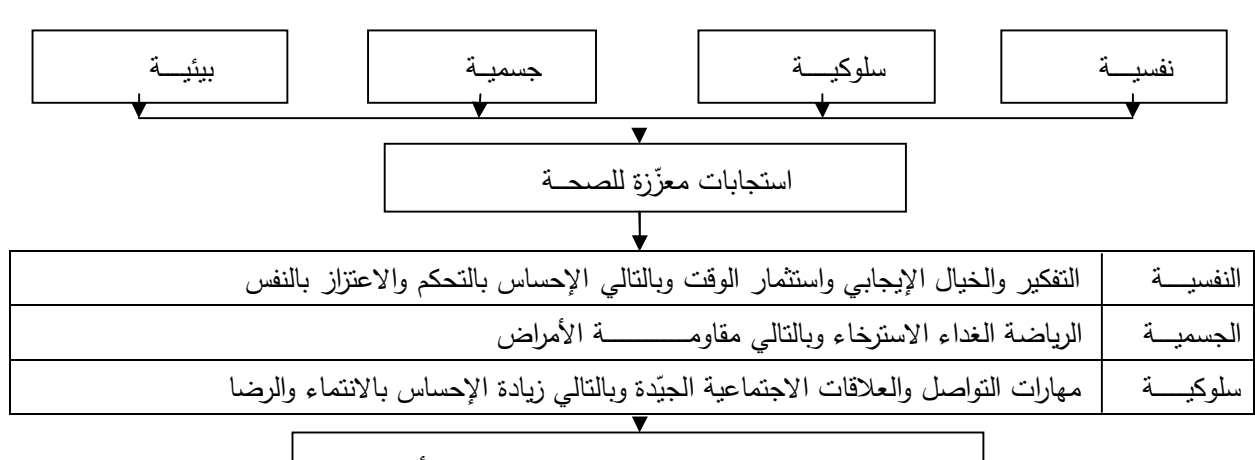

الإحساس بالرضا وزيادة الإنتاجية والإنجاز وتحسين الأداء

المصدر : من إعداد الطالبة بالاعتماد على شارف خوجة مليكة، **مصادر الضغوط المهنية لدى المدرسين الجزائريين**،

رسالة ماجستير ، كلية الآداب والعلوم الإنسانية، قسم علوم النفس والأرطفونيا، جامعة ننيزي وزو ، الجزائر ،2011، ص:52.

من الشكل أعلاه يمكن استخلاص أنّ الضغوط الإيجابية هي تلك الضغوط التي تكون بمثابة الدافع والحافز أو الوسيلة الفعالـة للرفـع من حيويـة وأداء المـورد البشري، وكذا كسر الملل النـاتـج عن الـروتين حيث تجعله يحافظ تركيزه وينظر ۖ إلى العمل بتحدّ وتمدّه بالقوة والثقة والتفاؤل بالمستقبل، وتمنحه الإحساس بالمتعة والشعور بالانجاز وهو ما ينعكس على جودة الإنتاج وأداء المنظمة إيجابيا.

### **ŗƒŕƄŪƃ¦¾ƆŶƃ¦¶ÂźŰ -œƒƈœś**

هي عبارة عن نلك الضغوط التي تكون لها انعكاس سلبي على المورد البشري والمنظمة، حيث نسبب لممورد البشري انخفاضـا فـي الدافعيـة أمّ بالنسـبة للمنظمـة فإنّهـا تحمّلهـا تكـاليف باهظـة، ناتجـة عـن انخفـاض الأداء والرضا الوظيفي وحوادث العمل<sup>[\(1](#page-39-0))</sup>.

ويمكن تلخيصها في الشكل التالي:

<span id="page-39-0"></span> (1) 595ι ˬϩέϛΫϕΑγϊΟέϣ ˬϲϠϳϘϋϲϔλϭέϣϋ -

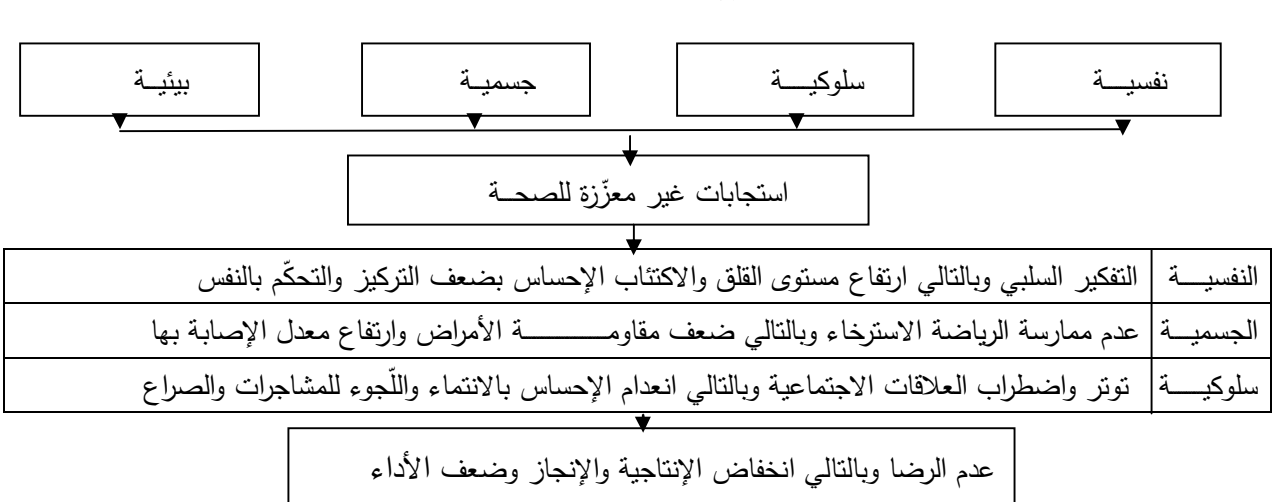

řƔŗƆŬƅ§¿ƈŸƅ§·ÃżŲ **:(04¿ſ°¾ƂŬƃ¦**

ا**لمصد**ر : من إعداد الطالبة بالاعتماد على شارف خوجة مليكة، **مصـادر الضـغوط المـهنيـة لـدى المدرسـين الـجزائـريين،** رسـالة ماجستير ، كلية الآداب والعلوم الإنسانية، قسم علوم النفس والأرطفونيا، جامعة ننيزي وزو ، الجزائر ،2011 ، ص:53.

من الشكل أعلاه يمكن استتتاج أنّ الضغوط السلبية هي تلك الضغوط التي تسبب انخفاض في الروح المعنويـة، حيث تخفـض حيويـة المـورد البشـري وتولـد لديـه ارتباكـا وشـعورا بالفشـل، والضـعف والتشـاؤم مـن المستقبل وتقتل الدافع للانجاز وروح التحدي والثقة، وتتسبب في ظهور انفعالات سلبية وهو ما ينعكس على جودة الإنتاج وأداء المنظمة سلبا.

### المبحث الثاني: مصادر ضغوط الع*مل*

تعدّدت مصـادر ضـغوط الـعمل مـا بين مصـادر داخلية وخارجية وشخصـية، والتـي تعمل بشكل مستقل أو متفاعل مـع بعضـها البعض، و نترك آثارا متفاوتـة الدرجات علـى الموارد البشريـة بالمنظمـات وعلـى الـعلاقـات الشخصية فيما بينها. وسيتم في هذا المبحث التطرّق إلى هذه المصادر من خلال ثلاثة مطالب أساسية.

### المطلب الأول: مصادر ضغوط الع*مل* المرتبطة بالبيئة الخارجية

إنّ المنظمة من مدخل المقاربة النظامية ليست نظاما قائما بذاته أو نظام يعمل بمعزل عن البيئة الخارجية ل هي نظام مفتوح يؤثر ويتأثر بالبيئة، حيث تعرّف هذه الأخيرة على أنّها مجموع المتغيرات والعوامل ذات التأثير المباشر أو/وغير المباشر على المنظمة ككل، فإنّها بشقيها العام والخاص تعتبر مصدرا من مصـادر ضغوط العمل. الفرع الأول: مصادر ضغوط الع*مل* المرتبطة بالبيئة الخارجية العامة

عادة ما نسبب العوامل البيئية المختلفة ضغط للمورد البشري والمنظمة، ونشمل أساسا مايلي:

أولا− ضغوط الع*مل* الناتجة عن المتغيرات الاقتصادية

يشير البعض أنّ المتغيرات الاقتصـادية "ترتبط بعدم الاستقرار الاقتصـادي بصـفة عامـة حيث أنّـه عنـد حدوث ركود اقتصادي أو نقلبات اقتصادية فإنّ الأفراد يصبحون أكثر قلقا وتوترا حول أمنهم الوظيفي"<sup>(1)</sup>[.](#page-41-0)

ومنـه يمكن القول أنّ المتغيرات الاقتصـادية لـهـا الـدور الأعظـم فـي تشـتيت جـهد المـورد البشـري وضـعف قدرته على التركيز ، خاصـة عندما تعصف بالدولة أزمات مالية خانقة فمـع الظروف الاقتصـادية السيئة يظهر القلق حول الوظائف وسبل العيش، وكذلك تحدث الضغوط عندما يكون الاقتصاد مزدهرا، وذلك عندما يفكر أحد المديرين في الفرص التي يمكن أن يستفيد منها ويقلق بشأن اتخاذ القرار الصحيح. ثانيا – ضغوط العمل الناتجة عن المتغيرات السياسية والقانونية

يثنير البعض إلى أنّ" البلد الذي تقع المنظمة بداخله يعتبر مصدرا لتونز ، وعدم استقرار الأفراد العاملين بها "<sup>[\(2](#page-41-1))</sup>.

فالعوامل السياسية الناتجة عن التيارات السياسية السائدة بالدولـة لها تـأثير كبير علـي حيـاة العديد من الأفراد سواء المهتمين بهــا أولا، فالحروب وعدم الاستقرار السياسـي وسوء الظروف الأمنيـة كلـهـا عوامـل قد تزيد من حجم الضغوط، بالإضافة إلى ذلك معدلات الضرائب والتشريعات والقوانين المفروضىة كلها عوامل مسيبة للضغوط.

ثالثا – ضغوط الع*مل* الناتجة عن المتغيرات التكنولو<u>جي</u>ة

"تُعدّ المتغيرات التكنولوجية هي الأخرى تهديدا للموارد البشرية حيث تؤثر علـي استقرارهم الـوظيفي وهذا بدوره ينعكس على مستوى القلق والتوتر لديهم"<sup>(3)</sup>[.](#page-41-2)

وهنـاك مـن يشـير أنّ" التحـولات الكبـرى باتجـاه الآلات الـحديثـة والكمبيـوتر مـن الممكـن أن تـؤدي إلـى تقليـل احتياج المنظمة من العاملين"<sup>(4)</sup>[.](#page-41-3)

وهذا يعني أنّ اعتمـاد المنظمـة علـي النقنيـات التكنولوجيـة بشكل كبيـر يـعمـل علـي تضـييق فـرص الـعمـل بإحلال الآلـة محل الإنسـان، وهذا يعتبر تهديدا للأمـن الـوظيفي بتولد عنـه ضـغطا بـؤثر علـى المـورد البشـري

ا-<br><sup>(1)</sup>- محمد الصيرفي، ا**لضغط والقلق الإداري**، بدون طبعة، دار الحورس الدولية للنشر والتوزيع، الإسكندرية،2006، ص:227.

<span id="page-41-3"></span><span id="page-41-2"></span><span id="page-41-1"></span><span id="page-41-0"></span><sup>(&</sup>lt;sup>2)</sup>- نفس المرجع،ص228.

<sup>&</sup>lt;sup>(3)</sup>- محمد الصيرفي، ا**لضغط والقلق الإداري**، مرجع سبق ذكر ه، ص:228.

<sup>&</sup>lt;sup>(4)</sup>- باري كشواي، ْإ**دارة الموارد الْبِشْرية**، الطبعة الْثانية، دار الفاروق للنشر، القاهرة، 2006، ص:187.

وأدائه هذا من جهة، ومن جهة أخرى صعوبة استخدام الآلات الجديدة يعني نقادم مهارات المورد البشري أو كفاءاته إن لم يتلق تدريبا على كيفية استخدامها، فإنه يعتبر مصدر قلق وتوتر دائم يسيطر على فكره وأدائه.

را**ب**عا – ضغوط الـعمل الناتجة عن المتغيرات الاجتماعية والثقافية

يثنير البعض إلى أنّ "المتغيرات الاجتماعية والثقافية من الأسباب المهمّة لضغوط العمل، ومن بين هذه المتغيرات زيادة عدد المتعلمين، وارتفاع المستوى الثقافي في مختلف الميادين، وخروج المرأة للعمل جنبا إلى جنب مـع الرجل، كلّ هذا أدى إلـى زيـادة الضـغط بالإضـافة إلـى عدّة متغيرات اجتماعيـة وثقافيـة أخرى التـي نعتبر من مصادر ضغوط العمل"<sup>(1)</sup>[.](#page-42-0)

إنّ ارتفاع المستوى التعليمي والثقافي للمورد البشري يؤدى إلى توسيع فرص العمل وحرية اختيار العمل المناسب، لكن واقع الأمر يحتم على المورد البشري فبول العمل مهما كانت طبيعته لارتفاع نسبة المتعلمين بمعنى أنّه يضيّق فرص العمل، وهذا يولد ضغطا ناتجا عن بعد طبيعة العمل عن مجال التخصص العلمي، أمّا بالنسبة إلى المتغيرات الاجتماعية فهي بمثابة حجر الأساس في تماسك المجتمع، والخروج عنها يعدّ خروجا عن العرف والتقاليد كخروج المرأة للعمل في ميادين عمل الرجل وبذلك فإنّها تعدّ مصدرا من مصـادر ضغط العمل.

الفرع الثان*ي*: مصادر ضغوط الع*مل* المرتبطة بالبيئة الخارجية الخاصة

يقصد بها "المتغيرات البيئية التي تتعامل معها المنظمة بشكل يومي وتتأثر بها في الأجل القصير ، ومن هذاالمنطلق فإنّ تلك المتغيرات البيئية هي متغيرات تختار المنظمة التعامل معها طواعية"<sup>(2)</sup>.

<span id="page-42-2"></span><span id="page-42-1"></span><span id="page-42-0"></span>أولا – ضغوط العمل الناتجة عن الع*م*لاء

يقصد بالعملاء "القطاع المستهدف الذي يستهلك المنتجات التي تقدمها المنظمة "<sup>(3)</sup>.

فالزبـائن أو العمـلاء هـم المسـتهلكين للمنتجـات التـي تقـدمـها المنظمـة وهـم فـي الأخيـر المسـؤولون عـن العوائد التي تتحصل عليها المنظمة جراء عملياتها الإنتاجية، فإذا تمتعوا بالولاء للمنظمة فهذا يعتبر إيجابي بالنسبة لمها، أمّا إذا كانت أذواقهم ورغباتهم لا نتماشى ومنتجات المنظمة فإنّ ذلك يعتبر تهديدا لمها قد يؤدي إلى زوالها، وبالنالي فإنَّه يشكل ضغطا على المورد البشري العامل بها.

 (1) .76ι ˬ2006ˬϥΩέϷˬέηϧϠϟϝϭέΩˬΔϳϧΎΛϟΔόΑρϟˬ**ΔϳΟϳΗέΗγϹΓέΩϹ**ˬϲϧγΣϟϱΩϋϥϳγΣΡϼϓ -

<sup>(&</sup>lt;sup>2)</sup>- عادلّ محمد الزايد، إ**دارة الموارد البشرية-روية إستراتيجية-** بدون طبعة، كتب عربية للنشر والتوزيع، القاهرة،2003، ص:113. <sup>(3)</sup>- عمري سامي، **فَعالية تَخطيط الموارد البشرية في ظل التخطيط الإستراتيجي**، رسالة ماجستير في العلوم التجارية قسم العلوم التجارية، كلية العلوم الاقتصاديةَ والتجارية وعلوم التسيير، جامعة محمد بوضياف، المسيلة،2007، ص:37.

#### **Àƒ®°ÂƆƃ¦ÀŵŗŞřœƈƃ¦¾ƆŶƃ¦¶ÂźŰ -œƒƈœś**

الموردون هم "الجهات المسئولة عن توفير مدخلات الإنتاج الأساسية للمنظمة من مواد خام ،وآلات وقطع غيار ومستلزمات النعبئة[.](#page-43-0)..."<sup>1</sup>.

ويمكن أنّ تكون للمنظمة علاقة حسنة مع الموردين والعكس، فتوقف إمداد الموردين للمنظمة بمختلف مستلزمات الإنتـاج أو عـدم انتظـام توريـدها بـعتبـر تـهديـدا للمنظمـة، وهـذا التـهديـد قـد بولـد ضـغوطا تواجـههـا المنظمة من جهة والمورد البشري العامل بها من جهة أخرى، سواء المسؤولين بالمستويات الإدارية العليا أو المستويات التتفيذية.

#### **ÀƒŪżœƈƆƃ¦ÀŵŗŞřœƈƃ¦¾ƆŶƃ¦¶ÂźŰ -œśƃœś**

يعرّف المنافسون بانّهم" المنظمات التي تواجه المنظمة وتعرقل حركة نموّها ممّا يشكل ضغطا عليها من جهة وعلى مواردها البشرية من جهة أخرى"<sup>[\(2](#page-43-1))</sup>.

إنّ دخول منافس قوي للسوق لـه أثر سلبي علـى الموقـع النتافسي للمنظمـة وقد يحرمـها من قطـاع سوقي معين، ومنه فالمنافسة تولد ضغطا على المنظمة ككيان من خلال توليد الضغط على المسؤولين عن صناعة واتخاذ القرار سواء كان القرار روتيني أو ⁄واستراتيجي، بالإضافة إلى ذلك الضغط الذي يكون على المورد البشري النـاتج عن الخـوف من فقدان مناصـب العمـل أوالأمـان والاسـتقرار الـوظيفي المـرنبط ببقـاء واسـتمرار المنظمة في نشاطها، وإمكاناتها لمواجهة المنافسين.

### المطلب الثان*ي*: مصادر ضغوط الع*مل* المرتبطة بالبيئة الداخلية

 $\overline{a}$ 

تتمثل البيئـة الداخليـة للمنظمـة فـي مجمـوع المتغيـرات والعوامـل الماديـة والمعنويـة ذات التـأثير المباشـر أو /وغير المباشر على المنظمة ككل، وموردها البشري حيث تعتبر مصدرا من مصادر ضغوط العمل.

### الفرع الأول: ضغوط الع*مل* الناتجة عن البيئة المادية

إنّ اخـتلال ظـروف العمـل الماديــة بمكـن أن يـؤدي إلــى الشــعور بـعـدم مناسـبـة الـعمـل وظروفـه، ونظـرا للارتباط الوثيق بين هذه الأمور وصحة وسلامة المورد البشري فإنّها تعتبر مصدرا من مصـادر ضـغوط العمل، ومن بين هذه الظروف ما يلي:

<span id="page-43-1"></span><span id="page-43-0"></span><sup>(1) -</sup> نفس المرجع السابق، الصفحة نفسها.

<sup>(&</sup>lt;sup>2)</sup>- خالّد محمد بنـي حمدان، وائـل محمـد صـبحي إدريـس، الإ**سـتراتيجية والتخطـيط الإسـتراتيجي- مـنـهج معاصـر- بـدون طبعـة، دار اليـازوري،** عمان،2005، ص:101.

### أولا – ضغوط الع*مل* الناتجة عن الضوضاء

يثنير البعض أنّ الضوضاء نترك أثارا نفسية وعضوية على المورد البشري، فالعاملون يتأثرون بمستوى درجة الأصنوات الموجودة في بيئة العمل، ومنـه فإنّ العمل في بيئـة تعلو فيها الأصنوات والضـجيج مـع عدم وجود أجهزة حمايـة للمورد البشري يمكن أن تؤدي إلـى فقدان السمع وغيرها، وبذلك فإنّها تعتبر مصدرا من مصادر ضغوط العمل<sup>[\(1](#page-44-0))</sup>.

# **ª -œƒƈœś Ë ÂƄřƃ¦ÀŵŗŞřœƈƃ¦¾ƆŶƃ¦¶ÂźŰ**

إن العمل في مناطق تكون رحلة الذهاب والعودة منـه صـعبة يعدّ مصـدرا من مصـادر الضـغوط لمـا يتعرض له المورد البشري من هواء ملوّث بمخلفات السيّارات، بالإضـافة إلـى الملوثات الموجودة ببيئة العمل، رمنه فإنّ العمل في بيئة غير نظيفة تشعر المورد البشري بعدم الأمان بالمنظمة، والذي قد ينتج عنه الإصـابة بأمراض الجهاز النتفسي وهذا بدوره يعتبر مصدرا من مصادر ضغوط العمل<sup>(2)</sup>[.](#page-44-1)

### **¨°¦°šƃ¦ŗŞ°®ÀŵŗŞřœƈƃ¦¾ƆŶƃ¦¶ÂźŰ -œśƃœś**

درجة الحرارة تؤثر على المورد البشري خاصة عندما يكون العمل خارج المباني، وفي جو شديد الحرارة أو البرودة، فعندما تتجاوز الحدود القصوى لتحمّل المورد البشري فـإنّ قراراتـه لـن تكـون بـالجودة المطلوبـة ريصبح أكثر تعرضا للحوادث، ومنه فإنّ العمل في بيئة ذات درجة حرارة غير مناسبة سواء كانت مرتفعة أو منخفضـة لـها تأثير سلبـي علـى صـحة المورد البشري وهذا يعتبر من مصـادر ضـغوط الـعمل لديه<sup>(3)</sup>[.](#page-44-2)

## **¨ œŰƗ¦ÀŵŗŞřœƈƃ¦¾ƆŶƃ¦¶ÂźŰ -œŶর**

يعدّ الضوء مصدرا من مصادر الضغوط سواء كان عاليا أو منخفضا، لما يخلفه من ألام نتيجة لحاجة المورد البشري أن يحدّق بصورة أشدّ في حالـة الضوء المنخفض، أو تضبيق حدقـة العين للتركيز في حالـة الضوء الساطع، ومنه فإنّ العمل في بيئة تتميز بسوء الإضاءة لمها تأثير سلبي علـى المورد البشري وبالتالي نعدّ مصدر ضغط<sup>[\(4](#page-44-3))</sup>.

## خامسا – ضغوط الع*مل* الناتجة عن التهوية

سوء التهويـة سرعان مـا يـؤدي إلـي الشـعور بـالخمول والتعب والضـيق والتفكيـر فـي تـرك الـعمـل، والآثـار الضبارّة لسوء التهويـة لا تعزى إلـى تتـاقص الأكسجين أو زيـادة ثـانـي أكسيد الكربـون بقدر مـا ترجـع إلـى ركـود

1

<span id="page-44-3"></span><span id="page-44-2"></span><span id="page-44-1"></span><span id="page-44-0"></span>(<sup>3)</sup>- نفس المرجع السابق، ص:103.

<sup>(&</sup>lt;sup>1)</sup>- إبر اهيم بن حمد بدر ، مرجع سبق ذكر ه، ص:61.

<sup>(&</sup>lt;sup>2)</sup>- أَحمد جاد عبد الوهاب، **السلوك التنظيمـّي- دراسـة سـلوك الأفـراد وا<b>لجماعـات داخـل منظمـات الأعمـال-** بـدون طبعـة، المكتبـة العصـر بة، المنصورة،2003 ، ص:104.

<sup>(&</sup>lt;sup>4)</sup>- إبر اهيم بن حمد بدر ، مرجع سبق ذكر ه، ص:61.

المهواء وما يترتب عنـه، ومنـه فإنّ سوء التهويـة فـي مكان العمل لـه اثـار سلبية علـي المـورد البشري وصـحته ربالتالي فإنّه يشكل مصدر ضغط له<sup>[\(1](#page-45-0))</sup>.

الفرع الثاني: ضغوط الع*مل* الناتجة عن الدور الوظيفي

نتثنير الدراسات إلى وجود ضغوط عمل ناتجة عن الدور الوظيفي وفيما يلي سيتم التطرّق إليها.

**أولا – ضغوط العمل الناتجة عن غموض الدور** 

غموضالدور يعني شعور المورد البشري بصعوبة ما يقوم به نتيجة لعدم فهم أبعاد وجوانب العمل<sup>(2)</sup>.

فعدم معرفـة العامـل لحقيقـة مسئولياته وواجباتـه وكيفيـة أداء وظيفتـه حسب أولوياتهـا والحـدود المنظمـة لعلاقتها بالوظائف الأخرى يجعل الفرد يعيش حالـة من الضـغط مصـحوبة بخوف غامض، وغالبـا مـا يسود التونر جو العمل ونشتعل الصراعات بين العاملين نتيجة لغموض الدور واختلاط الأولويات، ممّا يؤدي إلى اهتزاز البناء النتظيمي للعمل ولا حلّ إلاّ بتحديد دور فريق العمل ونوضيح المسؤوليات والأهداف<sup>(3)</sup>.

ومنه فإنّ غموض الدور الوظيفي يعني نقص المعلومات اللازمة لأداء العمل وإجراءاته وأهدافه وحدود المسؤولية، وهذا يؤدي إلـى ارتبـاك المـورد البشري ونشـوب الصـراعات لاخـتلاف تصـوّر كـل طـرف لطبيعـة المدور والمسؤوليات، ممّـا يـؤدي إلــى شـعور المـورد البشري بـعـدم سـيطرته علــى دوره وبالتـالـي فهـو مصـدر للضغوط.

 **°Â®ƃ¦ §ŵÀŵŗŞřœƈƃ¦¾ƆŶƃ¦¶ÂźŰ -œƒƈœś**

تعني زيادة عبء الدور قيام المورد البشري بمهام لا يستطيع انجازها في الوقت المتاح، ويشمل العبء النوعي والكمّي، ويقصد بالعبء النوعي الزيادة النوعية في عبء العمل وكذا ضعف مستوى مهارات ومعارف<br>. ثماغل الوظيفة بما يحول دون تأدية العمل بإتقان، أمّا العبء الكمّي فيتمثّل في مجموع الواجبات والمسئوليات رالمهام اللّازمة للقيام بالوظيفة<sup>[\(4](#page-45-3))</sup>.

<sup>(1)</sup>\_ محمد إسماعيل بلال، **السلوك التنظيمي بين النظرية والتطبيق**، بدون طبعة، دار الجامعة الجديدة، الإسكندرية،2008، ص:66.<br><sup>(2)</sup>\_ صلاح الدين محمد عبد الباقي، **السلوك الإنساني في المنظمات**، بدون طبعة، الدار الجامعية، الإسكندري

<span id="page-45-3"></span><span id="page-45-2"></span><span id="page-45-1"></span><span id="page-45-0"></span><sup>(&</sup>lt;sup>3)</sup>- محمد الصير في، ا**لضغط والقلّق الإداري**، مرجع سبقّ ذكر ه، ص:72.

<sup>&</sup>lt;sup>(4)</sup>- جاسم مشتت داوي، سعد عبد حابر، م**صّادر ضغوط العمل التي يتعرض لها العاملون في القطاع الحكومي في العراق، المجلـة العراقيـة للعلوم** الإدارية، العدد:27، الكلية التقنية الإدارية، بغداد، ص:16.

كما أنّ انخفاض عبء الدور يمثّل مشكلة كبيرة لكثير من الأفراد خاصة إذا كانت ظاهرة مستمرة ويرجع ذلك إلى أنّ العمل لا يمثل تحديا لقدراتهم، بمعنى أنّ إمكانيات المورد البشري أكبر من المهام المكلف بها، ربالتالي شعوره بالملل والإهمال والقلق من عدم أهميته بالمنظمة<sup>(1)</sup>[.](#page-46-0)

ثالثا – ضغوط الع*مل* الناتجة عن متطلبات المهنة

يشير البعض إلى أنّ الضغط الواقع على المورد البشري يختلف بـاختلاف طبيعة الوظـائف التـي يشـغلها رمتطلبات هذه الوظائف، فالبعض لها خاصية ضغط زائد عن الأخرى وبعضها يتطلب اتخاذ قرارات المتابعة الدائمةللألات والمعدات، وكذلك النبادل المستمر للمعلومات مع وجود عوامل مادية غير مرغوبة…<sup>(2)</sup>.

والجدول الموالي يوضح نرتيب بعض الوظائف حسب مقدار الضغط الناتج عنها.

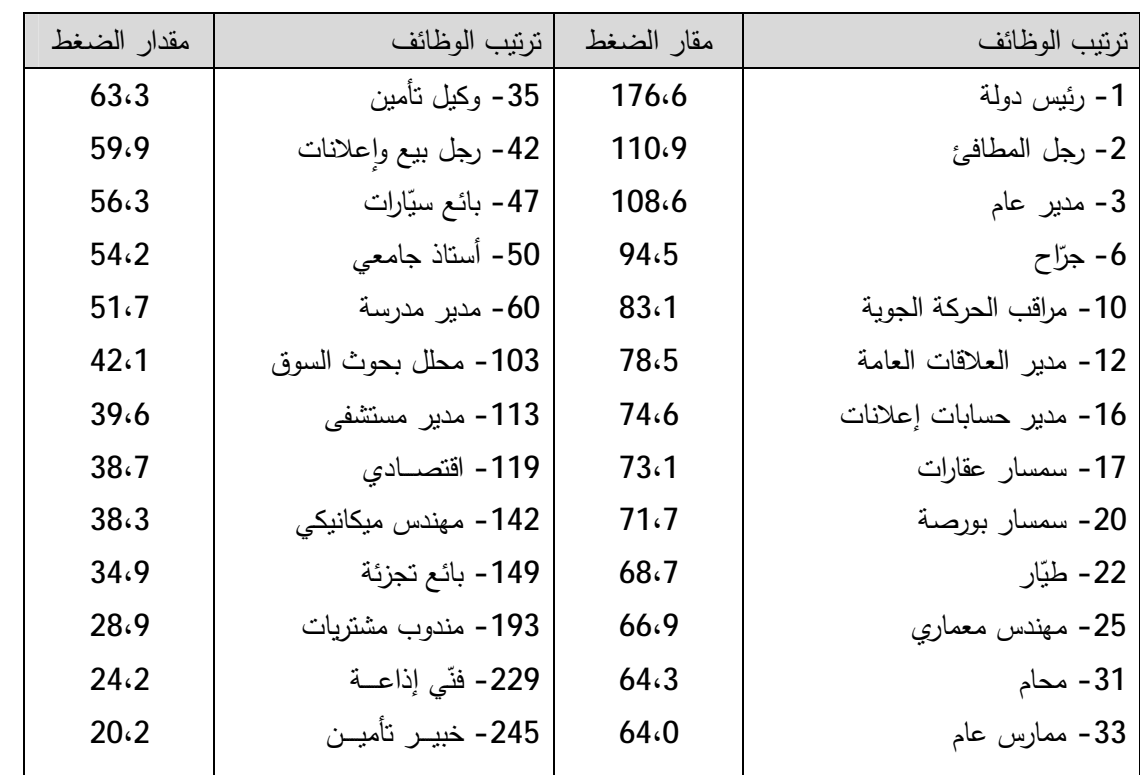

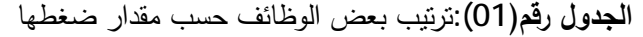

المصدر : شاطر شفيق، أثر **ضغوط العمل على الرضا الـوظيفي للمـوارد البشـريـة بالمؤسسـة الصـنـاعيـة،** رسـالـة ماجسنير فـي علوم التسيير ، كلية العلوم الاقتصادية والتجارية وعلوم التسيير ، بومرداس، الجزائر ،2021، ص:90.

 $\overline{a}$ <sup>(1)</sup>- ميسون سليم السقا، أ**ثر ضغوط الـعمل على عملية اتـخاذ القر**ارا**ت**، رسالـة ماجستير فـي إدارة الأعمال، قسم إدارة الأعمال، كليـة التجـارة، الـجامعـة الإسلامية،غزة،2009، ص:13.<br><sup>[2]</sup>ـ زاهد محمد ديري، ا**لسلوك التنظيمي**، الطبعة الأولى، دار المسيرة، عمان،2001، ص:142.

<span id="page-46-1"></span><span id="page-46-0"></span>

نتضمن الوظائف سابقة الذكر مستويات عالية من الضغوط لعدّة أسباب أهمها:<sup>(1)</sup> - تتضمن اتخاذ قرارات حسّاسة؛ - أنّها تحتاج إلى تركيز وصبر كبيرين؛

- − تتطلب قدرات فكرية عالية؛
- تتطلب التفاعل مع الأخرين وما بنطلب ذلك من مشقّة لإرضاء الرغبات.

من خلال ما سبق يستنتج أنّ طبيعة الوظائف من المصادر المولدة لضغوط العمل، وتختلف مستويات الضغوط باختلاف طبيعة الوظائف ومستلزماتها من جهد مبذول وقدرات ذهنية أو /و بدنية.

را**بع**ا – ضغوط العمل الناتجة عن صراع الدور

يشير البعض أنّ "هذا النوع من الضغوط ينشأ نتيجة التعارض والاختلاف بين توقعات العاملين من التنظيم، وتوقعات التنظيم من العاملين"<sup>(2)</sup>[.](#page-47-1)

والبعض يشير إلى أنّ هذا النوع من الضغوط يكون نتيجة مايلي:<sup>(3)</sup>

أ – ا**لصراع بين الأدوار** : ويحدث عندما تتعارض متطلبات دورين أو أكثر ، ومن أشهر الأمثلة على ذلك هو الصراع بين العمل والأسرة…

ب – الصراع دا**خل الدور الواحد**: ويحدث عندما يكون هناك نوقعات متعارضة ومتصارعة داخل الدور ، مثل المدير الذي يجب عليه أن يخفض تكلفة العمالة بينما يجب عليه في نفس الوقت زيادة الإنتاجية…

ج – صراع الفرد والدور : يحدث عندما تتصارع خاصية من خصائص المورد البشري مع الدور ، مثلا عندما يترقى إلى مركز إشرافي بينما يجد صعوبة في تفويض السلطة…

وبذلك يمكن القول أنّ من أهم مصـادر ضـغوط العمـل هو صـراع الـدور، ويتحقق مثل هذا النـوع مـن الضغوط عندما بواجه المورد البشري بطلبين متعارضين الإبقاء على أحدهما يتعارض مـع تحقيق الثاني، وقد أشارت الأبحاث إلى أنّ صراع الأدوار يساهم في إيجاد حالة من النوتر لدى المورد البشري.

<span id="page-47-2"></span><span id="page-47-1"></span><span id="page-47-0"></span><sup>&</sup>lt;sup>(1)</sup>- شاطر شفيق، مرجع سبق ذكر ه، ص:90.

<sup>&</sup>lt;sup>(2)</sup> – محمد قاسم القريوني، ا**لسلوك التنظيمي – دراسة السلوك الإنساني الفردي <b>والجماعي في المنظمات المختلفة**، الطبعة الرابعة، دار الشروق، عمان،2003، ص:273.

<sup>&</sup>lt;sup>(3)</sup>- راوية حسن، ا**لسلوك التنظيمي المعاصر** ، بدون طبعة، الدار الجامعية، الإسكندرية،2002، ص ص:401،402.

الفرع الثالث: ضغوط الع*مل* الناتجة عن عوامل أخرى مرتبطة بالبيئة الداخلية للمنظمة

أولا – ضغوط الع*مل* الناتجة عن الهيكل التنظي*مي* 

تناول مفهوم الـهيكل التنظيمي كثير من علماء النتظيم الأوائل والمعاصرين حيث عرّفه Max weber

"مجموعة من القواعد واللوائح البيروقراطية، التي تعطي الحقّ لمجموعة من الأفراد أن يصدروا الأوامر لأفراد آخرين على نحو من الرشد والكفاءة"<sup>(1).</sup>

ويعرّفه حسين حريم بأنّـه "البنـاء الـذي يحـدد تركيبـة المنظمـات مـن عدّة مجـالات ويمكـن أن يـؤدي إلـي ظهور ضغوط العمل إذا كان يتميز بالخصائص التالية:<sup>(2)</sup>

− المركزية وعدم المشاركة في اتخاذ القرارات؛

- فرص محدودة للترقية والتقدّم الوظيفي؛
	- درجة عالية من الرسمية؛
	- درجة علية من التخصص الوظيفي؛
		- نزاع التنفيذيين والاستشاريين.

ثانيا – ضغوط العمل الناتجة عن الثقافة التنظيمية

نعرّف ثقافة المنظمة على أنّها " مجموع الافتراضات الأساسية التي تقود وتحرّك المنظمة"<sup>(3)</sup>[.](#page-48-2)

ومنـه يمكـن القـول أنّ ثقافـة المنظمـة هـي مجمـوع الخصــائص التـي تتصـف بـهـا المنظمـة، وتشـمل القـيّم والمعتقدات السائدة فيها، وتحدث هذه الأخيرة ضغوطا عندما لا يستطيع المورد البشري التوفيق بين ثقافته وثقافة المنظمة.

ثالثا – ضغوط الع*مل* الناتجة عن العلاقات بين جماعة الع*مل* 

<span id="page-48-3"></span><span id="page-48-2"></span><span id="page-48-1"></span><span id="page-48-0"></span>1

إنّ العلاقات الاجتماعية هي تلك التفاعلات بين الموارد البشرية الموجودة بالمنظمة سواء كانت الرئيس مع المرؤوس أو/و المعلاقة مع زملاء العمل، والعلاقات التي بسودها التسلط والسيطرة والصراع ببن الأفراد تؤدي إلى ضعف العلاقـة والافتقار إلـي تماسك الجماعـة، وهذا مـن شـأنـه أن يـؤدي إلـي شـعور المـورد البشـري بضـغوط  $^{(4)}$  $^{(4)}$  $^{(4)}$ . العمل

<sup>&</sup>lt;sup>(1)</sup> – محمد إسماعيل بلا**ل، مبادئ الإدارة بين النظرية والتطبيق،** بدون طبعة،دار الجامعة الجديدة، الإسكندرية،1999، ص:243.

وك - حسن حريم، ا**لسلوك التنظيمي- سلوك الأفراد و الجماعات في منظمات الأعمال- الطبعة الثالثة، دار الحامد للنشر،عمان،2009، ص:338.** (<sup>3)</sup>- طـاهر محسـن منصـور الغـالبي، وائـل محمـد صـبحي إدريـس، الإ**دارة الإسـتراتيجية، منظـور منـهجـي متكامـل**، الطبعـة الأولـي، دار وائـل للنشر ،عمان،2007، ص:448.

<sup>(&</sup>lt;sup>4)</sup>- تغريد زياد عمار ، مرجع سبق ذكر ه، ص:33.

ومنه يمكن القول أنّ النتظيم غير الرسمي بالمنظمة يخلق في أغلب الأحيان علاقات إنسانية يمكن أن تكون إيجابية تدعم المنظمة من جهة، أو سلبية تؤدي إلى الصراع وغيرها، وهذا يعتبر بدوره أحد مصـادر ضـغط العمل.

را**بع**ا – ضغوط العمل الناتجة عن عدم المشاركة في اتخاذ القرارات

إنّ عدم إتاحة فرص المشاركة في وضع القرارات وإبداء الرأي من طرف المرؤوسين حيال مواقف معينة في المنظمة، يخلق لديهم شعورا بعدم أهميتهم وهذا يؤدي إلى زيادة حدّة شعورهم بضغط العمل<sup>(1)</sup>[.](#page-49-0)

المطلب الثالث: مصادر ضغوط الع*مل* المرتبطة بالمورد البشري

من بين مصادر ضغوط الـعمل نلك المرنبطة بالمورد البشري ذانـه ونتمثل أساسا فيما بلـي:

أولا – ضغوط الع*مل الذاتجة عن الأحداث الضاغطة في حياة المورد البشري* 

يشير البعض أنّ المورد البشري يتعرّض من وقت لأخر الأحداث في حياته الشخصية تؤدي إلى توتره، وينتقل أثر هذا النونر إلى العمل فيشعر المورد البشري بضغوط العمل<sup>(2)</sup>.

ويشير البعض الأخر إلى أنّـه إذا لـم يتعرض المـورد البشري لأحداث عنيفـة فـي حياتـه فهذا لا يعنـي أنّـه بعيشبلا ضغوط، فالحياة اليومية مليئة بالأحداث التي كلّما زاد التعرض لمها زادت نسبة تعرضه للضغوط<sup>(3)</sup>.

ومن بين هذه الأحداث هي وفـاة الـزوج أو الزوجـة،الطلاق، المرض الشخصـي، الفصـل عن العمـل، تغييـر مكان الإقامة، ومنه يمكن القول أنّ حياة المورد البشري والأحداث الناتجة عن تجاربه الشخصية وما ينتج عنها بمكن أن يؤثر سلبا عليه مثل زيادة توتره وقلقه، وبالتالي فهذه الأخيرة تعدّ من أهم مصادر الضغوط لديه<sup>(4)</sup>[.](#page-49-3)

**İŬŕƃ¦®°ÂƆƃ¦ŗƒŮŤŬ¶ƆƈÀŵŗŞřœƈƃ¦¾ƆŶƃ¦¶ÂźŰ -œƒƈœś**

تشير نتائج الدراسات إلى أنّ طبيعة ونمط الشخصية لمها دور حاكم ومؤثر في إدراك الضغوط وتحديد طبيعة الاستجابة لها، ويميّز الباحثون في هذا المجال بين نمطين للشخصية "أ<sup>ل</sup>و "**ب"** حيث أنّ:<sup>(5)</sup>

ا**لـنمط** "أ": يميل للعمل بمفرده ويستطيع انجاز مهام كثيرة في وقت قصـير ، وترتفـع لديـه قوة الـدافع والمنافسـة والتحدى والمبول لغريزة السيطرة وغيرها ولا يعترف بوجود ضغوط.

(<sup>3)</sup>- محمد سعيد أنور سلطان، ا**لسّلوك التنظيمي** ، بدون طبعة، دار الجامعة الجديدة، الإسكندرية، 2003، ص:266.

<span id="page-49-0"></span> $(1)$ -Elisabeth Grebot, op .cit.p : 32.

<sup>(&</sup>lt;sup>2)</sup>- أحمد ماهر ، **السلوك التنظيمي- مدخل بناء المهارات-** بدون طبعة، الدار الجامعية، الإسكندرية،2005، ص:386.

<sup>&</sup>lt;sup>(4)</sup>- جيرالد جرينبرج، روبرت بارون، إ**دارة السلوك في المنظمات**، ترجمة: رفاعي محمد رفاعي وإسماعيل علي سبيوتي، بدون طبعة، دار المريخ للنشر ، الرياض،2004، ص:263.

<span id="page-49-4"></span><span id="page-49-3"></span><span id="page-49-2"></span><span id="page-49-1"></span><sup>(&</sup>lt;sup>5)</sup>- عبد السلام أبو قحف، مرجع سبق ذكر ه، ص ص:176،177.

ا**لنمط"ب"**: يميل للعمل في جماعة، صبور وهادئ وسهل المعاملة، يحقّق التوازن بين العمل والجوانب الأخرى للحياة، ولديه القدرة على الابتكار ويعترف بالضغوط إن وجدت.

وَأَثَبْتَتَ الدراسات أنّ النمط "أ" الأكثر عرضة للإصابة بأمراض القلب وارتفاع ضغط الدّم مقارنة بالنمط"ب".

### **İŬŕƃ¦®°ÂƆƃ¦©¦°œƌƆ©¦°®ſÀŵŗŞřœƈƃ¦¾ƆŶƃ¦¶ÂźŰ -œśƃœś**

تعتبر المهارات والقدرات التي يمتلكها المورد البشري من العوامل المؤثرة على ردود فعله لضغوط العمل، فكلما كان بمتلك من القدرات والمهارات ما بتوافق مع متطلبات الوظيفة قلت معاناته من ضـغوط العمل، فقدراته هي التي تحدد درجة الضغط بالنسبة له، وهناك أيضا من يؤكد أنّ الخبرة السابقة تلعب دورا مؤثرا في ُّجنّب استجابة المورد البشري للضغوط وكيفية تعامله معها<sup>(1)</sup>[.](#page-50-0)

ومنـه يمكن القول أنّ نشكيلة المـهـارات والقدرات التـي يمتلكهـا المـورد البشـري لـهـا علاقـة وطيـدة بإمكانيـة إصابته بضغوط العمل، فإن كانت هذه القدرات لا تتوافق ومتطلبات الوظيفة التي يشغلها أصبحت مصدر تهديد لاستقراره الوظيفي، وبالتالي مصدرا لضغوط العمل.

 **İŬŕƃ¦®°ÂƆƃ¦©œſƚŵ§¦°¶Ű¦ÂƑŵœƆřŞƙ¦¿ŵ®ƃ¦´ƀƈÀŵŗŞřœƈƃ¦¾ƆŶƃ¦¶ÂźŰ -œŶর** 

أثبتت الدراسات أنّه يمكن للمورد البشري أن يبلي بـلاء حسنا في مواجهـة المشـاكل إذا وجد وسط الأهل والأصدقاء لتقديم الدعم اللازم وتبادل الرأي والمشورة، حيث سجل المديرون أنّ الصداقات الواسعة والعلاقات الطيبة تقلّل من نسبة التعرض للتوتر <sup>(2)</sup>[.](#page-50-1)

وتشير الدراسات أيضـا إلـى وجـود علاقـة بـين منطلبـات عمـل المـورد البشـري وحياتـه العائليـة، فمنطلبـات المعمل وما بنتج عنها من ضغوط ذات التأثير على حياته العائلية، والعكس صـحيح فكلما زادت درجة صـراع المعائلة أدى ذلك إلىي شعوره بالنونز والضغوط في العمل<sup>(3)</sup>[.](#page-50-2)

ومنـه يمكن القول أنّ المسـاندة الاجتماعيـة للمـورد البشـري مـن شـأنـها تـخفيف حـدّة الضـغوط التـي تواجـهـه والعكس صحيح، بالإضافة إلى ذلك وجود علاقات اجتماعية حسنة هي الأخرى لها تأثير كبير ً على المورد البشري، وسوء هذه العلاقات أو اضطرابها بؤدي إلى نوتره وقلقه وإصابته بضغوط بمكن أن نتنقل إلى عمله.

<span id="page-50-2"></span><span id="page-50-1"></span><span id="page-50-0"></span>

<sup>(&</sup>lt;sup>1)</sup>\_ محمد إسماعيل بلال، ا**لسلوك التنظيمي بين النظرية والتطبيق**، مرجع سبق ذكره، ص:51.<br><sup>(2)</sup>\_ محمد إسماعيل بلال، ا**لسلوك التنظيمي بين النظرية والتطبيق،** مرجع سبق ذكره، ص:51.<br><sup>(2)</sup>\_ عبد الرزاق الرحاحلة، زكريا أحمد العزال، <sup>(3)</sup>- صلاح الدين محمد عبد الباقي، **مبادئ السلوك التنظيمي**، بدون طبعة، الدار الجامعية، الإسكندرية،2005، ص:1298.

خامسا – ضغوط الع*م*ل الناتجة عن المشاكل المالية ويعد مكان الإقامة

إنّ ضغوط العمل المرتبطــة بالمشــاكل الماليــة تكـون نتيجــة عـن زيــادة متطلبـات الحيـاة، فكثـرة الالتزامــات المالية من جهة وعدم كفاية الدخل لتغطيتها من جهة أخرى يزيد من قابلية تعرض المورد البشرى لضغوط العمل<sup>[\(1](#page-51-0))</sup>.

أمّا بالنسبة لضغوط العمل الناتجة عن التباعد الشديد بين مقر الإقامة والعمل وصعوبة النتقل والاتصال بالعائلة، ونكاليف النتقل أيضا كلٌّ هذا يخلَّق نوع من القلَّق والتوتر وقلَّة الدافعية للانجاز وغيرها، وهذا بدوره بعدّ مصدرا من مصادر الضغوط<sup>[\(2](#page-51-1))</sup>.

مما سبق يمكن القول أنّ زيادة احتياجات الحياة مع عدم وجود إمكانية تلبيتها نظرا لسوء المستوى المادي بالإضافة إلى النتباعد بين مكان العمل والإقامة، من شأنهما زيادة قابلية تعرّض المورد البشري للضغوط.

سادسا – ضغوط العمل الناتجة عن الحلة النفسية والجسمية للمورد البشري

تعتبر الحالة النفسية والجسمية للمورد البشري ذات تأثير عل مستوى معاناته من الضغوط، فالحالة النفسية تحدد طبيعة الاستجابة، والتعب والإجهاد الشديد لـه تأثير علـي إدراك المورد البشري لمصـادر الضـغوط، ولقد رجد أنّ الاكتئاب يقلل من مقاومة المورد البشري لضغوط العمل<sup>(3)</sup>[.](#page-51-2)

سابعا – ضغوط الع*مل* الناتجة عن الطموح الزائد أو/والشعور بالنقص وعدم الكفاية

إذا كان للمورد البشري الكثير من الطموحات دون أن يقابل ذلك بالقدرات الفكرية والبدنية التي تحقق لـه هذه الطموحات، فإنّه سيكون عرضة للقلق الدائم<sup>[\(4](#page-51-3))</sup>.

وتشير الدراسات أيضـا أنّ الضـغوط يمكن أن نتـتج عن شـعور المـورد البشري بـعدم التـوازن بـين المكافـأة لتي يحصل عليها، والتي كان يتوقع حصوله عليها<sup>(5)</sup>[.](#page-51-4)

وبالنالي يمكن القول أنّـه إن كان للمورد البشري خيالا خلاقا وطموح كبير بالحياة ولم يقابل ذلك بكفاءات تمكّنه من تحقيق ما يصبوا إليه أذى ذلك إلى فقدانه الثقة بالنفس، وجعله عرضـة للإحباط والتوتر والقلق الدائم، وشعوره أيضا بعدم الكفاية يجعله كثير النشاؤم بالمستقبل وأكثر عرضة للإصابة بضغوط العمل.

<span id="page-51-4"></span><span id="page-51-3"></span><span id="page-51-2"></span><span id="page-51-1"></span><span id="page-51-0"></span> (1) .100ιˬϩέϛΫϕΑγϊΟέϣˬϕϳϔηέρΎη -

<sup>(&</sup>lt;sup>2)</sup>- ماجد فهد سعود القريشي، **ضغوط العمل وأثرها في دوران العمل**، رسالة ماجستير في العلوم الإدارية، قسم العلوم الإدارية، كلية الدراسات العليا، جامعة نايف العربية للعلوم الأمنية، الرياض،1431، ص:24.

<sup>(3)-</sup> عبد السلام أبو قحف، مرجع سبق ذكره، ص:183. <sup>(4)</sup>- محمد الصيرفّي، ا**لضغط**ّ وا**لّقلق الإدار**ّي، مرّجع سبق ذكره، ص:226.

<sup>(&</sup>lt;sup>5)</sup>- راوية حسن، مرجع سبق ذكر ه، ص:406.

المبحث الثالث: دراسة ضغوط الع*مل في* المنظمات وعلاقتها ببعض المتغيرات

إنّ دراسة ضغوط العمل في منظمات الأعمال اليوم تعتبر الشغل الشاغل لمها، وذلك لنأثيرها الكبير على مختلف الجوانب المتعلقة بها، ومن خلال هذا المبحث سيتم توضيح أسباب دراسة ضغوط العمل في المنظمات، بـالتطرق إلـى أهم نمـاذج دراستها والمعتمد عليهـا فـي تفسيرها، بـالإضـافة إلـى ذلك سـيتم التعرّف غلي بعض المتغيرات ذات العلاقة بضغوط العمل بصفة عامة.

### المطلب الأول: أسباب دراسة ضغوط الع*مل في* المنظمات

اتسعت دائرة الاهتمام بموضوع ضغوط العمل، لما لـه من أخطار علـى المورد البشري العامل من جهة وعلى المنظمـة ككيـان معنـوي مـن جـهـة ثانيـة، وعلـى المجتمـع مـن جـهـة أخـري، إذ تـعـد ضـغوط الـعمـل آفـة العصر ، هذا ما جعلها أحد المجالات الأساسية لاهتمام العديد من رجال الفكر الإداري والتنظيمي.

ونذكرفيما بلي أهم الجوانب التي تظهر فيها أسباب دراسة ضغوط العمل وذلك على النحو التالي:<sup>(1)</sup>

− حمايـة متخذ القرار ، ومن ثم المنشـاة من اتخـاذ قرار خـاطـئ نـاجم عن انفعـالات اللحظـة والتـأثير العـاطفي والوجداني، أو الناجم عن ردود الفعل العصبية للمواقف الصعبة التي تواجه متخذ القرار ؛

− تأكيد ربحية المنشأة، وتحقيق أهدافها بالشكل السليم ووفقا لما هو مخطط وموضوع بالبرامج التتفيذية؛

- توفير الظروف والجو الصحى المناسبين في بيئة العمل بالمنظمة، وبالشكل الذي يجعل لكل مدير جو عمل أفضل، وبما بمكنه من اتخاذ القرارات وممارسة سلطاته ومهامه الإدارية بشكل أفضل؛

– زيادة الإنتاج وتحسين الإنتاجية بتبسيط دوافـع متخذي القرار فـي المنظمـة، عن طريق رفـع قدراتهم علـي مواجهة ضغوط العمل والمواقف الصعبة؛

− نتميـة مـهـارات التوافـق السـريـع والتعامـل الفعـال مـع الضـغوط الداخليـة والخارجيـة التـي تواجـه متخـذ القـرار ، وبالتالي نتمية مهارات التخطيط، التنظيم، التوجيه والرقابة، في ظل سيادة جو من الضغوط على متخذ القرار في المنظمة؛

– سيادة روح الفريق والتعاون بين الرؤساء والمرؤوسين، وزيادة التفهم والمشاركة الإيجابية والبناءة، بما يساهم في رفع الروح المعنويــة للعـاملين وإحساســهم بالمشــاركة الفعالــة فــي صــنع حاضـرهم ومسـتقبلهم الــوظيفي بالمنظمة

<span id="page-52-0"></span><sup>.324</sup>ˬ325ιιˬϩέϛΫϕΑγϊΟέϣ **-ΔϳϧΎγϧϹΕΎϗϼόϟ -ϱέΩϹϙϭϠγϟ**ˬϲϓέϳλϟΩϣΣϣ - (**1**)

المطلب الثان*ي*: النماذج الخاصة بدراسة وتفسير ضغوط الع*مل* 

لقد احتل موضـوع الضـغوط جـلّ اهتمـام البـاحثين والمـهتمـين بدراسـة هـذا الموضـوع، ممّـا جـعلـهم يقدمون بعض النظريات والنماذج التي حاولوا من خلالها تفسير الضغوط التي تحتاج إلى التعمّق في دراستها، وإلى التحليل العلمي الشامل والدقيق لمعرفة مكونات وأجزاء عناصر هذه الضغوط، وفيما يلي سيتم عرض بعض هذه النماذج.

## الفرع الأول:نموذجMichigan

يعدّ نموذج Michiganأحد النمـاذج الأساسية والذي بنـي علـى نتـائج الأبحـاث التـي أجريت فـي مراكـز البحوث الاجتماعية التابعة لجامعة *ميتشغن* في الولايات المتحدة الأمريكية ولذلك سمي بهذا الاسم<sup>(1)</sup>.

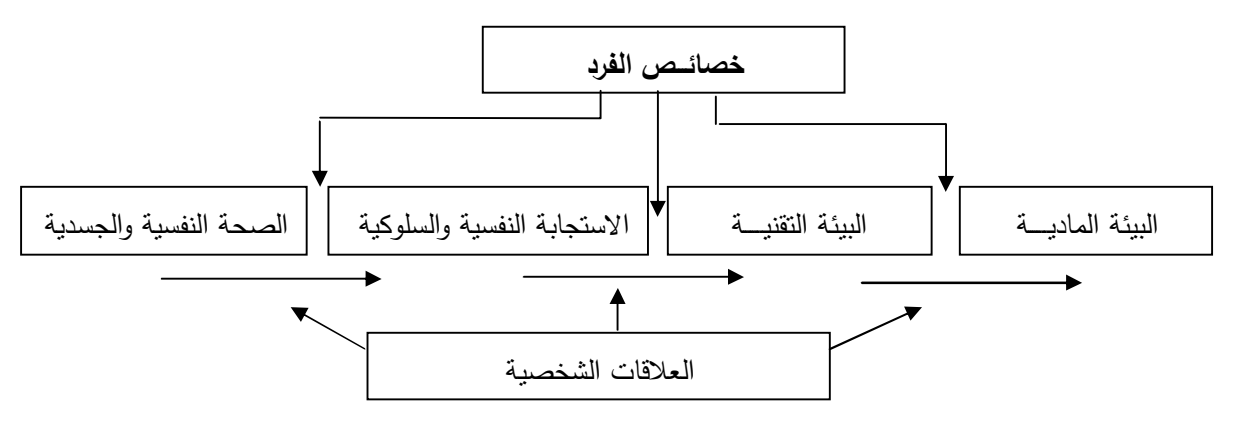

ا**لشكل رقم(0**5): نموذج Michigan في تفسير ضغوط العمل

ا**لمصدر :** عاشور خديجة، **ضغوط العمل – النظريـات والنمـاذج –** مجلـة العلوم الإنسـانية، كليـة العلوم الاجتماعيـة والإنسـانية، جامعة محمد خيضر ، بسكرة، الجزائر ، العدد:26، جوان،2012 ، ص:201.

يوضّح هذا النموذج تأثير البيئـة علـى إدراك المـورد البشـري سـواء كانـت البيئـة الماديـة أو/و النقنيـة، ممّـا يؤثر بدوره على استجابة هذا الأخير للضغوط ومن ثمة تأثيرها على صحته. وبشكل عام يركز هذا النموذج على العلاقة بين إدراك المورد البشري لعمله أو دوره الوظيفي وقدراته وبيئته، وهو الذي يحدد طبيعة استجابته وتعرضه للضغوط.

<span id="page-53-0"></span><sup>&</sup>lt;sup>(1)</sup>- سعد بن معتاد عايد الروقي، ا**لضغوط الإدارية وعلاقتها بـالأداء والرضـا الـوظيفي**، رسـالـة ملجستير فـي العلوم الإداريـة، كليـة الدراسـات العليـا، جامعة نايف العربية للعلوم الأمنية، الرياض،2003، ص:26.

 **ƊőƚƆ±ÂGibson«¯ÂƆƈ :Ƒƈœśƃ¦¸°Žƃ¦**

يوضح نموذج Gibson وزملائـه مصـادر ضـغوط العمـل المختلفـة وتـأنثير إدراك المـورد البشري لـهذه الضغوط على مستوى ما يشعر بـه، وبالتالي علـي نتائجـه وأثـاره، ويشير هذا النموذج إلـي دور الفروق الفرديـة المعرفية أو /و العاطفية أو /والديموغرافية على إدراك المورد البشري للظروف الضاغطة التي يواجهها<sup>(1)</sup>[.](#page-54-0)

ا**لشكل رقم(06)**: نموذج Gibson وزملائه في تفسير ضغوط العمل

| النتائج(الآثـــــار)       | الفروق الفردية   |                    | عوامل الضغوط في العمل                          |
|----------------------------|------------------|--------------------|------------------------------------------------|
| عدم الموضوعية والقلق       | التجارب النفسية  | الخصائص، السلوك    | عوامل ضغوط البيئة المادية                      |
| مبول السلوكيات للحوادث     | أو الفسيولوجية   | العمر، الجنس،      | الضوضاء، الضوء، الحرارة                        |
|                            | أو إدراك متطلبات | مستوى التعليم      | عوامل الضغوط الفردية                           |
|                            | الفرد            | الحالة الفسيولوجية | صراع الدور، غموض الدور،<br>كثافة (عبء) الدور … |
| ذهن:عدم القدرة على اتخاذ   |                  |                    | عوامل ضغوط الجماعة                             |
| القرارات.                  |                  |                    | علاقات ضعيفة مع الزملاء                        |
| فسيولوجيا:ضغط الدم الزائد. |                  |                    | والرؤساء                                       |
| صحة جسدية:مرض القلب        |                  |                    | عوامل ضغوط التنظيمية                           |
|                            |                  |                    | الحاجة للمشاركة،هيكل<br>المنظمة                |
|                            |                  |                    |                                                |

المصدر: إبراهيم بن حمد بدر ، ال**مناخ التنظيمي وعلاقته بضغوط العمل**، رسالة ماجستير في العلوم الإدارية، كلية الدراسات العليا، قسم العلوم الإدارية، جامعة نايف العربية للعلوم الأمنية، الرياض،2006، ص:56.

إنّ نموذج Gibsonوزملائـه يوضّح أنّ مصـادر ضـغوط العمل تتلخص أساسا فـي أربـع محاور رئيسية وهـي العوامل البيئية، العوامل الفردية والجماعية، والعوامل النتظيمية والعلاقات بينها والتبي لها تأثير كبير على المورد البشري بالمنظمة، ومدى إدراكه لهذه الضغوط والنتائج والآثار المترتبة عنها.

<span id="page-54-0"></span><sup>&</sup>lt;sup>(1)</sup>- إبر اهيم بن حمد بدر ، مرجع سبق ذكر ه، ص:56.

الفرع الثالث: نموذج ضغوط المهنة لــ Megroth

ظهر هذا النموذج عام 1976 من خلال دراسات قام بها Megroth والذي أوضح أنّ الموقف يتم إدراكه من قبل المورد البشري، وتقييمـه يقود المورد البشري لاستجابة محددة اتجـاه هذا الموقف وهـي سلوكية تطوعيـة فـي المقام الأول، ويطلق عليه أيضا نموذج عملية اتخاذ القرار، لأنّـه يجعل النركيز علـي السلوك الاجتماعي الذي بقوم بـه المـورد البشري في مقر الـعمل<sup>[\(1](#page-55-0))</sup>.

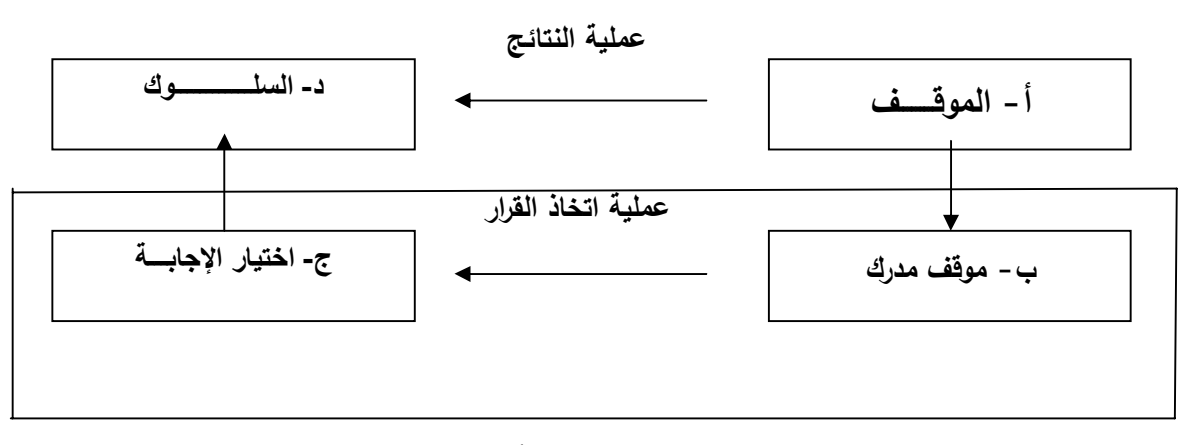

ا**لشكل رقم(07)**: نموذج ضغوط المهنة لـ Megroth في تفسير ضغوط العمل

المصدر : سعد بن معتاد عايد الروقي، ا**لضغوط الإدارية وعلاقتها بالأداء والرضا الوظيفي**، رسالة ماجستير في العلوم الإدارية، قسم العلوم الإدارية، كلية الدراسات العليا، جامعة نايف العربية للعلوم الأمنية، الرياض، 2003، ص:28.

من خلال الشكل أعلاه يستنتج أنّ تعرّض المورد البشري لموقف معين يجعله يتخذ قرارا بناء علـي تقييمـه رإدراكه له أولا، وتحديد نوعية الاستجابة للموقف المدرك وهو يركز على الاستجابة السلوكية في المقام الأول وهذا ما يعاب عليه، لأنّ الاستجابة تكون نفسية ثم جسدية وبعدها السلوكية، وفي الأخير تأت*ي* عملية اتخاذ القرار بناء على الموقف المدرك، وبالنالي فإنّ فكرة هذا النموذج هي أنّ ضغوط العمل نتشأ عندما لا يستطيع الممورد البشري إدراك الموقف، وبالتـالي عـدم تقييمـه تقييمـا صـحيحا وهـذا يـؤدي إلـي صـعوبـة اتخـاذ القـرار المناسب.

<span id="page-55-0"></span><sup>(&</sup>lt;sup>1)</sup>- سعد بن معتاد عايد الروقي، مرجع سبق ذكر ه، ص:28.

الفرع الرابع: نموذج Siegrist

قدّم Siegrist نموذج لتفسير ضغوط العمل سنة 1986 برتكز على بعدين أساسيين هما:<sup>(1)</sup> − ا**لمجهودات**: عبارة عن نلك القدرات الفكرية أو/و العضلية التي يقدمها المورد البشري أنثاء عمله. – ا**لتعويضـات**: عبـارة عن الـعوائـد التـي يتحصّل عليهـا المـورد البشـري مقابـل تأديـة الـعمـل، وقد تكـون ماديـة أو /ومعنوية.

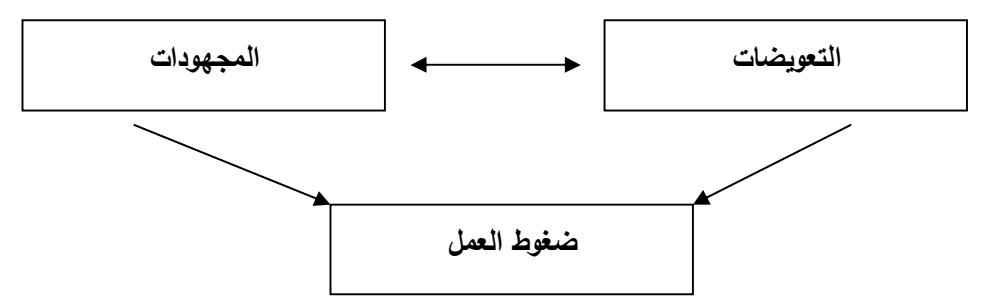

ا**لشكل رقم(0**8): نموذج Siegrist في تفسير ضغوط العمل

المصدر :شاطر شفيق، أ**ثر ضغوط العمل على الرضا الـوظيفي للمـو**ارد ا**لبشرية بالمؤسسة الصناعية**، رسالة ماجستير في علوم التسيير ، كلية العلوم الاقتصادية والتجارية وعلوم التسيير ، جامعة محمد بوقرة، بومرداس، الجزائر ،2010، ص،105.

فكرةٍ هذا النموذج أنّ ضغوط العمل نتشأ عندما نكون هناك حالـة عدم التوازن بين المجهودات المبذولـة من طرف المورد البشري والتعويضـات التـي يتحصّل عليهـا، سـواء كانـت ماديـة أو/ومعنويـة، فـالمورد البشري باستطاعته تقييم أداءه للعمل الذي قام به وما يستحقه من تعويضات، وهنا نجد حالتين من عدم التوازن التبي نؤدي إلىي شعوره بضغوط العمل وهما:

− **الحالة الأولى**: المجهودات أكبر من النعويضات، وفي هذه الحالة نكون هناك ضغوطا عند شعور المورد الْبِشْرِي بِـاستَغْلال أرباب العمل له.

- ا**لحالة الثانية**: المجهودات أقل من التعويضات، وفي هذه الحالة تكون هناك ضغوطا عند شعور المورد البشري بالنقص وعدم الكفاية.

<span id="page-56-0"></span><sup>&</sup>lt;sup>(1)</sup>- شاطر شفيق ، مرجع سبق ذكر ه، ص:104.

### الفرع الخامس: نموذج *Marshall*

نموذج Marshall من بين أهمّ النماذج المفسرة لضغوط العمل، حيث حدّد فيه العوامل المسببة للضغوط والأعراض الناتجـة عـن ذلـك، وركّـز علـي تبـاين مصــادر الضــغوط المـهنيــة وكيفيــة تأثيرهــا علــي المــورد للبشر*ي*<sup>[\(1](#page-57-0))</sup>.

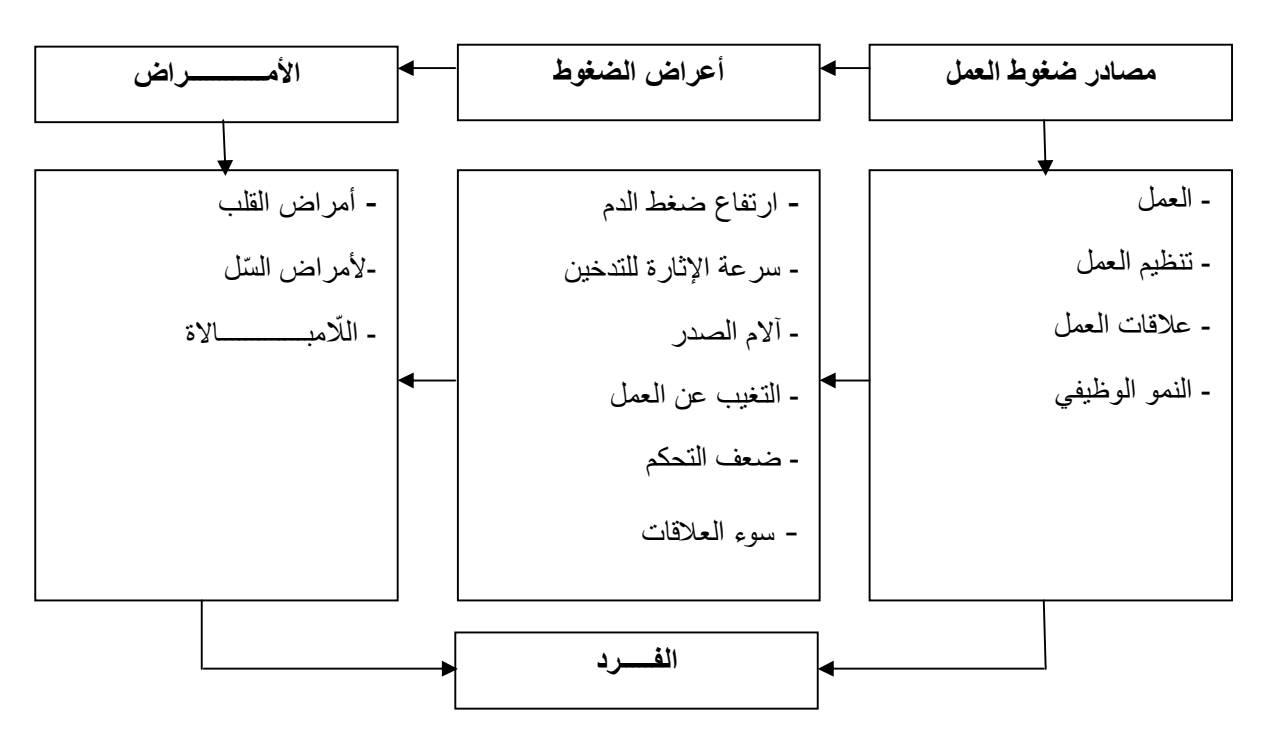

ا**لشكل رقم(09)**: نموذج Marshall في تفسير ضغوط العمل

ا**لمصد**ر : شارف خوجة مليكة، **مصـادر الضـغوط المـهنيـة لـدى المدرسـين الـجزائـريين**، رسالة ماجستير ، كليـة الآداب والعلوم الإنسانية، قسم علوم النفس والأرطفونيا، جامعة نيزي وزو ، الجزائر ،2011، ص:72.

تتشأ ضغوط العمل حسب هذا النموذج نتيجة لعدّة أسباب كسوء العلاقات الاجتماعية وعدم ملائمة الظروف المهنية ومناخ العمل وغيرها، والتي نتنج عنها عدّة أعراض خاصة بالمورد البشري من جهة كارتفاع ضـغط الـدم وسـرعة الإثـارة للتـدخين..، والمنظمـة مـن جهـة أخـري والمتمثلـة أساسـا فـي التغيـب عـن العمـل وحوادث المهنية وغيرها، لكن ما يعاب على هذا النموذج تركيزه على مصادر ضغوط العمل المتعلقة بالبيئة الداخلبة للمنظمة فقط.

<span id="page-57-0"></span><sup>(&</sup>lt;sup>1)</sup>- شارف خوجة مليكة، مرجع سبق ذكره، ص:72

### الفرع السادس: نموذج *Beehr and Newman*

ئدّم هذا النموذج من قبل Beehr and Newman سنة 1978، وقد تمّ تصميمه ليضّم العناصر الجوهرية بالنسبة لضغوط العمل والعلاقة بين مسببات الضغوط والتوتر الذي يصيب الفرد<sup>(1)</sup>.

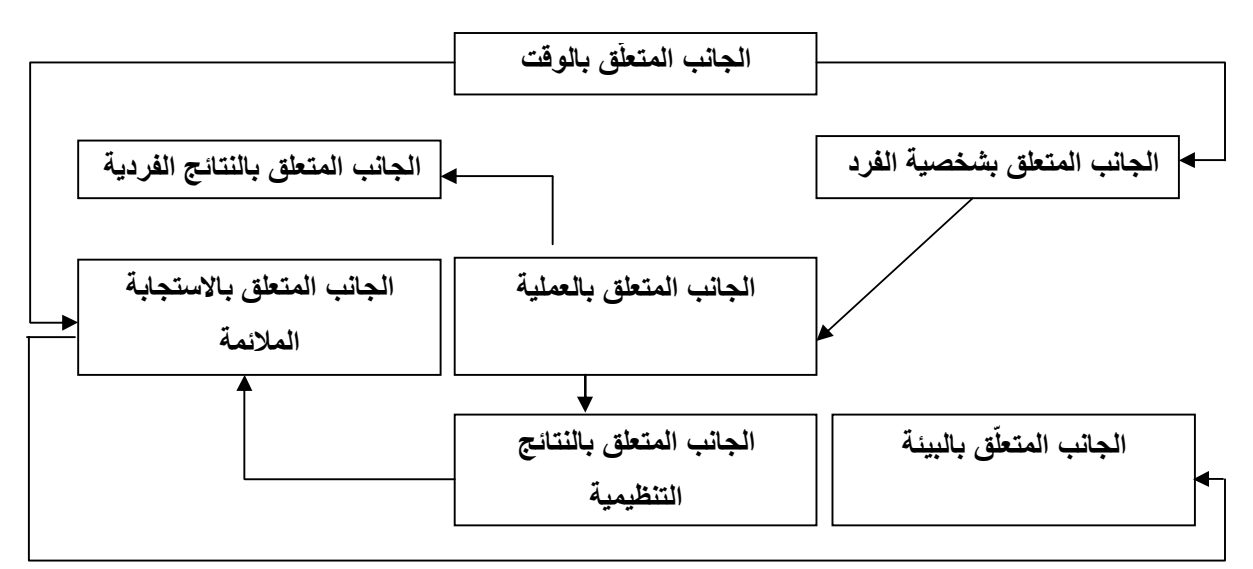

ا**لشكل رقم(10)**: نموذج Beehr and Newman في تفسير ضغوط العمل

المصدر : عاشور خديجة، **ضغوط العمل - النظريـات والنمـاذج -** مجلـة العلوم الإنسـانية، كليـة العلوم الاجتماعيـة والإنسـانية، جامعة محمد خيضر ، بسكرة، الجزائر ، العدد:26، جوان، 2012، ص:203.

نتشأ ضغوط العمل حسب هذا النموذج من عدّة مصـادر سواء كانت متعلقة بـالمورد البشري أو/وبيئـة المنظمة بصفة عامة خارجية أو/وداخلية وإدراك المورد البشري لهذه الضغوط، وطبيعة الاستجابة لها وأوضح أيضا النتائج المترتبة عنها ولهذا السبب يمكن أن يكون هذا النموذج هو النموذج الشامل لفهم ضغوط العمل.

<span id="page-58-0"></span><sup>&</sup>lt;sup>(1)</sup>- سعد بن معتلد عايد الروقي، مرجع سبق ذكره، ص:29′

المطلب الثالث:علاقة ضغوط الع*مل* ببعض المتغيرات الأخرى

تشير الدلائل العلمية إلى وجود علاقة بين ضغوط العمل وبعض المتغيرات كدوران العمل، الغياب، الإضرابات وغيرها ومن خلال هذا المطلب سيتم التطرق إلى بعضها.

الفرع الأول: علاقة ضغوط الع*مل بنمط ال*قيادة،التمكين واتخاذ القرار

أشارت الدراسات إلى وجود علاقة بين ضغوط العمل والمتغيرات سابقة الذكر ، ومن خلال مايلي سيتم التطرق لهذه العلاقة.

أولا – علاقة ضغوط الع*مل* بنمط القيادة

تعرّف القيادة على أنّها " فن التأثير في المرؤوسين لإنجاز المهام المحددة لهم بكلّ حماس وإخلاص، |<br>|-فعندما بمارس شخص التأثير في الأخرين فإنّه بجعل شعورهم ومدركهم بالأهداف نتماشى تماما كما لمو كانت أهدافهم الشخصية"<sup>[\(1](#page-59-0))</sup>.

حسب نظريـة Megregor douglas فاإنّ المدير أو القائد ونظرتـه للمورد البشري بالمنظمـة هـي التـي حدّد سلوكه فحسب النظرة"X" (النظرة التشاؤمية للمورد البشري) يرى بـأنّ المـورد البشري لا يحب الـعمـل، يفضل التعامل بالوسائل التأديبية للتخويف وتوجيه جهوده نحو تحقيق الأهداف….،فإننا نستخلص أنّ هذه السياسات ستولد ضغوطا بالنسبة للمورد البشري في العمل، أمّا النظرة"Y" فتكون العكس تماما ونتائجها هي تخفيض معدل إصابة المورد البشري بضغوط العمل.

بصفة عامة يمكن القول أنّ القيادة تعني نمطا معينا من السلوك البشري للقائد بالنسبة لـلأدوار التـي يؤديها المرؤوسين معـه، كمـا تعنـي نوعـا معينـا مـن العلاقـة بينــه وبيـنهم كجماعـة متكاملـة وكـأفراد مختلفين فـي الاتجاهات والقدرات والدوافع والمواقف التي تواجههم، لذا يمكن تصنيف أنماط القيادة المتبعة إلى ثلاث أنماط وهي:

أ – ا**لنمط الأوتـوقراطي**: فيـه يتولى القائد جميـع مراحل صـنـع واتخـاذ القرار ، ولا يشترك معـه أحدا فـي مباشرة وظيفته، وبالتالي فهولا يسمح لمرؤوسيه بتقديم أيـة مبادرات أو اقتراحات أو حتـي الاعتراض ونقد القرار ، وفي الغالب بِلجأ إلى استخدام أساليب الإجبار والتهديد وتسليط أقصبي العقوبات إن لزم الأمر .

ب - ا**لنمط الديموقراطي**: فيه يسمح القائد لمرؤوسيه بحرية التعبير عن أفكارهم وآرائهم، وممارسة عملية صنع وانخاذ القرار من خلال المشاركة الفعلية حيث نسود روح النعاون والنحفيز ضمن أعضاء الجماعة.

<span id="page-59-0"></span><sup>&</sup>lt;sup>(1)</sup>- عبد الغفار حنفي، ا**لسلوك التنظيمي وإدارة الأفراد**، بدون طبعة، مطبعة الانتصار ، الإسكندرية،1993، ص:413.

§°»ƍ¨»Ŭţ¯»œŕƂƅ§±Ã¯Ãŕŗ»ŬŕƊƈƋ§±»Ɣŕ»ƈƅŕ»ƂžÃ¿»ƈŸƔ¿»Ƅƅ§ÃŕƔŗƔ»ŬśÀ»Ƅţƅ§ÁûƄƔƌ»ƔžÃ**:(°ºšƃ¦) ĺŕƕ¦¶Ɔƈºƃ¦ -«** النمط يكون استشاريا.

وبالتالي فإنّ ضغوط العمل تكون مرتفعة جدًا حسب النمط الأوتوقراطي جراء الأساليب التي يستخدمها والعكس حسب النمط الديموقراطي، أمّـا النمط التسيبي فتكون ضـغوط العمل مرتفعـة لدى الـبعض، نتيجـة توترهم وخوفهم من مستقبل المنظمة ومآلها وبالتالي مستقبلهم الوظيفي.

### **ÀƒƂƆřƃœŕ¾ƆŶƃ¦¶ÂźŰŗſƚŵ -œƒƈœś**

يعرّف الـبعض التمكـين أنّـه أحـد الأسس والمبـادئ التـي تقـوم علـي تطبيـق مـنـهج الإدارة المفتوحـة، فمـن الكتاب من ينظر إليه على أنّه إتاحة درجة مناسبة من حرية التصرّف للموظفين، فتوكّل إليهم مهام يقومون بها بدرجة من الاستقلالية مع مسئوليتهم عن النتائج<sup>(1)</sup>[.](#page-60-0)

فالتمكين يعمل على إتاحة فرص المشاركة وفتح آفاق أرحب لحرية الآراء وتبادلها، هذه الحرية تشعر المورد البشري بأهميته في التتظيم وهذا الأخير بدوره يقلل من ضغوط العمل التي يمكن أن يتعرض لها، لكن إن عمدت المنظمة إلى تضبيق فرص المشاركة والتمكين فهذا يشعر المورد البشري بأنّه مجرد ألـة، وبالتالي ارتفاع مستوى ضغط العمل لديه.

<span id="page-60-1"></span><span id="page-60-0"></span> $\dot{\tilde{\mathbf{r}}}$ ثالثا – علاقة ضغوط الع*مل* بع*م*لية اتخاذ القرار

يثنير البعض أنّ عملية اتخاذ القرار ليست بالعملية السهلة لأنّها عملية اختيار بديل معين من بين البدائل اللّازمة لتحقيق الهدف….، وترتبط كفاءة المنظمة بكفاءة القرارات التي تتخذ في مستوياتها المختلفة، ولاتخاذ القرار لابد من توفر مجموعة من الشروط من بينها: الدقّة، الموضوعية، الواقعية، التوقيت الملائم<sup>(2)</sup>[.](#page-60-1)

إنّ اتخاذ القرار غالبا ما يصـاحبه دعرا وارتباكـا لدى القائم عليـه، والضـغوط الشديدة تقلل مـن قدرة متخذ القرار ، وتصبح قراراته غير مضمونة خاصـة إن كـان يتعامل مـع مشكلة صـعبة تتعارض فيها قيم المنظمـة رقيمه الشخصية، وفي مثل هذه المواقف الصعبة يحاول أن يتخذ أي قرار اعتقادا منه بأنّه حل للمشكلة، في الوقت الذي ربما يكون فيه نتائج اتخاذ القرار أسوأ من عدم اتخاذه.

<sup>&</sup>lt;u>.</u> (1) ـ عطيـة حسـين أفنـدي، **تمكـين العـاملين- مـدخل للتحسـين والتطـوير ا<b>لمسـتمر**- بـدون طبعـة، منشـورات المنظمـة العربيـة للتتميـة الإداريـة، القاهرة،2003، ص:99.

<sup>&</sup>lt;sup>(2)</sup>- مؤيد الفضـل، ا**لأسـاليب الكميــة والنوعيــة فـي دعـم القـرارات فـي المنظمــة**، الطبعــة الأولــى، دار الــوراق للنشـر والتوزيــع، عمــان،2008، ص ص: 25•34.

الفرع الثاني: علاقة ضغوط العمل بالدافعية، الإبداع والمسار الوظيفي

أولا: علاقة ضغوط الع*مل ب*الدافعية

يثنير البعض إلى أنّ الدافعية تثنمل حاجات ورغبات وسلوك وأهداف وحوافز، هذه المتغيرات نوضـح مدى ترابط الدافعية ونشابكها، فظهور الحاجة يخلق لدى البعض النونز أو عدم الانزان، ممّا يؤدي إلى قيام المورد البشري بسلوك يقوده إلى خفض هذا النونر وإعادة الانزان<sup>[\(1](#page-61-0))</sup>.

الشكل الموالي يوضح كيفية خلق الدافعية لدى المورد البشري

**الشكل رقم(11):**كيفية نشوء الدافعية

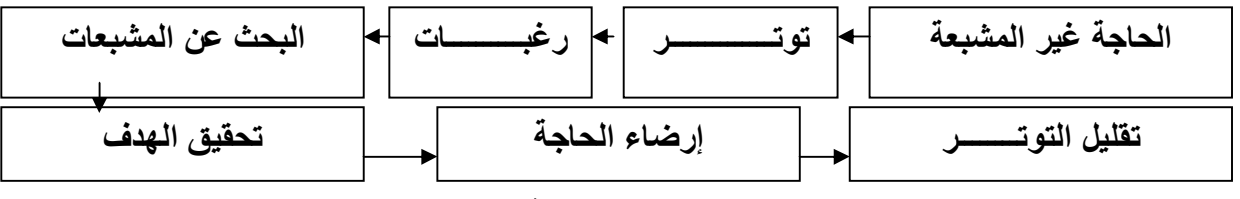

المصدر : سهيلة محمد عباس، على حسين علي، إ**دارة الموارد البشرية**، الطبعة الثالثة، دار وائل للنشر ، عمان، 2007،  $.167$ :ص

يلاحظ من الشكل أعلاه أنّ الحاجات غير المشبعة تؤدي إلى ظهور توتر وضغط لدى المورد البشري، ريمكن أن يشمل ضغوط العمل، هذا الأخير يثير الحاجة إلى إشباعه ممّا يؤدي سلوك المورد البشري سلوكا معينا من أجل الوصول إلى الأهداف المراد تحقيقها، أمّا إذا تحقق إشباع هذه الحاجات فالنتيجة هي إعادة النوازن ونقليل الضغوط الممارسة على المورد البشرى.

### <span id="page-61-1"></span><span id="page-61-0"></span>ثانيا :علاقة ضغوط الع*مل* بالإبداع

يعرف الإبداع بأنه "الحقيقة الإنسانية التي تمكن الفرد من فهم ما يحيط به من أفكار وأشياء وأساليب، وأنّـه عمل ذهني بدايته فردية ويتم تعزيزه من خلال الجماعة عن طرق تلقيح الأفكار وتبادلها وتطويرها من خلال الإطار المؤسسي الذي يتبناها"<sup>[\(2](#page-61-1))</sup>.

إنّ التعرض لضغط العمل المستمر يؤثر في أنماط متعددة من السلوك التنظيمي، لذلك فمن المتوقع أن يؤثر على السلوك الإبداعي لعمل المورد البشري، فعند مستويات الضغوط المعتدلة بنشط الفرد بدرجة كبيرة رتزداد عنده مستويات الإبداع، أمّا في حالـة وجود ضـغوط مرتفعـة فـإنّ التـاثيرات السلبية تبدأ بـالظـهور فتكون النتيجة انخفاض روح الإبداع، لأنّ ضغوط العمل تعمل على كبس التفكير الإبداعي ودافعية وحماس المورد البشري وخياله الخلاق ونكون حاجزا لنتمية مدارك العقل وإثراء المعرفة.

<sup>&</sup>lt;sup>(1)</sup>- محمد جمال الكفافي، الا**ستثمار في الموارد البشرية للمنافسة العالمية**، الطبعة الأولى، دار الثقافة للنشر ،مصر ،2007، ص:191.

<sup>&</sup>lt;sup>(2)</sup>- رفعت عبد الحليم الفاعوري، إ**دارة الإبداع التنظيمي،**بدون طبعة، منشورات المنظمة العربية للتنمية الإدارية، القاهرة،2005، ص:08.

 **ƑŽƒ·Âƃ¦°œŪƆƃœŕ¾ƆŶƃ¦¶ÂźŰŗſƚŵ :œśƃœś**

يثنـير الـبعض إلـى أنّ عمليـة تخطـيط المسـار الـوظيفي لـهـا أهميـة بالغـة بالنسـبـة للمـورد البشـري الـعامـل رالمنظمة، لأنّ العامل لديه طموحات، احتياجات ورغبات لتحقيق ذاته وإشباع حاجاته المادية والمعنوية، ومن جهة أخرى هناك اختلاف في قيم وقدرات وكفاءات الأفراد، وهذا يتطلب من المنظمة دراسة عميقة لتوجيههم حسورة ملائمة في حياتهم المهنية من أجل تحقيق الأهداف<sup>(1)</sup>[.](#page-62-0)

يعرف المسار الوظيفي بأنّه الطريق الذي يسلكه المورد البشري في المنظمة، ويوضح مجموع الوظائف التي يمكن أن يتدرج فيها موظفو المنظمة أو ينتقلوا إليها خلال حياتهم الوظيفية إمّا عموديا عبر مستويات انتنظيم ويسمى بالنرقية أو أفقيا ويسمى بالنقل الوظيفي<sup>(2)</sup>[.](#page-62-1)

ويواجه المورد البشري في كلّ مرحلة من مراحل مساره الوظيفي عدّة تحديات تشعره بضغوط العمل يمكن  $^{(3)}$  $^{(3)}$  $^{(3)}$ إبرازها كما يلي:

أ – **مرحلة بداية المسار** : يشعر المورد البشري بالاغتراب نتيجة صـعوبة التأقلم والتكيّف مـع الـعمل، بالإضـافة إلى ذلك نقص الخبرة والمهارة اللازمة لأداء الأعمال وعدم القدرة على تحمّل المسئولية.<br>.

ب - مرحلة منتصف المسار : يشعر المورد البشري فيها بتقادم المهارات والمعارف، شدة النتافس مع الزملاء من أجل الحصول على مزايا النزقية.....

ج- مرحلة نـهايـة المسار : فـي هذه المرحلـة بشـعر المورد البشري بفقدان السلطـة والمزايـا النـي كـان بمنلكـها فـي العمل، بالإضافة إلى ذلك تفكيره في معاش النقاعد ومصادر الدخل الأخرى.

ومنه يمكن القول أنّ المسار الوظيفي بمختلف مراحله يشكل ضغطا بالنسبة للمورد البشري بالمنظمة.

الفرع الثالث: علاقة ضغوط الع*مل ب*العدالة التنظيمية، الانضباط والصراع

أشارت الدراسات إلى وجود علاقة بين ضغوط العمل والمنغيرات سابقة الذكر ومنن خلال مايلي سيتم التعرف البها.

<sup>&</sup>lt;sup>(1)</sup>- حمداوي وسيلة، إ**دارة الموارد البشرية**، بدون طبعة، مديرية النشر لجامعة قالمة،2004، ص:113.

<span id="page-62-2"></span><span id="page-62-1"></span><span id="page-62-0"></span><sup>&</sup>lt;sup>(2)</sup>- عمر وصفي عقيلي، مرجع سبق ذكر ه، ص:546.

<sup>&</sup>lt;sup>3)</sup>- شاطر شفيق، مرجع سبق دكره، ص ص:96،95.

#### أولا: علاقة ضغوط الع*مل ب*العدالة التنظيمية

يثنير الباحثون أنّ "العدالة التنظيمية تمثل أحد المكونات الأساسية للهيكل الاجتماعي والنفسي للمنظمة، حيث تعتبر قيمة اجتماعية، ونمط اجتماعي والاعتداء عليها من طرف المنظمة ينظر إليه على أنّه تدمير لقيم العاملين وعلاقانهم الاجتماعية"<sup>[\(1](#page-63-0))</sup>.

إنّ العدالة التنظيمية ترتبط بكلّ من أنظمة تقييم الأداء، الرضـا الـوظيفي، وغيرها من المتغيرات الأخرى، فكلما تحقّق مسنوى عال من العدالـة النتظيميـة كـان أثره ايجابـي علـى المـورد البشري من جهـة والمنظمـة من جهة أخرى، لكن إذا مارست المنظمة سياساتها بطريقة غير عادلة أدى ذلك إلى ارتفاع ضغوط العمل لدى الموارد البشرية العاملة بها، وهذا يترتب عليه إنباع الموارد البشرية سلوكيات ضارة بالمنظمة من بينها ارتفاع معدل دوران العمل، الغياب والإضرابات.....

### ثانيا: علاقة ضغوط الع*مل ب*الإنضباط التنظيمي

يعرف الانضباط التنظيمي على أنّـه "توافق سلوك الأفراد العاملين بضـوابط ومقـابيس السـلوك المقبـول رالمحدّد من طرف الإدارة، إضافة إلى السلوكيات المتعارف عليها في العمل"<sup>(2)</sup>[.](#page-63-1)

ومنـه يمكـن القـول أنّ ضــغوط الـعمـل لـهـا دور كبيـر فـي توجيــه سـلوك المـورد البشـري بالمنظمــة فمـثلا الضغوط الناتجة عن عدم وجود عدالـة تنظيميـة، بالإضـافة إلـي سياسـات الترهيب وأسـاليب القيـادة التعسـفية وغيرها بمكن أن تكون نتيجته اختلال السلوك الوظيفي لدى المورد البشري، وعدم تطابقه مع ضوابط العمل بالمنظمة.

## <span id="page-63-1"></span><span id="page-63-0"></span> **¸¦°Ůƃœŕ¾ƆŶƃ¦¶ÂźŰŗſƚŵ :œśƃœś**

إنَّ من مستويات أو أنواع الصراع هو صـراع المـورد البشري مـع ذاتـه، والذي ينـعكس علـى سلوكـه وعلاقاتـه في العمل ويتضمن هذا النوع من الصراع: صراع الدور ، صراع الهدف....

ومنـه يمكن القول أنّ ضـغوط العمل يمكن أن تكون نتيجـة الصـراع القائم بـين المـورد البشري وذاتـه أو/و جماعة العمل هذا من جهة ومن جهة أخرى الصراع يمكن أن يكون نتيجة لضغوط العمل، والذي يخلق نوع من الحساسبة والنزاع بين جماعة العمل.

<sup>&</sup>lt;sup>(1)</sup>- عبد الفتاح عبد الحميد المغربي، ا**لمهارات السلوكية والتنظيمية لتنمية الموارد البشرية**، الطبعة الأولى، المكتبة العصرية للنشر والتوزيع، مصر،2007، ص:307.<br><sup>(2)</sup>- يوسف حجيم الطائي، وأخرون، إ**دارة الموارد البشرية- مدخل إستراتيجي متكامل- الطبعة الأولـي، دار الـوراق للنشر والتوزيـع، الأردن،2006،** 

 <sup>.</sup>511ι

### **¾ƆŶƃ¦À¦°Â®Â§œƒźƃœŕ¾ƆŶƃ¦¶ÂźŰŗſƚŵ :Ŵরƃ¦¸°Žƃ¦**

أشارت الدراسات إلى وجود علاقة بين ضغوط العمل والمتغيرات سابقة الذكر ومن خـلال مـا يلـي سبتم النعرف إلبها.

### **§œƒźƃœŕ¾ƆŶƃ¦¶ÂźŰŗſƚŵ :ƙ¢**

يعني الغياب عدم الحضور للعمل والذي يرتبط بالحالة المعنوية للعاملين حيث يتسبب الإجهاد والضغط النفسي والعصبي بسبب ظروف العمل، أو نمط الإشراف في فقدان الدافع للعمل<sup>(1)</sup>[.](#page-64-0)

ومنـه فـإنّ ظـاهرة الـغيـاب هـي تـهرّب مـن الـواقـع وردود أفـعـال تـعبّـر عـن اسـتياء المـورد البشـري مـن ظـروف المعمل أو المرض، وغيرها من المبررات كلٌّ هذه الأخيرة تشكَّل ضغطا بالنسبة لـه ونتيجة هذا الضـغط هي عدم حضوره للعمل، ومن جهة أخرى الغياب قد يؤدي إلى تفاقم مشكلة الضغوط لما يترتب عليه من مسائلة وغيرها .

#### **ƑŽƒ·Âƃ¦À¦°Â®ƃœŕ¾ƆŶƃ¦¶ÂźŰŗſƚŵ :œƒƈœś**

يُقصد بدوران العمل دخول وخروج العاملين من المنظمة، أي عدد تاركي العمل والملتحقين بـه خلال فترة زمنية معينـة، يمكن القول أنّ ضـغوط العمل الناتجـة عن عدّة عوامـل لـهـا علاقـة قويـة بمعدل دوران الـعمالـة وعدم استقرارها كعدم ملائمة ظروف العمل، بالإضافة إلى القوانين المعتمدة بالمنظمة، فإن عملت المنظمة على تحسينها أدى ذلك إلى تقليل ضغوط العمل وتخفيض معدل دوران العمل <sup>(2)</sup>.

الفرع الخامس: علاقة ضغوط الع*مل ب*الرضا الوظيفي والولاء

 **ƑŽƒ·Âƃ¦œŰ°ƃœŕ¾ƆŶƃ¦¶ÂźŰŗſƚŵ :ƙ¢**

الرضا يعبر عن مدى إشباع الحاجات الفردية وتحقيق الطموح وظروف العمل والمعاملة الحسنة هي التي ـُحدّد ذلك<sup>[\(3\)](#page-64-2)</sup> .

ويمكن القول أنّ الرضا الوظيفي يرتبط بالتوقعات الفردية عن العمل والمنظمة التي ينتمي إليها الأفراد، من خلال إشباع الاحتياجات والتي كلما انخفض إشباعها شعر المورد البشري بالإحباط خاصـة عندما تزداد حدّة الضـغوط لديـه زيـادة ملحوظـة، ممّـا يـؤدي إلـى عدم استقراره فـي الـعمل...، أمّـا إذا كـان المـورد البشـري راض

<sup>&</sup>lt;sup>(1)</sup>- زكي محمد هاشم، إ**دارة الموارد البشرية**، الطبعة الثانية، ذات السلاسل للنشر والتوزيع، الكويت، بدون سنة نشر ،ص:753.

<span id="page-64-2"></span><span id="page-64-1"></span><span id="page-64-0"></span><sup>&</sup>lt;sup>(2)</sup>- ماجد فهد سعود القريشي، مرجع سبق ذكره، ص:53.

<sup>&</sup>lt;sup>(3)</sup>- علي عباس، إ**دارة الموآرد البشّرية الدولية**، الطبعة الأولى، دار إثراء للنشر والتوزيع، عمان، 2008، ص:115.

فإنّـه يسـاهم بصـورة إيجابيـة لكـي يتمكن من البقاء والاستمرار في المنظمـة. ومنـه إذا زاد الرضـا الوظيفي قلت ضغوط العمل لدى المورد البشري والعكس صحيح، فكلما قلت الضغوط زاد الرضا الوظيفي.

 **ƙÂƃœŕ¾ƆŶƃ¦¶ÂźŰŗſƚŵ :œƒƈœś**

يعرّف المولاء على أنّـه استعدادات المورد البشري لبدل درجات عاليـة مـن الجهد لصـالـح التنظـيم، والرغبـة القوية في البقاء والاستمرار فيه والقبول بأهدافه وقيمه<sup>(1)</sup>[.](#page-65-0)

إنّ المولاء هو حصيلة تفاعل العديد من العوامل الإنسانية والنتظيمية، يجسّد حالـة القناعـة التامـة للمـورد البشري ويتأثر بمجموعـة مـن الصـفات الشخصـيـة والعوامـل النتظيميـة والظـروف البيئيـة المـحيطـة، ولـه آثـار إيجابية كتخفيض معدل دوران العمالة وبالتالي تخفيض ضغوط العمل والإحساس بالأمان الوظيفي وغيرها، رمن جهة أخرى لـه أثار سلبية من بينها جعل المورد البشري يوجّه جميع طاقاته بالعمل ولا يترك أي وقت لنشاطات خارج العمل، وهذا بدوره يؤدي إلىي عيشـه فـي عزلـة عن الأخرين......، وبالتـالـي فإنّـه يعـدّ مـن مصادر ضغوط العمل.

<span id="page-65-0"></span><sup>(1)</sup> ـ محمد أحمد سليمان، سوسن عبد الفتـاح وهب، ا**لرضـا والـولاء الـوظيفي- قيم وأخلاقيـات الأعصـال- الطبـعـة الأولـي، دار زمـزم للنشـر والتوزيـع،** الأردن، 2011، ص:149.

**خلاصة الفصل** 

من خلال دراسة هذا الموضوع اتضح جليا أنّ ضغوط العمل بصفة عامة هي جزء لا يتجزأ من حياة المورد البشري، فهي ردود الأفعال التي تصدر عنه نتيجة تعرضه لمجموع مثيرات، سواء كانت هذه الأخيرةِ تتعلق بالبيئة الخارجية أو/و الداخلية أو/و الخصـائص الشخصـية للمورد البشري ذاتـه، وردود الأفعال هذه قد نكون إيجابية أو /و سلبية، نؤثر على القدرات الجسمية أو /و السلوكية أو /و النفسية للمورد البشري.

وضغوط العمل متكونـة من عناصـر وهي المثير ،التفاعل والاستجابـة، فالمثير هو العنصـر الذي يحتوي علـى المـؤثرات الأوليــة الناتجــة عـن مشــاعر الضــغوط، ومصــادره متعـدّدة، أمّــا الاسـتجابة فهـي ردّ الفعـل الفسيولوجي، النفسي والسلوكي الذي يبديه المورد البشري كالقلق، التوتر ...، والتفاعل هو النتيجة التي تحدث عن نفاعل المثيرات والاستجابة.

كما تـم التوصـل مـن خـلال هـذا الفصـل إل أنّ هنـاك عـدّة نمـاذج لدراسـة ضـغوط العمـل بالمنظمـات، كنموذج جبسون وزملائه، نموذج ميتشغان، نموذج سفريست….، بالإضافة إلى ذلك فإنّ ضغوط العمل هي ظاهرة تعبر عن السلوك النتظيمـي للمورد البشري بالعمل، ولمها علاقـة تفاعليـة بـعدّة متغيرات كـنمط القيـادة، اتخاذ القرارات، الدافعية وغيرها من المتغيرات.

الفاني: المداخل النظرية لدراسة علاقة ضغوط العمل بأداء المورد البشري

مقدمـة الفصل:

يعدّ الأداء مفهوما جوهريا وهاما بالنسبة لمختلف المنظمات، فهو يمثل القاسم المشترك لجميع الجهود المبذولـة من قبل الإدارة والعاملين، وكذا البـاحثين في جميـع حقول المعرفـة الإداريـة، فضـلا عن كونـه البعد الأكثر أهمية لمختلف المنظمات، والذي يتمحور حوله وجود هذه المنظمات من عدمه. لذلك وجب عليها إعارة أهميّة كبيرة لفلسفتها الخاصة بالأداء وقياسه، وخاصة أداء المورد البشري باعتباره من أهم العوامل التبي لها تأثير كبير على أداء المنظمة، فهو مورد إستراتيجي يساهم أدائه بشكل أساسي في الأداء الكلي، حتى أنّ البعض يرى أنّ أداء المنظمة يعود إلى أداء مجموع الموارد البشرية الموجودة بها.

من هذا المنطلق تأتي أهميّة وضـع أداء المورد البشري تحت مجهر التّقييم بصـفة منتظمـة، للتأكّد من أنّ كافة هذه الموارد نؤدي مهامها بشكل جيّد أم لا.

وهذا الفصـل بنتـاول أداء المـورد البشـري وآليـات نقييمـه بالإضـافة إلـي تـأثيرات ضـغوط الـعمـل عليـه مـن خلال المباحث التالبة:

المبحث الأول: مدخل لدراسة أداء المورد البشري.

المبحث الثاني: نقييم أداء المورد البشري.

المبحث الثالث:علاقة ضغوط العمل بأداء المورد البشري والآثار الناتجة، وكيفية النعامل معها.

المبحث الأول: مدخل لدراسة أداع الموارد البشربة

شغل موضـوع الأداء اهتمــام البــاحثين، وأصــبح ينــدرج ضــمن التفكيــر الاســتراتيجي نظــرا لأهميتــه الإستراتبجية في إدارة الموارد البشرية، لذلك فمن خلال هذا المبحث سوف بنم النطرق إلى مفهوم أداء الموارد البشرية، بالإضافة إلـي عناصره، محدداتـه ومعاييره، وفـي الأخير سيتم عرض بعض شروط الأداء الفعـال وبعض المتغيرات ذات العلاقة به.

 **ŗƒ°Ŭŕƃ¦®°¦ÂƆƃ¦ ¦®¢¿ÂƌŽƆ :¾Âƕ¦§Ƅ¶Ɔƃ¦**

يعدّ مفهوم الأداء واسعا ومحتوياته متجددة، والاختلاف في مفهومه نابع من اختلاف المعايير المستخدمة فی دراسته وقیاسه.

 **ŗƒ°Ŭŕƃ¦®°¦ÂƆƃ¦ ¦®¢ ¿ÂƌŽƆ ¾Âƕ¦¸°Žƃ¦**

أولا – تعريف أداء الموإرد البشرية لغة:

يعرف أداء الموارد البشرية حسب المنجد الأبجدي أنّـه" من الفعل أدى الشيء بمعنى أوصله، ويقال أدى خدمة أي قام بها"<sup>[\(1](#page-69-0))</sup>.

أمّاحسب قاموس ريدرز فهو ترجمة للكلمة الانجليزية performance ومعناه تأدية، إنجاز <sup>(2)</sup>.

وفيقاموس جيمو هو ترجمة للكلمة الفرنسية performance ومعناه أداء، انتصار <sup>(3)</sup>.

ومنه فالأداء لغة هو القيام بشيء معين وإنجازه.

<span id="page-69-2"></span><span id="page-69-1"></span><span id="page-69-0"></span> **œšƚ¶Ů¦ŗƒ°Ŭŕƃ¦®°¦ÂƆƃ¦ ¦®¢»ƒ°Ŷř -œƒƈœś**

يعّرف آداء المـوارد البشـرية علـى أنّه"إنتاجيـة الفرد فـي كلّ مـن الجوانب الكميـة والنوعيـة، للمنصـب الذي بشغله داخل المنظمة"<sup>[\(4](#page-69-3))</sup>.

كما يعرف على أنّه" المستوى الذي يحققه الفرد في العمل، والنقطـة الأساسية التـي تحكـم عليـه، ونجـاح المنظمة مرتبط بنجاح الفرد في أداء عمله"<sup>(5)</sup>[.](#page-69-4)

<sup>(&</sup>lt;sup>1)</sup>- ا**لمنجد الأبجدي –معاجم دار المشرق-** الطبعة الثالثة، دار المشرق، بيروت،1982 ، ص:36.

<sup>&</sup>lt;sup>(2)</sup>- **ثمار لامي ، قاموس ريدرز- مزدوج-** بدون طبعة، دار الرنب الجامعية، بيروت،2000، ص:199.

<sup>&</sup>lt;sup>(3)</sup>- جيرار موسى، **قاموس جيمو- مزدوج-** بدون طبعة، دار الراتب الجامعية، بيروت، بدون سنة نشر، ص:188.

<span id="page-69-3"></span><sup>(</sup>4) - Fousia Ali et all**, Effects of stress on job performance**, international journal of business and management tomorrow, vol:&, No:2, Pakistan, 2011, p:3.

<span id="page-69-4"></span><sup>(</sup><sup>5</sup> )-Muhammad Ramzan, Ashfaq Ahmed, **Effects of job stress on employees job performance**, IOSR journal of business and management, Lahore, vol:11, No:6, 2013, p:65.

ويعرفه البعض بأنّه"الأساس الذي من خلاله يتم الحكم على فعالية الأفراد والجماعات، ويقصد بـه من زاوية أخرى انجاز هدف أو أهداف المنظمة"<sup>[\(1](#page-70-0))</sup>.

ويعرف أيضـا بأنــه"تحقيق نتـائج معينــة يتطلبـهـا عمـل مـا مـن خـلال القيـام بمـهـام محـدّدة، نتفـق وسياسـات وظروف البيئة بالمنظمة التي يعمل بها الفرد"<sup>(2)</sup>[.](#page-70-1)

كما يعرف أيضا"سلوك الفرد للتعبير عن إسهاماته في تحقيق أهداف المنظمة، على أن يدعّم هذا السلوك ريعزّز من قبل المنظمة بما يتضمن النوعية والجودة"<sup>(3)</sup>[.](#page-70-2)

وأداء الموارد البشرية هو"الأثر الصـافي لجهود الفرد والتـي تبدأ بالقدرات وإدراك الـدور ، وتشير إلـي درجـة حقيق وإنمام المهام الموكلة والمكونة للوظيفة"<sup>(4)</sup>[.](#page-70-3)

ويعرّف أيضـا علـى أنّـه" عبـارة عـن قـدرة العـاملين للقيـام بمـهـام وواجبـات ومسـؤوليات الوظيفـة الواضــحة المعالم بأقل جهد وتكلفة"<sup>[\(5\)](#page-70-4)</sup>.

ويعرّف أنّه"سلوك وظيفي هادف يقوم بـه المورد البشري لإنجاز الأعمـال المكلف بـها وبمعنـي أدّق قيامـه بالعمل، فبناء على هذا المسنوى بتحدد الأداء كان منميزا،أو متدنيا"<sup>(6)</sup>[.](#page-70-5)

من التعاريف سابقة الذكر يمكن استتتاج مايلي:

- البعض كان يشير بأنّ أداء الموارد البشرية عبارة عن إنتاجية الفرد، والإنتاجية عادة ما تستخدم كمقياس للأداء وليس الأداء نفسه؛

- والبعض الآخر ينظر إليه من زاوية أخرى وهي الإنجاز ، والإنجاز هو ما يبقى من أثر أو نتائج بعد توقف الممورد البشر*ي* عن العمل؛

- وهناك ممن يعتبره سلوك يعبر عن إسهامات المورد البشري، لكن السلوك هو الانفعال النـاتج عن المـورد البشرى عند أداءه للعمل؛

<span id="page-70-5"></span><span id="page-70-4"></span><span id="page-70-3"></span><span id="page-70-2"></span><span id="page-70-1"></span><span id="page-70-0"></span>1

<sup>&</sup>lt;sup>(1)</sup>- كامل بربر ، إدارة ا**لموارد البشرية- اتجاهات وممارسات-** الطبعة الأولى، دار المنهل اللبناني، لبنان،2008، ص:172.

<sup>&</sup>lt;sup>(2)</sup>- عبد الباري إبراهيم ذرة، زهير نعيم الصباغ،إ**دارة الموارد البشرية في القرن الحادي والعشري<b>ن- منحنى نظمي-** الطبعة الأولى، دار وائل للنشر والتوزيع، الأردن،2008، ص:304.

<sup>&</sup>lt;sup>(3)</sup>- بوم<sup>ّد</sup>ين يوسف، **دراسة أثر الجودة الشاملة على الأداء الحالي للمؤسسات الاقتصادية،** أطروحة دكتور اه، تخصص تسيير ، كلية علوم التسيير ، جامعة الجزائر ، الجزائر ،2006، ص:117.

<sup>&</sup>lt;sup>(4)</sup> ـ عبد الفتاح صالح خليفات، شرين محمد المطارنة، أ**ثر ضغوط العمل في الأداء الوظيفي لدى مدري المدارس الأساسية الحكومية <b>في** إ**قليم جنوب** ا**لأردن**، مجلة جامعة دمشق، العدد:1و2، جامعة مؤتة، الأردن، 2010، ص:605.

<sup>&</sup>lt;sup>(5)</sup>- نبيل الحسيني النجار ، إ**دارة الموارد البشرية بين أصول النظرية وجذور التطبيق**، الطبعة الأولى، المكتبة العصرية، مصر، 2008،ص:108. <sup>(6)</sup>- محمد بن علّى المانع، **تقنيات الاتصال ودورها في تحسين الأد**اء، **رسالة ماجستير في العلوم الإدارية**، كلية الدراسات العليا،جامعة نايف العربية للعلوم الأمنية، الرَّياض،2006، ص:71.

- وهنـاك أيضـا مـن كـان يركـز علـي جانـب مختلـف تمامـا وهـو القدرة، أي قدرة المـورد البشـري علـي القيـام بالأعمال، لكن القدرة عبارة عن محدّد يعزّز الأداء أو العكس وليس الأداء نفسه.

وكمفهوم شامل فإن أداء المورد البشري هو ننتيجة النفاعل بين السلوك والإنجاز، أي أنّـه ذلك السلوك الذي يصدر عن المورد البشري ويترجم في صورة إنجاز للمهام الوظيفية بالطريقة التي تحقق الكفاءة والفعالية، هذا التفاعل بدوره ناتج عن العلاقة بين إدراك المورد البشري لدوره الوظيفي ومتطلباته والقدرات والمهارات والجهد المبذول بالإضافة إلى الظروف الببئبة المحبطة.

# الفرع الثان*ي*:أهمية أداء الموارد البشرية

لأداء الموارد البشرية أهمية كبيرة داخل أي منظمة تحاول تحقيق النجاح والتقدم، باعتباره النـاتج النهائي لمحصلة جميع الأنشطة التي يقوم بها المورد البشري، فإذا كان هذا الناتج مرتفعا فإنّ ذلك يعدّ مؤشرا واضحا لنجاح المنظمة واستقرارها وفعاليتها، فالمنظمة تكون أكثر استقرارا إذا كان أداء المورد البشري متميزا، وأداء المورد البشري في أي مستوى تتظيمي داخل المنظمـة أو فـي أي جزء منـهـا لا يعدّ انـعكاسـا لقدرات ودوافـع المرؤوسين فحسب، بل هو انعكاس لقدرات ودوافع الرؤساء والقادة أيضـا، كمـا أنّ أهميـة أداء المـورد البشري بالنسبة للمنظمة برجع إلى ارتباطه بدورة حياتها في مراحلها المختلفة (أي القدرة على تخطي كل مرحلة من مراحل حياتها معتمدة علـي أداء المـوارد البشرية الموجـودة بـهـا)، كمـا لا نتـحصـر أهميـة أداء المـوارد البشـرية على مستوى المنظمة فقط، وإِنّما نتعدى ذلك في نجاح خطط النتمية الاقتصادية والاجتماعية في الدولة<sup>(1)</sup>[.](#page-71-0) ǔ

المطلب الثان*ي*: عناصر ، محددات ومعايير أداء الموارد البشرية

هنـاك عناصـر أو مكونـات أساسـبـة لأداء المـوارد البشـربـة بالإضـافة إلـي مـجموعـة مـن المـحـددات والمعـابير التي يقوم على أساسها ويمكن تلخيصها في هذا المطلب والتطرق إليها من خلال مايلي:

<span id="page-71-1"></span><span id="page-71-0"></span>**الفرع الأول: عناصر أداء الموارد البشرية** 

لأداء الموارد البشرية عدّة عناصر يمكن حصرها فيما يلي:<sup>[\(](#page-71-1)2)</sup>

أ**ولا - كميـة الـعمـل المنجـز** : أي مقدار الـعمـل الذي يستطيع المـورد البشري إنجـازه فـي الظـروف الـعاديـة للـعمـل وسرعة الإنجاز .

<sup>&</sup>lt;u>.</u> <sup>(1)</sup>- الطاهر الوافي، **التحفيز وأداء الممرضين**، **رسالة ماجستير في علم اجتماع**، تخصص تنظيم وعمل، كليـة العلوم الإنسـانية والاجتماعيـة، جامعـة  $.60$ :فسنطينة 02، الجزائر ، 2013، ص

<sup>&</sup>lt;sup>(2)</sup>- محمود عبد الرحمان إبراهيم الشنطى، أ**ثر المناخ التنظيمي على أداء الموارد البشرية**، رسالة ماجستير في إدارة الأعمال، كلية التجارة، الجامعة الإسلامية، غز ة، 2006، ص:38.
**ثانيا - المثابرة والوثوق**: نشمل الجدية والتفاني في العمل، وقدرة المورد البشري على نحمّل مسؤولية العمل رإنجازه في الوقت المحدّد، ومدى حاجة المورد البشري للإرشاد والنوجيه من قبل المشرف ونقييم نتائج عمله.

**ثالثا − المعرفة بمتطلبات الع***مل:* **وتشمل المعارف والمهارات الفنية بالوظيفة والمجالات المرتبطة بها.** 

ř»ŗŻ±Á»ƈƌ»ƄƆśƈƔŕ»ƈÃƌ»ŗÀûƂƔŰ»ƅ§¿»ƈŸƅ§Á»ŷű»Ůŗƅ§¯±Ã»ƈƅ§¾§±¯¥Ä¯»ƈƓ»ž¿»ŝƈśś **¾ºƆŶƃ¦ŗºƒŵÂƈ -œºŶর** ومهارات وقدرات لنتفيذ العمل دون الوقوع في الأخطاء.

¿»»ƈ§ÃŸƅŕžÅ±»»Ůŗƅ§¯±Ã»»ƈƅ§¡§¯£Ƒ»»Ɔŷ±Ɣŝō»»śƅ§ª§°ř»»ƔбŕŦƅ§Ãř»»ƔƆŦ§¯ƅ§¿»»ƈ§ÃŸƅ§Ɠ»»ƍÃ **¾ºººƆŶƃ¦ŗºººőƒŕ -œºººŪƆœŤ** الداخلية تتمثّل في الهيكلة والتنظيم...، والعوامل الخارجية تتمثّل في العوامل الاقتصادية، التكنولوجية...

الفرع الثان*ي*: محددات أداء الموارد البشرية

إنّ أداء المموارد البشرية لا يتحدد نتيجة لقوى أو ضغوط نابعة من داخل الفرد نفسه فقط، ولكن نتيجة لعمليـة التفاعـل والتوافـق بـين القـوى الداخليـة للفـرد والخارجيـة المـحيطــة بــه، ويمكـن اسـتخلاص أهـم هـذه المحددات في:

أ**ولا – الجهد المبـذول:** وهو الذي يعكس درجـة حمـاس المـوارد البشـريـة لأداء العمـل، أو درجـة دافعيتـه التـي تتحدد هي الأخرى بعوامل جزئية مختلفة ومترابطة بعضها ببعض كالأجور والمكافئات،عدالـة العائد، فرص التطور والترقية، وطبيعة العلاقات داخل النتظيم<sup>(1)</sup>[.](#page-72-0)

**ثانيا –القدرات: "م**ي عبارة عن أحد العناصر المكونة لكفاءات الموارد البشرية"<sup>(2)</sup>[.](#page-72-1)

وتجدر الإشارة إلى أنّ هناك نوعان من القدرات وهي:<sup>[\(3](#page-72-2))</sup> القدرات الذهنية والقدرات البدنية.

À»»ƎƆƈŷŕ»»ƎƊƈ ÁûƄśƔƓ»śƅ§ř·»ŮƊƗ§Ã¾ÃƆ»Ŭƅ§Á»ŷÀƎśŕ»ŷŕŗ·Ɗ§ÃřƔ±»Ůŗƅ§¯±§Ã»ƈƅ§ª§±Ã»ŰśÃ»ƍ :**½¦°®Ɨ¦ -œººśƃœś** والكيفية التي يمارسون بها دورهم في المنظمة<sup>(4)</sup>[.](#page-72-3)

كما يعرف الإدراك أيضا بأنّه" العملية التي من خلالها ينظم ويترجم المورد البشري انطباعاته الحسية من أجل إعطاء معنى لما يدور حوله"<sup>[\(5](#page-72-4))</sup>.

<span id="page-72-4"></span><span id="page-72-2"></span><span id="page-72-0"></span><u>.</u>

<sup>&</sup>lt;sup>(1)</sup>- بوخمخم عبد الفتـاح، هروم عز الدين، **تسيير الأداء الـوظيفي للمـورد البشـري فـي المؤسسة الاقتصـادية،** مجلـة الاقتصـاد والمجتمع،الـعدد:6، قسنطينة، 2010،ص:57.

<span id="page-72-1"></span><sup>(2)</sup> - Friedrich Nietzsche, **Repenser la competence**, éditions d'organisation, Group Eyrolles, Germanin, 2008,p :19. <sup>(3)</sup>- محمد سعيد أنور سلطان، ا**لسلوك التنظيمي**، بدون طبعة، الدار الجامعية الجديدة، الإسكندرية، 2003،ص ص:109،108.

<span id="page-72-3"></span><sup>(4)</sup> -Louise lemire, Gaétan martel, **L'approche systemique de la gestion des ressource humaines**, l' universite du québec, canada, 2007,p :353.

<sup>(&</sup>lt;sup>5)</sup>- عامر عوض، ا**لسلوك التنظيمي الإداري**، الطبعة الأولى، دار أسامة للنشر والتوزيع، عمان،2008،ص:97.

وبيدأ إدراك المورد البشري لمتطلبات وظيفته أولا من خلال إحساسه بالمثيرات الخارجية ثم تحويل هذا الإحساس إلى مفاهيم ذات معنى عن طرق اختيار ونتظيم المعلومات وتفسيرها، بناء على خبرات وتجارب سابقة في ذاكرته.

**ابعا – الرغبـة:**بالإضـافة إلـى المحددات سابقة الذكر هنـاك من يضـيف محدّد يتمثل فـي الرغبـة وهـي حاجـة ناقصة الإشباع تدفع المورد البشري للاتجاه لإشباعها وتعبر عن دافعيته<sup>(1)</sup>[.](#page-73-0)

وبِمكن توضيح هذه المحددات من خلال الشكل الموالي:

ا**لشكل رقم:(12)** محددات أداء المورد البشري

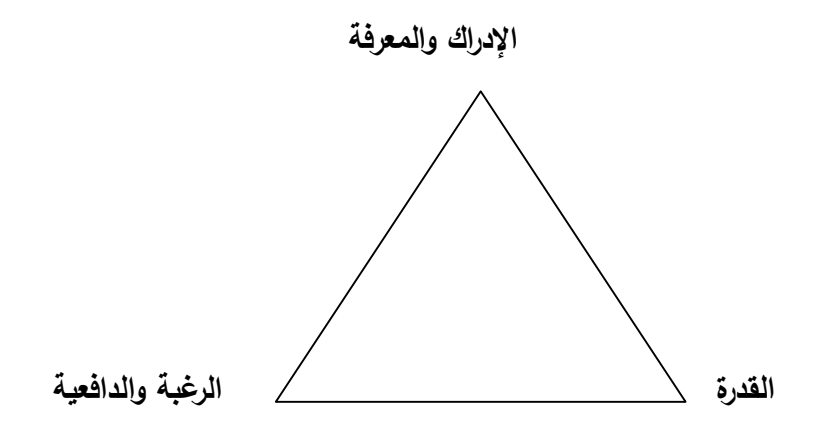

ا**لمصد**ر: من إعداد الطالبة بالاعتماد على:

Bernard Diridullou, **Manager son équipe au quotidien**, quatrième éditions, groupe Erolles, éditions d'organisation, Germain,2007, p :198 .

من خـلال مـا سـبق نسـتتتج أنّ محـددات أداء المـورد البشـري هـي مـزيـج بـين الجـهـد المبـذول لإنجـاز الأعمال وما يتمتع به المورد البشري من مهارات وقدرات وكذا رغبته ودافعيته للعمل المطلوب منـه، بالإضـافة إِلَى إدراكه لدورهِ وما يقوم به ضمن المنظمة التي ينت*مي* إليها والمتغيرات الموجودة ببيئة عمله.

الفرع الثالث: معايير قياس أداء المورد البشري

<span id="page-73-1"></span><span id="page-73-0"></span> $\overline{\phantom{a}}$ 

هي نلك العناصر القابلة للقياس والمعبر بها عن أداء المورد البشري ويمكن نصنيفها إلى:

**أولا – الفعالية:" تعني تقارب النتائج المحصلة مع الأهداف المسطرة، فالمسئول الفعّال هو ذلك المسئول الذي** بتمكن من الوصول إلى الأهداف وتحقيقها في الآجال المحددة"<sup>(2)</sup>[.](#page-73-1)

<sup>&</sup>lt;sup>(1)</sup>- صليحة شامي، ا**لمفاخ التنظيمي وتأثيره على الأداء الوظيفي للعاملين**، رسالة ماجستير في العلوم الاقتصادية والتحارية والتجارية رعلوم التسيير، جامعة أحمد بوقرة، بومرداس،2009، ص:65.<br><sup>(2)</sup>- بومدين بوسف، مرجع سبق ذكره، ص:221.

¿Ƅ»ŮƅŕŗřţƔţ»Űƅ§¿ŕ»ƈŷƗ§¡§¯£Ɠ»ƍêŕ»ƂſƊƅ§Ɠ»ž¯ŕ»ŰśƁƛ§Ã¯±§Ã»ƈƅ§À§¯Ŧś»Ŭ§Á»ŬţƓ»ƊŸś" :**¨ œºŽƂƃ¦ -œºƒƈœś** الصحيح"<sup>[\(1](#page-74-0))</sup>.

كما تتحقق كفاءة الأداء كلّما كانت قيمة المخرجات أكبر من قيمة المدخلات<sup>(2)</sup>[.](#page-74-1) **ثالثا- الجودة:** تعرف على أنّها" مستوى تلبية المنتج أو الخدمة متطلبات وتوقعات العملاء "<sup>(3)</sup>. لِ**بعا – التوقيت:** هذا المعيار يقيس مدى انجاز العمل في الوقت المحدّد له<sup>(4)</sup>[.](#page-74-3) **خامسا – الإنتاجية:** وهي"نصيب المورد البشري من الدخل على الربح"<sup>(5)</sup>[.](#page-74-4) **منادسا– السلامة: "ه**ذا المعيار يقيس جانب اللياقة العامة للمنظمة وبيئة عمل المورد البشري"<sup>(6)</sup>.

بمعنـي أنّ هذا المعيـار يركـز علـي السـلامة المهنيـة فـي أداء الأعمـال، وصـحة المـورد البشـري داخـل التنظيم من خلال نسبة توفّر وسائل الحماية، ونسبة حوادث العمل....

## المطلب الثالث: شروط الأداء الفغال وبعض المتغيرات ذات العلاقة بـه

إنّ مستوى أداء الممورد البشري يتغير من فرد لأخر وحتى عند الممورد البشري ذاتـه مـن خـلال تـأثير الظروف المحيطة، لذلك فقد وضع الباحثون مجموعة من الشروط تعتبر كحلول للمشاكل التبي تؤول دون نَادية الأعمال بشكل فعّال، ومن خلال هذا المطلب سيتم النطرق إليها بالإضـافة إلـى النعرف علـى بعض المتغيرات ذات العلاقة بأداء المورد البشري.

# المفرع الأول: شروط الأداء الفعّال

في بعض الأحيان لا يؤدي المورد البشري ما هو متوقع منه لعدّة أسباب، ولمعالجة كل ذلك كان على المديرين وضع شروط للأداء تجعله أكثر فعالية، بحيث يحقق الأهداف المرغوبة كما يساعد على تحليل الأداءوتصميم واقتراح التدخلات المناسبة لتحسينه ومن بين هذه الشروط مايلي:<sup>(1)</sup>

 $\overline{\phantom{a}}$ 

<sup>&</sup>lt;sup>(1)</sup>- عبد الباري إبراهيم ذرة، ز هير نعيم الصباغ، مرجع سبق ذكر ه، ص:489.

<sup>&</sup>lt;sup>(2)</sup>- هاني عرب، **محاضرات إدارة الموارد البشرية، ملتّقى البحث العلمي، 1428، ص:16.** 

<sup>&</sup>lt;sup>(3)</sup>- وائلٌ محمد صبحي إدريس، طاهر محسن منصور الغالبي، أ**ساسيات الأداء ويطاقة التقييم المتوازن**، الطبعة الأولـى، دار وائل للنشر، ع*م*ان، .77*۱* ص:77

<span id="page-74-6"></span><span id="page-74-5"></span><span id="page-74-4"></span><span id="page-74-3"></span><span id="page-74-2"></span><span id="page-74-1"></span><span id="page-74-0"></span><sup>&</sup>lt;sup>(4)</sup>- نفس المرجع السابق، نفس الصفحة.

<sup>&</sup>lt;sup>(5)</sup>- كاظم خيضىّر حمود، ياسين كاتب الخرشة، إ**دارة الموارد البشرية**، بدون طبعة، دار المسيرة للنشر ، الأردن،2007، ص:149.

<sup>&</sup>lt;sup>(6)</sup>- وائل محمد صبحي إدريس، طاهر محسن منصور الغالبي، مرجع سبق ذكر ه، ص:77.

<sup>&</sup>lt;sup>(7)</sup>- فيصل عبد الرؤوف دجلة**، تكنولوجيا الأداء البشري- المفهوم وأساليب القياس- بدون طبعة، بدون دار نشر، الأردن، 2001، ص:106-111.** 

# أولا – وضوح وشفافية المهمّة:

تكون المهمّة واضحة وشفّافة عندما يستطيع الشخص الموكلة إليه أن يحدّد ثـلاث حقائق رئيسية، ويتم التأكد من فهمه لها وهي:

- المهمّة نفسها؛
- الشخص المسئول عن نتفيذ المهمّة؛

– حدود الصـلاحية الممنوحـة لـه، وحدود المبـادرة التـى يستطيع أن يصـل إليهـا ويمارسـها فـى تتفيذه لمـا هـو مظلوب منه.

# ثانيا – الأهلية والكفاية لل*م*همّة:

من الشروط البديهية لضمان أداء مهمّة ما، أن يكون المعنىي لديه الأهلية لنتفيذها، تكون الأهلية نتيجة المهارة العالية والمعرفة المطلوبة لإنجاز المهمّة، كما يجب أن تتوفر لدى الشخص المعني القدرة على ترتيب ودمج مهاراته ومعرفته في أداء متكامل مع قدر مناسب من البراعة. نالثا – حصيلة المهمّة:<br>.

قد تكون حصـيلة المـهمّـة نتـائج مباشـرة أو غيـر مباشـرة، كمـا أنّ منفذ النشـاط قد ينظـر إليـهـا علـى أنـهّا إيجابية أو سلبية، علما أنّه يمكن النتبؤ بالنتائج استتادا إلى الخبرة السابقة، وملاحظة أيّة تصرفات تشجّع أولا تشجّع على إكمالها.

# لِ**بع**ا - منافسة المهمّة:

نلاحظ أحيانـا أنّ بعض الأفراد لا يقومون بمـا هو متوقـع منـهم، ويرجـع ذلك لقيـامـهم بـعمل أخر حيث من النادر أن يوكل إلى موظف انجاز مهمّة واحدة، وبالتالي يصبح هناك نتـافس مـع المهمـات الأخرى، ومـع الوقت المحدّد للإنجاز ومع أسلوب الإنجاز، ولمعالجة مشاكل الأداء بسبب منافسة المهمّة يمكن الاستعانة ببعض الإجراءات الوقائية:

– عند توكيل مهمّة للمورد البشري يجب النعرف على الواجب الذي يقوم به حاليا وما علاقته بالمهمّة الجديدة حيث أنّ ذلك يعطي فرصة أكبر لنجاح المهمّة الجديدة، وبرنامج النتفيذ؛

- مساعدة المورد البشري على جدولة الواجبات المطلوبة منه بالوقت والتاريخ، وحسب أولويات النتفيذ؛

- مساعدة المورد البشري على وضع برنامجه الخاص به، بما ينتاسب وما لديه من واجبات قديمة وجديدة. خامسا – التعاون على أداء المهمّة:<br>.

عندما يتم توكيل مهمّة لشخص ما فإنّه يقوم بالغرض المطلوب منه وذلك بانجاز المهمّة كاملة،ويمكن أن يعتمد على الآخرين وتعاونهم، فالعمل في المنظمات يتطلب تعاون عدد من الأفراد ليتم الإنجاز . **ŗ -œŪ®œŪ Ë : ƆƌƆƃ¦¶ŕŰ**

ضبط المهمّة يعني أن تجري متابعتها للتأكّد من صحة التتفيذ، وذلك عن طريق المقارنـة بـين الشروط الحالية لها مع الشروط المطلوبـة والمشـابـهة، ويـتم فـي النـهايـة إجـراء مـا يلـزم مـن تـعديل للتوفيـق بـين الواقـع الحالي والمطلوب واتخاذ الإجراءات التصحيحية في الوقت المناسب،وهذا يتطلب تحديد معايير ومقاييس واضحة للواجب المطلوب نتفيذه.

**سابعا – الالتزام بالمهمّة:** 

التزام المورد البشري بالمهمّة أو الواجب المطلوب منه مـهم جدًّا لإنجازه وأدائـه بالصـورة المطلوبـة، وحتـى لا بكون موضوع الالتزام بالمهمّة هو السّبب في وجود مشكلة في الأداء لا بد من الندقيق في الأسباب والشروط الخفيّة، و مراجعتها لتحديد ما هو السبب في عدم الالتزام. ثامنا – مميزات وظروف المهمّة:<br>.

لكل مهمّة ظروفها الخاصـة، والبيئـة المناسبـة لأدائـها بالشكل المناسب، تشمل الظروف المناسبـة كل مـا يحيط بموقع العمل من مؤثرات ايجابية أو سلبية على الأداء. الفرع الثاني: بعض المتغيرات ذات العلاقة بأداء المورد البشري

يعتبر الأداء في الكثير من الأحيان متغير تابع للعديد من المتغيرات ذات التأثير عليه سواء كان ذلك بطريقة إيجابية أو سلبية، ومن خلال ما سيأتي سيتم التعرف على بعض المتغيرات ذات العلاقة أو التأثير على هذا الأخبر .

 **İŬŕƃ¦®°ÂƆƃ¦ ¦®ŋŕœƌřſƚŵÂŗƆ·ƈƆƃ¦ŗżœƀś -ƙ¢**

نعرّف ثقافة المنظمة على أنّها تركيبة من القيم والمعتقدات التي تتفاعل فيمل بينها وتحكم سلوك المورد البشري داخل النتظيم<sup>[\(1](#page-76-0))</sup>.

 $\overline{\phantom{a}}$ 

<span id="page-76-0"></span><sup>(</sup>1) -PienEmorin, Eric Delavrlleé, **Le manager à l'écoute du sociologue**, deuxième édition, édition d'organisation, paris, 1999, p :50.

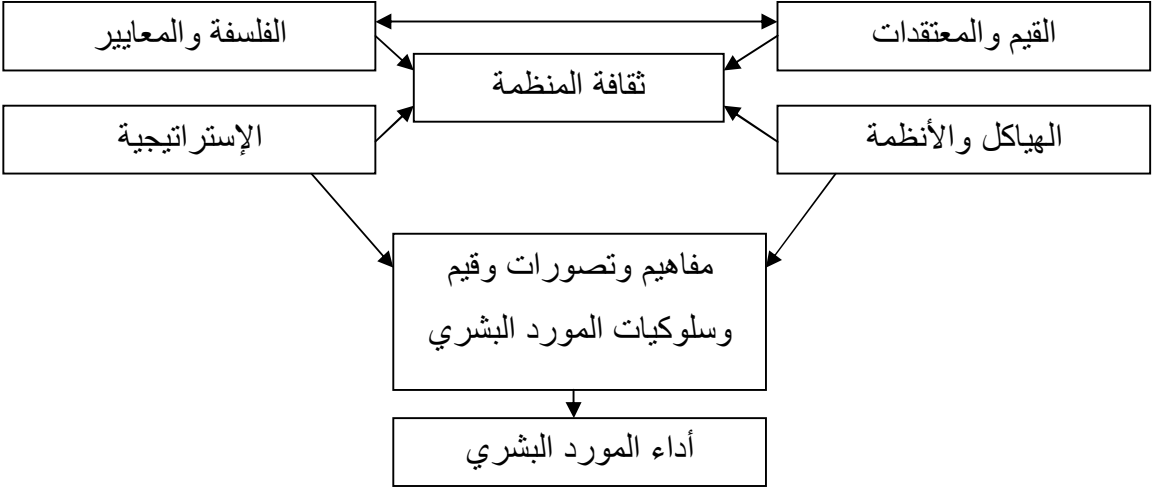

ا**لشكل رقم(13)**: علاقة نقافة المنظمة بأداء المورد البشري

المصدر : من إعداد الطالبة بالاعتماد على: بوجعادة إلياس، **تفعيل المـو**ار**د البشـرية وأثـره فـي تحسـين الأداء الاقتصـاد**ي للمؤسسة، رسالة ماجستير اقتصاد وتسيير المؤسسة، قسم علوم التسبير ،كلية العلوم الاقتصادية وعلوم التسبير ، جامعة 20 أوت 1955، الجزائر ، 2006، ص:42.

من خلال ما سبق نستتتج أنّ ثقافة المنظمة لمها علاقة بأداء المورد البشري، لأنّ الإدارة التـي تـعمل علـي تدعيم الثقافة الفعالة للمنظمة ينتج عنها رضا وولاء الموارد البشرية التي نتتمي إليها، والذي يؤدي بدوره إلى قيامهم بالأعمال الموكلة إليهم بتفاني وإنقان وإخلاص، والعكس صحيح. ǔ

 **İŬŕƃ¦®°ÂƆƃ¦ ¦®ŋŕƊřſƚŵ»¦°ŬƗ¦Â¨®œƒƀƃ¦¶Ɔƈ -œƒƈœś**

إنّ نمط القيـادة والإشـراف يـعتبـر مـن أكثـر المتغيـرات تـأثيرا علـي أداء المـورد البشـري، الأسـلوب القيـادي يؤثر بدرجة كبيرة في فعالية وكفاءة الأداء من خلال التأثير على رضا المورد البشري في اتجاهه نحو العمل فالإشراف السليم والقيادة الفعالـة يجنبـان المـورد البشري الوقـوع فـي الخطـأ ويتجهـان بـه إلـي الأداء الصـحيح <sub></sub>يرفع الروح المعنوية بين العاملين<sup>(1)</sup>[.](#page-77-0)

وإذا ربطنا أداء المورد البشري بالأنماط القيادية فإنّنا نجد مايلي:<sup>[\(2](#page-77-1))</sup>

<span id="page-77-1"></span><span id="page-77-0"></span>1

أ - ا**لقيادة الأوتوقراطية**: القائد حسب هذا النمط بيده كلّ الصلاحيات والسلطات، ويعمل على المتابعة الدقيقة والإشراف المباشر علي مرؤوسيه، وهذا يؤدي إلى ارتفاع مستوى أداء المورد البشري، لكن من جهة أخرى فإنّ سياسات التهديد والتخويف تؤدي إلى شعور المـورد البشري بالضـغوط وبالتـالـي يـنـخفض مسـتوى الأداء لدبه.

<sup>&</sup>lt;sup>(1)</sup>- صديق محمد عفيفي، إبراهيم عبد الـهادي، ا**لسلوك التنظيمي**، الطبعة الـعاشرة، المكتب الـعربـي الـحديث، الإسكندرية، 2003، ص:107.

<sup>&</sup>lt;sup>(2)</sup>- حمد بن محمد السبيل، **عوامل الإنتاجية وعلاقتها بالأنماط القيادة الإدارية في الأجهزة الأمنية،** رسالة ماجستير في العلوم الإدارية، قسم العلوم الإدارية، كلية الدراسات العليا، جامعة نايف العربية للعلوم الأمنية، الرياض،2003، ص:50.

ب – ا**لقيـادة الديموقراطيـة**: يقوم هذا النمط علـى مبدأ المشـاركة وتفويض السلطات، والتفاعل بـين الجماعـة والنتعاون والتحفيز الإيجابي، وبالتالي فإنّ أداء المورد البشري يرتفع حسب هذا النمط.

ج **– ا<b>لقيادة الح**رّة: هي قيادة تسيبية نوعا ما لأنّ القائد يترك كافة الصـلاحيات للمروّوسين وبالتالي قد تتتج عن هذا النمط الفوضي والصراع…،وبالنالي ضعف الأداء.

 **İŬŕƃ¦®°ÂƆƃ¦ ¦®ŋŕƊřſƚŵÂƑŽƒ·Âƃ¦œŰ°ƃ¦-œśƃœś**

لا يمكـن الرفـع مـن مسـتوى أداء المـورد البشـري مـن خــلال المـداخل الفنيــة كتطـوير الآلات، الأجـهـزة رالأدوات، أو تحسـين ونتبسـيط طـرق وإجـراءات الـعمـل، أو نرشـيد معـايير الأداء وإنّمـا يتطلـب الأمـر أيضـا ǔ الاهتمام بالجوانب النفسية للعاملين كتحقيق أو زيادة رضـاهم ورفـع الروح المعنويـة لـديهم، والرضـا هـو حالـة نفسية بِشعرٍ بها الموردِ البشري وفقا لدرجة إشباع حاجاته.

ولمحاولةمعرفة علاقة الرضا الوظيفي بأداء المورد البشري فيمكن تصورها في أربعة حالات وهي:<sup>(1)</sup>

أ - قد يزيد الرضـا ولا يزيـد الأداء وتعود أهـم أسـباب هـذه الـحالـة مـثلا لانخفـاض الـولاء والانتصـاء للمنظمـة وانخفاض مستوى القدرات لدى المورد البشرى بالنسبة لمتطلبات العمل.

§°»ƍř»ƈ¸ƊƈƅŕŗÅ±»Ůŗƅ§¯±Ã»ƈƅ§±Ɣƈ»Ųř»¸ƂƔƑ»ƅ¥¾»ƅ°¨ŕŗ»Ŭ£À»ƍ£¯Ã»ŸśÃŶ»ſś±Ɣ¡§¯Ɨ§Ãŕ»Ų±ƅ§¶ſŦƊ»Ɣ¯»Ɓ -**§** من جهة، ومن جهة أخرى فقد يرى المورد البشري أنّ تلك الوظيفة هي فرصته الوحيدة أي عدم وجود بديل آخر بالنسبة إليه.

ج- قد ينخفض الرضـا ويـنخفض الأداء وذلك عنـدما يـؤدي انخفـاض الرضـا إلـى انخفـاض دافعيـة المـورد البشري للعمل،خاصـة إذا اقترن ذلك بانخفاض فرص الندريب أو سوء نمط القيادة والإشراف...

د - قد يرتفع الرضـا ويرتفـع الأداء وذلك عنـدما يسـاهم الرضـا فـي رفـع ولاء المـورد البشـري وانتمـاءه للمنظمـة ونقارب أهدافه مع أهدافها.

من خلال مـا سـبق يمكن اسـتتتاج أنّ أداء المـورد البشري لـه علاقـة وطيدة بالرضـا الـوظيفي ولا يمكن الحكم عليـه مـن زاويـة واحـدة (أي كلمـا زاد الرضـا الـوظيفي زاد أداء المـورد البشـري) والرضـا الـوظيفي عمليـة :يناميكية يمكن أن ترتفع أو تتخفض لعدّة أسباب.

<span id="page-78-0"></span> (1) .86ιˬϩέϛΫϕΑγϊΟέϣˬϲϓϭϟέϫΎρϟ -

<u>رابعا – التحفيز وعلاقته بأداع المورد البشري</u>

يعرّف التحفيز بأنّـه ممارسـة الـرئيس لوظيفـة التـأثير فـي مجموعـة الـدوافع والرغبـات والحاجـات لـدى المرؤوسين لغرض إشباعها بدرجات متفاوتة ودفعهم من خلال ذلك إلى المشاركة في أعمال المنظمة وتحقيق الإنجاز بمستوى أعلى من الأداء<sup>[\(1](#page-79-0))</sup>.

وهناك من يعرّفه على أنّه تتمية الرغبة في بدل مستوى أعلى من الجهود لتحقيق أهداف المنظمة على أن نؤدي هذه الجهود إلى إشباع بعض الحاجات لدى الأفراد<sup>[\(2](#page-79-1))</sup>.

وهناك من يؤكد أنّ الأداء الجيّد يتحقق بمجموع القدرات والمهارات أو الكفاءات بالإضـافة إلـى التحفيز الذي يخلق لدى المورد البشري الدافع للعمل<sup>[\(3](#page-79-2))</sup>.

من خلال ما سبق يمكن القول أنّ الحوافز نلعب دورا هامّا في حفز المورد البشري على العمل وتحسين أدائـه، لكن لإشباع حاجات المـورد البشري من أجل ضـمان أداء فعّال يستوجب النظـر إلـي زاويـة قد يغفل المبعض عنهـا وهـي التأكـد مـن وجـود رغبــة لديــه عنـد القيــام بالـعمـل،لأنّ الأداء المرتفــع الـذي تصــبوا إليــه المنظمات بساوي القدرة على العمل والرغبة فيه، لأنّـه فـي أغلب الأحيان نكون درجة التحفيز عالية ومـع ذلك يبقى مستوى الأداء منخفض.

إنّ هذه المتغيرات ليست الوحيدة ذات العلاقـة والتـأثير علـى أداء المـورد البشـري، فهنـاك الـعديـد مـن المتغيرات الأخرى من بينها الظروف المادية، الظروف المتعلقة بالمورد البشري نفسه والتغيرات ذات العلاقة بالببئة الخارجية كالعوامل الاقتصادية والتكنولوجية.....

<span id="page-79-1"></span><span id="page-79-0"></span><sup>&</sup>lt;sup>(1)</sup>- خليل محمد الشمّاع، خيضر كاظم حمود، **نظرية المنظمة**، الطبعة الثالثة، دار المسيرة، عمان،2007، ص:274.

<sup>&</sup>lt;sup>(2)</sup>- عبد الفتّـاح الخواجّـة، الإ**دارة الذكيـة المطـورة للمرؤوسـين والعمّـال <b>مـع الضـغوط النفسـية**، الطبعـة الأولـي، دار البدايـة ناشـرون وموز عـون، عمان،2010، ص:85.

<span id="page-79-2"></span><sup>(</sup>3) -Matthew Reis, Judith Geiier, **Amanager's guide to human behavior**, fifth edition, AMA American management, association America, 2010, p:45.

المبحث الثاني: تقييم أداء المورد البشري

يتسّم العصـر الذي نعيش فيـه بكبر حجم المنظمـات وتفرّع نشـاطـاتها، واشـتداد المنافسـة علـي الأسـواق التي لا يبقى فيها إلاّ من يعرف طرق الوصول إلى إرضاء كافة الأطراف التي يتعامل معها، ويستطيع التواؤم مع كافة المتغيرات المحيطة به، وما يساعده على ذلك تبنّيه لنظم فعّالـة لتقييم الأداء، بما يظهر جوانب القوة والضعف في منشأته بشكل عام، لذلك فمن خلال هذا المبحث سيتم النطرق إلى ماهية تقييم الأداء، مسؤولية تقبيم أداء المورد البشري ومجالات استخدامه وطرق وخطوات التقبيم.

المطلب الأول: ماهية تقبيم الأداع

يعتبر تقييم الأداء أحد الوظائف المتعارف عليهـا فـي إدارة الأفـراد والمـوارد البشـرية فـي المنظمـات الحديثة، إذ يتم من خلاله تحديد مدى كفاءة أداء العاملين لأعمالهم، وتكون هذه العملية ضمن نظام عل*مي* مدروس، وذات مبادئ ومعايير معينة، ويحتاج الأمر إذن أن يكون العاملون قد قضوا فترة زمنية في أعمالهم وبشكل بمكن من القيام بتقييم أدائهم من خلالها، وكذلك مقارنة أداء الموارد البشرية بطريقة موضوعية.  **¦®ƕ¦¿ƒƒƀř¿ÂƌŽƆ :¾Âƕ¦¸°Žƃ¦**

أولا−تعريف تقييم الأداء لغة:

يعرف نقييم الأداء: "النقييم بمعنى قيّم الش*يء* نقييما أي قدّر قيمنه"<sup>(1)</sup>[.](#page-80-0)

يسمى هذا التقييم بـ "تقييم الأداء"، ويطلق عليه مسميات أخرى، يسمى أحيانـا بـ "تخمـين (وتقدير ) الأداء"، لأنه يهتم بمراجعة أداء كل فرد خلال فترة معينـة للحكم علـي "جودة الأداء"، كمـا تسمـي الترتيبـات المستقرة لإجراء التقييم بـ"نظام تقييم (أو تخمين) الأداء"، وهناك من يسميه أيضـا بــ" تقييم أو تخمـين وتقدير الكفاءة"، وأحيانا "قياس الكفاءة"، ويشيع في العربية مفهوم تقييم الأداء، وليس تخمينـه أو تقديره، أمـا فـي اللـغـة الإنجليزيــة فالمصــطلح الشــائـع هــو التخمــين أو التقــدير Appraisal ولــيس التقيــيم Evaluation، فمفهــوم "التقييم" يوجى بإمكانية إعطـاء قيمـة محددة، أمـا مفهوم "التقدير\_والتخمـين" فهو\_يفترض بـأن مـن الصـعب إعطاء رقم لأداء فرد ما على مدى سنة كاملة، لذلك ما يتم هو إجراء تخمين وتقدير لهذا الأداء<sup>(2)</sup>[.](#page-80-1)  **œšƚ¶Ů¦ ¦®ƕ¦¿ƒƒƀř»ƒ°Ŷř -œƒƈœś**

بعرّف تقييم الأداء على أنّـه "عمليـة تقدير أداء كل فرد من العـاملين خـلال فترة زمنيـة معينـة لتقدير مستوى ونوعية أدائه"<sup>([3](#page-80-2))</sup>.

كمـا يعرّف علـى أنــه "عمليــة **دوريــة** هـدفها قيـاس نقـاط القوة والضــعف فــي الجـهـود التــي يبـذلـها الفـرد رالسلوكيات التي يمارسها في موقف معين من أجل تحقيق هدف محدد خططت له المنظمة مسبقا"<sup>(4)</sup> [.](#page-80-3)

<span id="page-80-3"></span><span id="page-80-2"></span><span id="page-80-1"></span><span id="page-80-0"></span><u>.</u>

<sup>&</sup>lt;sup>(1)</sup>- أحمد أبو سعود محمد، ا**لاتجاهات الحديثة لقياس وتقييم أداء الموظفين**، بدون طبعة، منشأة المعارف، الإسكندرية، مصر، 2008 ، ص:20. (2)- سعاد نـائف برنوطـي، إ**دارة الموارد البشريـة- إدارة الأفراد-** الطبعة الثـالثة، دار وائل للنشر والتوزيـع، عمّان، الأردن، 2007 ، ص:378. (<sup>3)</sup>- وسيلة حمداوي، إ**داّرة الموارد البشرية**، مرجع سبق ذكره، ص:12.

<sup>(4)</sup> Ωѧϳέ·ˬϲϣϟΎόϟΏΎΗϛϠϟέΩΟϭΙϳΩΣϟΏΗϛϟϡϟΎϋˬΔϳϧΎΛϟΔόΑρϟ **–ϲΟϳΗέΗγϝΧΩϣ –ΔϳέηΑϟΩέϭϣϟ**ˬϡϟΎγΩϳόγΩϳ΅ϣϭϟΎλεϭΣέΣϝΩΎϋ - و عمان، 2006، ص:102.

وهناك من عرفه بأنـه"دراسـة وتحليل أداء العاملين لعملهم وملاحظـة سلوكهم وتصـرفاتهم أثنـاء العمل، ذلك للحكم على مدى نجاحهم ومستوى كفاءتهم في القيام بأعمالهم الحالية، وأيضا للحكم على إمكانيات 'انمو والتقدم للفرد في المستقبل وتحمله لمسؤوليات أكبر ، أو ترقية لوظيفة أخرى"<sup>(1)</sup>[.](#page-81-0)

ويعرف أيضـا بأنـه "عمليـة قيـاس أداء وسلوك العـاملين أثنـاء فترةٍ زمنيـة مـحـددة ودوريـة وتحديـد كفـاءة الموظفين في أداء عملهم حسب الوصف الوظيفي المحدد لهم، ويتم ذلك من خلال الملاحظة المستمرة من قبل المدير المباشر في أغلب الأحيان، ويترتب على ذلك إصدار قرارات تتعلق بتطوير الموظف من خلال حضور برامج تدريبية أو قرارات تتعلق بترقية الموظف، أو نقله وفي أحيان أخرى الاستغناء عن خدماته"<sup>2)</sup>[.](#page-81-1)

وعرّفه أخرون بكونه "نظام رسمي لقياس وتقييم التأثير في خصـائص الفرد الأدائية والسلوكية ومحاولـة التعرف على احتمالية تكرار نفس الأداء والسلوك في المستقبل لإفادة الفرد والمنظمة والمجتمع"<sup>(3)</sup>[.](#page-81-2)

رهناك من يعرّفه بكونـه "أحد الوظـائف المتعارف عليها فـي إدارة الأفراد والمـوارد البشرية فـي المنظمـات الحديثـة، وهذه الوظيفـة ذات مبـادئ وممارسـات علميـة مسـتقرة، وتقييم الأداء هو نظـام يـتم مـن خلالـه تحديد مدى كفاءة أداء العاملين لأعمالهم، ويحتاج الأمر إذن أن يكون العاملون قد قضوا فترة زمنية في أعمالهم، ربشكل بمكّن من القيام بتقييم أدائهم خلالها"<sup>(4)</sup>[.](#page-81-3)

من خلال ما سبق من تعاريف يمكن استتتاج مايلي:

- التعريف الأول غير مكتمل الجوانب حيث أنّه يخلو من الإشارة إلى سلوك المورد البشري، حيث أنّ سلوكه من الجوانب الهامة التي تؤخذ في الاعتبار عند تقييمه.
- وهناك مركز أنّ المورد البشري هو الذي يقوم بدراسة وتحليل أدائـه، أي مـا يسمـى بـالنقييم الذاتـي. لكن حقيقـة الأمر تؤكد أنّ هناك أطراف أخرى مسئولة عن عملية النقييم.

والبعض الأخر اشار إلـى أنّ عملية التقييم تكون من خـلال الملاحظـة أو الملاحظـة المستمرة، لكن الملاحظة مجرد أسلوب من بين مجموع الأساليب المستخدمة في تقييم أداء المورد البشري.

– وهناك من يقول أنّ عملية تقييم الأداء أحد الوظائف المتعارف عليها فـي إدارة الأفراد والمـوارد البشـرية فـي المنظمات الحديثة، وهذه الوظيفة ذات مبادئ وممارسات علمية مستقرة، وهذا خطأ لأنّ الاستقرار يكون في المدى القصبير فقط، نتيجة لعدّة أسباب من بينها قابلية تأثر أداء المورد البشري بعدّة متغيرات كديناميكية الْبِيئة التكنولوجية والبِيئة التتافسية.

من خـلال التعـاريف السـابقة يمكـن القول أنّ تقييم الأداء عمليـة أو نشـاط منظم،يـتم مـن خـلالـه محاولـة خليل كل الجوانب التي نتعلق بالمورد البشري من صفات نفسية أو/و بدنية أو/و مهارات فنية وفكرية أو/و سلوكية وذلك بهدف تحديد نقاط القوة ومحاولة الاستفادة منها، ونقاط الضعف ومحاولـة تعزيزها، كضمان

- <sup>(2)</sup>- فيصلّ حسونـة، إ**دارة الْموارد البشريـة**، بدون طبعـة، دار أسامـة للنشر والتوزيـع، عمـان، الأردن، 2008 ، ص:147.
	- (<sup>3)</sup>- المرجع السابق، ص:147.

<span id="page-81-3"></span><span id="page-81-2"></span><span id="page-81-1"></span><span id="page-81-0"></span><u>.</u>

<sup>&</sup>lt;sup>(1)</sup>- صلاح الدين عبد الباقي، إ**دارة الموارد البشرية،** بدون طبعة، الدار الجامعية، الإسكندرية، مصر، 2000، ص:285.

<sup>(&</sup>lt;sup>4)</sup>- أحمد ماهر، إ**دارة الموارد البشرية**، بدون طبعة، الدار الجامعية، الإسكندرية، مصر، 2004 ، ص:284.

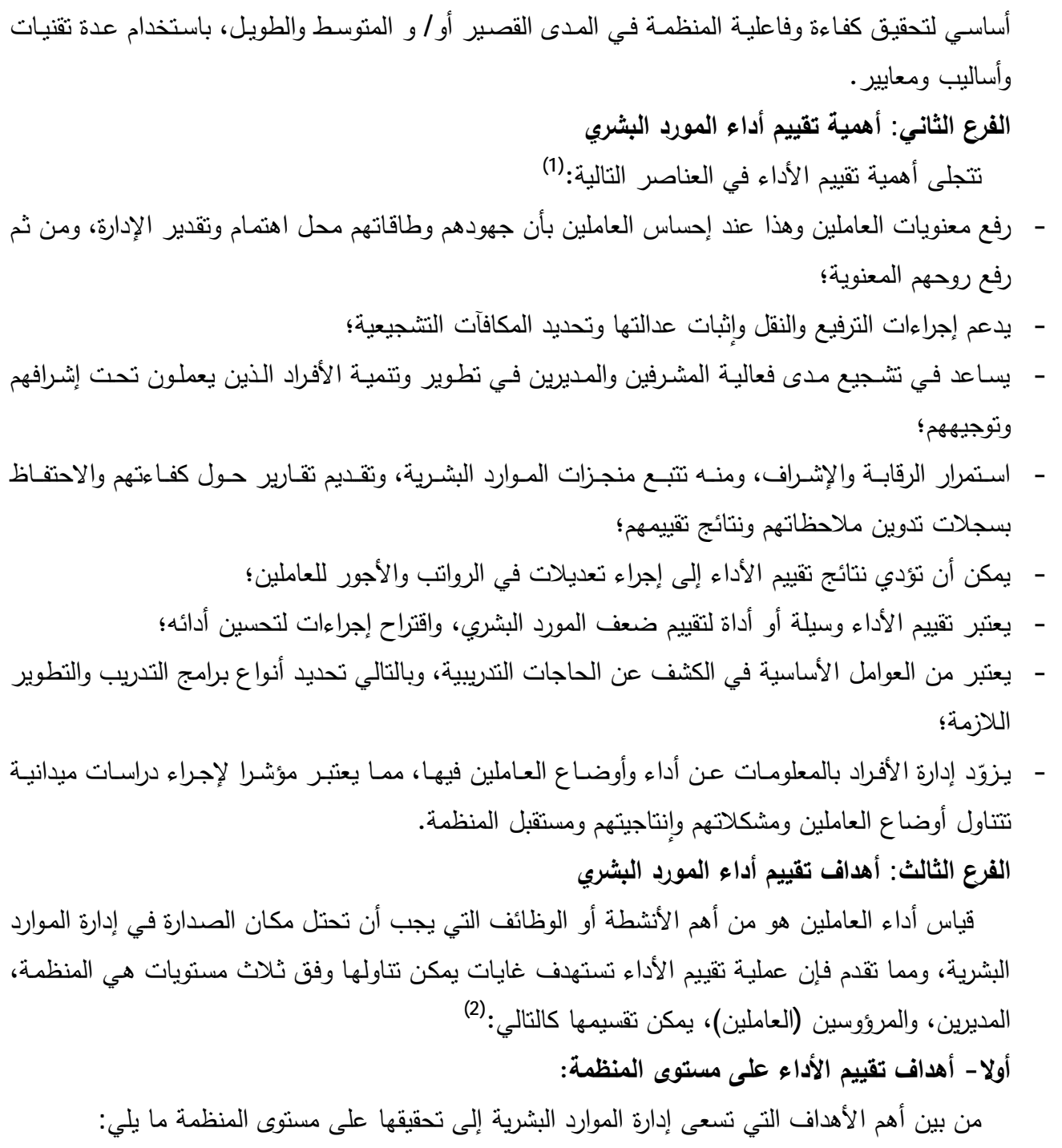

− خلق مناخ من الثقة والتعامل الأخلاقي عن طريق تأكيد الأسس العلمية في التقييم والموضوعية في إصدار الأحكام، مما يبعد عن المنظمة احتمالات شكوى العاملين أو اتهامها بالمحاباة وتفضيل بعضمهم على البعض řƔŷÃŲÃƈãřƔƈƆŷªŬƔƅÃřƔŰŦŮª§±ŕŗśŷƛ

<sup>&</sup>lt;sup>(1)</sup>- الطاهر مجاهدي**، فعالية التدريب المهني وأثره على الأداء،** أطروحة دكتوراه العلوم في علم النفس، العمل والتنظيم، قسم علم النفس وعلوم التربية والأرطفونيا، كلية العلوم الإنسانية والعلوم الاجتماعية، جامعة منتوري، قسنطينة،الجزائر،2009، ص:118.

<span id="page-82-1"></span><span id="page-82-0"></span><sup>(&</sup>lt;sup>2)</sup>- عادل حرحوش صالح، مؤيد سعيد السالم، مرجع سبق ذكره، ص ص: 103، 104

- النهوض بمستوى العاملين من خـلال استثمار قدراتهم الكامنـة وتوظيف طموحـاتهم بأسـاليب تـؤهلهم للتقدم، وكذلك نطوير من يحتاج منهم إلى ندريب أكثر ؛
	- وضع معدّلات موضوعية لأداء العمل من خلال دراسة تحليلية للعمل ومستلزماته؛
- نقويم برنامج وأساليب إدارة الموارد البشرية، لأن عملية النقويم مقياسا مباشرا للحكم على مدى سلامة ونجاح الطرق المستخدمة في هذه الإدارة؛
- − تحديد تكـاليف العمـل الإنسـاني، وإمكانيـة ترشـيد الإنتـاج وسياسـات التوظيـف عـن طريـق الـربط بـين التكلفـة والمعائد.
	- **Àƒ°ƒ®Ɔƃ¦ÃÂřŪƆƏƄŵ ¦®ƕ¦¿ƒƒƀř»¦®Ƌ¢ -œƒƈœś**

إن قيام المديرين والمشرفين بعملية تقييم أداء المرؤوسين والحكم على كل منهم بأنـه "ممتاز " أو "وسط" أو "ضعيف" ليس بالشيء السهل، لاسيما عندما يطالب ذلك المدير أو المشرف من جهات إدارية أعلى بوضع تقرير عن أسباب أداء الموظف بهذا المستوى أو ذاك، وهذا يدفع المديرين فـي حقيقـة الأمـر إلـي نتميـة مهاراتهم وقدراتهم في المجالات الآتية:

- التعرف على كيفية أداء الموظف بشكل عل*مي* وموضوعي؛
- الارتفاع بمستوى العلاقات مع الموظفين من خلال تهيئة الفرصة الكاملة لمناقشة مشاكل العمل مـع أي منهم، الأمر الذي يقود في النهاية إلى أن تكون عملية التقييم وسيلة جيدة لزيادة التعارف بين المديرين والموظفين؛
	- − نتمية قدرات المدير في مجالات الإشراف والتوجيه واتخاذ القرارات الواقعية فيما يتعلق بالعاملين. **ÀƒŪ£°Ɔƃ¦ÃÂřŪƆƏƄŵ ¦®ƕ¦¿ƒƒƀř»¦®Ƌ¢ -œśƃœś**

لعل من أبرز الأهداف التي يسعى المقيمون إلى تحقيقها بين العاملين بواسطة عملية تقييم الأداء ما يلبي:

- تعزيز حالـة الشـعور بالمسؤولية لدى المرؤوسين من خـلال توليد القناعـة الكاملـة لـديهم حيث أن الجهود التـي يبدلوها في سبيل تحقيق أهداف المنظمة ستقع تحت عملية التقييم، الأمر الذي يجعلهم يجتهدون في العمل ليفوزوا بالمكافات ويتجنّبوا العقوبات؛
- − تساهم عملية نقييم الأداء في اقتراح مجموعة من الوسائل والطرق المناسبة لتطوير سلوك الموظفين، وتطوير بيئتهم الوظيفية أيضا بأساليب علمية بصورة مستمرة.

ويؤكد البعض أنّ عملية تقييم الأداء تهدف أيضا إلى توفير معلومات أدائية يستفيد منها الفرد والمنظمة، كالنعرّف علـى المـوارد البشـرية ذوي الكفـاءات الأدائيـة الـعاليـة، ومعرفـة كيفيـة الاسـنفادة مـنـهم والأخـرين ذوي المستويات الضعيفة، وتقديم سبل العلاج إن كانت ناجحة أو تركهم<sup>(1)</sup>[.](#page-83-0)

<span id="page-83-0"></span> (1) .272ι ˬέηϧΔϧγϥϭΩΑˬέλϣ ˬΔϳέΩϧϛγϹˬέηϧϟϭΔϋΎΑρϟΎϳϧΩϟ˯ΎϓϭϟέΩˬΔόΑρϥϭΩΑ**ˬΔϳέηΑϟΩϭϣϟΓέΩ·**ˬϱίΎΟΣυϓΎΣΩϣΣϣ -

المطلب الثاني: مسؤولية تقييم أداع المورد البشري ومجالات استخدامه

إنّ عملية نقييم أداء المورد البشري نقع على عانق مجموعة من المسؤولين المؤهلين لذلك، ومن خلال هذا المطلب سيتم التطرق إلى هذا العنصر بالإضافة إلى مجالات استخدام نتائج عملية تقييم أداء المورد البشري.

الفرع الأول: مسؤولية تقييم أداء المورد البشري

حتى يكون التقييم فعّالا، يجب أن يتم عن طريق أشخاص مؤهلين وعلى دراية بالجوانب المختلفة لأداء الشخص محل التقييم، ورغم أن دور الرئيس المباشر في كثير من المنظمات هو الدور الأساسي في هذه العملية وسيظل كذلك، إلا أن هنـاك أطراف وهيئـات أخرى يمكنهـا القيـام بـهذه العمليـة، وهـي السلطات التـي تتولى تقييم الأداء، وعلى المسئول عن التقييم الالتزام ببعض العناصر في تقييمه للأداء يمكن تلخيصها فيما ƓƆƔ **(**[1](#page-84-0)**)**

- − أيّة تعديلات في تعويضات المر<sub>ؤ</sub>وس ينبغي أن تكون مبنية على التقديرات التي يحصل عليها؛
	- أن تطبق المعابير بشكل منظم على أداء العاملين؛
		- ƓƆŸſƅ§¡§¯Ɨ§ƑƆŷª§±Ɣ¯Ƃśƅ§ƑƊŗśÁ¥ **-**
	- ينبغي جمع المعلومات حول الأداء وتحليلها قبل عملية التقديرات والقياس؛ - أن يتم الاتصال والمكاشفة حول نتائج القياس بين الرئيس والمرؤوس وجها لوجه.
	- ويمكن إبراز السلطات التي نتولى نقييم الأداء فيما يلي:<sup>[\(](#page-84-1)2)</sup> أولا – المشرف المباشر :

الرئيس هو أكثر الأشخاص معرفة بعمل الموظّف من حيث الواجبات والمسؤوليات، ومن حيث تقييم قدراتـه وإنجازاتـه وسلوكياته، يضـاف إلـى ذلك أن الرئيس المباشـر هـو أدرى بجوانـب القوّة والضـعف فـي أداء )<br>ē المرؤوس ولديـه المعلومـات الكافيـة عن كفـاءة الأوضـاع والأفـراد فـي القسـم الـذي يرأسـه، غيـر أنـه يمكـن أن تتدخل عوامل غير موضوعية أو تحدث ثغرات، يكون سببها تحيّز الرئيس لصـالح أو لضد المرؤوس، وذلك نتيجة للعلاقات الشخصية والمحاباة، وعوامل أخرى مختلفة.

<span id="page-84-1"></span><span id="page-84-0"></span> **°ŬœŕƆƃ¦»°ŬƆƃ¦²ƒő°¿ƒƒƀř -œƒƈœś**

في بعض المنظمات يقوم رئيس المشرف المباشر بمراجعة تقييم الأداء، وأحيانـا بعمليـة التقييم، ذلك أن الرئيس الأعلى لديه معرفة أكثر بالأهداف المطلوبة من الموظف وكيفية تحقيقها، وكل هذا بهدف إرضـاء رغبات الإدارة العليا وقيام الموظف بعمله في إطار نكاملي وشمولي.

<sup>(1)-</sup> يوسف حجيم الطائي وآخرون، إ**دارة المواد البشرية –مدخل استراتيجي <b>متكامل**- بدون طبعة، الوراق للنشر والتوزيـع، عمـان، الأردن، 2006، .230ι

<sup>&</sup>lt;sup>(2)</sup>- عادل حرحوش صـالح، مؤيد سعيد السالم، مرجع سبق ذكره، ص: 120، 122.

#### **ƚƆ±ƃ¦©œƆƒƒƀř -œśƃœś**

ويسمي أيضـا بنظـام التقييم المتبـادل، حيث يقوم كل موظـف بتقييم زملائـه فـي المجموعـة تحت إشراف الرئيس المباشر ونتم العملية بأسلوب سرّي، يكون هذا النقييم مفيدا فـي المواقف النتـي يكون فيها لدى أعضـاء المجموعة معلومات كافية عن أداء بعضهم البعض، إلا أن لها سلبياتها، كعدم توفر الثقة بين العاملين، كما أن الزملاء قد يحكمون عن الموظف على أساس درجة تعاونـه معهم بـدلا مـن مـدي مسـاهمته فـي إنجـاز العمل.

## رايعا - تقييم اللجا*ن*:

قد تشكل لجنة خاصىة لتقييم أداء الموظفين مكوّنـة من رؤساء الأقسام، بحيث يكون لهم صلة ومعرفـة مسبقة بالموظفين قبل فترة التقييم. ولا يوجد مانع إذا تم تشكيل اللجنة من مستويات إدارية مختلفة، إذا كانت على صلة ومعرفة بهؤلاء الموظفين وبطبيعة أعمالهم وانجازاتهم السابقة.

## خامسا - التقييم الذات*ي*:

في هذا النوع من التقييم يتولّى كل موظف تقييم نفسه، ذلك من منطلق أن كل فرد يملك معلومات عن نفسه وعن جوانب قوته وضعفه قد لا تملكها مصـادر التقييم الأخرى، إضـافة إلـى أنـه يمثل خطوة أوّلية مـهمـة في تهيئة الموظّف لنقبل التغذية العكسية من المقومين الآخرين، كما أن سلوكه الدفاعي في هذه الحالـة يكون أقل ويكون أكثر نقبلا للنقد وأكثر استعدادا، ويكون دور الرئيس في هذه الحالـة غالبـا بمثابـة المرشد والموجّـه، وهناك العديد من الدراسات أجريت في هذا المجال، ولكن بعض نتائجها كانت متضاربة، وتختلف باختلاف الأغراض التي تستخدم لأجلها<sup>([1](#page-85-0))</sup>.

#### **¦°ŕŤƃ¦¿ƒƒƀř -œŪ®œŪ**

هناك منظمات تستعين بأطراف خارجية، كمكتب استشارات متخصص وغالبا ما يستخدم هذا الأسلوب لنقييم أحد أعضـاء الإدارة العليـا الذي قد يكون مرشحا لوظيفـة أعلـي، أو إذا كانت هنـاك نقييمـات متناقضـة، في هذه الحالة قد تعهد المنظمة بالعملية إلى خبير استشارة خارجي تتعامل معه ليقوم بالعملية<sup>(2)</sup>. وهناك معايير يمكن استخدامها لتحديد الطرف المقيم هي كالنال<sub>ى</sub>:<sup>(3)</sup>

أ – **مدى تـوافر الفرصــة أمــام المقـيم لـيلاحظ أداء الموظـف**: يجب أن يكـون المقيم فـي موقف يسمح لـه بالملاحظـة، ويستطيع مـن خلالـه جمـع معلومـات ذات صـلة بـأداء الموظـف، ويمكـن تحقيـق ذلـك بواسـطـة الملاحظة المباشرة أو استعراض سجل الموظف وتقاريره، أو التحدث مع أشخاص ذوي علاقة بالموظف. ب – **قدرة المقيم على الحكم:** على المقيم أن يعي جيدا أهداف نظام التقييم وإجراءاته، إضـافة إلى المعرفة بمتطلبات الوظيفة ومعابير الأداء المقبول.

<sup>(&</sup>lt;sup>1)</sup>- مازن فارس رشيد، إ**دارة الموارد البشرية**، بدون طبعة، مكتبة العبيكان، الرياض، المملكة العربية السعودية، 2001 ، ص: 272،271.

**<sup>(2)</sup>** .395ιˬϩέϛΫϕΑγϊΟέϣ **-ΩέϓϷΓέΩ· –ΔϳέηΑϟΩέϭϣϟΓέΩ·**ˬϲρϭϧέΑϑΎϧΩΎόγ -

<span id="page-85-2"></span><span id="page-85-1"></span><span id="page-85-0"></span><sup>&</sup>lt;sup>(3)</sup>- عبد الباري إبراهيم<sup>ّ</sup> درة وزهير نعيم الصبّاغ، مرجع سبق ذكره، ص:273.

ج- وجهة نظر المقيم ووضعه الوظيفي:يجب أن نتفق كل من وجهة نظر المقيم وهدف التقييم، لأن وجهة النظر تؤثر على اتجاه المقيم نحو اختيار الجوانب التي يرغب أو لا يرغب في تقييمها، ودرجة سلطته، ومدى توفر فرصة الملاحظة له، والقدرة على الحكم ووجهة نظره. ويمكن أيضا إضافة معايير يجب أن يكون الموظف على دراية بها وتتمثل في مجموعة عناصر لتحسين  $^{(1)}$  $^{(1)}$  $^{(1)}$ الأداء، وهي كالتالي: – شعور العاملين بالعدالة والمساواة؛ – المعرفة بنوعية المكافأة أو الحافز المقدم؛ - المعرفة بالمعايير التي سيتم بموجبها تقييم الأداء؛ ¡§¯Ɨ§ƑƆŷÀƄţƅ§±ƔƔŕŸƈŢƔŲÃś **-** - إمكانية استبعاد بعض عناصر الأداء.

أما المسؤولية النهائية في تقييم الأداء تقع عموما على عاتق إدارة المنظمة (إدارة الموارد البشرية)، من حيث مراجعـة تقارير التقييم والتأكد من إعدادها وفقـا للسياسـة العامـة للمنظمـة، كمـا أنـهـا تقوم بفرز التقارير حسب نوعيتها مما يسهل على الإدارة العليا في المنظمة اتخاذ الإجراءات المتعلقة بالنتائج النهائية للتقييم، ثم بكافئ المبدعين، ونتخذ الإجراءات التأديبية المناسبة للعمال المهملين<sup>(2)</sup>[.](#page-86-1)

#### الفرع الثاني: مجالات استخدام تقييم الأداء

تعتبر عملية تقييم الأداء مهمة لأن نتائجها ضرورية لاتخاذ القرارات، والمنظمة تنفذها لأغراض خاصة أفراد محدّدين، أو لرصد حالة القوى العاملة فيها، ومنه فمعرفة المجالات التي تستخدم فيها نتائج تقييم الأداء لخير برهان وإثبات علـي مدى جدوى وأهميـة هذا النقييم، الذي علـي الرغم من أن المديرين والرؤسـاء وغيرهم ǔ لا يميلـون لـه، إلا أنّهـم مقتنعـون بضـرورته وعـدم إمكانيـة الاسـتغناء عليـه، لأن نتائجـه تسـتخدم فـي عـدة مجالات، نذكر منها المجالات التالية:<sup>(3)</sup>

#### **ŗƒ°Ŭŕƃ¦®°¦ÂƆƃ¦¶ƒ¶Ťř -ƙ¢**

تقدم نتـائج تقييم الأداء معلومـات مفيدة لتخطـيط المـوارد البشـرية، (أحـد وظـائف إدارة المـوارد البشـرية) تساعد العامل في أداء مهمته الأساسية، وعندما تشير نتائج تقييم الأداء إلى وجود مستوى عالى في كفاءة الموارد البشرية، فهذا مؤشر لوظيفة التخطيط بـأن عبء العمل المستقبلي سينفذ مستقبلا بزمن أقل، نتيجـة ارتفاع هذا المستوى، ممـا يجعل زمـن العمـل المتـاح فـي المسـتقبل الـذي يخطـط لــه أكبـر ، وهـذا يشـير إلـي احتمالية عدم الحاجة لموارد بشرية مستقبلا لتغطية الزيادة المستقبلية المحتملة في عبء العمل.

<sup>&</sup>lt;sup>(1)</sup>- عبد الله بن حمد بن محمد الجساسي، أ**ثر الحوافز المادية والمعنوية ف***ي* **تحسين أداء العاملين ف***ي* **وزارة التربية والتعليم بسلطنة عمان، در اسة** الأكاديمية العربية البريطانية للتعليم العالي، 2011، ص:106.

<sup>&</sup>lt;sup>(2)</sup>- خيضر كاظم حمود، ياسين كاتب الخرشة، مرجع سبق ذكر ه، ص .167.

<span id="page-86-2"></span><span id="page-86-1"></span><span id="page-86-0"></span><sup>&</sup>lt;sup>(3)</sup>- عمر وصفي عقيلي، مرجع سبق ذكر.ه ص: 376- 378

كما توضح نتائج التقييم – تقييم الأداء– من هم ضعفاء الكفاءة الذين سوف يستغني عنهم ووجوبا لاستعاضة عنهم بموارد بشرية جديدة، مما يسهم في تقدير حاجة المنظمة المستقبلية من الموارد البشرية، من حيث حجمها ونوعيتها، وهذا يمثل جوهر وصلب عملية تخطيط الموارد البشرية. ثانيا – ماهية ونوعية البرامج التعليمية والتدريبية:

تبين نتائج تقييم أداء العاملين عادة مواطن الضبعف والقصور في أدائها التي يتوجب على المنظمة من خلال إدارة الموارد البشرية فيها، تصميم ونتفيذ برامج النعلم والندريب اللازمـة، التي بواسطتها تعالج جوانب الضعف هذه، وهذا يقودنا في نهاية المطاف للقول: بأن نتائج نقييم الأداء تكشف الاحتياجات التدريبية في المنظمة التي على أساسها تحدد نوعية وماهية برامج التعلم والتدريب التي تحتاجها.  **§ƒ°®řƃ¦Â¿ƒƄŶřƃ¦ŝƆ¦°ŕ¿ƒƒƀř -œśƃœś**

يسعى أي برنـامج للتعلم والتدريب إمـا لعـلاج جوانب ضـعف فـي أداء المـوارد البشرية، أو نتميـة جوانب القوة فيه، وهذه الجوانب يحددها نتائج تقييم الأداء، ولكي نعرف هل نجح نشاط النعلم والتدريب في إنجاز مهمته التي نتمثل في استفادة المتدربين من هذه البرامج وتحسين مستوى أدائهم، لابد من تقييم أداء هؤلاء المتدربين بعد الانتهاء من تعليمهم وتدريبهم للحكم على مدى هذه الاستفادة وهذا التّحسّن. وفي ضـوء ذلك نصل إلى نتيجة مفادها بأن نتائج تقييم الأداء تلعب دور المعيار في تقييم نشاط النعلم والتدريب وما يعد من برامج.

رابعا - الحكم على مدى سلامة الاختيار والتعيين:

تفيد نتائج التقييم في تحسين أسلوب الاختيار والتعيين بما يحقق مبدأ وضع الشخص المناسب في المكان المناسب، ولكي يكون لنتائج التقييم قيمة أكبر في هذا المجال يجب القيام بعملية التقييم في فترات قصيرة نوعا ما (شهريا) بالنسبة للعاملين تحت الاختبار ، كما يكون من المفيد في هذا الصدد تحديد نسبة من يثبتون في نهاية العام إلى من يتم تعيينهم في نفس السنة والاسترشاد بهذه النسبة في الحكم على مدى سلامة أسلوب الاختيار <sup>([1](#page-87-0))</sup>.

عندما تظهر نتائج تقييم الأداء ضعفا في مستوى كفاءة الموارد البشرية التي جري تعيينها مؤخرا في المنظمة خلال فترة التجربة والتمرين التي تلي عملية تعيينها وما بعدها، معنى ذلك أن نشاط الاستقطاب أو الاختيار والنعيين، قد فشلا في استقطاب وانتقاء الموارد البشرية ذات الإمكانات العالية والمؤهلة بشكل جيد، وبالنالي نكون ننائج نقيبم الأداء بمثابة المعيار الذي يشير إلى مدى نجاح هانين الوظيفتين في أداء مهمتهما المطلوبة منهما.

<span id="page-87-0"></span> (1) 213ˬ212 :ιˬϩέϛΫϕΑγϊΟέϣˬϲΗϳϬϟϡϳΣέϟΩΑϋΩϟΎΧ -

#### المطلب الثالث: طر<sub>ق</sub> وخطوات تقييم الأداء

تعد عملية تقييم الأداء عملية صعبة ومعقدة تتطلب طرق مختلفة للقيام بها، إضافة إلى وجود خطوات مدروسة وواضحة لأجل نجاح هذه العملية، وفيمـا يلـي سنستعرض أهم طرق تقييم الأداء، إضـافة إلـي الخطوات التي يمكن إتباعها.

## **¦®ƕ¦¿ƒƒƀř¼°¶ :¾Âƕ¦¸°Žƃ¦**

هناك العديد من الطرق المستعملة في تقييم الأداء، يمكن تقسيمها إلى طرق تقليدية وأخرى حديثة. أولا− الطرق التقليدية في تقييم الأداء:

تعتمد الطرق النقليديـة فـي عمليـة التقييم علـى الـحكـم الشخصـي للرؤسـاء وعلـى المرؤوسـين، ومـن أهمـهـا مايل<sub>ى</sub>:<sup>([1](#page-88-0))</sup>

**¶ƒŪŕƃ¦§ƒř°řƃ¦ŗƀƒ°¶ -¢**

هي من أقدم الطرق في تقييم الأداء، وتعتمد على ترتيب أداء الأفراد العاملين بالتسلسل من الأحسن إلى الأسوأ، وهي طريقة غير موضوعية من حيث تحديد درجة الأفضلية،كما أنها عرضة للتأثيرات الشخصية. ب – طريقة المقارنة المزدوجة:

يتم مقارنـة كل فرد ببـاقي الأفراد فـي نفس القسم، ويتكون وفقا لذلك ثنائيـات يتحدد فـي كل منـهـا الـعامل الأفضل، وبتجميع هذه المقارنات يمكن وضع ترتيبا نتازليا للعاملين.

## **«°®řƃ¦ŗƀƒ°¶ -«**

توضع حسب هذه الطريقة عدة تصنيفات من قبل إدارة الموارد البشرية، ويمثل كل تصنيف درجة معينة للأداء، ويتم مقارنة أداء الأفراد وفقا لهذه التصنيفات المحددة مسبقا.  **:Ƒƈœƒŕƃ¦«°®řƃ¦ŗƀƒ°¶ -®**

تعتمد هذه الطريقة على تحديد عدد من الصفات أو الخصائص التي تمكن الفرد من رفع مست*وى* الأداء، ويتم تقييم كل فرد حسب مقياس النترج البياني المحدد، ووفقا لدرجة امتلاكه لهذه الصفات، وترجع فعالية هذه الطريقة إلى الدقة في تحديد الصفات والخصائص المرتبطة بالأداء.

## **:ŗƒŶްƆƃ¦¿ő¦Âƀƃ¦ŗƀƒ°¶ -Á**

يتم إعداد قوائم تشرح جوانب كثيرة من السلوك الواجب توافرها في العمل، وتحدد إدارة الموارد البشرية أهمية كل عنصر في تأثيره على أداء الفرد وقيمة هذه الأهمية، لكن عدم معرفة المقيم للدرجات التي تحدد قيمة كل صفة يجعله غير موضوعي في تقييمه.

#### <span id="page-88-0"></span>و – طريقة الاختيار الإجباري:

حسب هذه الطريقة يختار المقيم الصفة أو العبارة التي تكون أكثر وصفا للعامل، وتتكون كل صفة من زوج من الصفات نصف في الغالب سلوك الفرد إما بالإيجاب أو بالسلب.

 (1) .132-130ιˬϩέϛΫϕΑγϊΟέϣˬϱϭΩϣΣΔϠϳγϭ -

#### **ŗŞ°šƃ¦»ſ¦ÂƆƃ¦ŗƀƒ°¶ -±**

بِقوم المقيم حسب هذه الطريقة بتسجيل السلوك المساهم إيجاب أو سلبا في أداء العامل، ويوضح تحديد السلوكيات ونسجيل من قبل المقيم السلوكيات المرغوب فيها وغير المرغوب فيها .

#### ح – الطريقة المقالية:

يتم كتابة تقارير تفصيلية من قبل الرئيس المباشر تصف جوانب الضعف والقوة، الأداء ومهارات الأفراد، وتوضع الاقتراحات النطويرية والتشجيعية.

### ثانيا – الطرق الحديثة:

لتفادي عيوب وأخطاء الطرق النقليدية في النقييم ظهرت الطرق الحديثة ومن أهمها مايلي:<sup>[\(](#page-89-0)1)</sup> أ **- طريقة الإدارة بالأهداف**:

تقوم هذه الطريقة أو الأسلوب على فرض، أساسي هو ميل العاملين إلـى معرفـة وإدراك الأمـور التـي ينبغي أو المطلوب منهم القيام بها والرغبة في مشاركة الإدارة في عملية اتخاذ القرارات التي تمس مستقبلهم، بالإضافة إلى رغبة العاملين المستمرة في الوقوف على مستويات أدائهم، وهناك بعض المشاكل التي تعاني منها هذه الطريقة منها:

– أنها تعبر عن قياس الفرد العامل في عملـه الحالي، وبالتالي فهي عـاجزة عن قيـاس مدى إمكانيـة نجـاح الفرد في أعمال أخرى بمكن له أن بقوم بمزاولتها مستقبلا؛

¼±»»Űśƅ§ř»Ɣ±ţñ»ƔƄſśƅ§Á»»ƈ§±»ƔŗƄ§±¯»Ɓ¨»Ɔ·śśŕ»»ƎƊśžƓƅໜƅŕŗÃ¿ŕ»ƈŸƅ§Ŷ»ƔƈŠƅř»»ƂƔ±·ƅ§Ƌ°»ƍřƔţƜ»ŰÀ¯»ŷ**-** رإبداء الرأ*ي*.

ب – قوائم السلوك المتدرجة:

تقوم هذه الطريقة على أساس تقدير القائم بالقياس لدرجة امتلاك الفرد العامل لصفة معينة مثل الكفاءة أو الفعالية، ومثال ذلك نقسيم أداء الفرد إلى سلسلة من الأداء بالمخطط النالبي:

²ŕśƈƈ¡§¯£ ¯ƔŠ ·ŬÃśƈ ¼ƔŸŲ¡§¯£

من المشاكل التي ترافق هذا الأسلوب هي ضعف قدرة المقيمين في تقييم الصفات التي تعتبر مفضلة لدي الفرد العامل وموضوعية في عملية النقييم.

## <span id="page-89-0"></span>ج – الملاحظة السلوكية:

يتم بمقتضـي هذا الأسلوب تقييم أداء العـاملين والتعرف علـي تصـرفاتـهم، وسـلوكياتـهم أثنـاء الـعمـل وهـل تلك السلوكيات تتكرر لديهم، وبالتالي التعرف على الأسباب التي أدت إلى ظهور مثل هذه السلوكيات.

 (1) .209ˬ208ιιˬϩέϛΫϕΑγϊΟέϣˬϲΗϳϬϟϡϳΣέϟΩΑϋΩϟΎΧ -

الفرع الثان*ي*: خطوات تقييم الأداء

تتطلب عملية تقييم الأداء من القائمين على التتفيذ برنامجا سليما مبنيا على أسس منطقية ذات خطوات متسلسلة بغية تحقيق الأهداف التي تتشدها المنظمة، ويمكن توضيح هذه الخطوات على النحو التالي:<sup>(1)</sup> **أولا – وضع خطوات نظام تقييم الأداء**: من اجل وضع نظام تقييم الأداء يجب إنباع الخطوات التالية: أ **– تحديد معايي**ر التقييم:

> يجب أن توضـع معايير يتم مقارنـة الأداء بـها حيث تصبـح المحك الذي يتم القياس بـه. ب – اختيار طريقة التقييم:

> > هناك طرق عديدة لقياس الأداء، فيجب تحديد الطريقة التي سيتم القياس بها. ج – تحديد دورية التقييم:

المقصود بذلك تحديد الفترة الزمنية الدورية لإجراء عملية التقييم، فقد تكون كل ثلاث أشهر أو كل ست أشهر ، ويختلف ذلك من منظمة إلى أخرى حسب طبيعة وحجم المنظمة وغير ذلك من العوامل. **¿ƒƀƆƃ¦®ƒ®šř -®**

من المعلوم أن الشخص المناسب الذي يجب أن يقوم بتقييم الموظف هو الشخص الذي تتوفر لديـه المعلومات الكافية والدقيقة عن مستوى أداء الموظف وسلوكه. ويمكن القول أن الرئيس المباشر ٍ هو الشخص الأنسب لتقييم الموظف، مـع الأخذ بعين الاعتبار أهمية الموضوعية والصدق فـي عمليـة التقييم والبعد عن الجوانب الشخصية التي قد تؤثر في ذلك.

## **¿ƒƀƆƃ¦§ƒ°®ř -Á**

التأكد من قدرة المقيم على التنفيذ السليم لعمليـة التقييم وتزويد المقيمـين بالإرشـادات الواجب إتباعها لذا أصبح دور المقيمين من أهم أسباب نجاح عملية التقييم.

#### **¿ƒƒƀřƃ¦ŝőœřƈŗƒƈƄŵ -Â**

مناقشة الموظف بنتيجة تقييمه والغاية من ذلك معرفة الموظف لجوانب القوة وتعزيزها، وجوانب الضعف ونفادي حصول ذلك في المستقبل .

### **¿ƒƒƀřƃ¦ŝőœřƈÀƆ¿Ë Ƅ·řƃ¦ -±**

هو إعطاء الموظف الحق في القيام بالتظلم من نتائج التقييم غير المرضى لـه، مما قد يدفع المقيمين إلـي أخد عملية النقييم على محمل الجد و إعطائها أكثر أهمية.

<span id="page-90-0"></span> **(1)** .15ιˬϩέϛΫϕΑγϊΟέϣˬΔϧϭγΣϝλϳϓ -

ح – تصميم استمارة التقييم:

المقصود بذلك هو عمل نمـاذج التقييم بشكل مناسب بحيث يحتوى علـى المعلومـات المطلوبـة وكذلك علـي عنصـر التقييم، و أن يكون سـهل الاستخدام والفهم و أن يـتم وضـع اسـتمارات مناسـبة للفئـات الوظيفيـة المختلفة .

Ɠžª§Ã·Ŧƅ§Ƌ°ƍ¿ŝƈśś **:ŗƒ¯ƒŽƈřƃ¦¿ƒƒƀřƃ¦©¦Â¶Ť -œƒƈœś** أ – دراسة معابير التقبيم المحددة و فهمها بشكل ممتاز وملاحظة أداء العاملين وانجازاتهم وقياس ذلك. ب – مقارنة أداء العاملين بالمقابيس الموضوعة وتحديد نقاط القوة والضعف. ©¯ŕ»»ŷ¥Ã£¿»»ƂƊƅ§ :¿»»ŝƈ©¯»»Ɣ¯ŷƓţ§Ã»»Ɗŗª§±§±»»Ƃƅ§Ƌ°»»ƍ¿»»ŝƈśśÃşœŕ»»śƊƅ§Ƒ»»Ɔŷ¡ŕ»»Ɗŗř»»ƔſƔ¸Ãƅ§ª§±§±»»Ƃƅ§°ŕ»»Ŧś§ **-«** النكيف الوظيفي أو النرقية، أو نتزيل الدرجة، أو الفصل……الخ. Àś»Ɣ«»Ɣţ¡§¯Ɨ§ÀƔ»ƔƂśª§Ã»·ŦÁ»ƈ©±»ƔŦƗ§©Ã»·Ŧƅ§¿»Ɣŝƈśƅ©Ã»·Ŧƅ§Ƌ°»ƍƓśō»ś¡§¯Ɨ§±Ɣû·ś·»·ŦŶ»ŲÃ **-®** بموجبها وضمع الخطط النطويريــة التـي مـن شـأنها أن تـنعكس وبشـكل إيجـابـي علــي نقيـيم الأداء مـن خـلال التعرف على جميع المهارات، القدرات، القابليات، المعارف والقيع النبي يحملها المورد البشري.

## المبحث الثالث: انعكاسات ضغوط الع*مل على أدا*ء المورد البشري

يتأثَّر أداء الممورد البشري بعدّة متغيرات من بينها ضغوط العمل، لذلك فمن خلال هذا المبحث سيتم التعرف علـى علاقـة ضـغوط العمـل بـأداء المـورد البشـري بالإضـافة إلـى تأثيرهـا عليـه وبالتـالـي علــي أداء المنظمة، وأساليب النعامل أو مواجهة هذه الضغوط.

#### المطلب الأول: علاقة ضغوط الع*مل ب*أداء المورد البشري

تشير الجهود البحثيـة فـي مجـال دراسـة ضـغوط العمـل وعلاقتهـا بـأداء المـورد البشـري إلـي نتـوع الآراء بخصوص طبيعة ونمط هذه العلاقة وذلك على النحو النالبي:

– عدم وجود علاقة بين ضغوط العمل وأداء المورد البشري؛

- وجود علاقة عكسية بين ضغوط العمل وأداء المورد البشري؛

- وجود علاقة طردية بين ضغوط العمل وأداء المورد البشري؛

- وجود علاقة شرطية بين ضغوط العمل وأداء المورد البشري.

#### الفرع الأول: عدم وجود علاقة بين ضغوط الع*مل وأدا*ء المورد البشرى

يشتقٌ فرض عدم وجود علاقـة بـين ضـغوط العمـل وأداء المـورد البشـري مـن نظريــة العقد أو الاتصــال النفسي بـين المـورد البشري والمنظمـة التـي يـعمـل بـهـا، حيث نركـز هـذه النظريـة علـي أنّ المـورد البشري رشـيد

وعقلاني، يقدم مساهماته للمنظمة في مقابل عوائد يحصل عليها، وتفرض صفة الرشد على المورد البشري أن يتجاهل العقبات التـي تمنعـه من الوصـول إلـى أفضـل أداء، وبأنّـه يسيطر علـى العقبـات الموجـودة بالـعمـل ريحيّد أثرها وعليه فإنّ الأداء لن يتأثر بضغوط العمل<sup>[\(1](#page-92-0))</sup>.

من خلال ما سبق وحسب أصحاب هذا الاتجاه فإن أداء المورد البشري ليس له علاقة بضغوط العمل ربالتـالـي انعـدام تأثيرهـا عليـه، لأنّ المـورد البشـري يتصـف بالرشـادة والعقلانيــة حسـب هـذه النظريــة ويحّيـد الصبعوبات التي تواجهه في العمل وأثرها على أدائه فتصبح ذات تأثير منعدم.

الفرع الثاني: وجود علاقة عكسية بين ضغوط الع*مل وأدا*ء المورد البشري

تقف ضـغوط العمـل فـي هـذه الحالـة كمعيقـات للمـورد البشـري فـي العمـل، حيـث يلجـأ لمواجهـة هـذه المعيقات إلىي إنفاق وقت كبير من أجل السيطرة عليها، وقد يلجأ إلى بعض الحيل في العمل كالتدليس والتحايل، وقد يمتد تـأثير هذه الضـغوط إلـي الأداء الجسمي، فقد يصـاب المـورد البشـري بـأمراض القلب واضطرابات المهضم...،كما أنّ الأداء العقلي يتأثر أيضا فالعمليات العقلية من تذكر وربط للمعلومات تصبح ضعيفة، وفي هذه الحالـة قد يلجـأ إلـى العدوانيـة مـع زملائـه والرؤسـاء لأنّ كافـة حواسـه وطاقاتـه العقليـة رالنفسية موجهة إلى مصادر ضغوط العمل وكيفية التكيّف معها<sup>(2)</sup>[.](#page-92-1)

إذن فأصـحاب هذا الاتجاه يرون بـأنّ ضـغوط العمل تعمل كحـاجز لشـعور المـورد البشري بالدافعيـة نـحـو أداء العمل بشكل فعّال، لأنّها تخلق لديه نوع من التونر والإحباط وتجعله يقوم بعمله بدرجة انتباه منخفض، رتوجه كلّ طاقاته الذهنية والنفسية والجسدية نحو محاولة النكيّف معها وبالتالي انخفاض مستوى أدائـه عن ما كان مطلوب أو متوقع.

الفرع الثالث: وجود علاقة طردية بين ضغوط الع*مل* وأداء المورد البشري

حسب هذه العلاقة فإنّـه كلما زاد مستوى ضـغوط الـعمل أدى ذلك إلـي زيـادة مستوى أداء المـورد البشري، فوجود مستوى مرتفع من الضغوط يعتبر بمثابة محفزات لظهور السلوك الإبداعي وزيادة مستوى الأداء، وإن كان مستوى الضغوط منخفض فذلك لن يثير نوع من التحدي لدى المورد البشري ليكون أدائه فعّالا<sup>(3)</sup>.

إنّ أنصـار هذا الاتجـاه يشـيرون إلـى أنّ ضـغوط الـعمـل تجعل المـورد البشـري ينظـر إلـى وظيفتـه بـافتخـار رَأتّها مصدر للتحدي والإثارة، لأتّها تعطي الفرصـة للمـورد البشري ليظهر قدراتـه الإبداعيـة وطاقاتـه الكامنـة

<span id="page-92-2"></span><span id="page-92-1"></span><span id="page-92-0"></span><u>.</u>

<sup>&</sup>lt;sup>(1)</sup>- محمد إسماعيل بلا**ل، السلوك التنظيمي بين النظرية والتطبيق،** مرجع سبق ذكر ه، ص:71.

<sup>&</sup>lt;sup>(2)</sup>- سحراء أنور حسين، **قياس تأثير ضغوط الـعمل على مستوى الأداء الوظيفي**، مجلة كلية بغداد للعلوم الاقتصادية، العدد:36، 2013، ص:216. <sup>(3)</sup>- عامر حجل، أ**ثر ضغوط العمل على أداء المراجع الخارجي**، رسالة ماجستير في مراجعة الحسابات، كلية الاقتصاد، جامعة دمشق، 2008، ص:30.

أمام رئيسه وزملائه في العمل وهو ما يزيد من ثقته بنفسه، كما أنّها تجعله أكثر تفكيرا وتركيزا في العمل، وهذا ينعكس في الأخير بالإيجاب على مستوى أدائه.

الفرع الرايع: وجود علاقة شرطية بين ضغوط الع*مل* وأداء المورد البشري

حسب هذه العلاقة فإنّ التغير في مستوى ضغوط العمل يقابله تغير في طبيعة الاستجابة للمورد البشري لهذا التغير وبالتالي فإنّ أدائـه يكون كمتغير تـابـع لمستوى هذه الضـغوط فيختلف مـن مستوى لأخر ، ومـن خلال الشكل الموالي سيتم توضيح هذه العلاقة أكثر .

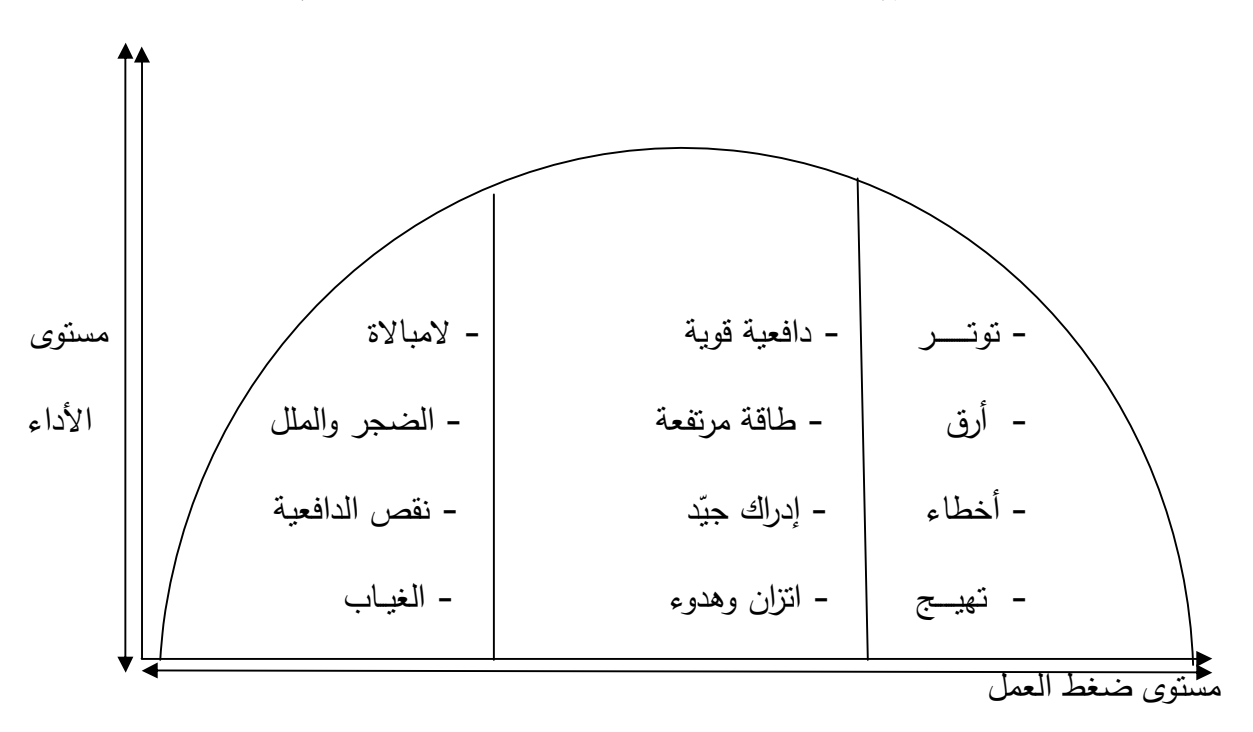

ا**لشكل رقم(14)**: علاقة شرطية بين ضغوط العمل وأداء المورد البشري

ا**لمصد**ر: من إعداد الطالبة بالاعتماد على:

Ashley Wrinberg, **Organizational stress management –Astrategic approach-**printed ingreatbritan by CPI Antony Rowe, Chippenham and Eastbourn, 2010, pp:55, 56.

من الشكل أعلاه يمكن اسنتناج مايلي:

**أولا**– وجود مستوى ضغط عمل منخفض: يحافظ المورد البشري على المستوى الحالي للأداء ولا ينشط أكثر لأنّه لا يعاني من أي ضغط ومن المحتمل أنّه يرى عدم وجود أي سبب لتغيير مستوى أدائـه، أمّا إذا انخفض هذا الضغط أكثر فإنّه يؤدي إلى ظهور مشكلات قلة الضغط ومن بينها ضعف الأداء.

**ثانيا -** وجود مست*وى* ضغط عمل مرتفع: هذا يؤدي إلى امتصـاص قدرات المورد البشري، حيث انّـه يضـيّـع معظم وقته في محاولـة التكيّف مـع الضـغوط،أمّ الجزء المتبقي من الجهد والوقت فسيخصصـه لأداء عملـه ربالتالي فإنّ التشتت في الوقت والجهد الناتج عن هذه الضغوط يقلل من مقدار وجودة الأداء.

**ثالثـا**- وجود مستوى ضـغط العمل معتدل: هنـاك من يشير بـأنّ وجود مستوى معتدل من الضـغوط يسـاعد المورد البشري في إيجاد نوع من التوازن في قواه وقدراته، فيقوم بتوزيعها بين انجاز العمل ومكافحة الضغوط التي تواجهه<sup>[\(1\)](#page-94-0)</sup>.

وعليه يمكن القول بأنّ الضغوط المعتدلة تجعل المورد البشري يمتلك دافعية عالية وطاقة مرتفعة للعمل، كما أنّه يمتلك إدراك وملاحظة حادّة، هذا ما يؤهله أن يصبح قادرا على تحمّل المسئولية، ويعدّ هذا الوضـع هو الوضع الأمثل.

المطلب الثاني: أثر ضغوط العمل على أداء المورد البشري وأساليب التعامل معها

عندما تفشل استجابة المورد البشري في مواجهة الموقف الضاغط تظهر عليه عدّة أعراض وتأخذ أشكالا متعددة باختلاف العوامل المؤثرة، ولذلك فإنّ الأثار الناتجة عن ضغوط العمل وأساليب التعامل معها تختلف من مورد بشري لآخر .

الفرع الأول: أثر ضغوط الع*مل على أدا*ء المورد البشري

بما أنّ هناك علاقة بين ضغوط العمل وأداء المورد البشري فهذا يعني وجود تأثير لأحد المتغيرين على الثانبي ويمكن إيجاز هذه الآثار فيما يلي:

أولا− الآثار السلبية لضغوط الع*مل على أداء المورد البشرى* 

يشير الباحثون إلى أنّ لضغوط العمل أثارا سلبية على أداء المورد البشري نتمثل أساسا في:<sup>(2)</sup>

– الآثار الجسدية والفزيولوجية السلبية، مثل الصداع، ضغط الدم والسكري…؛

<span id="page-94-1"></span><span id="page-94-0"></span>...¿ƈŕƄƅ§¨Ÿśƅ§Ã¨ŕœśƄƛ§½ƆƂƅ§¿ŝƈřƔŗƆŬƅ§řƔŬſƊƅ§±ŕŝƕ§ -

– الآثار السلوكية السلبية مثل الإدمان على الكحول، التدخين وانتهاك الأنظمة.

إنّ تعرض المورد البشري لضغوط العمل يؤثر سلبا على صحته، حيث تظهر نتائجها كأمراض القلب، الصداع المزمن…،وهذا يؤثر سلبا على أدائه، بالإضافة إلى ذلك فإنّ إحساس المورد البشري بتزايد الضغوط

<sup>(&</sup>lt;sup>1)</sup>- خيضر كاظم حمود الفريجات وأخرون، ا**لسلوك التنظيمي- مفاهيم معاصرة-** الطبعة الأولى، اثراء للنشر والتوزيع، عمان، 2009 ، ص:302.<br>التسميم المواضيع <sup>(2)</sup>- شاطر شفيق، مرجع سبق ذكر ه، ص ص:127، 128 . <sup>-</sup>

عليه في العمل يترتب عنه بعض الاستجابات النفسية التي تحدث تأثيرا على تفكير المورد البشري وعلاقته بالآخرين ومن هذه الأعراض: الحزن والكآبـة، النظر إلـي المستقبل بتشاؤم، التصرف بعصبية شديدة…، يبالنظر إلى الآثار السلوكية فنجد أنّ أعراضها تختلف حسب الموقف المولد للضغط، ومن بين هذه الآثار اعتماد المورد البشري إلى الندخين أو تعاطي الكحول والمخدرات وتخليه عن أهدافه في الحياة وفقد الحماس، حيث بصبح غير قادر على مواجهة المشكلات ونبرز عنه أيضا أنماط سلوكية غير متزنة كالعدوانية بدون سبب.

ومنه يمكن القول أنّ هناك علاقة عكسية بين المتغيرات سابقة الذكر ومستوى أداء المورد البشري، حيث تؤدي الحالـة النفسية أو/والجسدية أو/والسلوكية إلـي نقص الرضـا الـوظيفي والتحفيز وروح المسؤولية واختفاء الدافع لدى المورد البشري وعدم فهمه للعمل الذي يقوم به بحيث يصبح أدائه لعمله مجرد تقليد أعمى لا غير بصرف النظر عن سلامته، أو ما يفترض بـه أن يكون وقد يلجأ إلـى بـعض الحيل كالتدليس والتحايل وغيرها في أداء مهامه، وبالتالي فإنّ أداء المورد البشري ينخفض في وجود ضغوط العمل المرتفعة أو المنخفضة.

إذا كانت ضغوط العمل لها أثارا سلبية فالسؤال الذي يثار : هل المطلوب القضاء على كلّ مسببات ضغوط العمل في المنظمة؟

الإجابـة هي النفي طبعـا، فمن خـلال مـا تـم استعراضــه فـإنّ هنـاك مستوى معيّن مـن ضـغوط الـعمـل يرتفـع فيها مستوى الأداء، منه يمكن القول أنّ ضغوط العمل لها جانب إيجابي على أداء المورد البشري.

 **İŬŕƃ¦®°ÂƆƃ¦ ¦®¢ƏƄŵ¾ƆŶƃ¦¶ÂźŰƃŗƒŕœŞƒƗ¦°œśƓ¦ -œƒƈœś**

نتمثل أهم الآثار الإيجابية لضغوط العمل على أداء المورد البشري في:<sup>(1)</sup>

− نتمية المعرفة لدى المورد البشري، بالإضافة إلى إثارة الدوافع القوية نحو القيام بالعمل بكفاءة وفعالية؛

- رفع الروح المعنوية والشعور بالرضا الوظيفي وبالنالـي الاستقرار فـي الـعمل وتحقيق أداء متميّز ؛

– زيادة مـهارات الممورد البشري ورفـع كفاءتـه فـي الـعمل والذي بدوره يـحقّق أقصـ*ـى* مستوى لـلأداء؛

- يزيد روح التحدّي بين الموارد البشرية بالمنظمة إلى أداء الأعمال.

بالإضافة إلى ذلك فإنّ ضغوط العمل الناتجة عن خوف المورد البشري من حرمانـه من الترقيـة والـحوافز جعله يبدل جهدا حتى يثبت جدارته ممّا يزيد أو يرفع مستوى أداءه، وضغوط العمل المتوسطة تؤدي إلى خلق روح التحدي والرغبة في الإنجاز وتفتح مجال أوسع للخيال والإبداع وتعمل علىي تتمية روح التعاون بين

<span id="page-95-0"></span> (1) .309ιˬϩέϛΫϕΑγϊΟέϣˬΩϳΟϣϟΩΑϋΩϣΣϣΩϳγϟˬϪϳϠϓϩΩΑϋϕϭέΎϓ -

المعاملين ممّا ينعكس علـى استقرارهم وإصـرارهم علـى القيـام بـالأعمـال بكفـاءة وفعاليـة وبالتـالـي ارتفـاع مسـتوى الأداء.

الفرع الثاني: أساليب التعامل مع ضغوط العمل على مستوى المورد البشري

يقصد بأساليب التعامل مع ضغوط العمل تلك الطرق التي يمكن أن يتبعها المورد البشري لتخفيف حدّة الضغوط الواقعة عليه ومن أهم هذه الأساليب ما يلي:

:**ƑšÂ°ƃ¦«ƚŶƃ¦ -ƙ¢**

يتلخص العلاج الروحي في مواجهة ضغوط العمل بالاتجاه إلى الخالق سبحانه وتعالى، فالصلاة تضفي على النفس هدوء وسكينة، والدعاء للمولى عزّ وجل يخفف عن الإنسان الكثير ممّا يشعر بـه من ضغوط، يزيد من قوته وإصراره علىي تحملها والتعامل معها بإيجابية، وجاء القران الكريم ليؤكد على حقيقة التداوي والشفاء والفزع إلى الله من أجل تفريـغ الكربـات فـي الكثير من الأيـات، **قـال تـعـالـي**:"أمّن يـجيب المضـطر إذا دعاه ويكشف السوء"<sup>[\(1](#page-96-0))</sup>.

### **ŗš¦°ƃ¦ÂƑŪŽƈƃ¦«ƚŶƃ¦ -œƒƈœś**

إنّ العلاج النفسي بؤدي إلى تحسين فهم المورد البشري لذاته وبالنالي بمكن نقليل شعوره بالضغوط<sup>(2)</sup>[.](#page-96-1)

والحـرص علـي نتميــة القـدرة علــي الاسـترخاء نقلـل التــوتر والتــأثيرات الســلبية الناتجــة عــن الخــوف والغضب<sup>[\(3\)](#page-96-2)</sup>.

ومنه فإنّ العلاج النفسي والحصول على فترات راحة مناسبة في شكل إجازات من العمل مع ضرورة عدم التفكير في مشاكل العمل وتركها جانبا يعتبر من الاستراتيجيات المناسبة للتخفيف من حدّة ضغوط العمل، وعادة ما تزداد فعالية هذا الأسلوب إذا مـا عمد المورد البشري ممارسة بعض أنـواع الرباضـة وغبرهـا مـن الأنشطة التي تأخذه بعبدا عن جو العمل وضغوطه.

#### :**Ƒŕ¶ƃ¦»ŬƂƃ¦ -œśƃœś**

يمكن التخفيف من حدّة ضـغوط الـعمل من خـلال القيـام المـورد البشري بزيـارات دوريـة ومنتظمـة للطبيب ليقف على تطور حالته الجسمية والكشف المبكر عن الاضطرابات الصحية.

<span id="page-96-2"></span><span id="page-96-1"></span><span id="page-96-0"></span><sup>&</sup>lt;sup>(1)</sup>- سورة النمل، الأية:62، ص:382.

<sup>&</sup>lt;sup>(2)</sup>- صلاح الدين محمد عبد الباقي، ا**لسلوك الفعال في المنظمات**، مرجع سبق ذكر ه، ص:353.

<sup>(&</sup>lt;sup>3)</sup>- أحمد جاد عبد الوهاب، مرجع سبق ذكر ه، ص:108.

إنّ التعرض لضغوط العمل بمستوى مرتفع ومستمر لـه تـأثير سلبـي علـي صـحة المـورد البشري، ومنـه فالكشف الطبي الدوري يعتبر كنقطـة بدايـة معرفـة الآثـار المحتملـة لضـغوط العمل، وبالتـالي معرفـة أسـاليب التعامل معها فقد يكتشف مثل هذا الفحص أنّ من العوامل المساعدة على زيادة الضغط هي عادات المورد البشري نفسه كالتدخين والإسراف في نتـاول المنبهات، أمراض معينـة تسبب لـه سرعة الانفعال…، وبالتـالي معرفة هذه العوامل تؤدي إلى اتخاذ الإجراءات الطبية المناسبة التي تعتبر كحاجز صدّ قوي ضد تأثيرات ضغوط العمل.

:**ŗƒŵœƆřŞƙ¦¨®ƈœŪƆƃ¦ -œŶর**

إنّ الدعم الاجتماعي يحدّ من الشعور بضغوط العمل إذا ما استثمر الفرد علاقاتـه الاجتماعيـة داخل العمل وخارجه بشكل جيّد<sup>[\(1\)](#page-97-0)</sup>.

وبالنالي فإنّ من الأساليب الفعالـة للتعامـل مـع ضـغوط العمـل والتخفيف منـهـا هـي المسـاندة الاجتماعيـة ونتحقق إذا مـا نجـح المـورد البشري إقامـة دائرة مـن علاقـات الصـداقة مـع غيره مـن الأفـراد الـدين يشـعرونـه بالارنياح، فعن طريق هذه العلاقات يقوم المورد البشري بتجاذب أطراف الحديث والتتفيس عن ذاتـه، ويري علماء الصحة أنّ مجرد التتفيس عن الذات تشعر المورد البشري بالراحة النفسية ويزيد من قدرته على تحمّل الضغوط مستقبلا.

 **ŗƒŮŤŬƃ¦ œƈŕ¾ƒ®Ŷř -œŪƆœŤ**

حيث أنّ الضغوط أمر يتعلق بالفرد ومسبباته قد تكون نابعة من الفرد نفسه مثل حالات القلق…، بحيث بكون المورد البشري قادرا على التحكم في مثل هذه العوامل وذلك عن طريق إبقاف حالات التفكير المزعجة رتوجهه للتأمل وغيرها<sup>[\(2\)](#page-97-1)</sup>.

سادسا – التعايش مع الضغوط أو البحث عن فرص الع*م*ل البديلة:

إنّ محاولـة التعايش مـع الضـغوط أو التكيف معهـا تمثل الطريقـة الأضـعف و الأقل، قبـولا وهذه الطريقـة يمكن إنباعها في المدى القصبير ولا تعتبر صحية في المدى الطويل ويتطلب ذلك تفهما لنوع الضغوط وأثارها وعلاقتها بسلوك الفرد<sup>[\(3\)](#page-97-2)</sup>.

<span id="page-97-2"></span><span id="page-97-1"></span><span id="page-97-0"></span><sup>&</sup>lt;sup>(1)</sup> - شاطر شفيق، مرجع سبق ذكر ہ، ص:139.

<sup>&</sup>lt;sup>(2)</sup> - سعد بن معناد عايد الروقي، مرجع سبق ذكره، ص:34.

<sup>&</sup>lt;sup>(3)</sup> - محمد الصبر في، ا**لضغط والقلق الإدار ي**، مرجع سبق ذكر ه، ص:136.

ومن جهـة أخرى فـإنّ فرص العمـل البديلـة يمكن أن تكـون أحـد المـداخل الفرديـة لمنـع وإدارة الضـغوط، وذلك بتغيير نوعيـة العمـل فـي نفس المنظمـة أو الانتقـال إلـى إدارة أخـرى أو فـرع آخـر أو يتـرك العمـل بالمنظمة ويبحث عن فرص عمل بديلة في منظمات أخرى<sup>(1)</sup>[.](#page-98-0)

إنّ محاولة النكيف مع ضغوط العمل تعدّ خطرا بالنسبة للمورد البشري في الأمد البعيد، لذلك فإنّ أغلب الموارد الأفراد يتجهون للبحث عن فرص عمل بديلة ويستخدم هذا الأسلوب في الحالات التي يعتقد فيها المورد البشري أنّ ضغوط العمل تعدّت حدّ الأمان وأنّها نقترب بـه من دائرة الخطر ، فـي ذات الوقت الذي لـم تنجح فيه الأساليب السابقة في التعامل معها، ومن ثم فإنّ ترك العمل والبحث عن فرص بديلة يصبح أحد الاستراتيجيات المناسبة للتخلص من ضغوط العمل وتغيير الموقف بأكمله.

يمكن القول أنّـه إذا تمكن المـورد البشري من إدارة ضـغوط العمـل ومواجهتهـا بشكل جيّد فـإنّ ذلك يـؤثر إيجابيا على أدائه للعمل، وبالتالي الارتقاء والسمو به نحو تحقيق الكفاءة والفعالية. المطلب الثالث: أثر ضغوط العمل على أداء المنظمة وأساليب التعامل معها

لا نقتصـر نتـائـج وأثـار ضـغوط الـعمـل علـي المـورد البشـري بـل تمتـد أيضـا إلـي المنظمـة حيـث أنّ المـورد البشري هو الوسيلة المباشرة لتحقيق أهداف المنظمة، فإنّ تعرض هذا الأخير إلى ضغوط العمل انعكس ذلك على أدائـه وبالتـالي أداء المنظمـة حسب مـا تؤكده معظـم الدراسـات وللمنظمـة أيضـا مجموعـة مـن الأسـاليب نعتمدها في إدارة ضغوط العمل.

الفرع الأول: أثر **ضغوط الع***مل على أدا***ء المنظمة** 

هذه الآثار تأخذ شكلين رئيسيين هما الآثار الإيجابية والسلبية وهذه الأخيرة تؤثر على المنظمة بشكل عام وأدائيها بشكل خاص.

أولا− الآثار السلبية لضغط العمل على أداء المنظمة

إنَّ لضغوط العمل اثارا سلبية على المنظمة بصفة عامة وأدائها بصفة خاصة ويمكن إيضاح أهم هذه الآثار من خلال الشكل الموالي:

<span id="page-98-0"></span> (1) .165ιˬϩέϛΫϕΑγϊΟέϣˬέϛΑϭΑΩϭϣΣϣϰϔρλϣ -

ا**لشكل رقم(1**5): أثر ضغوط العمل على أداء المنظمة

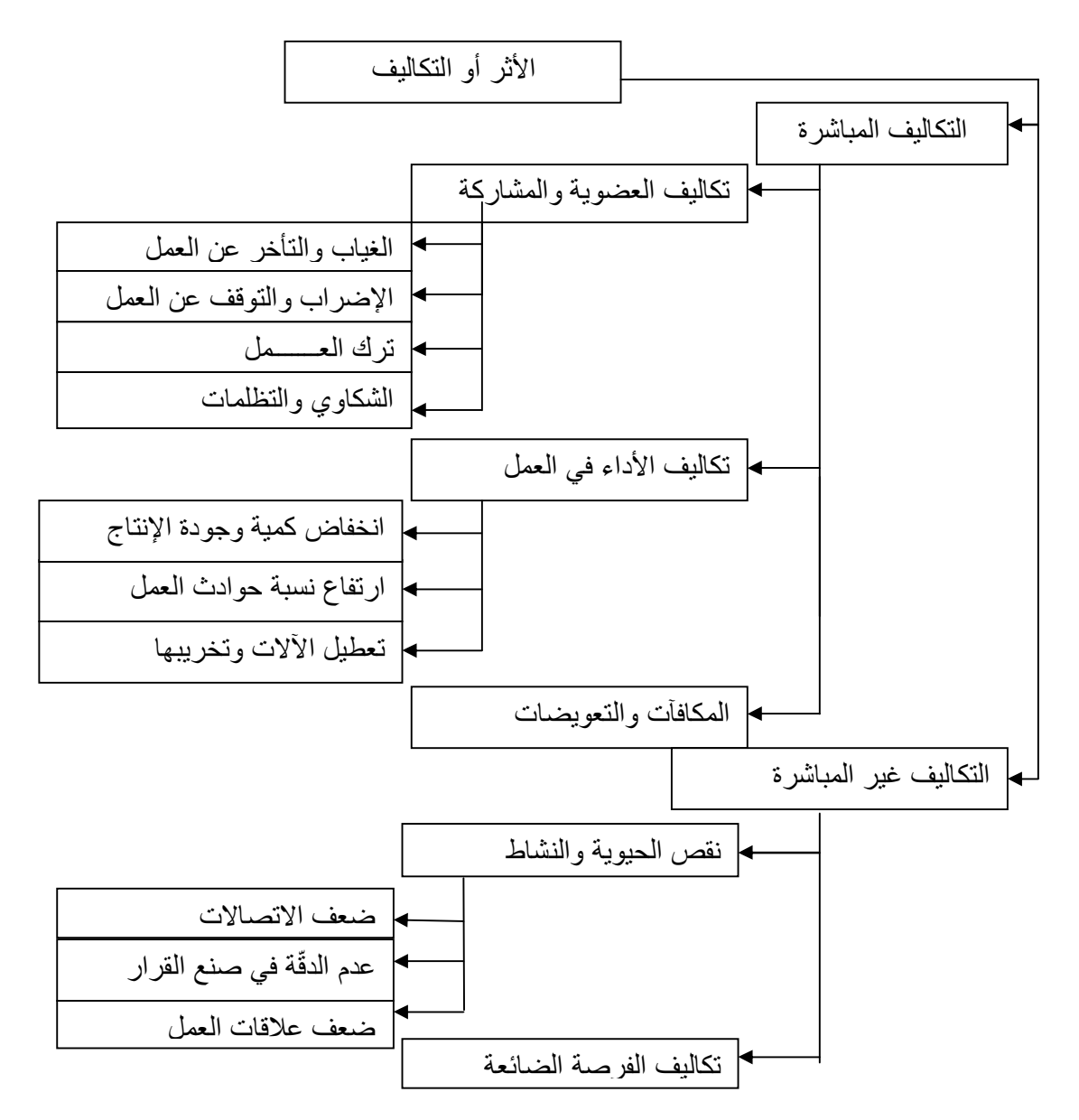

المصدر: من إعداد الطالبة بالاعتماد على: محمد إسماعيل بلال، ال**سلوك التنظيمي بين النظرية والتطبيق**،

بدون طبعة، دار الجامعة الجديدة، الإسكندرية، 2005، ص:76-79.

من خلال الشكل أعلاه يمكن استخلاص آثار ضغوط العمل على المنظمة، والمتمثلة في التكاليف التي نتحملها بحيث نتقسم إلى قسمين:

أ – ا**لتكاليف المباشرة**: ويقصد بها تلك التكاليف التي ترتبط مباشرة بضغوط العمل، والتي يمكن ملاحظتها رتقديرها ماليـا، وتأخذ هـي الأخرى عدّة أشكال من بينهـا: تكـاليف المشـاركة والعضـوية لأنّ مشـاركة المـورد البشري فـي أداء الأعمـال يترتـب عنـه تكـاليف باهظـة تتحملهـا المنظمـة كتكـاليف دوران أو تـرك العمـل ، الغياب والتأخر ، الشكاوي والنظلمات بالإضافة إلى الإضرابات.

حيث يعتبر الغياب والتأخر عن العمل كأفضل حل أو طريقة للتهرب من ضغوط العمل بالنسبة للمورد البشري، لكنّه في واقع الأمر سلوك يؤثر على المنظمة وأدائها بشكل سلبي ويحملها نكاليف باهظة، بالإضافة إلى ذلك فالإضراب والتوقف عن العمل يؤدي إلى نقص الإنتاج قد يترتب عنه فقدان ولاء الزبائن ورضاهم والمجتمـع ككـل، ودوران العمـل كظـاهرة نتثــير إلــي عـدم اسـنقرار الـعمّـال وثبـاتـهم ينــتج عنــه نكــاليف إعــادة التوظيف، وخسارة الفرص التي كان بإمكان المنظمة الحصول عليها جراء الخبرات والمهارات التي أكسبتها للمورد البشري عن طريق ندريبه وتكوينـه، كمـا لا يمكن غض النظر عن الشكاوي والتظلمـات المترنبـة عن ضغوط العمل والمتسببة في تعطيل العمل ونشوب الصراعات داخل المنظمة، وكل هذا يؤثر على المنظمة وأدائها.

أمّا بالنسبة لتكاليف الأداء في العمل والمترتبـة عن ضـغوط العمـل، فإنّها كلمـا كانت استجابة المـورد البشري للضـغوط سلبية ترتب عليهـا تكـاليف تظهر في انخفـاض كميـة الإنتـاج وجودتـه، بمعنـى أنّ تعرض المورد البشري لمستويات عالية من الضغوط انخفضت إنتاجيته وتدنت جودة أدائه وبالتالي انخفاض وتدني مستوى أداء المنظمة.

ومن بين تكاليف الأداء أيضا ارتفاع نسبة حوادث العمل، بحيث تشير الدراسات أنّ الضغوط المرتفعة التي يتعرض لمها الورد البشري تجعله ميّالا لارتكاب الأخطاء والتعرض للحوادث وهذا بدوره يؤدي إلى زيادة التكاليف التي تتحملها المنظمة من علاجه...

بالإضافة إلى ذلك فإنّ المورد البشري إذا تعرض للمواقف الضاغطة مـع عدم القدرة علـى التعبير عنـها وكبتها يؤدي إلى لجوءِه لممارسة بعض السلوكيات غير المرغوبة والمتمثلة في تعطيل الآلات أو تخريبها رَإِثَارَةِ الْمَشَاكَلْ مَعَ الزَمِلاءِ…،وهذا بِؤثِرِ سَلْبًا عَلَى أَدَاءِ الْمَنْظَمَةُ.

ب – ا**لتكاليف غير المباشرة**: وهي التكاليف التي ترتبط بضغوط العمل بطرقة غير مباشرة ويصـعب تقديرها ماليا وتأخذ عدّة أشكال من بينها:

- نقص الحيويـة والنشـاط الـذي ينـتج عنـه ضـعف قـدرة المـورد البشـري علـي الأداء وبالتـالي ضـعف أداء المنظمة؛

– ضعف الاتصالات والمشاكل الناتجة عنها مثل سوء فهم طريقة انجاز المهام والأنشطة،ويالتالي ضعف أداء المورد البشري أو انحرافه عما هو متوقع وهذا بؤثر بدوره سلبا على أداء المنظمة؛

- عدم الدّقة فـي صـناعة القرارات وقد تمت الإشـارة إليـه سـابقا، حيث أنّ ضـغوط العمـل تؤثر علـى المـورد البشري والقرارات المتخذة من طرفه وهذا يكلّف المنظمة ويؤثر سلبا على أدائها. أمّا بالنسبة لجودة علاقات العمل فإنّ ضغط العمل المرتفع ينتج عنه جو عمل غير صحي يتميز بارتفاع نسبة الصراع والمشاكل داخل النتظيم، وبالتالي فإنّ المورد البشري يوجه جهوده نحو العوامل المسببة لضغوط ومحاولـة الحدّ والتكيف معها بدلا من توجيه هذه الجهود لأداء أعمالـه وهذا يؤدي إلـى انخفاض مسنتوى أدائه وبالنالي انخفاض أداء المنظمة.

من خلال ما سبق يمكن القول أنّ ضغوط العمل تؤثر سلبا على أداء المنظمـة من خلال تأثيرها السلبي على أداء مواردها البشرية وإن لم نكن هناك إدارة فعّالـة وإستراتيجية مناسبة للحدّ منها فإنّ المنظمـة تخمل تكاليف كبيرة يمكن أن تؤدي بها إلى الزوال في ظل المنافسة الشديدة التي تميّز بيئة العمل حاليا.

ثانيا - الآثار الإيجابية لضغوط الع*مل على أدا*ء المنظمة

إنّ المسنوى المعتدل من ضغوط العمل له أثار إيجابية على المنظمة وأدائها ونتمثل هذه الأثار في:<sup>[\(1\)](#page-101-0)</sup>

- تدعيم العلاقات الاجتماعيـة بالمنظمـة: إنّ ضـغوط العمـل تخلـق جـو مـن تضـافر الجهـود والتعـاون بـين الموارد البشرية الموجودة بها وهذا ما يزيد من شعورهم بالأمان والرضا والولاء ويرفع الروح المعنويـة لـديهم وبالتالي زيادة الدافع لأداء الأعمال بكفاءة وفعالية؛

– معالجة المشكلات التي تواجه المورد البشري في العمل :من أجل انجاز العمل المطلوب في الوقت المحدّد ربكفاءة مطلوبـة لتحقيق الأداء المتميز ، وبالتـالي فـإنّ ضـغوط العمـل تصـبح الـدافع نـحـو معالـجـة المشـكلات المرتبطة بالعمل؛

- اكتشاف القدرات والكفاءات المتميزة من بين الموارد البشرية الموجودة بالمنظمة: من خلال مواجهة ضغوط العمل ومن خـلال مواجهـة التحديات تتضـح قدرات المـوارد البشـريـة وخبـراتهم ومسـتوياتهم المـهنيـة والـعلميـة، وهكذا يمكن للمنظمة الاستفادة من جهود هؤلاء العاملين المتميز ؛

– تتميـة الاتصــال بـين المـوارد البشـرية والمنظمـة سـواء كـان الاتصــال رسـمي أو غيـر رسـمي حيـث نتطلب ضغوط العمل زيادة قنوات الاتصال واستخدامها بشكل فعّال من أجل مواجهة تلك الضغوط وتحقيق أهداف المنظمة.

من خلال ما سبق يمكن القول أنّ ضغوط العمل لمها جانب إيجابي بالنسبة للمنظمة وبالنالي أدائها.

<span id="page-101-0"></span> (1) . 309ˬ308ιιˬϩέϛΫϕΑγϊΟέϣˬΩϳγϟΩϳΟϣϟΩΑϋΩϣΣϣˬϪϳϠϓϩΩΑϋϕϭέΎϓ -

الفرع الثاني:أساليب التعامل مع ضغوط الع*مل على* مستوى المنظمة

تجدر الإشارة إلى أنّ أي إستراتيجية للتعامل مع ضغوط العمل تصبح في واقع الأمر مضيعة للوقت ما لم يكن لدى إدارة المنظمة إدراك وفهم وإلمام بالمشكلة والمصـادر المسببة لمها، لأنّ حلما يقع بالدرجة الأولـى على كاهلها وليس على المورد البشري العمل بها فقط، ولهذا فإنّ المنظمة في محاولـة للنقليل من حدّة هذه الضغوط والأضرار الناتجة عنها، تستخدم عدّة أساليب من بينها:

أ**ولا –** إ**عـادة تصـميم الوظـائف:** إعـادة تصـميم الوظـائف هو نشـاط يقوم علـي الإغنـاء والتوسيـع والتـدوير مـن أجل تحقيق أقصىي إنتاجية وفعالية من الموارد البشرية وربما ينتاسب مع قدراتهم وطاقاتهم الإنسانية والفنية<sup>[\(1\)](#page-102-0)</sup>.

ومنه إذا أمكن للمنظمة أن تحدد مجموعة الوظائف التي تعتبر كمصدر للضغوط أو يتضح أنّ العاملين بعانون من ضغوط العمل بـها فإنّ إعادة تصميمـها يـعتبر ٳسترانتيجية مناسبة ومطلب أساسـي للتخفيف من حدّة هذه الضغوط.

**ثانيا – إعادة النظر في نمط الإشراف:** إنّ القيام بالإشراف الناجح من قبل المشرف الذي يستطيع أن يؤثر في الآخرين من خلال العمل على تحقيق العدالـة التنظيميـة وبث روح الإخـاء والمودة بين العاملين، من شأنـه أن يخفف من حدّة ضغوط العمل التي تواجه المورد البشري بالمنظمة<sup>(2)</sup>[.](#page-102-1)

إنّ ممارسة نمط الإشراف والقيادة الفعال يعتبر من الأساليب الفعالـة في غدارة ضـغوط العمل من طرف المنظمة والذي يعود بالإيجاب على مواردها البشرية.

¿ƈ»»ŮśƓ»»śƅ§Ãř»»Ɣ¯ƔƆƂśƅ§¬Ɯ»»Ÿƅ§¿Ŧ§¯»»ƈƑ»»Ɔŷşƈ§±»»ŗƅ§Ƌ°»»ƍ²»»Ƅś±ś **ŗƒ°ºººŬŕƃ¦®°¦ÂºººƆƃ¦¨®ŵœºººŪƆŝƆ¦°ºººŕ -œºººśƃœś** التشـخيص والعـلاج والمتابعـة، ويـتم تتفيـذها داخليـا أو خارجيـا مـن خـلال التعاقـد مــع مؤسسـات علاجيــة متخصصة<sup>[\(3\)](#page-102-2)</sup>.

نستتنج ممّا سبق أنّ بـرامج مسـاعدة المـورد البشـري هـي إستراتيجية تعنـي بمسـاعدته فـي التغلـب علـي الضغوط عن طريق توفير خدمات طبية وعلاجية لفهم وتقديم النصح والمشورة والإجراءات الوقائية المناسبة عن طريق فريق عمل نتكامل من الأطباء والأخصائبين.

لِ**بعا – تدريب المورڊ البشري على اكتساب مهارات الاتصال الفعال:** إنّ هذه المهارات تساعدهم في التغلب على كثير من المعوقات النفسية للاتصال وتجعلهم أكثر استعدادا لمعرفة الأسباب الحقيقية للإجهاد في العمل<sup>[\(1\)](#page-102-1)</sup>.

<span id="page-102-2"></span><span id="page-102-1"></span><span id="page-102-0"></span><sup>&</sup>lt;sup>(1)</sup>- هاني عرب، مرجع سبق ذكر ه، ص:11.

<sup>&</sup>lt;sup>(2)</sup>- أحمدٌ جاد عبد الوهّاب، مرجع سبق ذكر ه، ص:105.

<sup>&</sup>lt;sup>(3)</sup>- مصفي محمود أبو بكر ، مرجع سبق ذكر ہ، ص:162.

إنّ اعتماد نظم التدريب على اكتساب مهارات الاتصال وتوافرها في المنظمة يتيح للغدارة التعرّف على المصادر المسببة للضغوط بالعمل، بالإضافة إلى ذلك الاهتمام بتدريب المورد البشري على الأمور المتعلقة بمهامه ممّا يؤدي تلقائيا إلى تخفيف ضغوط العمل وزيادة كفاءة أدائه.

**خامسا – تطوير نظم الاختيار والتعيين والحوافز :** يشير الباحثون أنّه يجب وضـع الرجل المناسب في المكان المناسب بشكل ينتاسب قدرات ومؤهلات المورد البشري وعدم نكليفه بأعمال نفوق قدرانه<sup>(2)</sup>[.](#page-103-0)

إنّ نظم الاختيار والتعيين المستخدمة في الغالبية العظمى من المنظمات تقوم على قاس مدى قدرات الممورد البشر يعلـى القيـام بالعمل وتحمّل المسـؤوليات فقط، وبالتـالـي فمـن الإسـتراننيجيات المتبعـة مـن طـرف المنظمة للتخفيف من ضغوط العمل أو التعامل معها هي الاهتمام بضمان اختيار موارد بشرية نتميز بالقدرة علـى تحمّل الضـغوط والتعامـل معهـا هـذا مـن جهـة ومـن جهـة أخـرى فـإنّ اعتمـاد نظـم التحفيـز والأنشـطـة الاجتماعية تعدّ من الاستراتيجيات الفعالة في إدارة ضغوط العمل بالمنظمات، كالقيام بالرحلات حيث تعتبر هذه الأخيرة فرصـة جيدة لزيـادة روابط الصـلة والتعارف وإزالـة الضـغوط التـي نتنج عن الاحتكاكات فـي الـعمل بالإضـافة إلـى ذلك فغنّ اللقاءات الدوريـة مـع العـاملين تعتبر مفيدة لأنّها تخلق لمهم أفاقا أرحب للتتفيس عن الذات والتحدث عن الصعوبات التي تواجههم في العمل وتقديم الحلول التي يرونها مناسبة.

 $\overline{\phantom{a}}$ 

<sup>&</sup>lt;sup>(1)</sup>- فاروق عبده فليه، محمد السيد عبد المجيد، مرجع سبق ذكر.ه ص:317.

<span id="page-103-0"></span><sup>&</sup>lt;sup>(2)</sup>- سحراء أنور حسين، مرجع سبق ذكر ہ، ص:224.

#### **خلاصة الفصل**

باعتبار أنّ الأداء هو الأساس الذي ينتّم من خلالـه الحكـم علـى مـدى فعاليـة المـورد البشـري فـي جميـع المنظمات أو القطاعات، وباعتبار أيضـا أنّـه قد يكون نتـاج مصـدر إنسـانـي أي عمـلا بشـريا فقط، أونشـاطا مشتركا بين الإنسان و الآلة، فإنّنا نستخلص أنّ الأداء البشري هو الفيصل والأساس في توجيه سلوك الآلة.

ومن هنا نبرز أهمية الأداء وأهمية تقييمـه، حيث نحتاج دائمـا لقيـاس أداء المورد البشري وتقييمـه، من أجل السيطرة عليه لضمان تحقيق الأهداف المسطّرة، وفي ظل وجود محددات ومؤثّرات سواء كانت داخلية أو خارجية أو متعلقة بالمورد البشري ذاته، قد تتحرف به في اتجاهات مغابرة للأهداف الموضوعة.

ومن خلال هذه الدراسة تم النتوصل إلىي أنّ ضغوط العمل لمها علاقة بأداء الممورد البشري، وهذا التأثير قد يكون ايجابي كما قد يكون سلبي، وذلك يتوقف على مستويات الضغوط التي يتعرض لها المورد البشري من جهة، ومن جهة أخرى على طبيعة استجابة المورد البشرى لهذه الضغوط.

كما اتضح أيضا أنّـه يمكن التقليل من الأثـار السلبية لضـغوط العمـل مـن خـلال تضـافر الجهـود بـين المنظمـة مـن جهـة والمـورد البشـري مـن جهـة أخـري، وذلـك بإتبـاع أسـاليب واسـتراتيجيات كإعـادة تصــميم الوظائف، الاستشارة الطبية، التمارين الرياضية....

الفالث: دراسة أثر ضغوط العمل أداء المورد البشري بدار البلدية لبلدية الأمبر عبد القادر

- جيجل-

**مقدمة الفصل** 

بعـدما تـم التعـرض فـي الجانـب النظـري لمختلـف الجوانـب المتعلقـة بضــغوط العمـل وأداء المـورد البشــري، وتوضـــيح طبيعـــة العلاقـــة بـــين المتغيـــرين وأثـــر المتغيـــر الصحيح المتغيـــر التـــابـع، بالإضـافة إلـى أسـاليب التعامـل مـع هـذه الضـغوط، سـيتم التحقـق مـن كـلّ هـذه الأمـور ميـدانيا وذلـك ¿Ɯ»»ŦÁ»»ƈƓ»»ƂƔŗ·śƅ§¨»»ƊŕŠƅ§Ƒ»»Ɔŷű»»¸Ɗƅ§¨»»ƊŕŠƅ§Ɠ»»žƌ»»Ɣƅ¥¿»»ŰÃśƅ§À»»śŕ»»ƈ·ŕƂ»»Ŭ¥ř»»ƅÃŕţƈ¿Ɯ»»»ŦÁ»»ƈ دراســـة ميدانيـــة لـــدار البلديـــة ببلديـــة الأميـــر عبــد القـــادر – جيجــل - باعتبارهـــا أحــد أهــم المؤسســات العمومية ذات الطابع الخدمي بالبلدية.

وعليـه سـبتم التطـرق فـي هـذا الفصـل إلـي دراســة أثــر ضــغوط العمـل علــي أداء المــورد البشــري بدار البلدية ببلدية الأمير عبد القادر ولاية -جيجل- ، من خلال المباحث التالية:

> – المبحث الأول: تقديم الوحدة محل الدراسة؛ − المبحث الثاني: تصميم الدراسة الميدانية وخطواتها الإجرائية؛ − المبحث الثالث: تحليل وتفسير اتجاهات أفراد العينة نحو متغيرات الدراسة؛ - المبحث الرابع: اختبار نموذج وفرضيات الدراسة.

**المبحث الأول: تقديم دار البلدية بالأمير عبد القادر ولاية جيجل** 

من خلال هذا المبحث سيتم التعرف على الوحدة محل الدراسة من خلال التعريف بدار البلدية ببلدية الأمير عبد القادر ، بعدها سيتم التطرق إلى الهيكل التنظيمي العام للمؤسسة من خلال إبراز أهم مصالحه والمهام الخاصــة بكلّ مصـلحة، وفـي الأخير سيتم التعرف علـي الـهيكل النتظيمـي الخـاص بمصـلحة المـوارد البِشْرِية وأهم المهام التي تعني بها.

المطلب الأول: التعريف بدار البلدية بالأمير. عبد القادر ولاية جيجل

من خـلال هـذا المطلب سـبتم التعـرف علـي الوحـدة محـل الدراسـة مـن خـلال التعريـف بـدار البلديــة كمؤسسة بصفة عامة، ودار البلدية لبلدية الأمير عبد القادر بصفة خاصة.

 **ŗƒ®Ƅŕƃ¦°¦®»ƒ°Ŷř :¾Âƕ¦¸°Žƃ¦**

هي وحدة إدارية لا مركزية إقليمية محلية في النظام الإداري الجزائري، وجماعة عمومية مستقلة، وهي الخلية النتظيمية الأساسية والقاعدية سياسيا، إداريا، اجتماعيا وثقافيا، ومقاطعة إدارية للدولـة مكلفـة بالسير الحسن لمصـالحها، لها مسـاحة ترابيـة محدّدة، وتتمتـع بالشخصـيـة المدنيـة( لـهـا اسـم، وتـاريخ مـيلاد أو تـاريخ ٍحداث، كما أنّها لـها حقوق وواجبات).<sup>[\(1](#page-107-0))</sup>

والبلديــة مؤسســة فـي خدمــة المـواطن ذات طبيعــة إداريــة خدميــة بالدرجــة الأولــى، تتـولـى عـدّة مـهـام مـن  $^{(2)}$  $^{(2)}$  $^{(2)}$ بينها:

- إصدار مختلف الوثائق الإدارية؛
	- السهر على تطبيق النظافة؛
- نقديم مساعدات اجتماعية للمواطنين سواء كانت مادية أو معنوية؛

1

– وفي ميدان الأشغال العمومية: نتدخل البلدية لتعبيد الطرقات داخل المنطقة البلدية وترصىيفها، وإنـارة الأنـهج ǔ والطرقات التابعة لمها، وتهيئة مساحات خضراء في التجمّعات السكنيّة وبناء المدارس والمساجد …

– وفي مبدان الثقافة والرباضية تعمل البلديية على بعث المكتبات العمومية للمطالعة، والنوادي والفضياءات التي تعتتي بالثقافة والشباب والطفولة.

<sup>&</sup>lt;sup>(1)</sup>- وثانق المؤسسة، أرشيف 2013.

<span id="page-107-1"></span><span id="page-107-0"></span><sup>&</sup>lt;sup>(2)</sup>- المرجع نفسه<sub>.</sub>
الفرع الثاني: تقديم دار البلدية بالأمير. عبد القادر ولاية جيجل

هي وحدة إدارية لا مركزية إقليمية محلية في النظام الإداري الجزائري، وجماعة عمومية مستقلة، وهي الخلية التنظيمية الأساسية والقاعدية سياسيا، إداريا، اجتماعيا وثقافيا، ومقاطعة إدارية للدولـة مكلفـة بالسير الحسن لمصـالحها، تتمتـع بالشخصـية المدنيـة، وتقـع فـي الجهـة الشرقية لمدينـة جيجل، ببلديـة الأمير عبد القادر ، نتزبـع علـى مسـاحة نقدر بـأكثر مـن 50,52 كـم<sup>2</sup>، ويتكـون الطـاقم الإداري للمؤسسـة مـن مجموعـة مصالح تعمل تحت السلطة السلمية لرئيس المجلس الشعبي البلدي، ويؤطرها طاقم عمالي يفوق 327 عامل حسب آخر تعداد أجري سنة 2014، بحيث:<sup>[\(1](#page-108-0))</sup>

# 149: عمّال دائمين<mark>؛</mark>

# 178:عمّال متعاقدين.<br>.

أمّا بالنسبة للإمكانات المادية: تمتلك المؤسسة محل الدراسة تشكيلة من المعدات والأدوات والتجهيزات اللاّزمة والمساعدة على أداء مهامها، نتمثل أساسا في: - معدات النقل تقدر بـ:49 وسيلة من مختلف الأنواع؛ - أجهزة الإعلام الآلي نقدر بـ:359 جهاز ؛ - المعدات المكتبية المتمثلة في الكراسي، المكاتب،.... تقدر بـ:1156؛ - معدات النقل المدرسي تقدر بـ:1193؛ - المعدات غير المتحركة كأجهزة النبريد، التدفئة…. تقدر بـ:5950 جهاز ؛ - معدات الأمن تقدر بـ:68 جهاز . المطلب الثان*ي*: دراسة الهيكل التنظيمي العام للمؤسسة محل الدراسة

من خلال هذا المطلب سيتم التعرف على الهيكل التنظيمي العام للمؤسسة محل الدراسة، من خلال النعرف على أهم مصالحة ومهام كل مصلحة.

الفرع الأول: الهيكل التنظي*مي* العام للمؤسسة محل الدراسة

<u>.</u>

يشكل الهيكل التتظيمي وسيلة فعالـة لنجـاح المنظمـة فـي تأديـة مهامهـا بكفـاءة وفعاليـة، وفيمـا يلـي سيتم عرض الميكل التتظيمي لدار البلدية ( الأمير عبد القادر ).

<span id="page-108-0"></span><sup>&</sup>lt;sup>(1)</sup>- وثانق المؤسسة، أرشيف 2013.

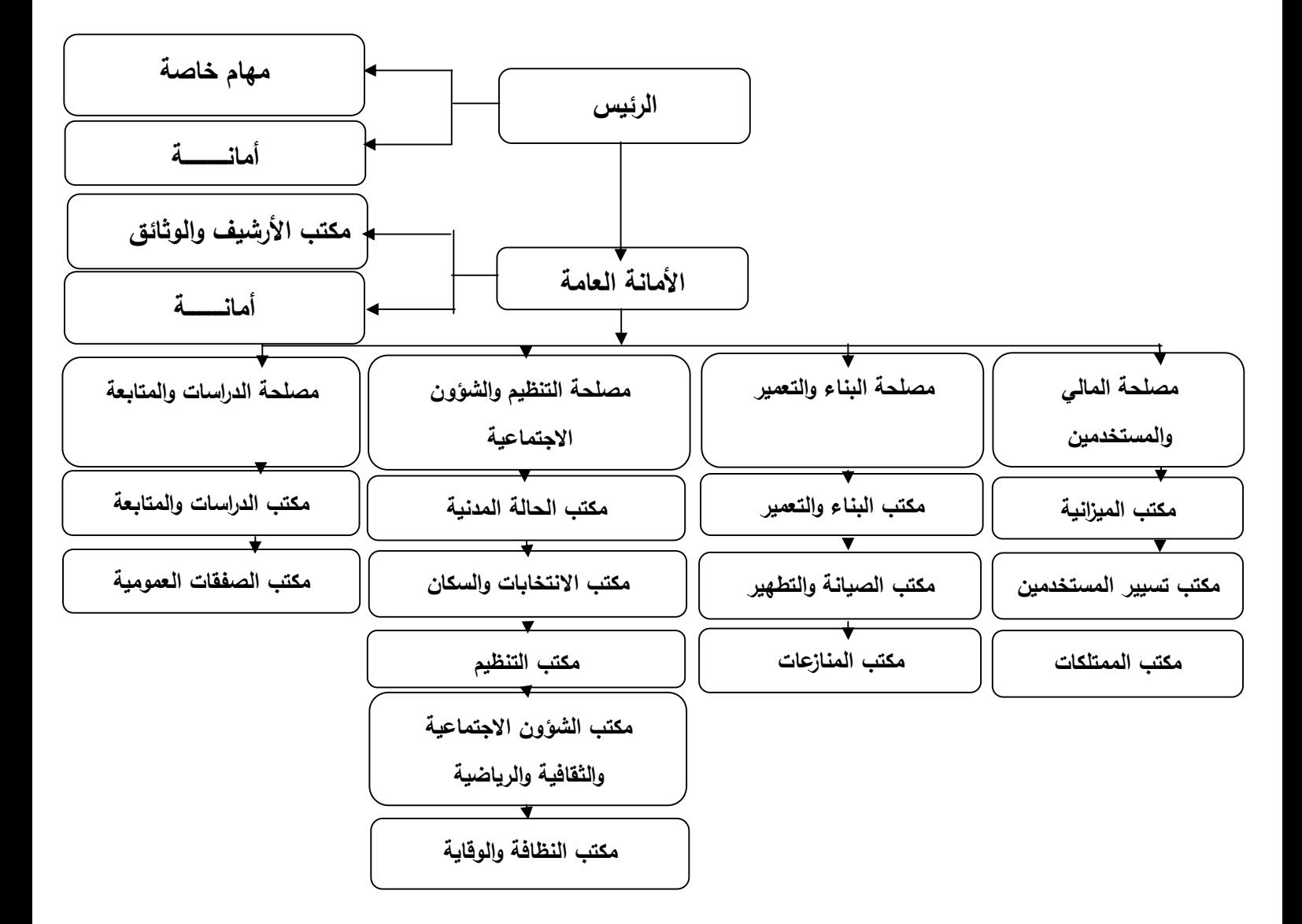

ا**لشكل رقم(16)**: الهيكل التنظيمي لدار البلدية ببلدية الأمير عبد القادر

ا**لمصد**ر: من إعداد الطالبة بالاعتماد على وثائق المؤسسة

من المخطط السابق يتضح جليا أنّ الهيكل التنظيمي العام للوحدة محل الدراسة يأخذ الشكل الهرمي، رهذا ما يؤكد تشعب وظائف ومهام المؤسسة، إضافة إلى أنّه يبين طبيعة الإدارة، والتي تتمثل ف*ي* مركزيـة القرارات .

**الفرع الثاني: مهام مصالح دار البلدية** 

القرار رقم: 93/48، يتضمن الهيكل التنظيمي لمصـالح دار البلديـة لبلديـة الأميـر عبـد القـادر ، حيث تشمل الإدارة البلدية تحت سلطة رئيس البلدية ما يلي:<sup>(1)</sup>

- أ**ولا- الأمانية العامية** وتتولى مابلي:
	- المسائل الاداربة؛
- إعداد اجتماعات المجلس الشعبي البلدي؛
- تبليغ محاضر ومداولات المجلس إلى السلطة الوصية؛
- إقامة المصالح التقنية والإدارية وتنظيمها والنتسيق فيما بينها ومراقبتها؛
	- ممارسة السلطة على موظفي البلدية؛
	- تسيير مصالح البلدية (البريد، عتاد المكاتب، الهاتف، .....)؛
		- تنظيم مناهج العمل؛
		- العلاقات الخارجية؛
		- ضبط برامج نعميم الإعلام الآلي؛
		- ضمان كتابة المجلس الشعبي البلدي؛
			- إعداد مخططات النتمية.
		- ونتضمن الأمانة العامة إضافة لذلك مكتب واحد.
		- أ  **مكتب الأرشيف والوثائق:** ويتولى مايلي:
		- النكفل بأرشيف البلدية، حفظه، ترنيبه، تسييره، متابعته....؛

1

<span id="page-110-0"></span><sup>&</sup>lt;sup>(1)</sup>- وثانق المؤسسة، أرشيف 2013.

- تتسيق العلاقات مع مختلف المصالح الخارجية في مجال المحفوظات والوثائق؛

– تكوين بنك للوثائق خاصـة تلك التـي تضـمن بشكل مباشـر أو غيـر مباشـر تسبير مصـالح البلديـة خاصـة والإدارة عامة؛

- جمع الإحصائيات المتعلقة بمختلف مجالات حياة البلدية؛ - نتسيق علاقات التعاون مع المصالح الخارجية في مجال الإحصائيات؛ - استغلال الإحصائيات والوثائق والأرشيف للقيام بالدراسات والتحاليل. **ثانيا – مصلحة المالية والمستخدمين**: وتشمل هذه المصلحة ما يلي: řƔƅŕśƅ§ÀŕƎƈƅ§ƑƅÃśƔÃ :**ŗƒƈ¦±ƒƆƃ¦§řƂƆ -¢** - إعداد الميزانية الأولية والإضافية والحساب الإداري؛ - جمع مختلف الموارد المالية وتقييمها؛ − جمع كل الوثائق المالية المتعلقة بالإعانات بمختلف أنواعها قصد تقدير الإيرادات والنفقات المتعلقة بكلً ميزانية عل*ي* حد*ي*؛ − تقييم الحساب الإداري ومقارنته مع حساب التسيير للقابض البلدي في الأوقات المحددّة قانونا؛ – القيام بالتحاليل المالية الخاصة بكل سنة وتقييمها وفقا لإمكانيات البلدية؛
	- إعداد الفوانير التابعة للغير ، وتسجيلها وندوينها بعد التأكد من تأدية الخدمة؛
		- التأكد من الإعتمادات الممنوحة لكل عملية على حدى؛
		- − الإشراف على متابعة الوكالات البلدية بمختلف أنواعها.
		- **ب مكتب تسيير المستخدمين:** وسيتم التطرق إليه لاحقا.
			- ج **مكتب الممتلكات**: ويتولى المهام التالية:
		- إحصـاء الممتلكات البلدية بكل أنواعها( عقارات، منقولات…)؛
			- متابعة تحصيل حقوق الإيجار ؛
				- نتظيم المزايدات؛

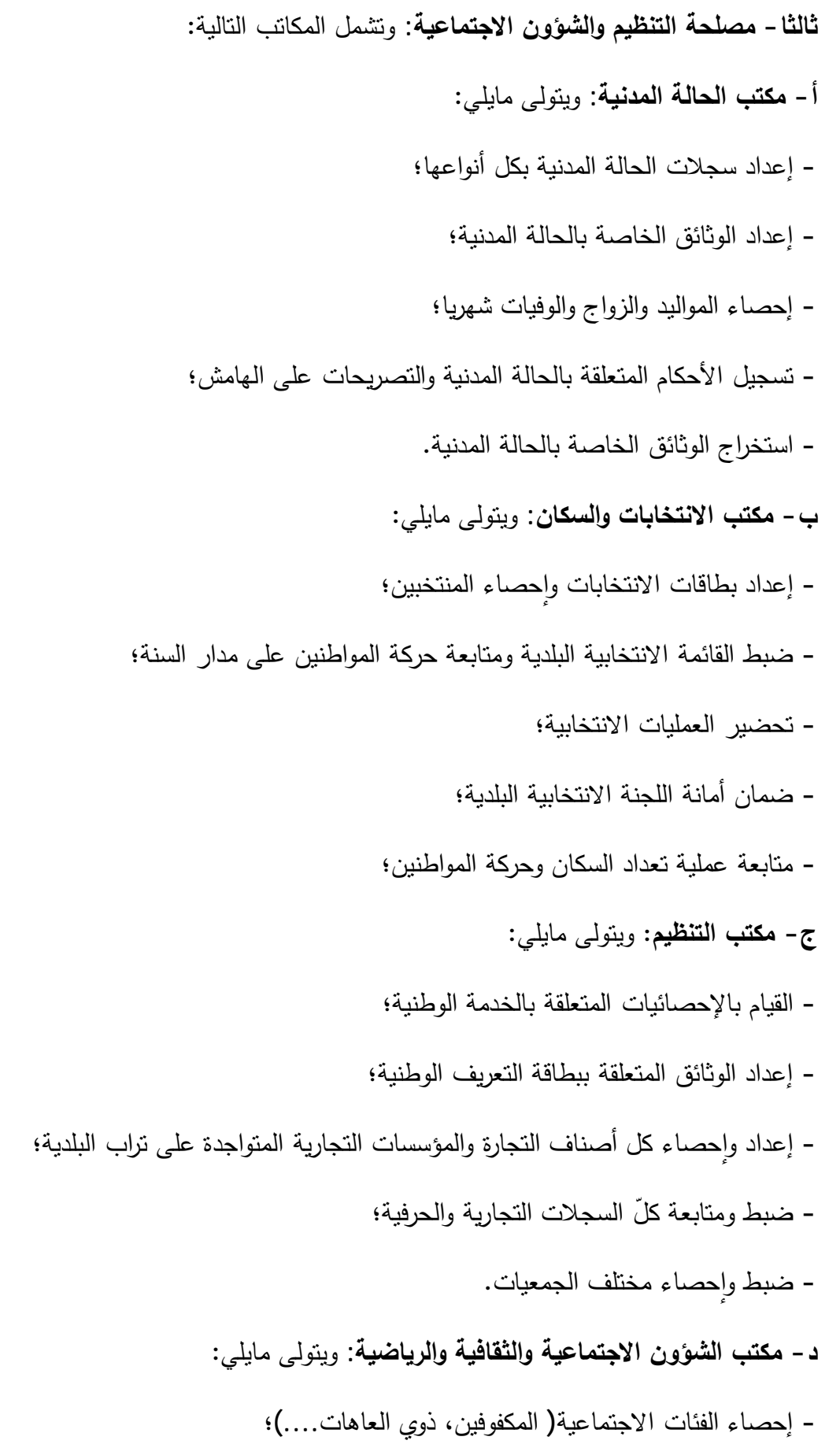

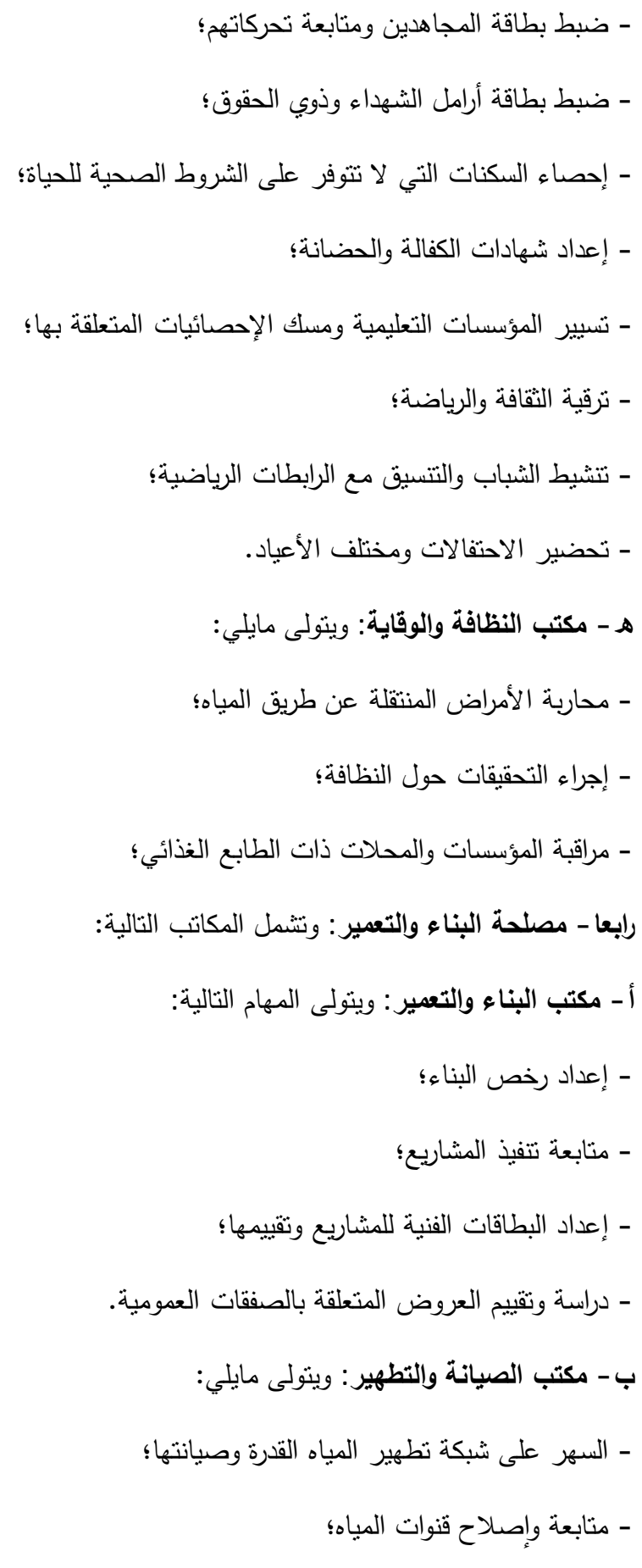

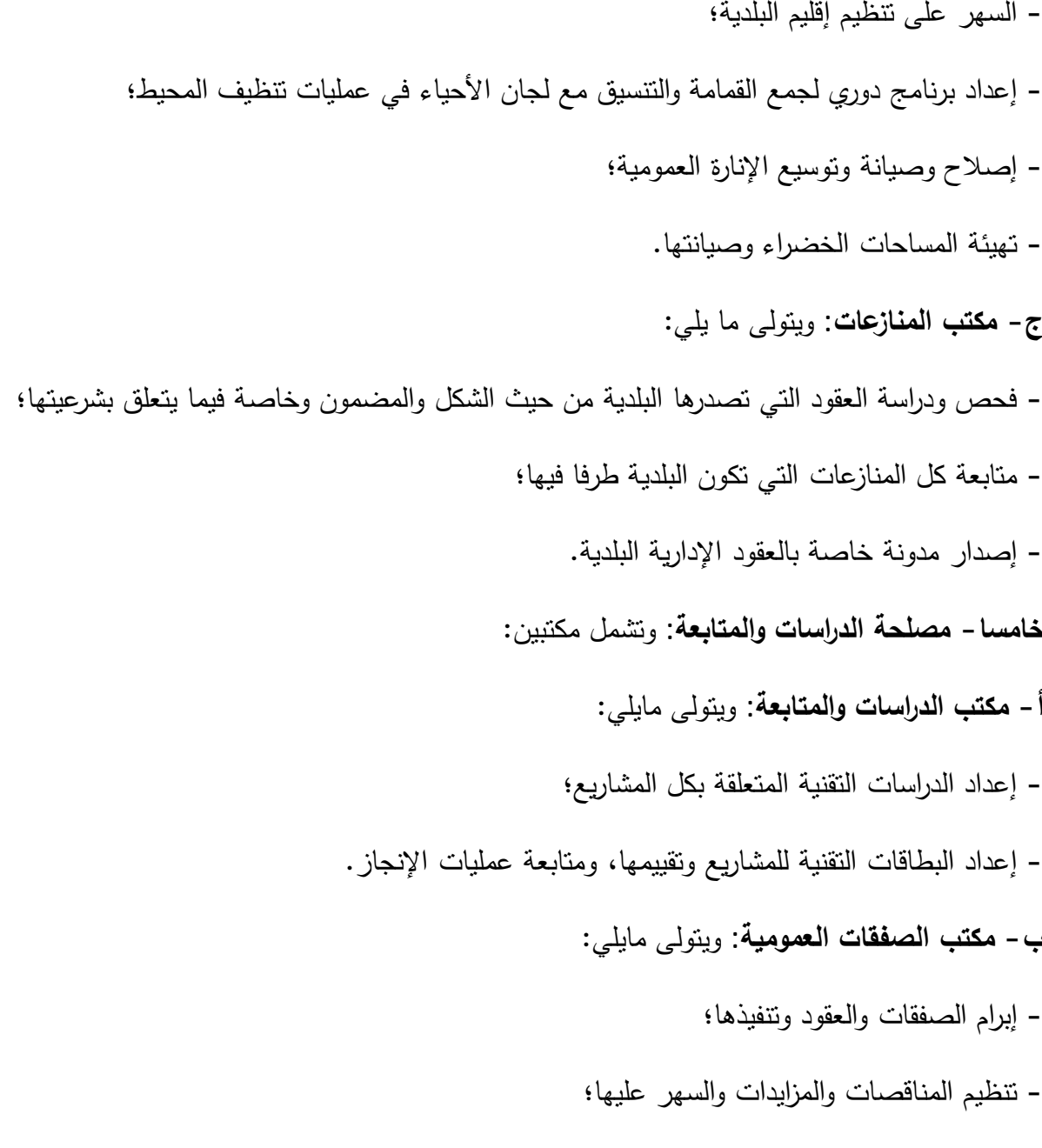

- ضمان أمانة لجان فتح العروض وكذلك لجنة الصفقات العمومية.

المطلب الثالث: الهيكل التنظي*مي* لإدارة الموارد البشرية بالوحدة محل الدراسة

خلال هذا المطلب سيتم التعرف على الهيكل التنظيمي لإدارة الموارد البشرية بالمؤسسة محل الدراسة، من خلال التعرف على المهام التي يقوم بها.

الفرع الأول: الهيكل التنظي*مي* لإدارة الموارد البشرية

يعتبر الهيكل التنظيمي لإدارة الموارد البشرية بالوحدة محل الدراسة جزء لا يتجزأ من هيكلها التنظيمي الكلي، باعتبار هذه الإدارة نظام جزئي من النظام الكلي للمنظمة.

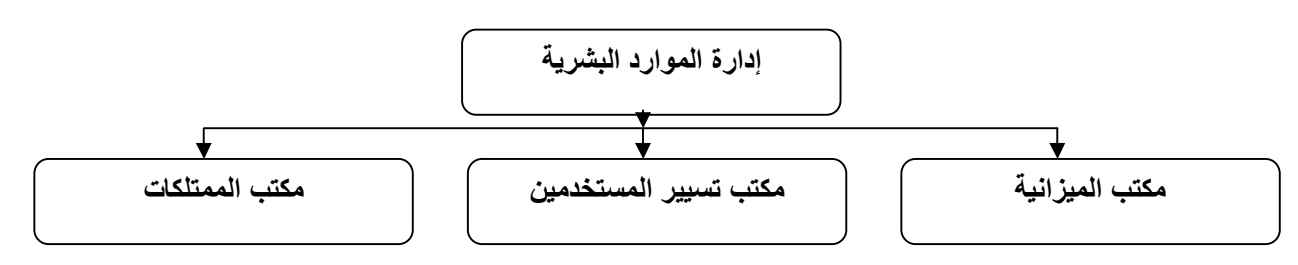

ا**لشكل رقم(17)**: الهيكل التنظيمي لإدارة الموارد البشرية للوحدة محل الدراسة

ا**لمصدر** : من إعداد الطالبة بالاعتماد على وثائق المؤسسة

من خلال المخطط السابق يتضح أنّ الهيكل النتظيمي لمصلحة المستخدمين يتخذ الشكل الهرمي، هذه الأخيرة تابعـة لـدار البلديـة وبالتـالي فهـي تقوم بتطبيـق قراراتهـا، وتعتبـر كوسيط بـين الإدارة والمـوارد البشـرية المعاملة بالمؤسسة، من خلال قيامها بعدّة مهام سيتم التطرق إليها لاحقا.

الفرع الثاني: مهام إدارة الموارد البشرية بالوحدة محل الدراسة

يتولى مكتب المستخدمين عدّة مهام من بينها ما يل*ي*:<sup>(1)</sup>

– ضبط قائمة المستخدمين الإداريين والنقنيين؛

- متابعة الحياة المهنية للمستخدمين ( ترقية، إدماج، حركة المصالح.....)؛
- توزيع المستخدمين على المصالح وفق الهيكل التنظيمي وحسب احتياجات كلّ مصلحة؛
	- تطبيق النصوص القانونية المتعلقة بالعلاوات والمنح؛

1

<span id="page-115-0"></span>- متابعة الإجراءات التأديبية؛

<sup>&</sup>lt;sup>(1)</sup>- مقابلة مع مسؤول إدارة الموارد البشرية بدار البلدية لبلدية الأمير عبد القادر ، جيجل، بتاريخ: 2015/03/25، الساعة: 10:30.

− إعلام المستخدمين بالنصوص القانونية المتعلقة بتسيير حياتهم المهنية؛ – ضبط احتياجات مصالح البلدية من المستخدمين حسب مخطط التوظيف السنوي؛ – ضبط الجدول الحقيقي للمستخدمين؛ − الإشراف على المسابقات والامتحانات والفحوص المهنية، وكذا اختبارات التوظيف. المبحث الثان*ي*: تصميم الدراسة الميدانية وخطوإتها الاجرائية

يقدم هذا المبحث عرضـا مفصـلا للمنهجيـة والإجـراءات التـى تـم الاعتمـاد عليهـا فـي تتفيـذ الدراسـة الميدانيــة، وتشــمل وصــف لمجتمــع وعينــة الدراســة وخصـائصـــها، إضــافة إلــي بيــان أدوات جمــع وتحليـل المعلومات، والأساليب الإحصائية المستخدمة في معالجة نتائج الدراسة. المطلب الأول: منهجية الدراسة الميدانية وأدواتها

قصد إجراء الدراسة الميدانية تم إنبـاع المنهج الذي يساعد على تحقيق أهداف البحث، لذلك فقد تمت الاستعانة بمجموعـة مـن الأدوات لجمـع البيانـات بغـرض تحليلهـا وذلـك باسـتخدام مجموعـة مـن الأسـاليب الإحصائية والحسابية لتحقيق هدف الدراسة و صياغة نتائجها.

 **ŗŪ¦°®ƃ¦ŝƌƈƆ -¾Âƕ¦¸°Žƃ¦**

كلمـة مـنـهج البحث تعنـي القـانون أو المبدأ أو القاعـدة التـي تحكـم أي محاولـة للدراسـة العلميـة فـي أي مجال، وفي أي ميدان من ميادين العلوم النظرية و العملية، وهو الطريق أو الأسلوب الذي يسلكه الباحث في نقصبيه للحقائق العلمية لأي فرع من فروع المعرفة.

ومناهج البحث متعددة، ومتجددة طبقا لتعدد أنواع العلوم وتجددها، وهي تشترك جميعا بخطوات وقواعد عامة تشكل الإطار الذي يسلكه الباحث في بحثه، أو دراسته العلمية، أو تقييمه العلمي لأي حقيقة علمية.

فالهدف الأساسي من المنهج هو الكشف عن الحقيقة العلمية بغية إيصـالها للآخرين وتعريفهم بها، وهذا يعني أن المنهج المطبق في أي دراسة يرتبط بطبيعة الموضوع المدروس وبالإشكالية المطروحة، كما يرتبط بالفرضيات المقدمــة لمعالجــة الموضــوع، ولدراســة هـذا الموضــوع – أ**شـر <b>ضـــغ**وط الـعمــل علـــي أداء المـــورد ا**لبشري** – تم الاعتماد على منهج دراسة الحالة لأنه بتماشي وموضوع هذه الدراسة وأهدافها، فهو بساعد على الحصول على البيانات اللازمة وتحليلها للحصول على معلومات مفيدة تسمح بدراسة الظاهرة كما توجد في الواقع بصور دقيقة وتسمح بفهم علاقتها مـع غيرها من الظواهر الأخرى، والوصول إلـي نتائج علمية صـادقة ومفيدة، وتقديم اقتراحات من خلال ذلك.

 **ŗŪ¦°®ƃ¦©¦Â®¢ -Ƒƈœśƃ¦¸°Žƃ¦**

قصد التمكن من الحصول المعلومات والبيانات الكافية واللازمة لإجراء الدراسة وضبطها، تم باستعمال بعض الوسائل والأدوات التي تسـاعد علـي ذلك، وتشـمل هذه الأدوات كل مـن: المقابلـة، الاستبيان والوثـائق الإدارية، إضافة إلى الاستعانة بمجموعة من الأساليب الحسابية والإحصائية لتحليل هذه البيانات المتمثلة في برنامج الحزم الإحصائية للعلوم الاجتماعية:Statistical package for social sciences(SPSS) **ŗƄŕœƀƆƃ¦ -ƙ¢**

تعتبر وسيلة هامـة مـن وسـائل جمـع البيانـات، وقـد عرفـت علـي أنـهـا "حـوار ودي موجـه مباشـرة بـين الباحث والمبحوث أو أكثر، برمي إلى الإدلاء بمعلومات تساعد على فهم ما بدور حول موضوع ما، بستعان بها في النشخيص لتحديد أساليب النوجيه وسبل العلاج" <sup>(1)</sup>[.](#page-117-0)

وقد تم إجراء مقابلة مـع بعض أفراد العينـة من مجتمـع الدراسـة، وهذا من أجل شرح الـهدف من الدراسـة رالاستبيان وإزالـة الغموض، والإجابـة عن بعض التساؤلات، إضـافة إلـى الاستماع لبعض الملاحظـات التـي رردت من المستجوبين بعد الإجابة وإرجاع الاستبيان.

## **ثانيا – الإستبيان (الإستمارة):**

يعد من أكثر الوسائل شيوعا وفعالية في جمع المعلومات، حتى وإن لم نكن إجاباته دقيقة وصـادقة، إلا أنه بساعد كثيرا على إتمام الدراسة.

وهو عبارة عن "أداة من أدوات البحث معدة لجمع البيانات بهدف الحصول على إجابات عن مجموعة من الأسئلة أو الاستفسارات المكتوبـة فـي نمـوذج أعـد لهـذا الغـرض، ويقـوم المبحـوث بتسـجيل اسـتجاباته .<sup>نفسه"</sub>[\(2](#page-117-1))</sup>

ثالثا – السجلا*ت* والوثائق الإدارية:

ř»»ŬŬ¤ƈƅ§±ƔƔ»»Ŭśƅř»»ƔƆŦ§¯ƅ§ÁƔƊ§Ã»»Ƃƅ§Ãř»»ƔƊ·Ãƅ§ÁƔƊ§Ã»»Ƃƅ§¿ƈ»»ŮśÃř»»ƔƊÃƊŕƂƅ§Ţœ§Ã»»Ɔƅ§¾»»Ɔś**"** ŕ»»ƎƊ£Ƒ»»Ɔŷ¼±»»Ÿś الاجتماعية كما تشمل قوائم العمال والإداريين، طرائق تسيير الإنتاج بالمؤسسة وتشريع طبيعة العمل بها"<sup>39</sup>[.](#page-117-2)

تم استخدام بعض السجلات والوثائق الإدارية التي قدمتها مصلحة المستخدمين بالمؤسسة محل الدراسة، إضافة إلى تحليل هيكلها التنظيمي وبعض المراسيم، والقوائم التي تخص تعداد العاملين، ومختلف هياكلها المادية والبشرية، لضمان الحصول على البيانات الخاصة بصفة عامة.

وقد تم تصميم الاستمارة وضبطها في شكلها النهائي، و توزيعها الموارد البشرية العاملة بالمؤسسة.

 (1) .127ιˬϩέϛΫϕΑγϊΟέϣˬϲϣΎηΔΣϳϠλ -

<span id="page-117-2"></span><span id="page-117-1"></span><span id="page-117-0"></span><sup>&</sup>lt;sup>(2)</sup>- المرجع السابق، الصفحة نفسها<sub>.</sub>

<sup>&</sup>lt;sup>(3)</sup>- رشيد ّزرواتي، **مناهج وأدوات البحث العلمي في العلوم الاجتماعية**، دار المهدى للطبع والنشر والتوزيع، عين مليلة، الجزائر، 2007، ص:87.

الفرع الثالث – مجتمع الدراسة

مجتمع البحث هو كل ما يمكن أن تعمم عليه نتائج البحث، وحصر مجتمع البحث يعدّ ضروريا لتبرير الاقتصـار علـى العينـة بدلا من تطبيق البحث علـى مجتمعـه وكذا معرفـة مدى قابليـة نتـائج البحث للتعميم، وتأكيد تمثيل العينة للمجتمع، يتمثل مجتمع الدراسة في المورد البشري والإطارات الإدارية في المؤسسة محل الدراسة – دار البلدية- ببلدية الأمير عبد القادر ولاية جيجل، الذين يمثلون العينـة الخاصـة بالموارد البشرية العاملة بدار البلدية بالولاية بصفة عامة.

الفرع الرابع− عبنة الدراسة وكبفية اختيارها

يتم اللجوء لاختيار عينــة مـن مجتمـع الدراســة إذا تـعـذر إجـراء الدراســة علـي جميـع أفراد مجتمـع البحث لكثرة عددهم بالنظر إلى التكاليف المادية وضيق الوقت، وبناء على ما سبق تم استهداف عينة من الموارد البشرية بالمؤسسة تم اختيارها بصفة خاصـة مـن مجمـوع المـوارد البشرية ذات العقود طويلـة الأجل، أو كمـا يسميها البعض العقود الدائمة كونهم يمثلون العينة المثالية التي نكون إجاباتها أكثر مصداقية وواقعية، والتي يتم اعتمادها لخدمة موضوع الدراسة، وكان حجم العينة المعتمد في الدراسة يتكون من 60 موظف، اعتمادا على أسلوب العينة العشوائية.

تم تفريغ وتحليل الاستبيان من خلال برنامـج الحزمــة الإحصائيــة للعلـوم الاجتماعيــة řƔœŕŰţƙ§ª§Ã¯Ɨ§¶ŸŗŗřƊŕŸśŬƛ§ÀśƔ¼ÃŬÃStatistical package for social sciences(SPSS) التي سبتم عرضها لاحقا.

#### المطلب الثان*ي*: وصف وتحليل الأداة الرئيسة للدراسة

تم استخدام الاستبيان من أجل جمع البيانات لتحقيق لأهداف الدراسة، وفيما يل<sub>ّي</sub> سيتم شرح لأهم محاوره وأبعاده، والتأكد من مدى صلاحيته للدراسة.

## **الفرع الأول: محاور وأبعاد الاستبيان**

يغطي الاستبيان ثلاث محاور رئيسية هي:

#### محور خاص بالبيانات الشخصية والوظيفية لأفراد عينة الدراسة

يتضمن هذا المحور بعض المعلومات المرتبطة بالخصائص الشخصية والوظيفية لأفراد عينة الدراسة والمتمثلة في الجنس، السن، عدد سنوات الخبرة، المستوى التعليمي.....

المحور الأول: **ضغوط الع***م***ل** 

وهو المتغيّر المستقل للدراسة يتضمن هذا المحور المصادر الأساسية لضغوط العمل.

- المصادر الخارجية لضغوط العمل ونضم العبارات المرقمة من (01) - ( 07)؛

- المصادر الداخلية لضغوط العمل المتعلقة بالظروف المادية: وتضم العبارات من (08) - (15)؛

- المصبادر الداخلية لضبغوط العمل المتعلقة بالوظيفة وكل مبا يتعلق بهبا: وتضبم العبارات من (16) - $(30)$ 

- مصـادر لضـغوط العمـل المتعلقـة بالخصـائص الشخصـية للمـورد البشـري: وتضـم العبـارات مـن (31) -.(37)

ا**لمحور الثاني**: أداء المورد البشري ويضم العبارات من (38) – (47).

وهو المتغير التابع للدراسـة بتضـمن هذا المحـور عبـارات مرنبطـة بمسـتوى أداء المـورد البشـري وفقـا لمجموعة من المقابيس الأساسية التي من خلالها يتم الحكم عليه ويتضمن10عبارات.

ولكل سؤال من أسئلة الاستبيان خمس إجابات بديلة وفقا لدرجات معيارية يمكن من خلالها الحكم على مدى إيجابيته أو سلبيته، وذلك طبقا لمقياس ليكرت الخماسي(likert Scal) والذي يتكون من خمس درجات تزاوح بين موافق بشدّة، موافق، محايد، غير موافق، غير موافق بشدة، حيث تم ترجيح تلك الدرجات بأوزان ترجيحية متدرجة من أكبر لأصغر المستويات والتي نقيس اتجاهات وآراء المستقصبي كما يلي:

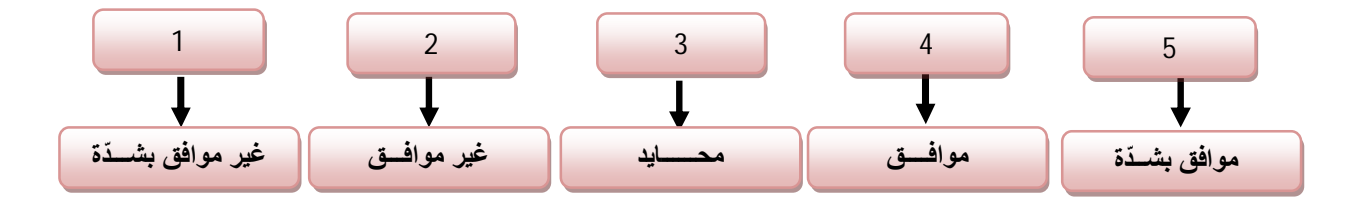

ا**لشكل رقم(1**8): مقياس ليكارت الخماسي

ا**لمصدر:** من إعداد الطالبة

ولتحديد طول خلايا مقياس ليكارت الخماسي (الحدود الدنيا والعليا) يتم حساب المدى(5–1=4)، ثم تقسيم عدد الخلايا وإضافة هذه القيمة إلى أقل قيمة في المقياس وهي الواحد صـحيح وذلك لتحديد أكبر قيمة(الحدّ الأعلى للخلية) وعليه بتم تفسير النتائج حسب الجدول النالبي:

| المتوسط الحسابي       | الرمز         | الإجابة على     |
|-----------------------|---------------|-----------------|
|                       |               | الأسئلة         |
|                       |               |                 |
| من1إلى أقل من 1,80    | 1             | غير موافق بشدّة |
| من 1,80إلى أقل من 2,6 | $\mathcal{P}$ | غير موافق       |
| من 2,6 إلى أقل من 3,4 | 3             | محايد           |
| من 3,4 إلى أقل من 4,2 | 4             | موافق           |
| أكبر من 4,2           | 5             | موافق بشدّة     |

ا**لجدول رقم(02)**: تحديد طول الخلايا حسب مقياس ليكارت الخماسي

المصـدر : وهيبــة مربعــي، دور التســويق الابتكــاري فــي المحافظــة علــي الميــزة التنافســية، رسـالـة ماجسـتير فـي علــوم التسيير ،تخصص اقتصـاد تطبيقي وإدارة المنظمـات، كليـة العلـوم الاقتصـادية والتجاريـة وعلـوم التسـيير ، جامعـة الحـاج لخضـر ، بانتة، الجزائر ،2012، ص:125.

بالإضافة إلى ما سبق فقد تم الاعتماد على طريقة طرح السؤال المفتوح والمغلق في إعداد الاستبيان، بمعنـى أنّ بعض الأسئلة تتم الإجابـة عليهـا عن طريـق اختيـار مكـان الإجابـة المناسـبـة ثـم وضــع علامـة X أمامها (بالمكان المناسب)، والبعض الأخر بطريقة مباشرة إن كانت للموظف اقتراحات أو إضافات أخرى.

#### **الفرع الثاني: صدق وثبات الاستبيان**

عملية ضبط الاستبيان قبل تطبيقه على الفئة المستهدفة تعدّ عملية هامـة، لأنّها تؤدي إلى عملية قياس علمية يعتمد عليها في جمع المعلومات وبالتالي إمكانية تعميمها.

## **ÀœƒŕřŪƙ¦¼®Ů -ƙ¢**

يقصد بصدق الاستبيان أن تقيس أسئلة الاستبيان ما وضعت لقياسه، وقد تم التأكد من صدق الاستبيان بطربقتين هما:

# **(ÀƒƆƂšƆƃ¦¼®Ů ) ÀœƒŕřŪƚƃƑްœŤƃ¦¼œŪřƙ¦ -¢**

لمعرفة صدق أداة الدراسة تم عرض الاستبيان على الأستاذ المشرف لمناقشته من حيث شموليته وإمكانيته لتحقيق الـهدف الذي يرمي إليه، كما تم عرضه على أساتذة من أعضـاء هيئـة التدريس، بالإضـافـة إلـي مسؤول مصلحة الموارد البشربة بالمؤسسة محل الدراسة، ونتمثل قائمة المحكمبن في:

- الأستاذ: زايدي أبو سفيان؛
	- الأستاذ: كرامش بلال؛
	- الأستاذ: نجي*مي* عيسي؛
- − الأستاذة: بوخلوط صورايا.

وقد طلب من المحكمين إبداء الرأي حول وضوح صباغة كل عبارة من عبارات أداة الدراسة، ومدى ملائمة كل عبارة للمحور الذي تتتمي إليه، كما طلب من المحكمين إسداء النصح بإدخال أية تعديلات على صنياغة العبارات لنزداد وضوحا، أو إضافة أي عبارة جديدة ليزداد الاستبيان شمولا أو حذف أي عبارة مكررة أو غير ضرورية.

# ب – صدق الاتساق الداخلي للاستبيا*ن*

يقصد بصدق الاتساق الداخلي مدى اتساق كل فقرة من فقرات الاستبيان مع المجال الذي تتتمي إليه هذه الفقرة، وقد تم حساب الاتساق الداخلي للاستبيان وذلك من خلال حساب معاملات الارتباط بين كل فقرة من فقرات مجالات الاستبيان والدرجة الكلية للمجال نفسه.

وقد تم حساب صدق الاتساق الداخلي لعينة الدراسة المكونـة من (60 فرد) وذلك من خـلال حساب معاملات الارتباط (بيرسون) بين كل فقرة (العبارة) والدرجة الكلية للمحور التابعة له.

 **¾Âƕ¦°ÂšƆƃ¦ÀƆ¾Âƕ¦¸°Žƃ¦©¦°ƀŽƃƑƄŤ¦®ƃ¦¼œŪřƙ¦¼®Ů**

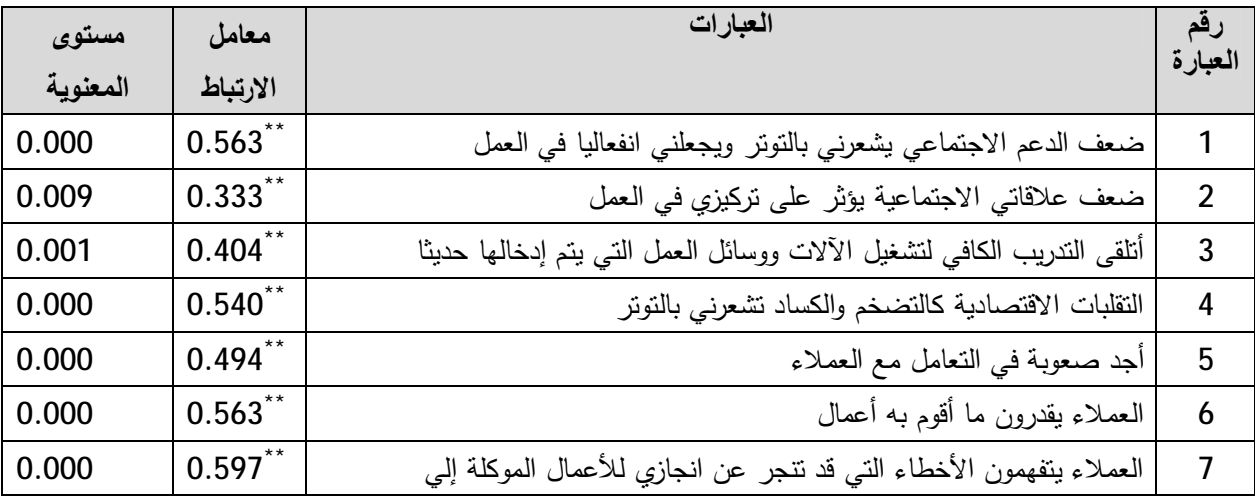

ا**لجدول رقم (03)**: صدق الاتساق الداخلي لفقرات الفرع الأول من المحور الأول

SPSS المصدر: من إعداد الطالبة بالاعتماد على مخرجات

يبين الجدول معاملات الارتباط (بيرسون) بين كل عبارة من عبارات الفرع الأول (المصادر الخارجية لضغوط العمل) والدرجة الكلية لعبارات هذا الفرع، حيث يتضح جليا من خلال الجدول أعلاه أنّ جميع القيم الاحتمالية أقل من 0,05، كما أنّ الارتباط بين كلّ عبارة من عبارات الفرع رالدرجة الكلية لجميع عباراته هي قيم موجبة تتراوح بين 0,333 و 0.597، ما يدّل على أنّ جميع عبارات الفرع الأول صادقة لما وضعت لقياسه وبالتالي إمكانية تطبيقه وإستخدامه.

 **¾Âƕ¦°ÂšƆƃ¦ÀƆƑƈœśƃ¦¸°Žƃ¦©¦°ƀŽƃƑƄŤ¦®ƃ¦¼œŪřƙ¦¼®Ů**

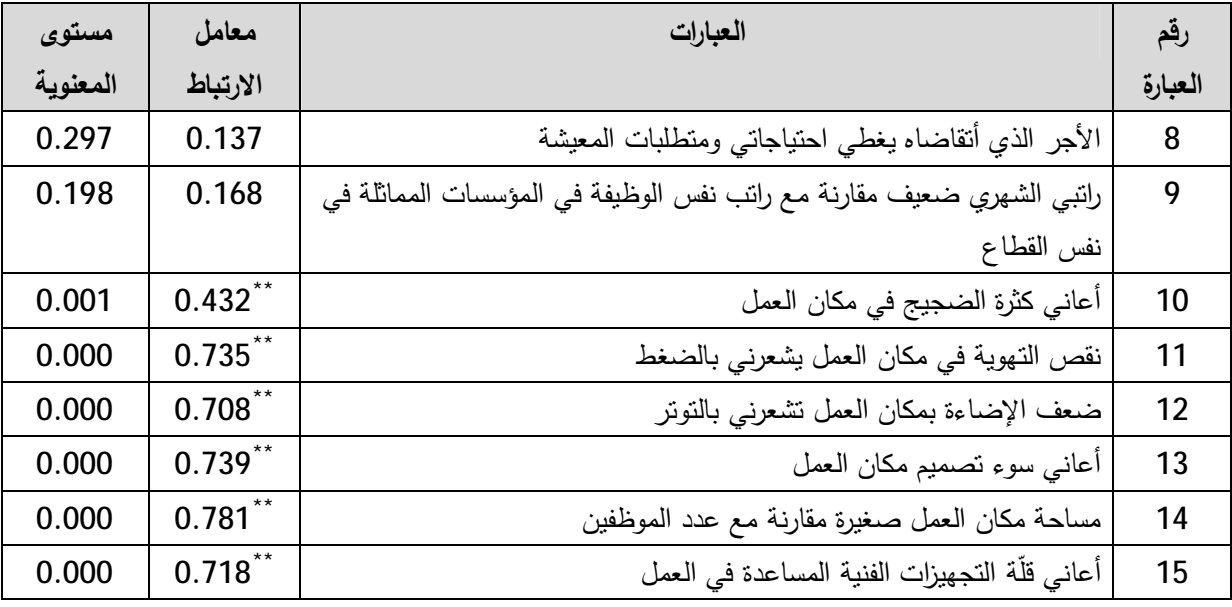

ا**لجدول رقم(04)**: صدق الاتساق الداخلي لفقرات الفرع الثاني من المحور الأول

**BPSS** المصدر: من إعداد الطالبة بالاعتماد على مخرجات

يبين الجدول معاملات الارتباط (بيرسون) بين كل عبارة من عبارات الفرع الثاني (مصادر ضغوط العمل المتعلقة بالظروف المادية) والدرجة الكلية لعبارات هذا الفرع، حيث يتضمح جليا من خلال الْجدول السابق أنّ أغلب القيم الاحتمالية أقل من 0,05، كما أنّ أغلب قيم معاملات الارتباط بين كلّ عبارة من عبارات الفرع والدرجة الكلية لجميع عباراته هي فيم موجبة نتراوح بين 0,137 و 0,781 ما بدّل على أنّ عبارات الفرع الثاني صادقة لما وضعت لقياسه وبالتالي إمكانية تطبيقه واستخدامه.

 $\overline{\phantom{a}}$ 

**¾Âƕ¦°ÂšƆƃ¦ÀƆªƃœśƃ¦¸°Žƃ¦©¦°ƀŽƃƑƄŤ¦®ƃ¦¼œŪřƙ¦¼®Ů**

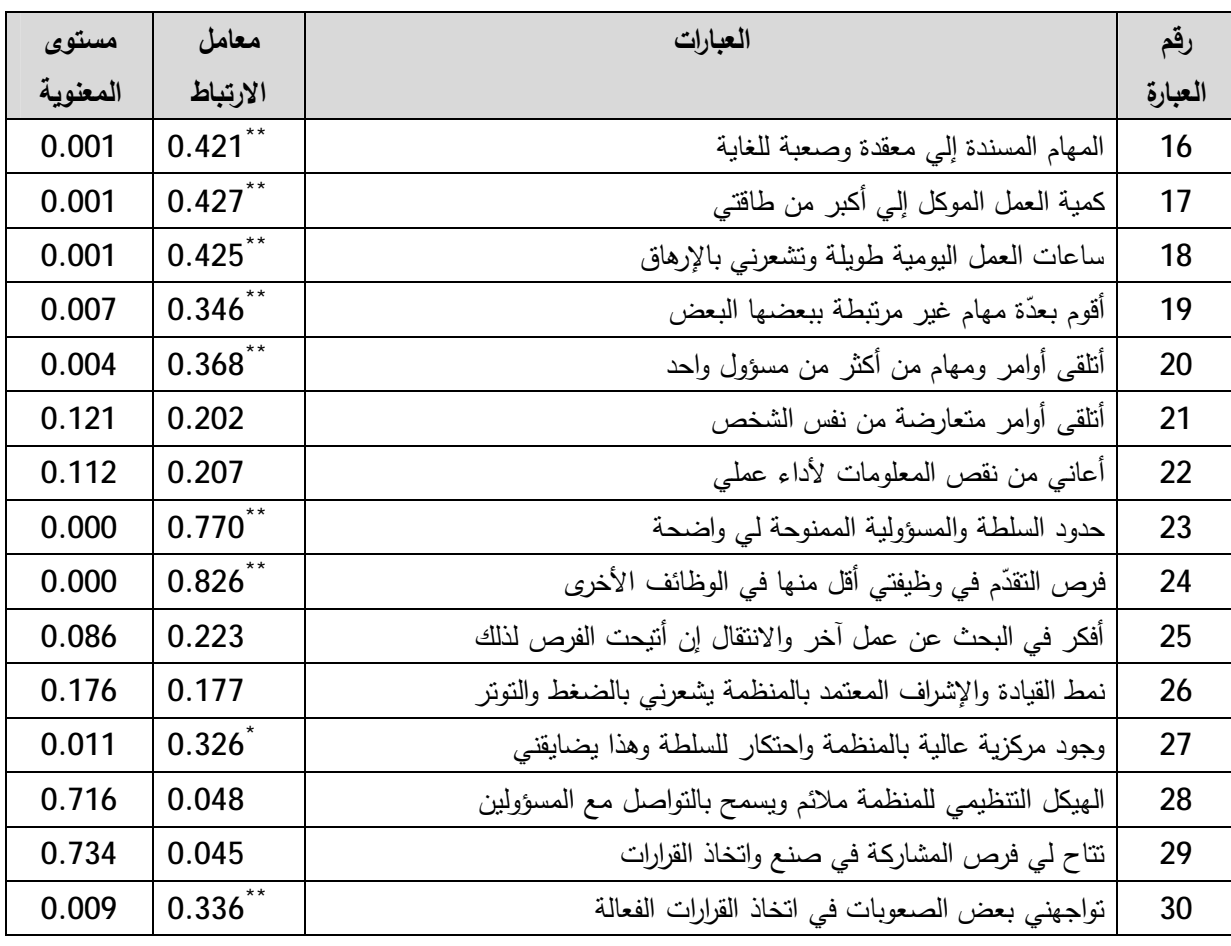

**الجدول رقم(05)**: صدق الاتساق الداخلي لفقرات الفرع الثالث من المحور الأول

المصدر: من إعداد الطالبة بالاعتماد على مخرجاتSPSS

يبين الجدول معاملات الارتباط (بيرسون) بين كل عبارة من عبارات الفرع الثالث (مصادر ضغوط العمل المتعلقة بالوظيفة) والدرجة الكلية لعبارات هذا الفرع، حيث يتضح جليا من خلال الْجِدُولُ السَّابِقِ أنَّ أَغْلَبِ الْقَيْمِ الاحْتَمَالِيَةِ أَقَلْ من 0,05، كَمَا أَنَّ أَغْلَبِ مَعَامَلات الارتباط بين كُلّ عبارة من عبارات الفرع والدرجة الكلية لجميع عباراته هي قيم موجبة نتراوح بين0.048- و0.826، ما يدّل على أنّ أغلب عبارات الفرع الثالث صادقة لما وضعت لقياسه وبالنالـي إمكانية تطبيقه

 **¾Âƕ¦°ÂšƆƃ¦ÀƆŴরƃ¦¸°Žƃ¦©¦°ƀŽƃƑƄŤ¦®ƃ¦¼œŪřƙ¦¼®Ů**

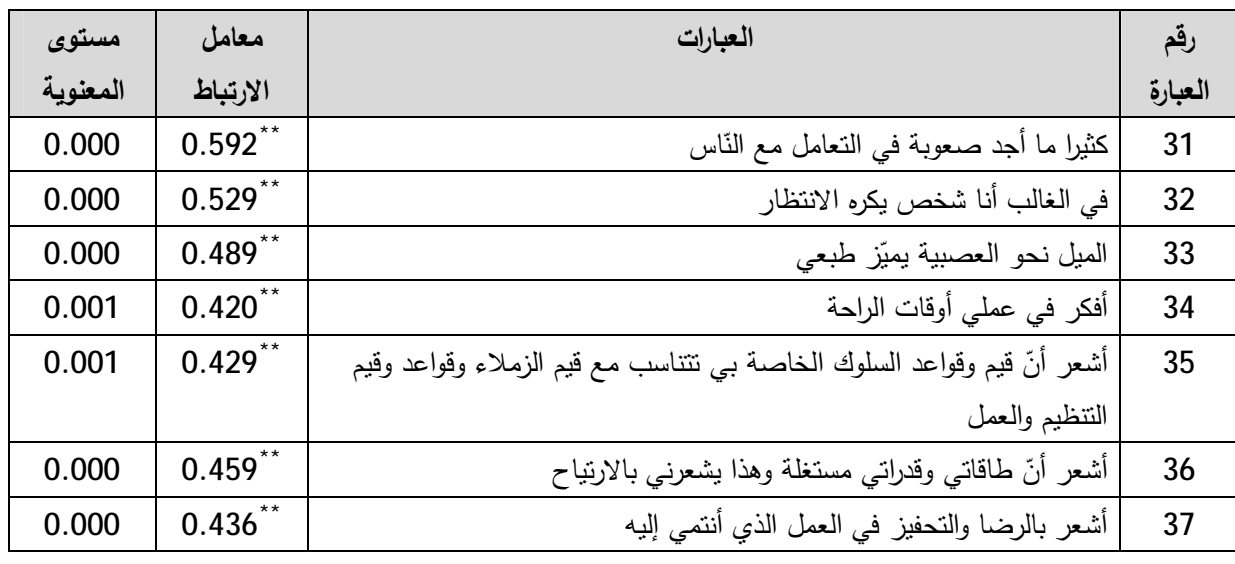

ا**لجدول رقم(06)**: صدق الاتساق الداخلي لفقرات الفرع الرابع من المحور الأول

المصدر : من إعداد الطالبة بالاعتماد على مخرجاتSPSS

يبين الجدول معـاملات الارتبـاط (بيرسـون) بـين كـل عبـارة مـن عبـارات الفـرع الرابـع (مصــادر ضغوط العمل المتعلقة بالخصـائص الشخصـية للمورد البشري) والدرجة الكليـة لعبـارات هذا الفرع، حيث يتضح من الجدول أنّ جميع القيم الاحتمالية أقل من 0,05، كما أنّ الارتباط بين كلّ عبارة من عبارات الفرع والدرجة الكلية لجميع عباراته هي قيم موجبة تتراوح بين 0.420 و 0.592، ما يدّل على أنّ جميع عبارات الفرع الرابع صادقة لما وضعت لقياسه وبالنالي إمكانية تطبيقه واستخدامه.

 **¾Âƕ¦°ÂšƆƃ¦¸Â°ŽƃƑƄŤ¦®ƃ¦¼œŪřƙ¦**

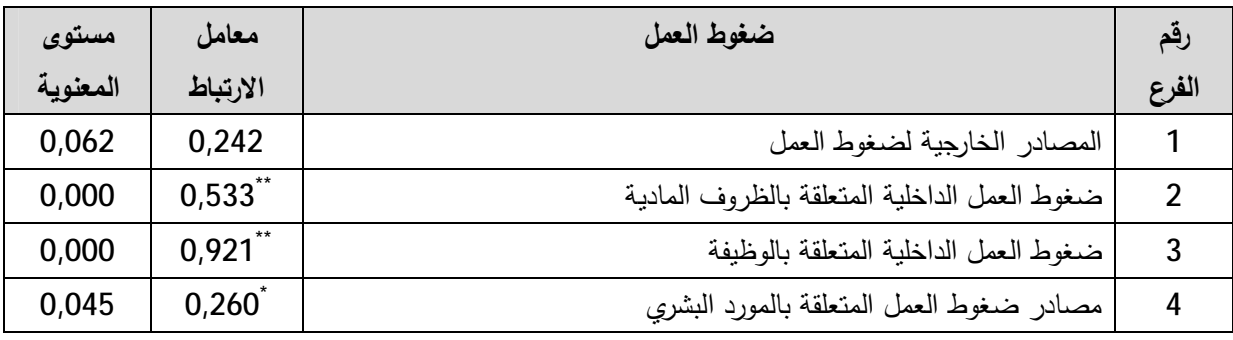

ا**لجدول رقم(07):** الاتساق الداخلي لفروع المحور الأول

**BPSS** المصدر: من إعداد الطالبة بالاعتماد على مخرجات

يبين الجدول معاملات الارتباط (بيرسون) بين كل فرع من فروع المحور الأول (ضغوط العمل) والدرجـة الكليـة لعبـارات هـذا المحـور ، حيـث يتضـح جليـا مـن خـلال الجـدول الســابق أنّ أغلـب القـيم الاحتمالية أقل من 0,05، كما أنّ أغلب قيم معاملات الارتباط بين كلّ فرع من فروع المحور الأول رالدرجة الكلية لجميع عباراته هي قيم موجبة تتراوح بين0,242 و 0,921 ، ما يدّل علـى أنّ أغلب عبارات المحور الأول صادقة لما وضعت لقياسه وبالتالي إمكانية نطبيقه واستخدامه.

**�� صدق الاتساق الداخلي لفقرات المحور الثاني** 

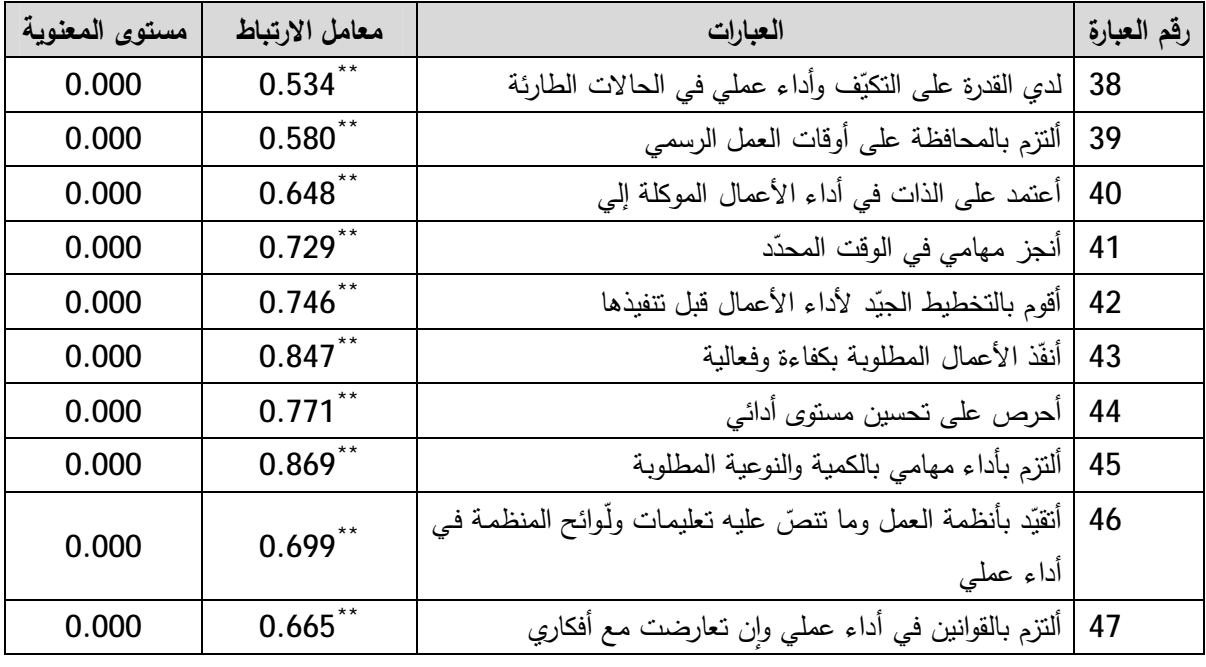

ا**لجدول رقم(08)**: صدق الاتساق الداخلي لفقرات المحور الثاني

SPSSªŕбŦƈƑƆŷ¯ŕƈśŷƛŕŗřŗƅŕ·ƅ§¯§¯ŷ¥Áƈ **:°®ŮƆƃ¦** 

يبين الجدول معاملات الارتباط (بيرسون) بين كل عبارة من عبارات المحور الثاني (أداء المورد البشري) والدرجة الكلية لعبارات هذا المحور ، حيث يتضح جليا من خلال الجدول السابق أنّ جميع القيم الاحتمالية أقل من 0,05، كما أنّ معاملات الارتباط بين كل عبارة من عبارات المحور الثاني رالدرجة الكلية لجميع عباراته هي قيم موجبة تتراوح بين: 0.534 و 0.869 ، ما يدّل عل*ى* أنّ جميع عبارات المحور صادقة لما وضعت لقياسه وبالتالي إمكانية تطبيقه واستخدامه.

řŬ§±¯ƅ§±ÃŕţƈƅƓœŕƊŗƅ§½ŕŬśƛ§½¯Ű

| مستوى    | معامل      | العبارات             | ربد    |
|----------|------------|----------------------|--------|
| المعنوية | الارتباط   |                      | المحور |
| 0.000    | $0.971$ ** | ضغوط العمل           |        |
| 0.008    | $0.341$ ** | أداء الموارد البشرية |        |

ا**لجدول رقم(09)**: صدق الاتساق البنائي لمحاور الدراسة

المصدر: من إعداد الطالبة بالاعتماد على مخرجاتSPSS

يبين الجدول معـاملات الارتبـاط (بيرسـون) بـين كل محـور مـن محـاور الدراسـة والدرجـة الكليـة لعبارات هذا الاستبيان ، حيث يتضح جليا من خلال الجدول أعلاه أنّ جميع القيم الاحتمالية أقل من 0,05، كما أنّ أغلب قيم معـاملات الارتبـاط بـين كلّ محـور مـن محـاور الاسـتبيان والدرجـة الكليـة نجميـع عباراتــه هـي قـيم موجبــة تتـراوح بـين 0.341 و 0.971 ، مــا يـدّل علــي أنّ جميــع عبــارات الاستبيان صادقة لما وضعت لقياسه وبالتالي إمكانية تطبيقه واستخدامه.

 **ÀœƒŕřŪƙ¦©œŕś -œƒƈœś**

يقصد بثبات الاستبيان أن يعطي هذا الأخير نفس النتيجة لو تم إعادة توزيعه على أفراد العينـة أكثر<sub>.</sub> من مرة تحت نفس الظروف والشروط، بمعنى الاستقرار في نتائجه.

ومعامل الثبات يأخذ قيمـا تتراوح بـين الصـفر والواحـد، حيث كلمـا اقتربت قيمتـه مـن الواحـد كـان الثبـات مربّفعا، وكلما اقترب من الصفر كان الثبات منخفضا، وقد تم التحقق من ثبات الاستبيان من خلال معامل الارتباط ألفا كرونباخ والنتائج موضحة في الجدول الموالي:

| معامل ألفا كرونباخ | العنوان                        |        |
|--------------------|--------------------------------|--------|
|                    |                                | المحور |
| 0.621              | ضغوط العمل                     |        |
| 0.867              | أداء المورد البشري             |        |
| 0.647              | ضغوط العمل وأداء المورد البشري |        |

ا**لجدول رقم(10)**: ألفا كرونباخ لثبات أداة الدراسة

المصدر: من إعداد الطالبة بالاعتماد على مخرجاتSPSS

يلاحظ من الجدول السابق أنّ:

- معامل ألفا كرونباخ بالنسبة للمحور الأول(ضغوط العمل) فاق معدل 60%، حيث بلغ 2,1%، بمعنى أنّ معدل ثبات المحور الأول يتمتع بدرجة ثبات متوسطة؛

- معامل ألفا كرونبـاخ بالنسـبـة للمحور الثـانـي (أداء المـورد البشـري) فـاق معـدل 60%، حيث بلـغ60%، بمعنى أنّ معدل ثبات المحور الثاني يتمتع بدرجة ثبات عالية؛

– معامل ألفا كرونبـاخ الكلي(ضـغوط العمل وأداء المورد البشري) قد فـاق معدل 60%،حيث بلـغ4,7%، ممّا يدل على أنّ معدل الثبات الكلي يتمتع بدرجة ثبات متوسطة.

وبالتالي فإنّه يمكن القول أنّ أداة الدراسة تتمتع بدرجة ثبات تبرّر استخدامها لأغراض هذه الدراسة، وبذلك يكون الاستبيان في صورته النهائية كما هو في الملحق قابلا للتوزيع.

 **©œƆÂƄŶƆƃ¦¾ƒƄšř©¦ ¦°Ş¤ :ªƃœśƃ¦§Ƅ¶Ɔƃ¦**

بعد إنهاء مرحلة جمع المعلومات عن المؤسسة محل الدراسة، يتم تحليل المعلومات وتفسيرها، والتي تعني استخراج الأدلة والمؤشرات العلمية الكمية والكيفية التي تبرهن على إجابة أسئلة البحث وتؤكد قبول فرضيات الدراسة من عدمه، وتتكون عملية تحليل المعلومات من ثلاث مراحل نتمثل أساسا في<sup>:(1)</sup>

- ¿ƔƆţśƆƅªŕƊŕƔŗƅ§řœƔƎśřƆţ±ƈ -**1**
	- 2 مرحلة القيام بالتحليل؛
	- 3 مرحلة تفسير النتائج.

<span id="page-127-0"></span><u>.</u>

<sup>&</sup>lt;sup>(1)</sup>- و هيبة مربعى، **دور التسويق الابتكاري في المحافظة على الميزة التنافسية**، رسالة ماجستير في علوم التسيير ،تخصص اقتصاد تطبيقي وإدارة المنظمات، كلية العلوم الاقتصادية والتجارية وعلوم التسيير، جامعة الحاج لخضر، باتنة، الجزائر،2012، ص:125.

 **¾ƒƄšřƄƃ©œƈœƒŕƃ¦ŗőƒƌřŗƄš°Ɔ :¾Âƕ¦¸°Žƃ¦**

مرحلة تهيئة المعلومات للتحليل هي الأخرى تتم عبر ثلاث خطوات، من مراجعة للمعلومات، تبويبها، ثم نفربغها.

أولا - مرا**جعة البيانات**:

تم القيام بمراجعة المعلومات المجمعة بحيث تمّ إعادة توزيع الاستبيان على أفراد اخرين من مجتمع الدراسة لتعويض الاستمارات التي لم يتم استرجاعها في المرّة الأولى، والجدول التالي يوضح عدد الاستمارات الموزعة والمسترجع :

| استمارة الموارد البشرية |         | البيان                       |
|-------------------------|---------|------------------------------|
| بالمؤسسة                |         |                              |
| النسبة                  | التكرار |                              |
| %100                    | 60      | الاستمارات الموزعة           |
| %03                     | 05      | الاستمارات غير المسترجعة     |
| %00                     | 00      | الاستمارات المستبعدة         |
| %03                     | 05      | الاستمارات التى أعيد توزيعها |
| 100%                    | 60      | عينة الدراسة                 |

ا**لجدول رقم(11)**: الإحصائيات الخاصة بالاستبيان

ا**لمصد**ر : من إعداد الطالبة.

### **©œƈœƒŕƃ¦§ƒÂŕř -œƒƈœś**

تم استخدام طريقة الترميز لأسئلة الاستبيان لتسهيل عملية الإدخال في الحاسب الآلي والتعامل معها، حيث تم:

60Ƒƅ¥ 1ÁƈřŸŠ±śŬƈƅ§ª§±ŕƈśŬƛ§ÀƔƁ±ś -

- وضع رمز هوية لكل محور من محاور الاستبيان41إلى 437، بالنسبة للمحور الأول(ضغوط العمل)، و $B_1$  إلى $B_{10}$  بالنسبة للمحور الثاني(أداء المورد البشري)؛

- وضع رقم هوية لكل إجابة من إجابات الأسئلة من1 إل<sub>ى</sub> 5.

**ثالثا - تفريغ البيانات**: بعد الانتهاء من عملية الترميز للاستمارات وأسئلتها وإجاباتها، تم الانتقال إلى مرحلة ǔ إدخال البيانات إلى الحاسوب باستعمال برنامج الحزمة الإحصائية للعلوم الاجتماعية (SPSS).

 **©œƆÂƄŶƆƃ¦¾ƒƄšřŗƄš°Ɔ :Ƒƈœśƃ¦¸°Žƃ¦**

بعد الانتهاء من تهيئة المعلومات تم الانتقال إلى مرحلة التحليل والتي أنجزت بكيفيتين:<sup>(1)</sup>

أولا – التحليل الكيفي:

تم القيام بتحليل إجابات المبحوثين وأرائهم في أسئلة مفتوحة طرحت شفهيا، منها ما هو متعلق بأسئلة الاستبيان وأخرى كانت متعلقة بطريقة العمل حيث تم تدوين هذه الملاحظات في أوراق جانبية للاستعانة بها في التحليل وتفسير النتائج لكن لم يتم إدخالها في SPSS.

## **ƑƆƂƃ¦¾ƒƄšřƃ¦ -œƒƈœś**

تم القيام بتحليل الإجابات المغلقة لبعض أفراد العينة تحليلا تم النعامل فيه مع الأرقام، وذلك عن طريق تنظيم المعلومات وعرضها في جداول، ووصف المعلومات وصفا يبين تمركزها وارتباطها ببعضها البعض، كما تم توظيف بعض الأساليب الإحصائية.

ثالثا – الأساليب الاحصائية المستخدمة:

لقد تم استخدام الأساليب الإحصائية التي تناسب فرضيات الدراسة ومتغيراتها كما يلي: أ **- المدي:** وبحسب طول الفئة على النحو التالي:

> طول الفئة (المد*ى*)= – عدد الفئات عدد الدرجات 4  $0.8 =$ 5

ب – ا**لتك**رارات والنسب المؤويـة: وكان استخدامها في تحليل البيانـات الشخصـية والبيانـات الوظيفيـة لأفراد العبنة.

<u>.</u>

<sup>(&</sup>lt;sup>1</sup>)- و هيبة مربعي، مرجع سبق ذكر ه، ص:128.

ج- ا**لمتوسط الحسـابي المـرجح x** : المتوسط الحسـابي لإجابـات أفـراد عينــة الدراســة لعبـارات الاسـتبيان ومحاوره، هو عبارة عن متوسط قيم البيانـات، حيث يكون مجموع القيم الواقعيـة قبلـه مسـاويا لمجموع القيم المواقعة بعده، وهو مجموع المشاهدات مقسوما على عددها.

¿»Ƅƅ ř»Ŭ§±¯ƅ§ řƊƔŷ ¯§±ž£ ªŕŗŕŠśŬ§ ¼§±ţƊ§ įƈ řž±Ÿƈƅ ³ŕƔƂƈƅ§ §°ƍ À¯ŦśŬƔ **:ŠŞ°Ɔƃ¦ İœƒŶƆƃ¦ »¦°šƈƙ¦ -®** عبارة من عبارات متغيرات الدراسة، ولكل محور من المحاور الرئيسية والفرعية للدراسة عن متوسطها الحسابي، وكلما اقتربت قيمته إلى الصفر كلما دلّ ذلك على تركز وإنخفاض تشتت استجابات أفراد عينـة الدراسة، وكلّما كان الانحراف أقل من الواحد الصحيح كلما قل التشنت بين استجابات أفراد عينة الدراسة، والعكس صحيح في حاله إذ كانت قيمة الانحراف تساوي أو تفوق الواحد الصحيح، علما بأن هذا المقياس يفيد في ترتيب عبارات محاور الاستبيان لصالح أقل تشتت عند تساوي متوسطاتها.

.ÁŕƔŗśŬƛ§ ªŕŗŝÁƈ¯ƄōśƆƅƌƈ§¯ŦśŬ§Àś **:œŕƈ°ƂœŽƃ¢¾ƆœŶƆ -Á**

ق – معامل الارتبـاط بيرســون: يستخدم هذا المعامل لقيـاس قوة واتجـاه العلاقـة الخطيـة بـين متغيرين، ومـن خلال الاختبار الإحصائي المرافق لقيمة معامل الارتباط يمكن إقرار أو عدم إقرار وجود علاقة خطية ذات دلالة إحصائية بين المتغيرين، ويستخدم أيضا لاختبار صحة الفرضيات.

ř»Ŭ§±¯Ã»ƍ·Ɣ»Ŭŗƅ§Ɠ»·Ŧƅ§±§¯»ţƊƛ§¿»ƔƆţś¨ÃƆ»Ŭ£À§¯Ŧś»Ŭ§Á»ƈ¶±»żƅ§ :**¶ƒººŪŕƃ¦Ƒºº¶Ťƃ¦°¦®ººšƈƙ¦ -±** Ì Á¥ رتحليل أثر متغير كمي على متغير كمي أخر ، كمـا أنّـه يهتم بالبحث في العلاقـة بين متغيرين فقط همـا  $\mathcal{Y}=\partial_{X}+\partial_{z}$ المتغير التابع $\mathcal{Y}$  والمتغير المستقل $X$ ، وشكل معادلة العلاقة للمجتمع هو

 $\bm{b}$  حيث أنّ:  $\bm{b}$  : تدعى بمعامل الثبات، وتصبح متساوية لقيمة  $\bm{y}$  عندما $\bm{b}$  تساوي الصفر

.1 ندعى ميل أو معامل الانحدار ، وهي تمثل مقدار التغير فيV عند زيادة قيمة المتغير المستقل بمقدار 1.

ح – ا**ختب**ار **T للعينــة الواحدة**: يعدّ اختبار T\_test من بين الأساليب الإحصــائية المستخدمة فـي التحليل، ونتطلب بعض الشروط لاستخدامها، من بينها أن يكون توزيع البيانات طبيعيا. يستخدم هذا الاختبار لفحص ما إذا كان متوسط متغير ما لعينة واحدة يساوي قيمة ثابتة، أمّا القيمة الاختبارية التي يتم على أساسها تحليل هذا الاختبار فهي تساوى3، وهي نتوسط درجات مقياس ليكرت الخماسي.

المبحث الثالث: تحليل وتفسير اتجاهات أفراد العينة نحو متغيرات الدراسة

يتم التطرق في هذا المبحث إلى خصـائص عينـة الدراسـة، بإضـافة إلـي عرض وتحليل البيانـات التـي تضمنها الاستبيان، حيث تم وضـع جـدول توزيـع تكـراري لمتغيـرات الدراسـة المسـتخدمة لأغـراض التحليـل الإحصـائي الوصـفي، للحصـول علـي الأوسـاط الحسـابية والانحرافـات المعياريـة ونتـائج اختبـار T عن جميـع الفقرات من وجهة نظر أفراد عينة الدراسة.

المطلب الأول: تفريغ وتحليل إجابات أفراد عينة الدراسة حول محور الخصائص الشخصية والوظيفية

المهدف من خلال هذا المطلب معرفة بعض الخصائص الشخصية والوظيفية لأفراد عينة الدراسة، وهي الجنس، العمر ، الحالـة الاجتماعيـة، المستوى الدراسـي، الأقدميـة، الراتب الشـهري، عدد أيـام العمـل، حيث تضمن الاستبيان بيانـات نوعيــة وكميــة متعلقــة بـالمتغيرات الشخصــية والوظيفيــة للمـوارد البشـرية العاملــة بالمؤسسة محل الدراسة، وسبتم التطرق إليها وتحليلها وفقا للجداول التالية:

الفرع الأول: توزيع أفراد العينة حسب الجنس

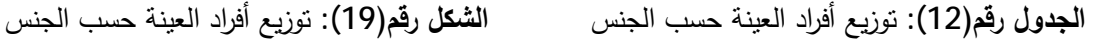

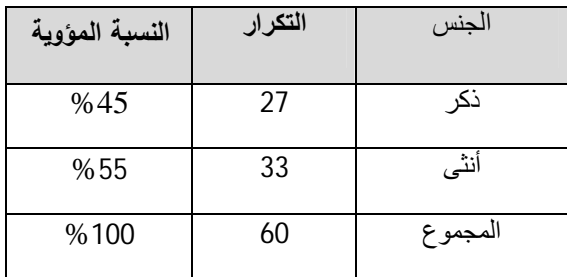

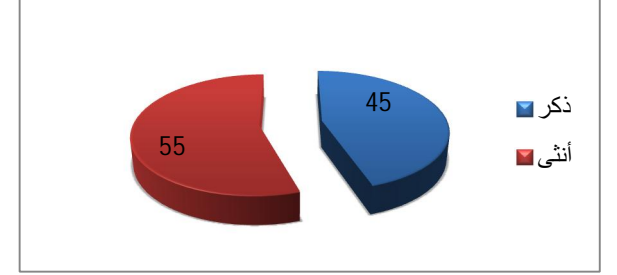

ا**لمصدر** : من إعداد الطالبة بالاعتماد على مخرجاتSPSS ا**لمصدر** : من إعداد الطالبة بالاعتماد على مخرجاتSPSS

يتضح جليا من خلال الجدول والشكل السابقين أنّ نسبة الإناث العاملات بالمؤسسة محل الدراسة تفوق نسبة الـذكور لكن الفارق صـغير ، حيث بلـغ عدد الـذكور 27 فردا أي مـا نسبته45%، فـي حين بلـغ عـدد الإنـاث33 فردا أي مـا نسـبته 55%، مـن الحجم الإجمـالي لعينـة الدراسـة، وبالتـالي يمكـن القول أنّ النسـبتين متقاربنتين، ويعود السبب في ذلك إلى طبيعة العمل بالوحدة محل الدراسة، لأنّ أغلب الأعمال والمهام بها هي أعمال إدارية، وبالتالي إمكانية نتفيذها من قبل الجنسين.

الفرع الثان*ي*: توزيع أفراد العينة حسب ال*سن* 

ا**لجدول رقم(1**3): توزيع أفراد العينة حسب السن ا**لشكل رقم(2**0): توزيع أفراد العينة حسب السن

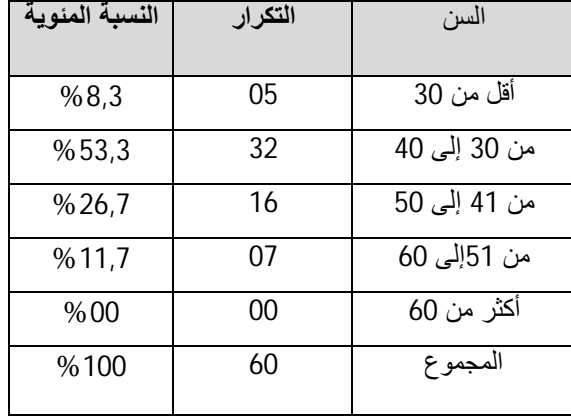

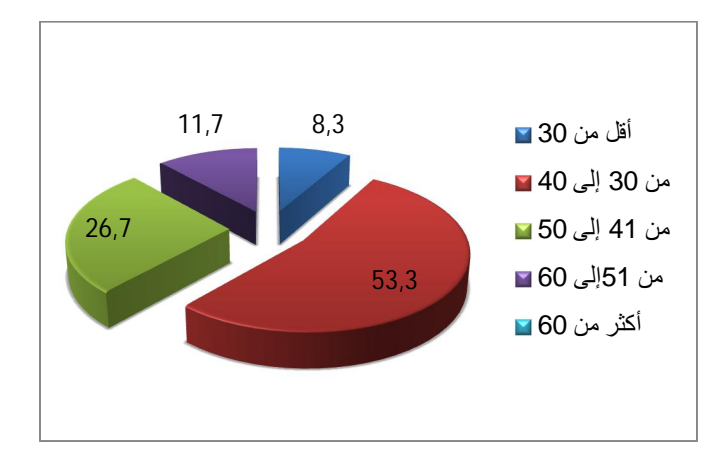

المصدر : من إعداد الطالبة بالاعتماد على مخرجاتSPSS المصدر : من إعداد الطالبة بالاعتماد على مخرجاتSPSS

نتثمير النتائج من خلال الجدول والشكل السابقين أنّ عدد الموارد البشرية العاملة بالوحدة محل الدراسة، والتي تتتمي إلى فئة أقل من 30 سنة هي 5 أفراد أي ما نسبته 8,3%، ويعزي سبب الانخفاض في نسبة الموارد البشرية التي تتتمي إلى هذه الفئة إلى سياسات التوظيف بالدولـة بصـفة عامـة، حيث لجـأت مؤخرا بنسبة كبيرة إلى نشغيل الشباب وفق ما يسمى بعقود ما قبل النشغيل هذا من جهة، ومن جهة أخرى انخفاض نسبة الوظائف الشاغرة للمناصب الدائمة بالوحدة محل الدراسة، في حين بلـغ عدد الموارد البشرية التي تتت*مي* إلى فئة من 30 إلى 40 سنة 32 فرد، أي ما نسبته 53,3% وهي الفئة التي تمثل أكبر نسبة ويعود السبب في ذلك إلى أنّ هذه الفئـة هي الأكثر نشاطا بالمؤسسة، أمّ الفئـة من 41 إلـى 50 سنة فيتراوح عدد أفرادها إلى 16فرد، أي ما نسبته 26,7%، وهي نسبة متوسطة مقارنة مع الفئة الأولى والثانية، أمّا الفئة من 51إلى 60 سنة فهي تمثل 07 أفراد أي ما نسبته 11,7% وهي نسبة ضعيفة مقارنة مع سابقتيها ويعود السبب في ذلك إلى أنّ الموارد البشرية التي نتنمي إلى هذه الفئة نشغل المناصب العليا بالوحدة محل الدراسة.

الفرع الثالث: توزيع أفراد العينة حسب الحالة الاجتماعية

 řƔŷŕƈśŠƛ§ řƔŷŕƈśŠƛ§ 26,7 73,3 Ώίϋ ΝϭίΗϣ ϝϣέ ϕϠρϣ ΔϟΎΣϟ ΔϳϋΎϣΗΟϻ **ΔϳϭϣϟΔΑγϧϟ έέϛΗϟ** %26,7 16 Ώίϋ %73,3 44 ΝϭίΗϣ %00 00 ϝϣέ %00 00 ϕϠρϣ %100 60 ωϭϣΟϣϟ

řƅŕţƅ§¨ŬţřƊƔŸƅ§¯§±ž£ŶƔ²Ãś **:(21¿ſ° ¾ƂŬƃ¦** řƅŕţƅ§ ¨ŬţřƊƔŸƅ§¯§±ž£ŶƔ²Ãś **:(14¿ſ°¾Â®Şƃ¦**

المصدر : من إعداد الطالبة بالاعتماد على مخرجاتSPSS المصدر : من إعداد الطالبة بالاعتماد على مخرجاتSPSS

يتضـح من خـلال الجدول والشكل السـابقين أنّ44 من أفراد العينـة متزوجون أي مـا نسبته 73,3%، فـي حين بلـغ عـدد العـزاب أو غيـر المتـزوجين 16 فـرد أي مـا يمثـل 26.7%، بمعنــي أنّ غالبيــة أفـراد الـعينــة المبحوثة متزوجون، ويرجع السبب في ذلك إلى ارتفاع نسبة الموارد البشرية التي تتت*مى* إلى فئة من 30 إلى řŬ§±¯ƅ§řƊƔŷƓƅŕƈŠ¥Áƈ %53,3ªżƆŗƓśƅ§ÃřƊŬ 40

الفرع الرابع: توزيع أفراد العينة حسب المؤهل العلمى

ا**لجدول رقم(15)**: توزيع أفراد العينة حسب المؤهل العلمي ا**لشكل رقم(22)**: توزيع أفراد العينة حسب المؤهل العلمي

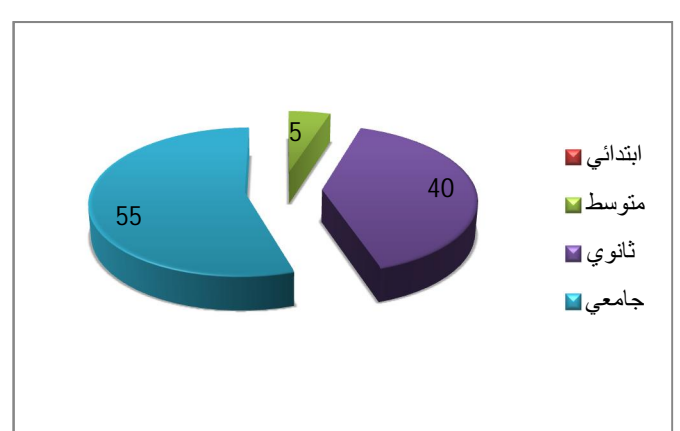

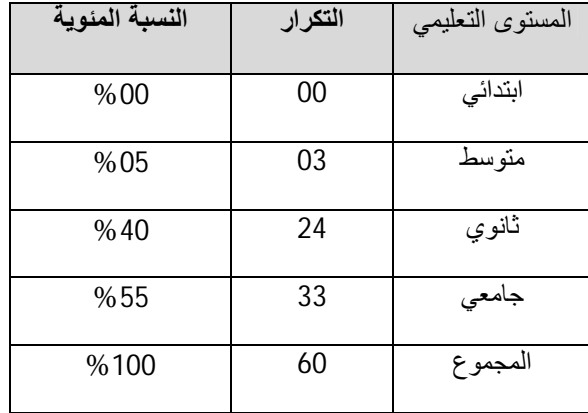

المصدر : من إعداد الطالبة بالاعتماد على مخرجاتSPSS المصدر : من إعداد الطالبة بالاعتماد على مخرجاتSPSS

نتثمير النتائج من خـلال الحدول والشكل السـابقين أنّ أكبـر نسـبـة مـن أفـراد عينــة الدراسـة لـديـهم مسـتوى تعليمي جامعي 55% أي 39 فرد، ويليه مستوى التعليم الثانوي ب24 فرد أي ما يعادل نسبة 40%، وفي الأخير مستوى التعليم المتوسط مـا نسبته 5%، ويعزى سبب انخفـاض عـدد أفراد هـذه الفئـة إلـي طبيعـة الوظائف التي يشغلونها( أعمال النتظيف.....).

ومنه يمكن القول أنّ العينـة المبحوثـة مؤهلـة علميـا مـا يعكس أهميـة النـأهيل الـعلمـي لدى شـاغلـي الوظـائف بالوحدة محل الدراسة، وذلك لأداء الأعمال والمهام بكفاءة وفعالية.

الفرع الخامس: توزيع أفراد العينة حسب الأقدمية

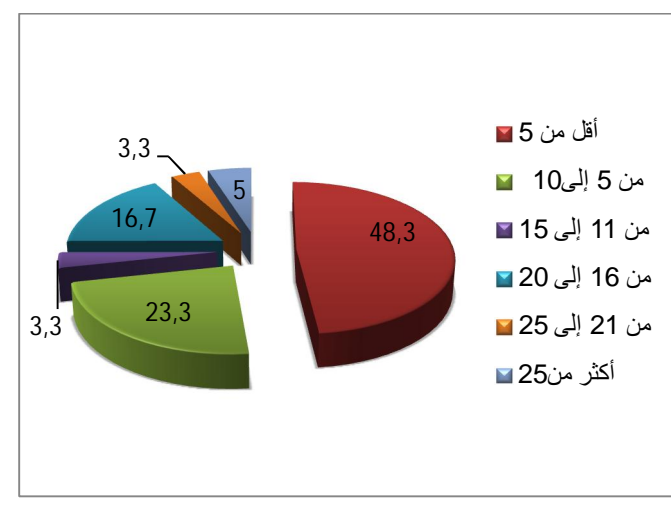

řƔƈ¯ƁƗ§¨ŬţřƊƔŸƅ§¯§±ž£ŶƔ²Ãś **:(23¿ſ° ¾ƂŬƃ¦** řƔƈ¯ƁƗ§ ¨ŬţřƊƔŸƅ§¯§±ž£ŶƔ²Ãś **:(16¿ſ°¾Â®Şƃ¦**

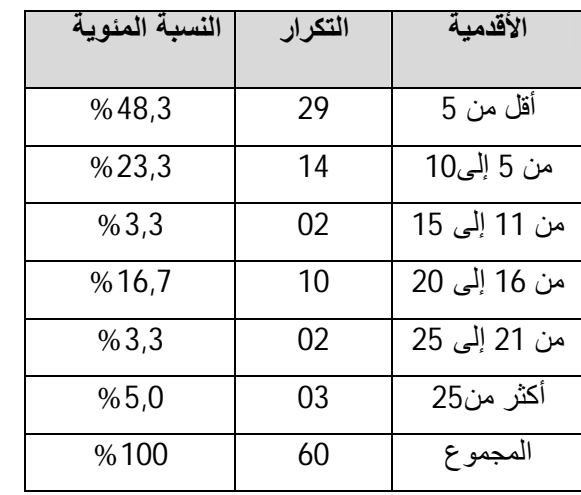

المصدر : من إعداد الطالبة بالاعتماد على مخرجاتSPSS المصدر : من إعداد الطالبة بالاعتماد على مخرجاتSPSS

من خلال الجدول والشكل السابقين يبدو جليا أنّ أكبر نسبة من أفراد العينة المبحوثة لديهم أقدمية أو خبرة في مجال العمل تقل عن 5 سنوات بنسبة 48,3%، تليها الفئة من 5الي 10 سنوات بنسبة 23,3%، تليها فئة من 16إلى 20 سنة بنسبة 16,7%، وبنسبتين متساويتين فئة من 11إلى 15 سنة ومن 21إلى 25 سنة بنسبة 3,3% أمّا فئة أكثر من 25 سنة فعادلت نسبة 5%.

ومنه يمكن القول أنّه على الرغم من كون الفئة العمريـة من 30 إلـى 40 سنة هي التـي تمثّل أكبر نسبة إلا أنّ خبرة الموارد البشرية التي تتتمي إلى هذه الفئـة متوسطة تؤول إلـى ضـعيفة، بمعنـى أنّهم لا يملكون الخبرة الواسـعة فـي مجـال عملهـم، ويعـزى السـبب فـي ذلك حسب الأقـوال المسـجلة خـلال المقـابـلات إلـى أنّ أغلبيتهم كانوا يعملون في سلك آخر غير مجال عملهم الحالي، لكن إذا ما قورنت سنوات خبرتهم مع مجال المعمل وهو إداري رونيني فإنّه لا يتطلب الخبرة الواسعة لأدائه.

الفرع السادس: توزيع أفراد العينة حسب الراتب الشهري

يتوزع أفراد عينة الدراسة حسب متغير الرانب الشهري كما هو موضح في الجدول والشكل التاليين:

ا**لجدول رقم(17)**: توزيع أفراد العينة حسب الراتب الشهري ا**لشكل رقم(2**4): توزيع أفراد العينة حسب الراتب الشهري

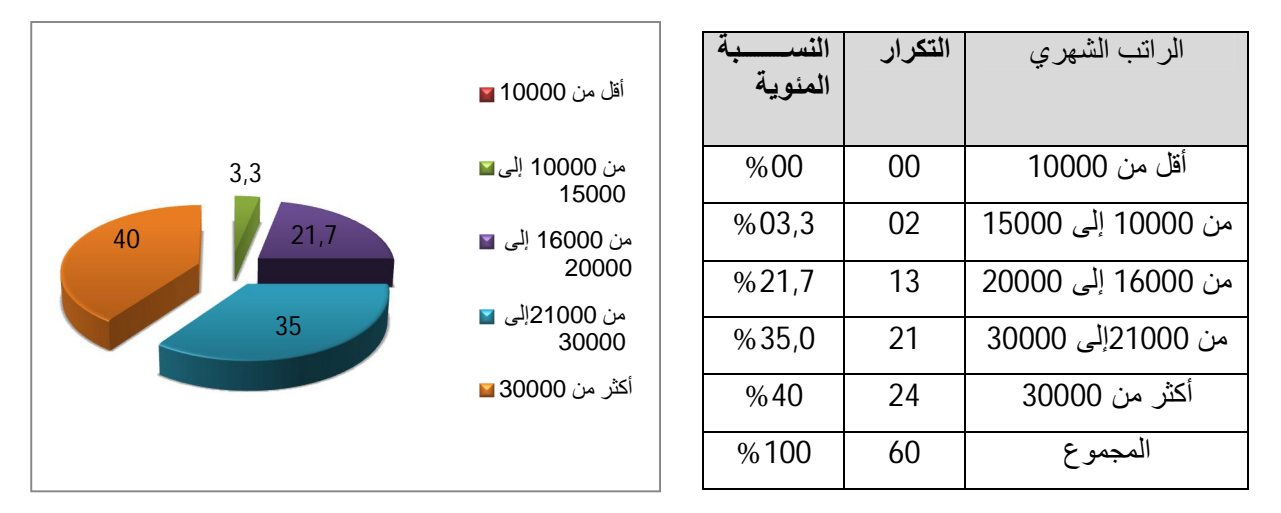

المصدر : من إعداد الطالبة بالاعتماد على مخرجاتSPSS المصدر : من إعداد الطالبة بالاعتماد على مخرجاتSPSS

من الجدول والشكل السـابقين يتضـح جليـا أنّ الراتـب الشـهري لفئـة أكثـر مـن 30000 دج يمثـل أكبـر نسبة فعدد الأفراد المتحصّلين علـى هذا الراتب هـو 24 فـرد مـا نسبته 40%، تليـه فئـة مـن 21000إلـى 30000 دج حيث بلغ عدد الأفراد المتحصلين على رانب شهري محصور بين القيمتين السابقتين هو 21 فرد أي ما نسبته 35% تليه فئة من 16000إلى 20000 دج بنسبة 21,7%، وفي الأخير فئة من 10000إلى .%3,3<sup>\*</sup> دج بنسبة 3,3%.

ومنـه يمكـن القول أنّـه رغـم كـون أفـراد الـعينـة الـذين ينتمـون إلـى الفئتـين مـن 21000إلـى 30000 دج، رَاكْثَر من30000 دج هما الذين يمثلون أكبر نسبة، فهذا لا يدلُّ على أنّ الراتب الشـهري الذي يتحصـل عليـه الممورد البشري العامل بالمؤسسة محل الدراسة جيّد، لكنّ إذا مـا قورن بالفئـات المتبقيـة فإنّـه يمكـن أن يلبـي الالتزامات المالية الناتجة عن متطلبات الحياة اليومية هذا من جهة، ومن جهة أخرى فإن تم مقارنـة الراتب الشهري لهذه الفئات مع المؤهل العلمي المتحصل عليه فإننا نجد أنّ المؤسسة محل الدراسة لا تعطي أهمية كبيرة للمؤهل العلمي في تحديد الأجور ، وبالتالي فإنّ الفئات من 10000إلى 21000دج يعتبر الراتب الذي تنحصل علية ضعيف جدًا ويعتبر كأجر قاعدي بالنسبة للفئات الأخرى.

116

الفرع السابع: توزيع أفراد العينة حسب عدد أبام الع*مل* 

ا**لجدول رقم(18)**: توزيع أفراد العينة حسب عدد أيام العمل **الشكل رقم(2**5): توزيع أفراد العينة حسب عدد أيام العمل

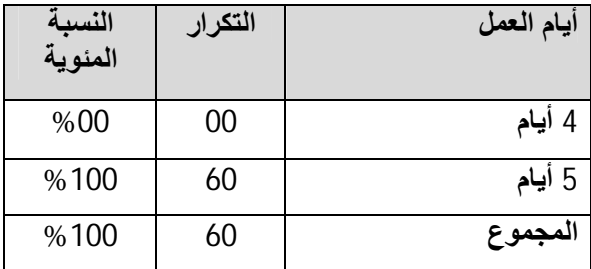

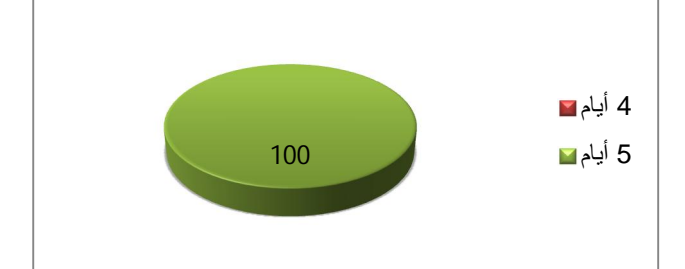

المصدر : من إعداد الطالبة بالاعتماد على مخرجاتSPSS المصدر : من إعداد الطالبة بالاعتماد على مخرجاتSPSS

يتضح من خلال الجدول والشكل السابقين أنّ عدد أيام العمل في الأسبوع بالمؤسسة محل الدراسة هي 5 أبام وذلك بنسبة 100%.

ومنه يمكن القول أنّ جميع أفراد العينة المبحوثة يعملون نفس عدد أيام العمل بالأسبوع رغم اختلاف الجنس، السن، الأقدمية، المؤهل العلمي، الرانب الشهري، الحالة الاجتماعية، عدد أيام العمل.

المطلب الثاني: تحليل إجابات أفراد العينة بالوحدة محل الدراسة نحو فقرات محور ضغوط الع*مل* 

يمثل محور ضغوط العمل المتغير المستقل لهذه الدراسة، ويتفرع عنه أربعة فروع تتمثل في مصـادر ضغوط العمل وهي: المصادر الخارجية لضغوط العمل، المصادر الداخلية لضغوط العمل المتعلقة بالظروف المادية، المصادر الداخلية لضغوط العمل المتعلقة بالوظيفة، مصادر ضغوط العمل المتعلقة بالمورد البشرى، حيث تم جمع البيانات عن هذه المتغيرات من أفراد عينة الدراسة عن طريق 37 عبارةٍ من عبارات الاستبيان، واستخدام اختبار t للعينة الواحدة (One Sample t test) لتحليل فقرات الاستبيان، حيث تكون الفقرة إيجابيـة بمعنـي أن أفراد العينـة يوافقون علـي محتواهـا إذا كانـت قيمـة t المحسوبة أكبـر من قيمـة t الـجدوليـة المقدرة بـ 2,00 ومستوى المعنوبـة أقل من 0.05 عند درجـة الحربـة 59 أي (60−1) ، بينمـا تكون الفقرة سليبة أي أن أفراد العبنة لا بوافقون على محتواها إذا كانت مستوى المعنوبة أكبر من 0.05، وكانت قيمة **t** المحسوبة أقل من قب*م*ة t الجدولية. الفرع الأول: تحليل وتفسير فقرات الفرع الأول المتعلق بالمصادر الخارجية لضغوط الع*م*ل

تم جمع البيانات عن مصادر ضغوط العمل الخارجية عن طريق سبعة عبارات في الاستبيان الذي تم توزيعه على أفراد عينة الدراسة، والنتائج المتحصل عليها موضحة في الجدول الموالي:

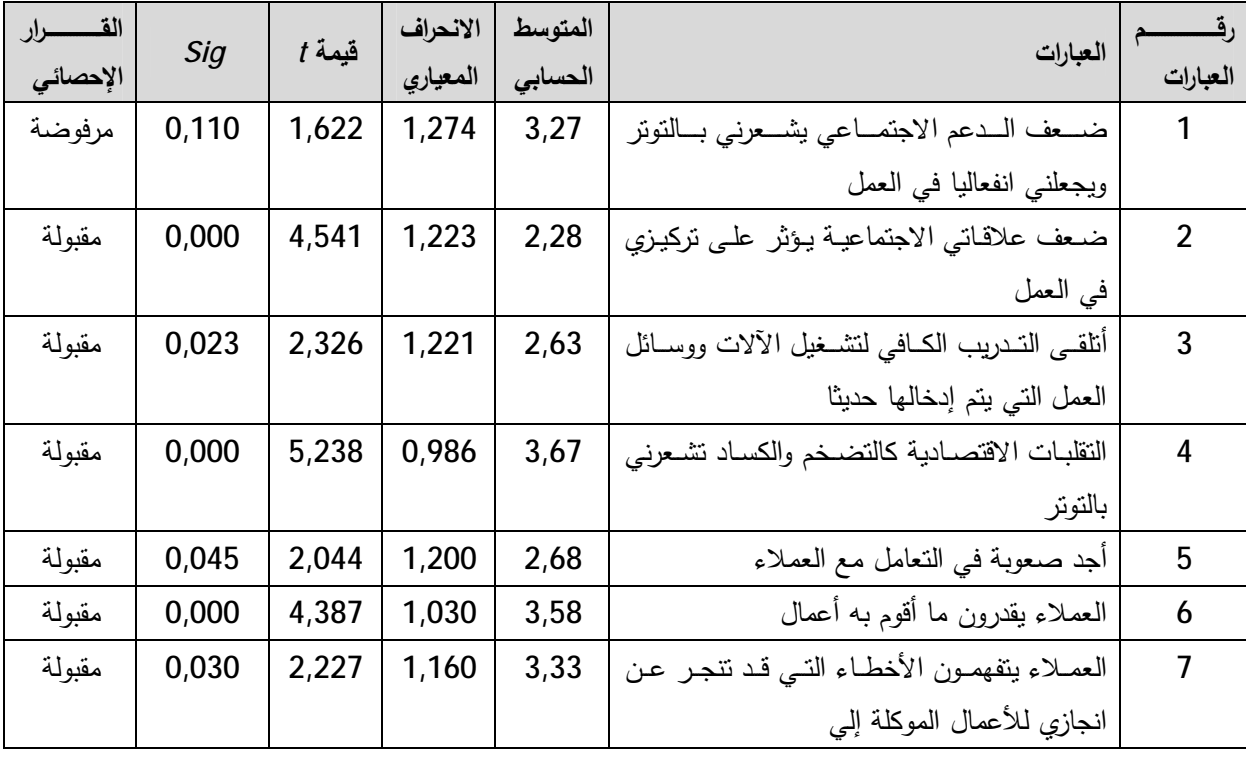

ا**لجدول رقم(19)**: نتائج تحليل فقرات الفرع الأول المتعلق بالمصادر الخارجية لضغوط العمل

المصدر: من إعداد الطالبة بالاعتماد على مخرجات SPSS

**\*\*** العبارة رقم 1 و 2 تمثل ضغوط العمل المتعلقة بالظروف الاجتماعية

ا**لعبارة رقم(01)**: ضعف الدعم الاجتماعي يشعرني بالتوتر ويجعلني انفعاليا في العمل.

هن الجدول السابق يتضـح أنّ **قيمـة أ** المحسوبة 1,622 وهي أقل من **قيمـة أ** الجدوليـة 2,000، والقيمة الاحتمالية  $\hat{S}$ 0,110  $\hat{S}$ وهي أكبر من 0,05، وبالنالي فهذا يعكس عدم موافقة أفراد العينـة علـى هذه العبارة، التي بدورها تعكس ضغوط العمل الناتجة عن ضعف الدعم الاجتماعي، ومنه فإنّ العبارة مرفوضة.

<mark>العبارة رقم(02):</mark> ضعف علاقاتي الاجتماعية يؤثر على تركيزي في العمل.

من الجدول السـابق يتضـح أنّ **قيمــة 1** المحسـوبة 4,541 وهـي أكبـر مـن **قيمــة 1** الجدوليــة 2,000، والقيمة الاحتمالية  $\eta$ 0,00 وهي أقل من 0,05، وهذا يعكس موافقة أفراد العينـة علـي هذه العبارة، التـي بدورها تعكس ضغوط العمل الناتجة عن ضعف العلاقات الاجتماعية، وبالتالي فإنّ العبارة مقبولة.

ومنـه يمكـن القـول أنّ ضـعف الـدعم الاجتمـاعي ( غيـاب المسـاندة العائليـة) لا يعـدّ مصـدرا مـن مصبادر ضغوط العمل بالنسبة للمورد البشري العامل بالوحدة محل الدراسة، أمّا بالنسبة لضعف العلاقات الاجتماعية فهي تؤثر على تركيز المورد البشري بالعمل وتخلق لدية نوع من التوتر والقلق، وبالتالي فهي تعدّ مصدرا من مصـادر ضـغوط العمـل بالنسـبة للمـورد البشـري العامـل بالوحـدة محـل الدراسة.

**\*\*** العبارة رقم 3 تمثل ضغوط العمل المتعلقة بالظروف التكنولوجية ا**لعبارة رقم(03):** أنلقى الندريب الكافى لنشغيل الآلات ووسائل العمل النبي ينم إدخالها حديثا. من الجدول السابق يتضح أنّ **قيمـة أ** المحسوبة 2,326 وهي أكبر من **قيمـة أ** الجدوليـة 2,000، والقيمة الاحتمالية  $\eta$ ك 0,023 وهي أقل من 0,05، وهذا يعكس موافقة أفراد العينـة علـي هذه العبارة، التـي بدورها تعكس ضغوط العمل الناتجة عن ضعف الظروف النكنولوجية، وبالتال*ي* فإنّ العبارة مقبولة.

Ì ومنـه يمكن القول أنّ الظـروف النكنولوجيـة لا تعدّ مصـدرا مـن مصـادر ضـغوط العمـل بالنسـبة لممورد البشري العامل بالوحدة محل الدراسة، لأنّـه يتلقى التدريب الكافي لتشغيل الألات ووسائل العمل التي يتم إدخالها إلى المؤسسة، وقد تعارضت هذه النتيجة مع النتائج المتوصل إليها في دراسة شاطر شفيق .

**\*\*** العبارة رقم 4 تمثل ضغوط العمل المتعلقة بالظروف الاقتصادية

ا**لعبارة رقم(0**4): النقلبات الاقتصادية كالتضخم والكساد تشعرنبي بالتوتر .

هن الجدول أعـلاه يتضـح أنّ **قيمــة 1** المحسـوبة 5,238 وهـي أكبـر مـن **قيمــة 1** الجدوليــة 2,000، والقيمة الاحتمالية 0,000  $\rho$  وهي أقل من 0,05، وهذا يعكس موافقة أفراد العينـة علـي هذه العبارة، التـي بدورها تعكس ضغوط العمل الناتجة عن النقلبات الاقتصادية، وبالتالي فإنّ العبارة مقبولة.

l

ľ

i.

ومنه يمكن القول أنّ الظروف والتقلبات الاقتصادية كالتضخم والكساد….، تعدّ مصدرا من مصـادر ضغوط العمل بالنسبة للمورد البشري العامل بالوحدة محل الدراسة، لأنّها تجعله يشعر بالنوتر والقلق.

**\*\*** العبارة رقم 7,6,5 تمثل ضغوط العمل المتعلقة بالعملاء

**العبارة رقم(05):** أجد صعوبة في التعامل مع العملاء.

من الجدول السابق يتضح أنّ **قيمة أ** المحسوبة 2,044 وهي أكبر من **قيمة أ** الجدولية 2,000، والقيمة الاحتمالية  $\eta$ و 1,045 وهي أقل من 0,05 وهذا يعكس موافقة أفراد العينة علـي هذه العبارة، التـي بدورها  $\eta$ نعكس ضغوط العمل الناتجة عن صعوبة التعامل مع العملاء، وبالتالي فإنّ العبارة مقبولة.

<mark>المعبارة رقم(06): العملاء يقدرون ما أقوم به أعمال.</mark>

من الجدول السـابق يتضـح أنّ **قيمــة f** المحسـوبة 4,386 وهـي أكبـر مـن **قيمــة f** الجدوليــة 2,000، والقيمة الاحتمالية  $\eta g$ وهي 6,05 وهي أقل من 0,05 وهذا يعكس موافقة أفراد العينـة علـي هذه العبـارة، التـي بدورها تعكس ضغوط العمل التي يمكن أن تتتج عن عدم تقدير العمـلاء لمـا يقوم بـه المـورد البشري من أعمال في المؤسسة محل الدراسة، وبالتالي فإنّ العبارة مقبولة.

**العبارة رقم(07)**: العملاء يتفهمون الأخطاء التي قد تتجر ٍ عن انجازي للأعمال الموكلة إلى

من الجدول السابق يتضح أنّ **قيمة أ** المحسوبة 2,227 وهي أكبر من **قيمة أ** الجدولية 2,000، والقيمة الاحتمالية  $\eta$ و 1,030 وهي أقل من 0,05 وهذا يعكس موافقة أفراد العينة على هذه العبارة، التي بدورها ا تعكس ضغوط العمل التي يمكن أن تتتج عن عدم تفهم العملاء للأخطاء التي يمكن أن تتجر عن إنجاز المورد البشري لأعماله بالمؤسسة محل الدراسة، وبالتال*ي* فإنّ العبارة مقبولة.

ومنه يمكن القول أنّ المورد البشري بالمؤسسة محل الدراسة يجد صعوبة في التعامل مع العملاء، وتزجع هذه الصعوبة إلى طبيعة عمله التي تقتضي التعامل المباشر مع العملاء بأعداد كبيرة يوميا، واختلاف السلوكيات التي يبديها هؤلاء العملاء تجاه هذا المورد البشري، وهو ما يجعله يشعر بالتونر والقلق وبالتالي فهذا يعدّ مصدرا من مصادر ضغوط العمل بالنسبة إليه، لكن من جهة أخرى فإنّ العملاء يقدرون ما يقوم به المورد البشري العامل بالوحدة محل الدراسة، ويتفهمون ما قد ينجر عنه من أخطاء في العمل وبالنالي شعوره بالارتياح. الفرع الثـاني: تحليـل وتفسـير فقـرات الفـرع الثـاني المتعلـق بالمصـادر الداخليــة لضـغوط الـعمـل المتعلقـة بالظروف المادية

تم جمع البيانـات عن مصـادر ضـغوط العمل الداخليـة المتعلقـة بـالظروف الماديـة عن طريق 08 عبـارات في الاستبيان الذي تم توزيعه على أفراد عينة الدراسة، والنتائج المتحصل عليها موضحة في الجدول الموالي:

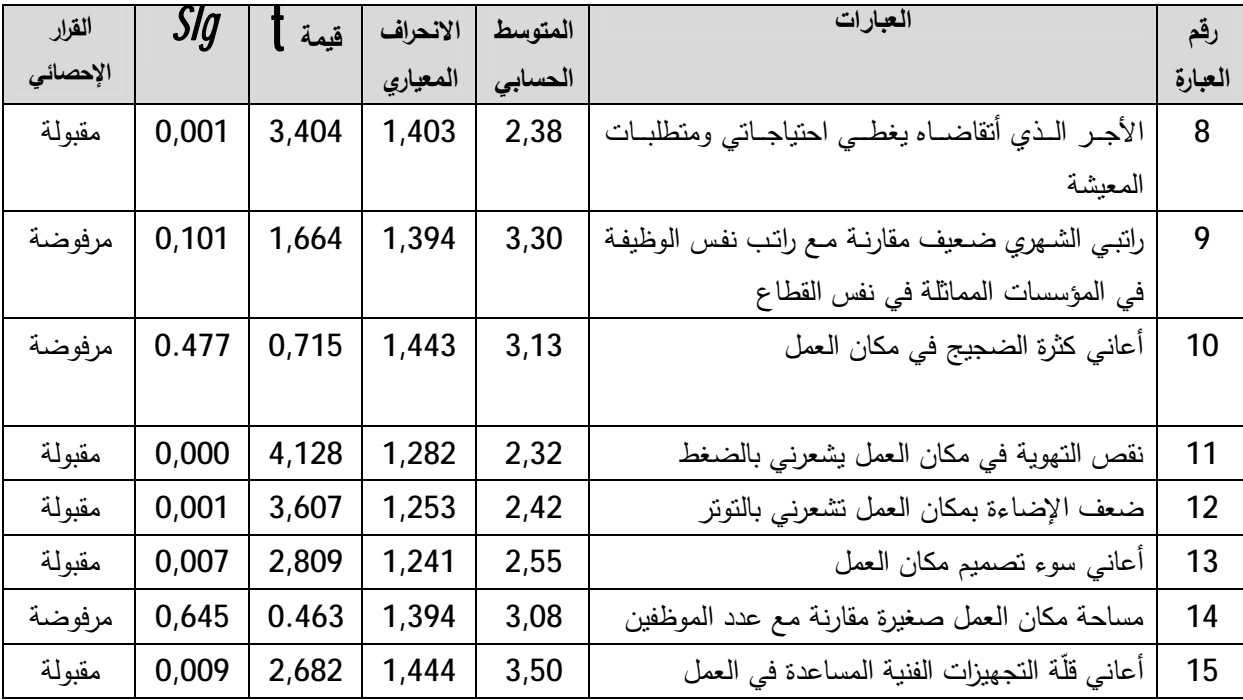

ا**لجدول رقم(20)**: نتائج تحليل فقرات الفرع الثاني المتعلق بالمصادر الداخلية لضغوط العمل المتعلقة بالظروف المادية

ا**لمصد**ر : من إعداد الطالبة بالاعتماد على مخرجات SPSS

 **°ŞƕœŕŗƀƄŶřƆƃ¦¾ƆŶƃ¦¶ÂźŰ¾śƆř 9Â 8¿ſ°¨°œŕŶƃ¦**

ا**لعبارة رقم(8)**: الأجر الذي أتقاضاه يغطي احتياجاتي ومتطلبات المعيشة.

من الجدول السابق يتضـح أنّ **قيمـة أ** المحسـوبة 3,404 وهـي أكبـر مـن **قيمـة أ** الجدوليـة 2,000، والقيمة الاحتمالية  $\hat{S}$ وفي 70,00 وهي أقل من 0,05 وهذا يعكس موافقة أفراد العينـة علـي هذه العبارة، التـي بدورها تعكس ضغوط العمل التي يمكن أن تتتج عن عدم كفاية الأجر ومقدرته على تغطية الاحتياجات المعيشية، وبالنالي فإنّ العبارة مقبولة.

**العبارة رقم(9)**: راتبي الشهري ضعيف مقارنة مع رانب نفس الوظيفة في المؤسسات المماثلة في نفس القطاع

هن الجدول السـابق يتضـح أنّ **قيمــة أ** المحسـوبة 1,667 وهـي أقل مـن **قيمــة أ** الجدوليـة 2,000، والقيمة الاحتمالية  $\hat{S}$ 0,101 وهي أكبر من 0,05 وهذا يعكس عدم موافقة أفراد العينة على هذه العبارة،

 $\overline{\phantom{0}}$ 

التي بدورها تعكس ضغوط العمل التي يمكن أن تتتج عن عدم كفاية الأجر ومقدرته على تغطية الاحتياجات المعيشية، وبالتالمي فإنّ العبارة مرفوضة.

ومنه يمكن القول أنّ المورد البشري بالمؤسسة محل الدراسة يعتبر الأجر الذي يتقاضاه يغطي احتياجاته ومتطلبات المعيشة هذا من جهة، ومن جهة أخرى يعتبر الراتب الشهري الذي يتقاضاه غير ضعيف مقارنـة مـع راتب نفس الوظيفـة فـي المؤسسـات المماثلـة فـي نفس القطـاع، وبالتـالي فـإنّ هـذا جعله يشعر بالارتياح في العمل وعليه فإنّ الأجر وكل ما يتعلّق بـه لا يعتبر مصدرا من مصـادر ضغوط العمل بالنسبة إليه.

 **ŗƒƀƒ±ƒŽƃ¦¾Ɔ¦ÂŶƃœŕŗƀƄŶřƆƃ¦¾ƆŶƃ¦¶ÂźŰ¾śƆř 15Əƃ¤ 10¿ſ°ÀƆ©¦°œŕŶƃ¦**

ا**لعبارة رقم(10):** أعاني كثرة الضجيج في مكان العمل.

من الجدول السابق يتضـح أنّ **قيمـة أ** المحسوبة 0،715 وهي أقل من **قيمـة أ** الجدوليـة 2,000، والقيمة الاحتمالية  $\eta$ لا $\eta$ 7 وهي أكبر من 0,05 وهذا يعكس عدم موافقة أفراد العينة على هذه العبارة، التي بدورها تعكس ضـغوط العمل التـي يمكن أن تتـتج عن التعرض للضـجيج والضوضـاء بمكـان العمـل، ربالتال*ي* فإنّ العبارة مرفوضة.

<mark>العبارة رقم(11):</mark> نقص التهوية في مكان العمل يشعرني بالضغط.

من الجدول السابق يتضـح أنّ **قيمـة أ** المحسوبة 4,128 وهي أكبر من **قيمـة أ** الجدوليـة 2,000، والقيمـة الاحتماليـة  $\eta$ 0,00 وهي أقل من 0,05 وهذا يـعكس موافقـة أفراد الـعينـة علـى هذه الـعبارة، التـي بدورها تعكس ضغوط العمل التي يمكن أن نتتج عن نقض التهوية، وبالتالي فإنّ العبارة مقبولة. ا**لعبارة رقم(12):** ضعف الإضاءة بمكان العمل تشعرنبي بالتونز .

هن الجدول السابق يتضـح أنّ **قيمــة أ** المحسـوبة 3,07 وهـي أكبـر مـن **قيمــة أ** الجدوليــة 2,000، والقيمـة الاحتماليـة  $\hat{S}$  0,001  $\hat{S}$ وهي أقل من 0,05 وهذا يعكس موافقـة أفراد الـعينـة علـى هذه الـعبارة، التـي بدورها تعكس ضغوط العمل التي يمكن أن تنتج عن ضعف الإضاءة، وبالتالي فإنّ العبارة مقبولة.

<mark>العبارة رفج(13):</mark> أعاني سوء تصميم مكان العمل.

من الجدول السابق يتضح أنّ **قيمـة أ** المحسوبة 2,809 وهي أكبر من **قيمـة أ** الجدوليـة 2,000، والقيمة الاحتمالية  $\hat{S}$ 7  $\rho$ 7، وهي أقل من 0,05 وهذا يعكس موافقة أفراد العينة على هذه العبارة، التي بدورها تعكس ضغوط العمل التي يمكن أن تتتج عن سوء تصميم مكان العمل ، وبالتال*ي* فإنّ العبارة مقبولة. ا**لعبارة رقم(14)**: مساحة مكان العمل صغيرة مقارنة مع عدد الموظفين.

من الجدول السابق يتضح أنّ **قيمة أ** المحسوبة 0,463 وهي أقل من **قيمة أ** الجدولية 2,000، والقيمة الاحتمالية  $\rho$ وجي أكبر من 0,05 وهذا يعكس عدم موافقة أفراد العينة على هذه العبارة، التي V التي بدورها تعكس ضـغوط العمـل التـي يمكـن أن نتـتج عـن صـغر مسـاحـة مكـان العمـل، وبالتـالـي فـإنّ العبـارة مرفوضة.

<mark>العبارة رقم(15):</mark> أعاني قلّة التجهيزات الفنية المساعدة في العمل.

هن الجدول السـابق يتضـح أنّ **قيمــة †** المحسـوبـة 2,682 وهـي أكبـر مـن **قيمــة †** الجدوليــة 2,000، والقيمة الاحتمالية  $\hat{S}$  و $\rho$ 0 وهي أقل من 0,05 وهذا يعكس موافقة أفراد العينة على هذه العبارة، التي بدورها تعكس ضغوط العمل التي يمكن أن نتنج عن قلة التجهيزات المساعدة في العمل، وبالتالي فإنّ العبارة مقبولة.

إنّ الممورد البشري بالمؤسسة محل الدراسة يعاني نقص التهويـة، وضـعف الإضـاءة بمكـان المعمل ممّا يسبب له الشعور بـالقلق والنونز ، بالإضـافة إلـى ذلك فإنّ سوء نصـميم مكـان الـعمل، وقلّة التجهيزات الفنية المساعدة في العمل تجعله أكثر توترا، وهذا يعتبر مصدرا من مصـادر ضـغوط العمل بالنسبة إليه، وهذه النتيجة لم تتوافق والنتائج المتوصل إليها في دراسة ميسون سليم السقا، هذا من جهة لكن من جهة أخرى فإنّ مكان العمل يتسم بالهدوء، ومساحة مكان العمل لا تعدّ عائقا بالنسبة إليه أو مصدرا من مصـادر التونر، وبالتالي فإنّ هذا يشعره بالارتياح، ومنـه يمكن القول أنّ الظروف الفيزيقيــة التــي تميّــز مكــان الـعمــل نتسـم بـبعض الإيجابيــات التــي تخـص جوانــب معينــة، وسلبيات تخص بعض جوانب أخرى. \* تحليل فقرات الفرع الثالث المتعلق بالمصادر الداخلية لضغوط الع*م*ل المتعلقة بالوظيفة:

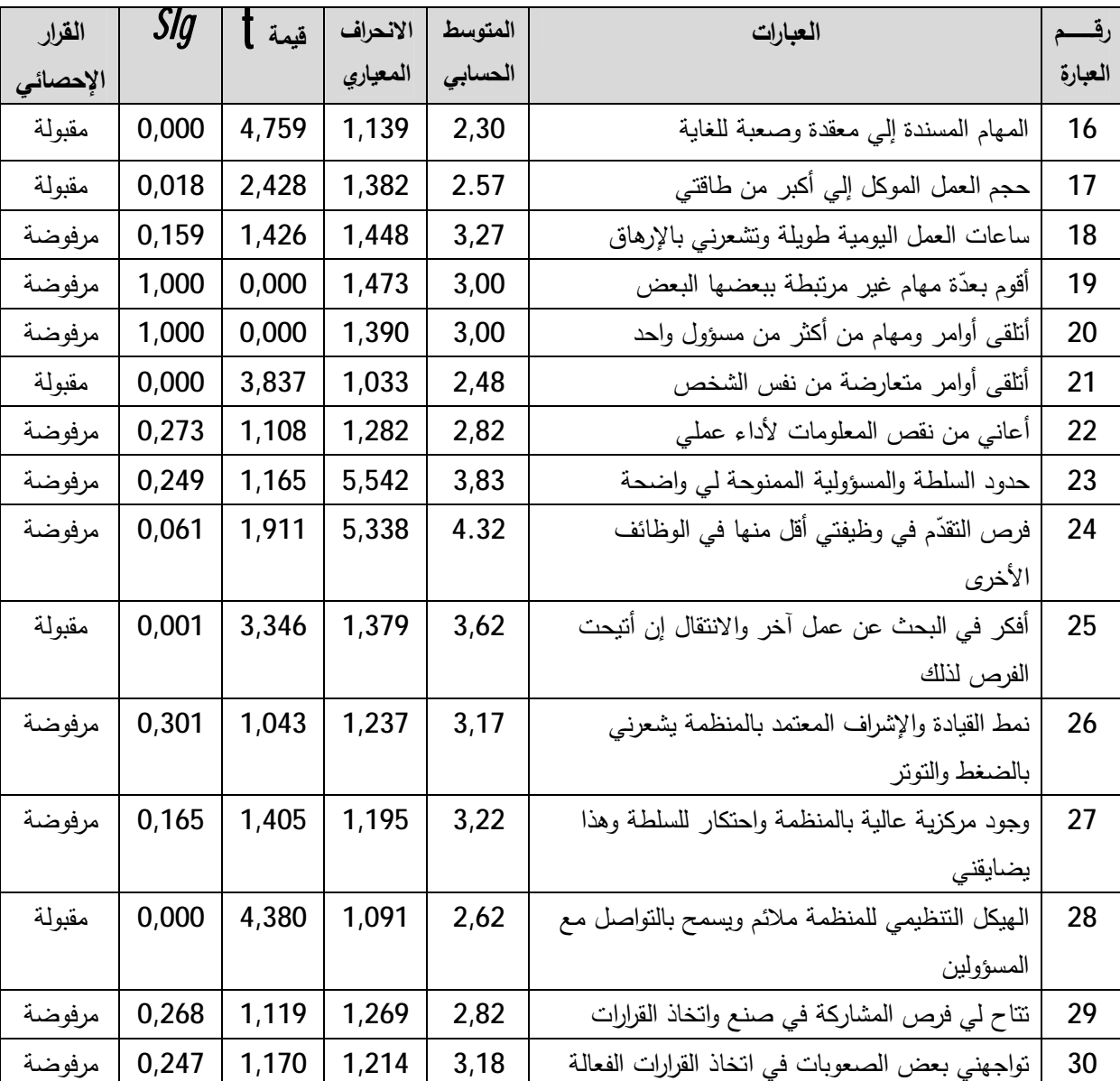

ا**لجدول رقم(21)**: نتائج تحليل فقرات الفرع الثالث المتعلق بالمصادر الداخلية لضغوط العمل المتعلقة بالوظيفة.

SPSS ªŕбŦƈƑƆŷ¯ŕƈśŷƛŕŗřŗƅŕ·ƅ§¯§¯ŷ¥Áƈ **:έΩλϣϟ**

# **ƑŵÂƈƃ¦Â¢ƑƆƂƃ¦¾ƆŶƃ¦ §ŶŕŗƀƄŶřƆƃ¦¾ƆŶƃ¦¶ÂźŰ¾śƆř 18Əƃ¤ 16¿ſ°ÀƆ©¦°œŕŶƃ¦**

ا**لعبارة رقم(16)**: المهام المسندة إلي معقدة وصعبة للغاية

من الجدول السابق يتضـح أنّ **قيمـة أ** المحسوبة 2,682 وهي أكبر من **قيمـة أ** الجدوليـة 2,000، والقيمـة الاحتماليـة  $\hat{S}$ 9,009 وهي أقل من 0,05 وهذا يـعكس موافقـة أفراد الـعينـة علـي هذه الـعبـارة، التـي
$\overline{\phantom{0}}$ 

بدورها تعكس ضغوط العمل التي يمكن أن تتتج عن تعقيد وصعوبة المهام المسندة إلى المورد البشري العامل بالوحدة محل الدراسة، وبالنالي فإنّ العبارة مقبولة.

<mark>العبارة رقم(17):</mark> كمية العمل الموكل إلى أكبر من طاقتي

هن الجدول السـابق يتضـح أنّ **قيمــة أ** المحسـوبة 2,428 وهـي أكبـر مـن **قيمــة أ** الجدوليـة 2,000، والقيمة الاحتمالية 9,018  $\hat{S}$  وهي أقل من 0,05 وهذا يعكس موافقة أفراد العينـة علـي هذه العبارة، التـي بدورها تعكس ضغوط العمل التي يمكن أن تتتج عن حجم العمل الزائدة عن طاقة المورد البشري، وبالتالي فإنّ ال**ع**بارة مقبولة.

<mark>العبارة رقم(18):</mark> ساعات العمل اليومية طويلة وتشعرنبي بالإرهاق

من الجدول السابق يتضح أنّ **قيمة أ** المحسوبة 1,426وهي أقل من **قيمة أ** الجدولية 2,000، والقيمة الاحتمالية 5/9  $\hat{S}$ 0 وهي أكبر من 0,05 وهذا يعكس عدم موافقة أفراد العينـة علـي هذه العبارة، التـي بدورها تعكس ضغوط العمل التي يمكن أن نتنج عن ساعات العمل الطويلة، وبالنالي فإنّ العبارة مرفوضة.

إنّ المورد البشري بالمؤسسة محل الدراسة يعاني من تعقيد وصعوبة المهام المسندة إليه، هذا من جهة، ومن جهة أخرى حجم العمل الموكل إليه أكبر من طاقته ممّا يسبب لـه الشعور بالقلق والنونز وبالتالي يعتبر مصدرا من مصادر ضغوط العمل، وهذا نوافق مع دراسة فهد سعود القريشي حيث وافق أفراد عينة الدراسة على العبارتين، أمّا بالنسبة لساعات العمل الطويلة فهي لا تعدّ عائقا بالنسبة إليه أو مصدرا من مصـادر التوتر، وبالتالي فإنّ هذا يشعره بالارتياح، وهذا لـم يتوافق مـع نفس الدراسة السابقة، حيث أنّه في دراسته تم الموافقة على أنّ ساعات العمل اليومية طويلة وتشعر أفراد عينـة الدراسـة بالإرهـاق والضـغط والتونر ، ومنـه يمكن القول أنّ هنـاك جوانـب متعلقـة بعـبء العمل الكمي والنوعي تسبب ضـغوطا بالنسبة للمورد البشري بالوحدة محل الدراسـة، كمـا أنّ هنـاك جوانب لا تعدّ مصدرا من مصادر الضغوط بالنسبة إليه.

> **°Â®ƃ¦¸¦°ŮŕŗƀƄŶřƆƃ¦¾ƆŶƃ¦¶ÂźŰ¾śƆř 21Əƃ¤19¿ſ°ÀƆ©¦°œŕŶƃ¦** ا**لعبارة رقم(19)**: أقوم بعدّة مهام غير مرتبطة ببعضها البعض

من الجدول السابق يتضـح أنّ **قيمــة 1** المحسـوبة 0,000 وهـي أقل مـن **قيمــة 1** الجدوليــة 2,000، والقيمة الاحتمالية  $\hat{S}$ و $\hat{I}$ وهي أكبر من 0,05 وهذا يعكس عدم موافقة أفراد العينة على هذه العبارة،

 $\overline{\phantom{a}}$ 

التي بدورها تعكس ضغوط العمل التي يمكن أن تتتج عن القيام بعدّة مهام غير مرتبطة ببعضـها البعض، ربالتال*ي* فإنّ العبارة مرفوضة.

<mark>المعبارة رقم(20):</mark> أنلقى أوامر ومهام من أكثر من مسؤول واحد

من الجدول السابق يتضـح أنّ **قيمــة 1** المحسـوبة 0,000 وهـي أقل مـن **قيمــة 1** الجدوليــة 2,000، والقيمة الاحتمالية  $\hat{S}$ وهي 1,000وهي أكبر من 0,05 وهذا يعكس عدم موافقة أفراد العينة على هذه العبارة، التي بدورها تعكس ضغوط العمل التي يمكن أن نتتج عن نلقي أوامر من أكثر من مسؤول واحد، وبالتالي فإنّ العبارة مرفوضة.

ا**لعبارة رقم(21)**: أتلقى أوامر متعارضة من نفس الشخص

من الجدول السابق يتضـح أنّ **قيمـة أ** المحسـوبة 3,873 وهـي أكبـر مـن **قيمـة أ** الجدوليـة 2,000، والقيمة الاحتمالية 0,000  $\rho$  وهي أقل من 0,05 وهذا يعكس موافقة أفراد العينـة علـي هذه العبارة، التـي بدورها تعكس ضغوط العمل التي يمكن أن تتتج عن تلقي أوامر متعارضة من نفس الشخص، وبالتالي فإنّ المعارة مقدولة.

 $\mathbf{r}$ Ī I إنّ المورد البشري بالمؤسسة محل الدراسة لا يعاني عدم ترابط المهام المسندة إليـه، وهذا لـم نِتوافق مـع دراسـة سـحراء حسين أنـور ، لكنـها توافقت مـع هذه الدراسـة فـي الـعبـارة التـي تنص علـى أنّ المورد البشري بالوحدة محل الدراسة يتلقى أوامر متعارضة من نفس الشخص حيث وافق أفراد عينة الدراسة على هذه العبارة، أمّا نلقي أوامر من أكثر من مسؤول واحد فهي لا تعدّ مصدرا من مصـادر الضغط بالنسبة إليه، وهذا مـا نوافق مـع دراسـة مـانـع سبرينة، ومنـه يمكن القول أنّ هنـاك جوانـب متعلقة بصـراع الـدور تسبب ضـغوطا بالنسبة للمـورد البشري بالوحـدة محـل الدراسـة، كمـا أنّ هنـاك جوانب لا تعدّ مصدرا من مصادر ا<mark>لضغوط بالنسبة إليه.</mark>

> **°Â®ƃ¦µÂƆźŕŗƀƄŶřƆƃ¦¾ƆŶƃ¦¶ÂźŰ¾śƆř 23Â 22 Àƒř°œŕŶƃ¦** ا**لعبارة رقم(22)**: أعاني من نقص المعلومات لأداء عملي

من الجدول السـابق يتضـح أنّ **قيمــة 1** المحسـوبـة 1,108 وهـي أقـل مـن **قيمــة 1** الجدوليــة 2,000، والقيمة الاحتمالية  $\hat{S}$ 9  $\hat{S}$  وهي أكبر من 0,05 وهذا يعكس عدم موافقة أفراد العينة على هذه العبارة،

انتي بـدورها تعكس ضـغوط العمـل التـي يمكـن أن تتـتج عـن نقص المعلومـات لأداء العمـل، وبالتـالي فـإنّ العبارة مرفوضة.

řţŲ§ÃƓƅřţÃƊƈƈƅ§řƔƅäŬƈƅ§Ãř·ƆŬƅ§¯Ã¯ţ **:(23¿ſ°¨°œŕŶƃ¦**

من الجدول السابق يتضـح أنّ **قيمـة أ** المحسوبة 1,165 وهي أقل من **قيمـة أ** الجدوليـة 2,000، والقيمة الاحتمالية  $\hat{S}$ 9 و $\hat{s}$ ي وهي أكبر من 0,05 وهذا يعكس عدم موافقة أفراد العينة على هذه العبارة، التي بدورها تعكس ضغوط العمل التي يمكن أن تتتج عن عدم وضوح حدود السلطة والمسؤولية الممنوحة للمورد البشري، وبالنال<sub>ب</sub>ي فإنّ العبارة مرفوضة.

 إنّ المورد البشري بالمؤسسة محل الدراسة لا يعاني نقص المعلومات التي تخص المهام المسندة إليه، هذا من جهة ومن جهة أخرى فإنّ حدود السلطة والمسؤولية غير واضحة بالنسبة إليه وبالتال*ي* فهذا بعتبر مصدرا من مصادر ضغوط العمل، وقد توافقت هذه النتيجة مع دراسة سحراء حسين أنور ، ومنـه يمكـن القـول أنّ هنـاك جوانـب متعلقـة بغمـوض الـدور تسـبب ضـغوطا بالنسـبة للمـورد البشـري بالوحدة محل الدراسة، كما أنّ هناك جوانب لا تعدّ مصدرا من مصادر الضغوط بالنسبة إليه.<br>.

> **ƑƈƌƆƃ¦°œŪƆƃœŕŗƀƄŶřƆƃ¦¾ƆŶƃ¦¶ÂźŰ¾śƆř 25Â 24 Àƒř°œŕŶƃ¦** ا**لعبارة رقم(24)**: فرص النقدم في وظيفتي أقل منها في الوظائف الأخرى

من الجدول السابق يتضـح أنّ **قيمـة أ** المحسوبة 1,911 وهي أقل من **قيمـة أ** الجدوليـة 2,000، والقيمة الاحتمالية  $\hat{S}$ 1 0,061 وهي أكبر من 0,05 وهذا يعكس عدم موافقة أفراد العينة على هذه العبارة، التي بدورها تعكس ضـغوط العمـل التي يمكن أن نتـتج عن قلـة فرص النقدّم الـوظيفي، وبالتـالي فـإنّ الـعبـارة مرفوضة.

ا**لعبارة رقم(2**5): أفكر في البحث عن عمل آخر إن أنيحت الفرصـة لذلك

من الجدول السابق يتضح أنّ **قيمـة أ** المحسوبة 3,464 وهي أكبر من **قيمـة أ** الجدوليـة 2,000، والقيمـة الاحتماليـة  $\hat{S}$  0,001 وهـي أقل من 0,05 وهذا يـعكس موافقـة أفراد الـعينـة علـي هذه الـعبـارة، التـي بدورها تفكير المورد البشري في ترك العمل بالمؤسسة والانتقال إن أتيحت الفرصـة لذلك، وبالتالي فإنّ العبارة مقبولة.

i<br>L إنّ المورد البشري بالمؤسسة محل الدراسة لا يعاني فرص النقدم الوظيفي في وظيفته وهذا يجعله يثنعر بالارتياح في العمل، وبالتالي لا يعدّ مصدرا من مصادر ضغوط العمل، وهذا لم يتوافق مع دراسة شاطر شفيق هذا من جهة، ومن جهة أخرى فإنّ المورد البشري بالوحدة محل الدراسة يفكر في الانتقال لعمل أخر أو وظيفة أخرى إن أتيحت لـه الفرصـة لذلك، وهذا ما اتفق مـع دراسة ماجد فـهد سعود القريشي.

**¨®œƒƀƃ¦¶ƆƈŕŗƀƄŶřƆƃ¦¾ƆŶƃ¦¶ÂźŰ¾śƆř 26¨°œŕŶƃ¦** ا**لعبارة رقم(2**6): نمط القيادة والإشراف المعتمد بالمنظمة يشعرنبي بالضغط والتوتر

من الجدول السابق يتضمح أنّ **قيمـة أ** المحسوبة 1,043 وهي أقل من **قيمـة أ** الجدوليـة 2,000، والقيمة الاحتمالية  $\hat{S}$ 9,301 وهي أكبر من 0,05 وهذا يعكس عدم موافقة أفراد العينة على هذه العبارة، التي بدورها تعكس ضغوط العمل التي يمكن أن تتتج عن نمط القيادة والإشراف المعتمد بالمؤسسة، وبالتالي فإنّ العبارة مرفوضة.

إنّ نمط القيادة والإشراف المعتمد بالوحدة محل الدراسة ملائم، ولا يشعر المورد البشري بالقلق والنتوتر وهذا يجعله يشعر بالارتياح في العمل، وبالنالي لا يعدّ مصدرا من مصادر ضغوط العمل، وهذا يتوافق مع دراسة إبراهيم بن حمد بدر .

> **ƑƆƒ·ƈřƃ¦¾ƂƒƌƃœŕŗƀƄŶřƆƃ¦¾ƆŶƃ¦¶ÂźŰ¾śƆř 28Â 27Àƒř°œŕŶƃ¦** ا**لعبارة رقم(27)**: وجود مركزية عالية بالمنظمة واحتكار للسلطة وهذا يضايقني

من الجدول السابق يتضح أنّ **قيمة أ** المحسوبة 1,405 وهي أقل من **قيمة أ** الجدولية 2,000، والقيمة الاحتمالية  $\rho$ وجي أكبر من 0,05 وهذا يعكس عدم موافقة أفراد العينة على هذه العبارة، التي V التي بدورها تعكس ضغوط العمل التي يمكن أن تتتج عن وجود مركزيـة عاليـة بالمؤسسـة، وبالتـالي فـإنّ الـعبـارة مرفوضة.

ا**لعبارة رقم(2**8): الهيكل التنظيمي للمنظمة ملائم ويسمح بالتواصل مع المسؤولين من الجدول السابق يتضح أنّ **قيمة أ** المحسوبة 1,119 وهي أقل من **قيمة أ** الجدولية 2,000، والقيمة الاحتمالية  $\zeta$ 9, و $\zeta$  وهي أكبر من 0,05 وهذا يعكس عدم موافقة أفراد العينة على هذه العبارة، التي

دورها تعكس ضغوط العمل التي يمكن أن نتتج عن عدم ملائمة الهيكل التنظيمي للمؤسسة، وبالتالي فإنّ العبارة مرفوضة

إنّ تفويض السلطة وعدم احتكارها بالوحدة محل الدراسة تجعل المورد البشري يشعر بالارتياح في العمل هذا من جهة، ومن جهة أخرى فـإنّ الهيكل التنظيمـي بالوحدة محـل الدراسـة ملائم ويسـمح بالتواصـل مـع المسـؤولين، وبالتـالي فهـذين العنصـرين لا يعـدّان مصـدرا مـن مصـادر ضـغوط العمـل بالنسبة للمورد البشري بالوحدة محل الدراسة.

> **©¦°¦°ƀƃ¦¯œŤřœŕŗƀƄŶřƆƃ¦¾ƆŶƃ¦¶ÂźŰ¾śƆř 30Â 29Àƒř°œŕŶƃ¦** ا**لعبارة رقم(29)**: تتاح لي فرص المشاركة في صنع واتخاذ القرارات

من الجدول السابق يتضح أنّ **قيمة †** المحسوبة 1,119 وهي أقل من **قيمة †** الجدولية 2,000، والقيمة الاحتمالية @0,268  $S$  وهي أكبر من 0,05 وهذا يعكس عدم موافقة أفراد العينة على هذه العبارة، التي بدورها تعكس ضـغوط العمـل التـي بمكن أن تتـتج عـن عـدم إتاحـة الفرصـة للمشـاركة فـي اتخـاذ القـرارات، ربالتال*ي* فإنّ العبارة مرفوضة.

ا**لعبارة رقم(30)**: تواجهني بعض الصعوبات في اتخاذ القرارات الفعالة

من الجدول السابق يتضح أنّ **قيمة أ** المحسوبة 1,170 وهي أقل من **قيمة أ** الجدولية 2,000، والقيمة الاحتمالية  $\eta$ 0,247 وهي أكبر من 0,05 وهذا يعكس عدم موافقة أفراد العينة على هذه العبارة، التي بدورها تعكس ضغوط العمل التي يمكن أن تتتج عن مواجهة صـعوبات في اتخـاذ القرارات ، وبالتـالي فـإنّ العبارة مرفوضية.

إنّ عدم إتاحة الفرصــة للمشـاركة فـي صـنـع واتخـاذ القرارات بالوحدة محـل الدراسـة يجعل المـورد البشري العامل بـها يشعر بالنوتر والقلق، وهذا يـعدّ مصدرًا من مصـادر ضـغوط الـعمل بالنسبة إليـه، لكن من جهـة أخـرى فـإنّ المـورد البشـري لا تواجهــه مشـكلات أو صــعوبات فـي اتخـاذ القـرارات الفعالــة، وبالتالي فهذا يشعره بالارتياح ولا يعتبر مصدرا من مصادر ضغوط العمل بالنسبة إليه.

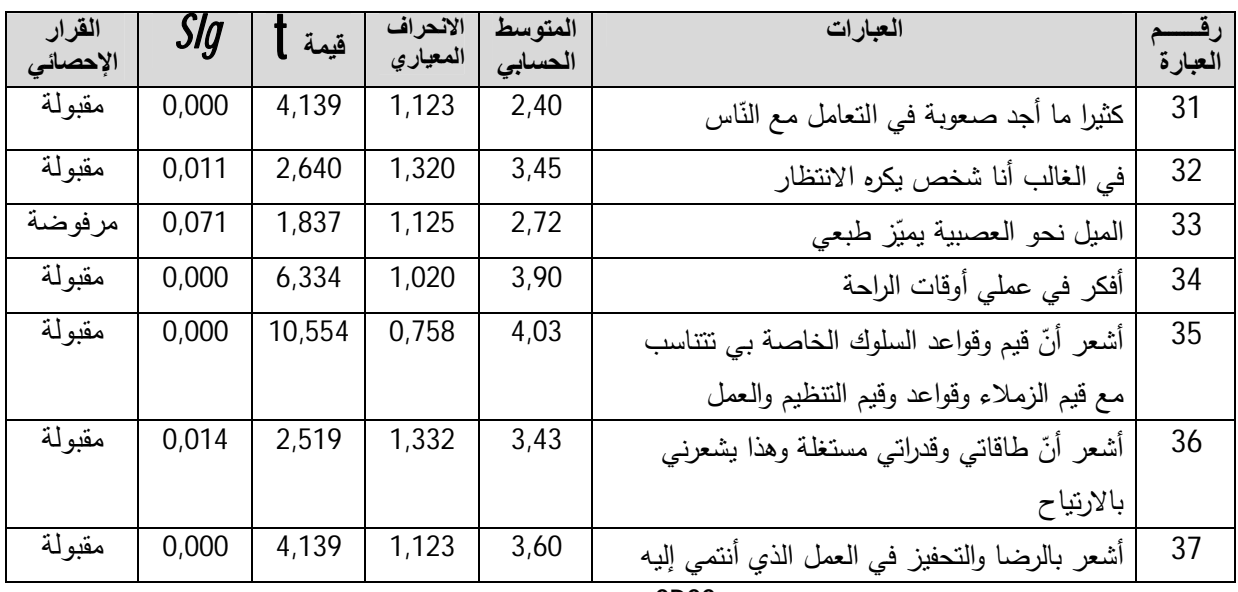

الجدول رقم(22): نتائج تحليل فقرات الفرع الرابع بضغوط العمل المتعلقة بالخصائص الشخصية للمورد البشري.

المصدر: من إعداد الطالبة بالاعتماد على مخرجات SPSS

\* العبارات من31 إلى 37 تمثل ضغوط العمل المتعلقة بالخصائص الشخصية للمورد البشري ا**لعبارة رقم(31)**: كثيرا ما أجد صعوبة في التعامل مع النّاس

من الجـدول السـابق يتضـح أنّ **قيمــة أ**ل المحسـوبة 4,139 وهـى أكبـر مـن **قيمــة أ**ل الجدوليــة 2,000، والقيمة الاحتمالية 0,000  $\dot{S}$  وهي أقل من 0,05 وهذا يعكس موافقة أفراد العينـة علـى هذه العبارة، التـي بدورها تعكس ضغوط العمل التي يمكن أن تتتج عن عدم مقدرة المورد البشري تخطي الصعوبات التي يمكن أن نتنتج عند النعامل مع النّاس، وبالنّالبي فإنّ العبارة مقبولة.

ا**لعبارة رقم(32)**: في الغالب أنا شخص يكره الانتظار

من الجـدول السـابق يتضـح أنّ **قيمــة أ**ل المحسـوبة 2,640 وهـى أكبـر مـن **قيمــة أ**ل الجدوليـة 2,000، والقيمة الاحتمالية  $\dot{S}$  0,011 وهي أقل من 0,05 وهذا يعكس موافقة أفراد العينة على هذه العبارة، التي بدورها تعكس ضغوط العمل التي يمكن أن تتتج عن عدم مقدرة المورد البشري على الانتظار ونفاذ صبره، وبالنالي فإنّ العبارة مقبولة.

العبارة رقم(33): الميل نحو العصبية يميّز طبعي

من الجدول السابق يتضح أنّ **قيمة 1** المحسوبة 1,837 وهي أقل من **قيمة أ** الجدولية 2,000، والقيمة الاحتمالية  $\dot{S}$ 0,071 وهي أكبر من 0,05 وهذا يعكس عدم موافقة أفراد العينـة علـي هذه العبارة، التـي بدورها تعكس ضغوط العمل التي يمكن أن تنتج عن طبع المورد البشري الذي يتميز بالعصبية، وبالتالي فإنّ العبارة مرفوضة.

ا**لعبارة رقم(34)**: أفكر في عملي أوقات الراحة

من الجدول السابق يتضح أنّ **قيمة أ** المحسوبة 6,834 وهي أكبر من **قيمة أ** الجدولية 2,000، والقيمة الاحتمالية  $\eta$ و $\eta$  وهي أقل من 0,05 وهذا يعكس موافقة أفراد العينة على هذه العبارة، التي بدورها  $\eta$ ِّعكس ضـغوط العمـل التـي يمكـن أن تتـتج عـن تفكير المـورد البشري فـي عملـه أوقـات الراحـة، وبالتـالـي فـإنّ المعبارة مقبولة.

ا**لعبارة رقم(3**5): أشعر أنّ قيم وقواعد السلوك الخاصة بي نتتاسب وقيم الزملاء وقواعد النتظيم

من الجدول السابق يتضـح أنّ **قيمـة أ** المحسوبة 10,554 وهي أكبر من **قيمـة أ** الجدوليـة 2,000، والقيمة الاحتمالية 0,000  $\hat{S}$ 0 وهي أقل من 0,05 وهذا يعكس موافقة أفراد العينة على هذه العبارة، التي بدورها تعكس ضغوط العمل التي يمكن أن نتنج عن شعور المورد البشري بأنّ قيم وقواعد السلوك الخاصـة بالزملاء والمؤسسة بصفة عامة، لا نتتاسب مع قيم وقواد السلوك الخاصة بـه، وبالتال*ي* فإنّ الـعبارة مقبولـة.

ا**لعبارة رقم(36)**: أشعر أنّ طاقتي وقدراتي مستغلة وهذا يشعرني بالارتياح

هن الجدول السابق يتضـح أنّ **قيمـة أ** المحسوبة 2,519 وهي أكبر من **قيمـة أ** الجدوليـة 2,000، والقيمة الاحتمالية  $\eta$ 0,014  $\beta$ وهي أقل من 0,05 وهذا يعكس موافقة أفراد العينة على هذه العبارة، التي بدورها تعكس ضغوط العمل التي يمكن أن نتنتج عن شعور المورد البشري بـأنّ قدراتـه وطاقاتـه غير مستغلّة، ربالتالي فإنّ العبارة مقبولة.

**العبارة رقم(37):** أشعر بالرضا والتحفيز في العمل الذي أنتمي إليه

هن الجدول السـابق يتضـح أنّ **قيمــة أ** المحسـوبـة 4,139 وهـي أكبـر مـن **قيمــة أ** الجدوليــة 2,000، والقيمة الاحتمالية  $\eta$ وهي  $_3$  و $_6$  أقل من 0,05 وهذا يعكس موافقة أفراد العينة على هذه العبارة، التي دورها تعكس ضغوط العمل التي يمكن أن نتتج عن شعوره بعدم الرضـا والتحفيز في العمل، وبالتـالي فـإنّ العبارة مقبولة.

من خلال ما سبق يمكن القول أنّ المورد البشري بالوحدة محل الدراسة يجد صعوبة في التعامل مع الناس أو الانتظار والصبر، كما أنّه دائم التفكير في عمله أوقات الراحة وهذا يجعله يشعر بالقلق والتونز ، وبالتالي يعدّ مصدرا من مصـادر ضـغوط العمل بالنسبة إليـه، ومن جهة أخرى فإنّـه أفراد العينـة لا يميلون للعصـبية والانفعال فـي عملهم، ويشـعرون بـأنّ قواعد وقيم التنظيم والزملاء تتتاسب مع قيمهم، حيث يشعرون بالرضا والنحفيز في العمل خاصة وأنّ قدراتهم وطاقتهم مستغلة، وبالتالي فإنّ هذا لا يعدّ مصدرا من مصادر الضغوط بالنسبة إليهم.

المطلب الثالث: تحليل أفراد إجابات العينة بالوحدة محل الدراسة نحو فقرات محور أداع المورد البشري

يمثل محور أداء المورد البشري المتغير النابع لمهذه الدراسة، حيث تم جمع البيانات عن هذا المتغير من أفراد عبنـة الدراسـة عن طربـق 10 عبـارة من عبـارات الاستيبان، واستخدام اختبـار t للعبنـة الواحدة ( One Ƒ»ƆŷÁûƂž§ÃƔř»ƊƔŸƅ§¯§±»ž£Á£Ƒ»ƊŸƈŗř»ƔŗŕŠƔ¥©±»Ƃſƅ§ÁûƄś«»ƔţÁŕƔŗś»Ŭƛ§ª§±»Ƃž¿»ƔƆţśƅ (Sample **t** test هجتواها إذا كانت قيمة t المحسوبة أكبر من قيمة t الجدولية أو مستوى المعنوية أقل من 0.05 عند درجة الحريـة 59 أي (60−1) وقيمتها2,00، بينمـا تكون الفقرة سلبية أي أن أفراد العينـة لا يوافقون علـي محتواهـا اذا كانت مستوى المعنوية أكبر من 0.05.

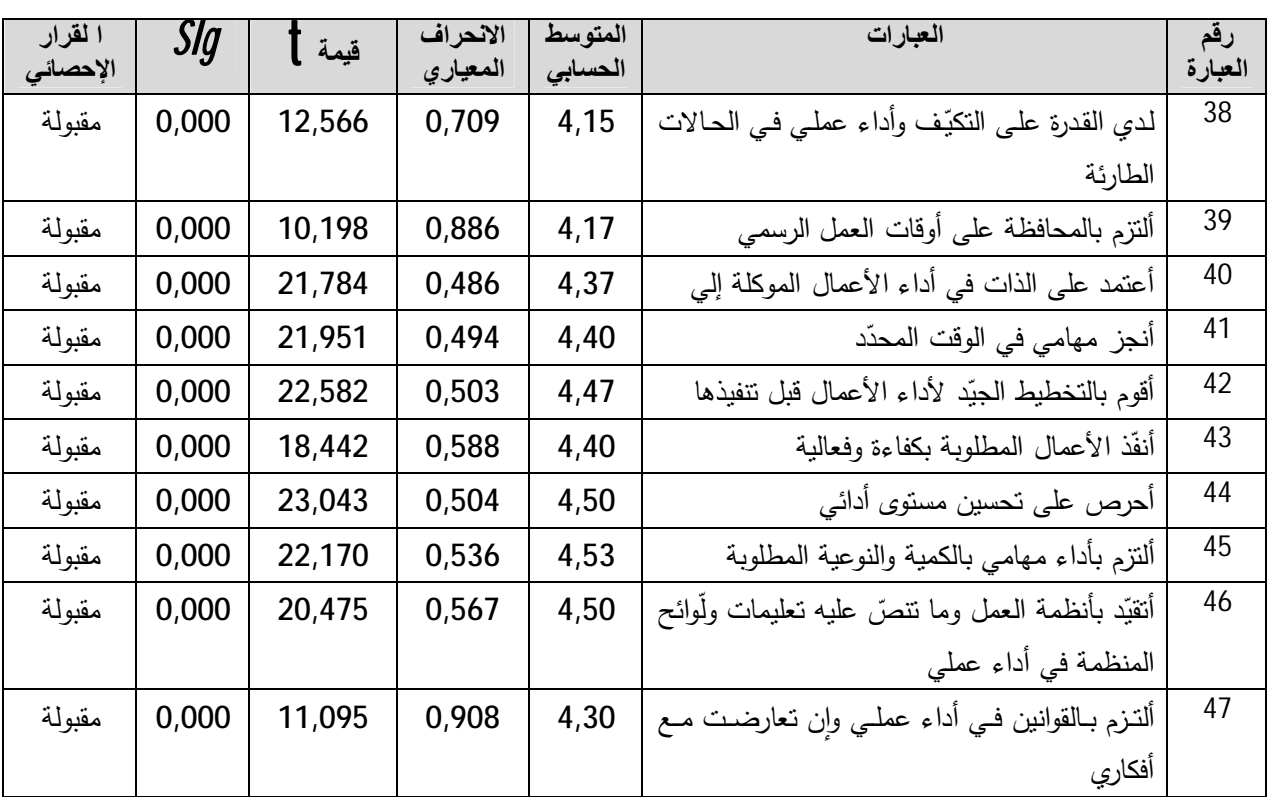

ا**لجدول رقع (23)**: نتائج تحليل المحور الثاني أداء المورد البشري.

المصدر: من إعداد الطالبة بالاعتماد على مخرجات SPSS

ľ

 **İŬŕƃ¦®°ÂƆƃ¦ ¦®¢´Ťř 47Əƃ¤ 38ÀƆ©¦°œŕŶƃ¦**

من الجدول السابق يتضح أنّ **قيمة أ** المحسوبة لجميع عبارات هذا المحور محصورة بين 10,198 و ¿»Ƅƅ Sig ř»Ɣƅŕƈśţƛ§ř»ƈƔƂƅ§Ã2,000ř»ƔƅïŠƅ§ t **ŗºƆƒſ** Á»ƈ±»ŗƄ£řŗÃ»Ŭţƈƅ§ tÀƔ»Ɓ¿»ƄžƓƅໜƅŕŗÃ 23,043 عبارات المحور 0.000 وهي أقل من 0,05 وهذا يعكس موافقة أفراد العينـة علـي هذه العبارات، التـي بـدورها ُنْعَكْس مُسْتُوى أداء المُورْد الْبَشْريِ، وبالنالي فَإِنَّ الْعَبَارَات مُقْبُولَة.

وبالتـالي يمكـن القـول أنّ مسـتوى أداء المـورد البشـري بالمؤسسـة يتميـز بالكفـاءة والفعاليــة، الجـودة والتوقيت الملائم، والالتزام والوثوق، وغيرها من المبادئ والشروط الواجب توفرها فـي أداء المورد البشري بصفة عامة، وبالتالي فهو يوافق كل المقاييس المطلوبة.

# المبحث الرابع: اختبار نموذج وفرضيات الدراسة والفروق

يتم في هذا المبحث اختبار فرضيات الدراسة سواء كانت الفرضيات الفرعيـة المتعلقـة بـالمتغيرين أو الفرضية الرئيسية التي تربط بينهمـا، وذلك بعد اختبـار الفرضـيات الأساسـية للانحـدار ، وفـي الأخيـر سـيتم اختبار الفروق من خلال اختبار الفرضيات الخاصة به.

# المطلب الأول: اختبار الملاءمة وخطية العلاقات

بعد التأكد من أنّ البيانـات تتبـع التوزيـع الطبيعـي، تـم اسـتخدام أسـلوب التبـاين ANOUVA للتحقـق مـن خطيـة العلاقـة بــين المتغيـرات المسـنقلة والمتغيـر التـابـع، أي أنّ هنــاك علاقــة خطيــة بــين المتغيـر التــابـع والمستقل، تفسرها معادلة الانحدار جيّدا. ومن خلال برنـامج SPSS تم الحصـول علـي النتائج التاليـة والخاصـة بالعلاقات التي تعكس متغيرات الدراسة.

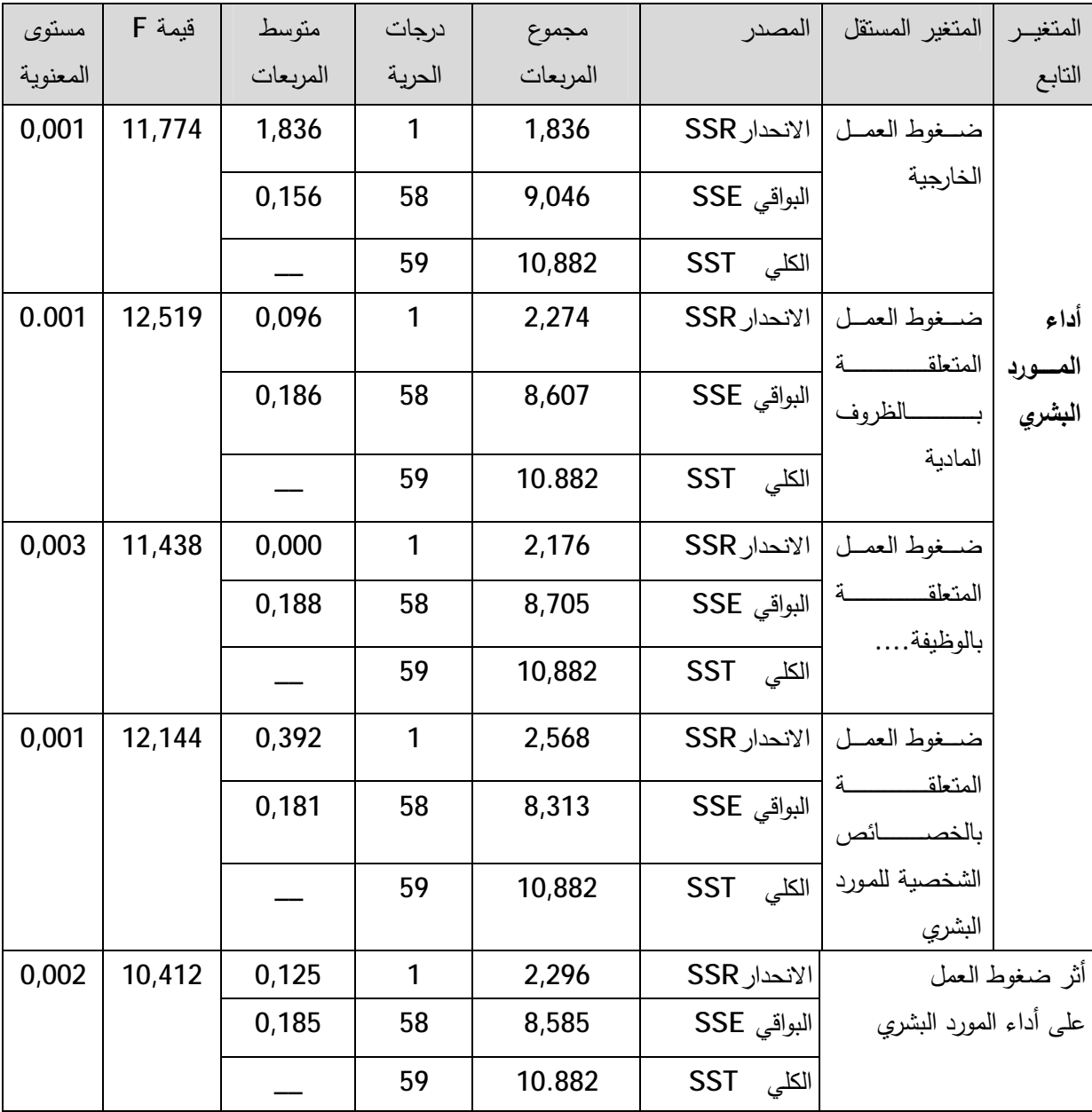

ا**لجدول رقم(24)**: نتائج تحليل التباين للانحدار للتأكد من صلاحية النموذج لاختبار فرضيات الدراسة

المصدر: من إعداد الطالبة بالاعتماد على مخرجات SPSS

يقدم الجدول السابق اختبار لمدى صلاحية النموذج الخطى لمتغيرات الدراسة، وتبعا لانخفاض معنوية قيمة F عن مستوى الدلالة الذي يساوي 0,05، فإنّ ذلك يدّل على كون مستوى معنوية الاختبار F أقل من مستوى الدلالة 0.05 في كلّ العلاقات، وبالتالي الانحدار معنوي، وهذا ما يؤكد خطية العلاقة بين متغيرات الدراسة، وأنّ خط الانحدار يلائم البيانات.

المطلب الثاني: اختبار فرضيات الدراسة

بعد التأكد من إمكانية تطبيق الاختبارات المعلمية وأسلوب الانحدار ، سيتم اختبار الفرضيتين الأولى والثانية باستعمال اختبار  $\mathsf T$  للعينة الواحدة ( $\mathsf T$ و\$ $\mathsf T$ )، وهذا بالاعتماد على قاعدة القرار التالية:

- إذا كانـت قيمــة t المحســوبـة أكبــر مــن قيمــة t الـجدوليــة نقبــل الفرضــيـة(H]) وبالتــالـي الفرضــيـة البديلــة مرفوضية؛  $(\mathsf{H}_0)$ 
	- $\bullet$  (E | كانت قيمة t المحسوبة أقل من t الجدولية نرفض الفرضية $( {\rm H}_0 )$  ونقبل الفرضية البديلة  $\bullet$
- $\delta\acute{q}$  في إذا كانت القيمـة الاحتماليـة  $\acute{q}$  الناتجـة عن اختبـار  $\top$  للعينـة الواحـدة أصـغر مـن مسـتوى الدلالـة  $\acute{q}$ المعتمد (0.05) نقبل الفرضية $( \vert \mathsf{H}_1 \vert )$ ؛
- إذا كانت القيمـة الاحتماليـة  $\dot{S}l\!\!\!\!\!/ G$  النـاتج عن اختبـار  $\overline{1}$  للعينـة أكبـر مـن مسـتوى الدلالـة المعتمـد (0.05)  $\left(\mathsf{H}_{\mathsf{0}}\right)$  نرفض الفرضية $\left(\mathsf{H}_{\mathsf{1}}\right)$  .

الفرع الأول: اختبار الفرضية الرئيسية الأول*ى*:

H<sub>1</sub>: بنعرض المورد البشري بدار البلدية لبلدية الأمير عبد القادر ولاية جيجل لضغوط عمل مرنفعة.

**H**]: لا يتعرض المورد البشري بدار البلدية لبلدية الأمير عبد القادر ولاية جيجل لضغوط عمل مرتفعة. يوضح الجدول الموالي نتائج اختبار  $\mathsf T$  للعينة الواحدة لاختبار الفرضية الأولى والمتعلقة بالمحور الأول من

الاستبيان الخاص بضغوط العمل:

| القرار      | القيمة الاحتمالية <i>(sig)</i> | فيمة t الجدولية | فيمةt المحسوية                          | الفرضية |
|-------------|--------------------------------|-----------------|-----------------------------------------|---------|
| ر فض        | 0,083                          | 2.00            | 1,766                                   |         |
| $DF=N-1=59$ |                                |                 | $\alpha = 0.05$ :درجة المعنوية المعتمدة |         |

ا**لجدول رقم (25)**: نتائج اختبار T\_test لاختبار الفرضية الرئيسية الأولى

ا**لمصد**ر: من إعداد الطالبة بالاعتماد على نتائج SPSS

نلاحظ من الجدول السابق أن قيمـة t المحسوبة تساوي 1,766 وهـي أقل مـن قيمـة t الجدوليـة والتـي تساوي 2.00، كمـا أن القيمـة الاحتماليــة تسـاوي 0,083 وهـي أكبـر مـن 0.05، وتبعـا لقاعـدة القـرار فإننـا نرفض 1<sub>1</sub> ونقبل الفرضية 1<sub>0</sub> أ ، أي أنّ:" المورد البشري بدار البلدية لبلدية الأمير عبد القادر ولاية جيجل لا يتعرض لضغوط عمل مرتفعة ".

الفرع الثان*ي*: اختبار الفرضية الرئيسية الثانية: **H**]: المورد البشري بدار البلدية لبلدية الأمير عبد القادر ولاية جيجل يقدم مستويات أداء عالية. ن المورد البشر*ي* بدار البلدية لبلدية الأمير عبد القادر ولاية جيجل لا يقدم مستويات أداء عالية.<br>ا يوضح الجدول الموالي نتائج اختبار ∫ للعينة الواحدة لاختبار الفرضية الثانية والمتعلقة بالمحور الأول من الاستبيان الخاص بأداء المورد البشري:

ا**لجدول رقم (26)**:نتائج اختبار T\_test لاختبار الفرضية الرئيسية الثانية

| القرار      | القيمة الاحتمالية (SİG) | فيمة t الجدولية | فيمةtالمحسوية                            | الفرضية |
|-------------|-------------------------|-----------------|------------------------------------------|---------|
| قبول        | 0.000                   | 2.00            | 24,860                                   | H1      |
| $DF=N-1=59$ |                         |                 | $\alpha$ = $0.05$ درجة المعنوية المعتمدة |         |

المصدر: من إعداد الطالبة بالاعتماد على نتائج Spss

نلاحظ من الجدول السابق أن قيمـة t المحسوبة تساوي 24,860 بينمـا قيمـة t الجدوليـة تساوي 2.00، وبالتالي فيمة t المحسوبة أكبر قيمة من t الجدولية، كما أن القيمة الاحتمالية تساوي 0.000 وهي أقل من 0.05، وتبعا لقاعدة القرار فإننـا نقبل الفرضـيـة ∂H أي أنّ:" المـورد البشري بـدار البلديـة لبلديـة الأمير عبـد القادر ولاية جيجل يقدم مسنويات أداء عالية **"**.

الفرع الثالث: اختبار الفرضية الر<sub>ئ</sub>يسية الثالثة

لاختبار الفرضية الرئيسية للدراسة لابد من اختبار الفرضيات الفرعية التي تتبثق عنها

أ – ا**ختبار الفرضية الفرعية الأولى**:

·Ãż»Ų±¯ŕ»Űƈƅ Į 0.05ř»ƔÃƊŸƈÄÃś»Ŭƈ¯»ƊŷřƔœŕ»Űţ¥ř»ƅƛ¯Ã°±»ŝ£ ¯»ŠÃƔ :ƌ»Ɗ£Ƒ»ƆŷřƔ»Ų±ſƅ§µƊ»ś العمل الخارجية على أداء المورد البشري، وسيتم اختبار هذه الفرضية باستخدام أسلوب الانحدار الخطي البسيط لمعرفة تأثير ضغوط العمل الخارجية على أداء المورد البشري، ويمكن كتابـة هذه الفرضـية علـي النحو النالبي :

Ha]: يوجد أثر ذو دلالة إحصائية عند مستوى معنوية 0.05 ≥ α لمصـادر ضـغوط العمل الخارجية على أداء المورد البشر*ى*.

وا#: لا يوجد أثر ذو دلالة إحصائية عند مستوى معنوية 0.05 ∑ α لمصادر ضغوط العمل الخارجية علمي أداء المورد البشري.

*<u> </u>* 

وقد كانت أهم نتائج تحليل الانحدار الخطي البسيط بين المتغير المستقل مصـادر ضـغوط العمل الخارجيـة، والمتغير التابع أداء المورد البشري متضمنة في الجدول التالي:

ا**لجدول رقم (27)**: نتائج تحليل الانحدار لاختبار الفرضية الفرعية الأولى

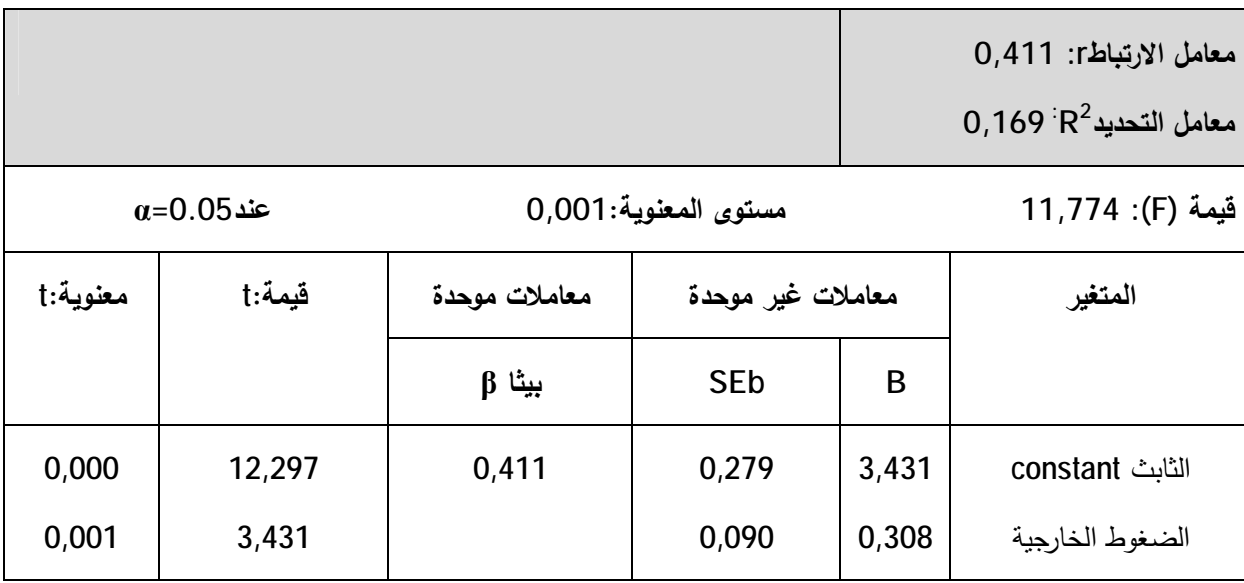

ا**لمصد**ر: من إعداد الطالبة بالاعتماد على مخرجات SPSS

يظهر من الجدول أن القدرة التفسيرية لنموذج الانحدار و المتمثّلة في معامل التحديد (R<sup>2</sup>) قد بلغت قيمته 0,169 وهو يشير إلى مساهمة المتغير المستقل (المصـادر الخارجيـة لضـغوط العمـل) فـي سـلوك المتغير التابع (أداء المورد البشري) بنسبة 16,9%، وأن بـاقي النسبة و المقدرة بنسبة 82,1% من التأثير في المتغير التابع ترجع إلى عوامل أخرى غير المصادر الخارجية لضغوط العمل، وبلغ معامل الارتباط (r) القيمـة 0,411 ممـا يدّل علـى وجـود علاقـة موجبـة متوسـطـة بـين المتغيرين كمـا تشـير قيمـة F التـي ظـهـرت معنوية بمستوى ثقة 95% إلى ملائمة خط الانحدار للعلاقة بين المتغيرين، في حين بلغت قيمة معلمة الميل في الانحدار) والتي تمثل المتغير المستقل 0,308، مما يشير أيضا إلى العلاقة الإيجابية بين المتغيرين (ل إحصـائيا، وقد ظهر مسنوي المعنويـة 0,001 و هو أقل من 0,05 مما يشير إلـي معنويـة معلمـة الميل، أمـا بالنسبة إلى معلمة النقاطع ( الحدّ الثابث) فقد بلغت 3,431 بمستوى معنوي 0,000 وهي أقل من 0,05 ما بشبر معنوبتها إحصـائبا، و بـذلك فـإن ظهور معنوبـة معلمـة معامـل الانـحـدار تشبر إلـي أهمبـة هـذا المتغبـر ثفسير التباينات في المتغير التابع.

وبالتالي فإن ما سبق من التحليل لنتائج الاختبار التي يعرضها الجدول يؤدي إلى رفض فرضية العدم<sup>1</sup>40 وقبول الفرضية الفرعية البديلـة 11<sub>4</sub> التي تنص علـي أنـه يوجد أثر ذو دلالـة إحصـائية عند مستوى معنوية 0.05 $\alpha$  لمصادر ضغوط العمل الخارجية على أداء المورد البشرى مقبولة.

ب – اختبار الفرضية الفرعية الثانية:

تنص الفرضية على أن: "يوجد أثر دو دلالة إحصائية عند مستوى معنوية 0.05≥α لمصـادر ضـغوط العمل الداخلية المتعلقة بالظروف المادية على أداء المورد البشري على أداء المورد البشري"،

وسيتم اختبار هذه الفرضية باستخدام أسلوب الانحدار الخطبي البسيط لمعرفة تأثير لمصادر ضغوط العمل الداخليــة المتعلقـة بـالظروف المـاديــة علــى أداء المـورد البشـري علــى أداء المـورد البشـري، ويمكـن كتابـة هـذه الفرضية على النحو التالي :

ويوجد أثر ذو دلالة إحصائية عند مستوى معنوية 0.05 $\alpha$  لمصادر ضغوط العمل الداخلية المتعلقة: ${\sf H}_{\sf b1}$ بالظروف المادية على أداء المورد البشرى.

لمصادر ضغوط العمل الداخلية العصائية عند مستوى معنوية 0.05 $\propto$  لمصادر ضغوط العمل الداخلية المتعلقة " بالظروف المادية على أداء المورد البشرى.

وقد كانت أهم نتائج تحليل الانحدار الخطي البسيط بين المتغير المستقل مصادر ضغوط العمل الداخلية المتعلقة بالظروف المادية، والمتغير النابع أداء المورد البشري متضمنة في الجدول التالي:

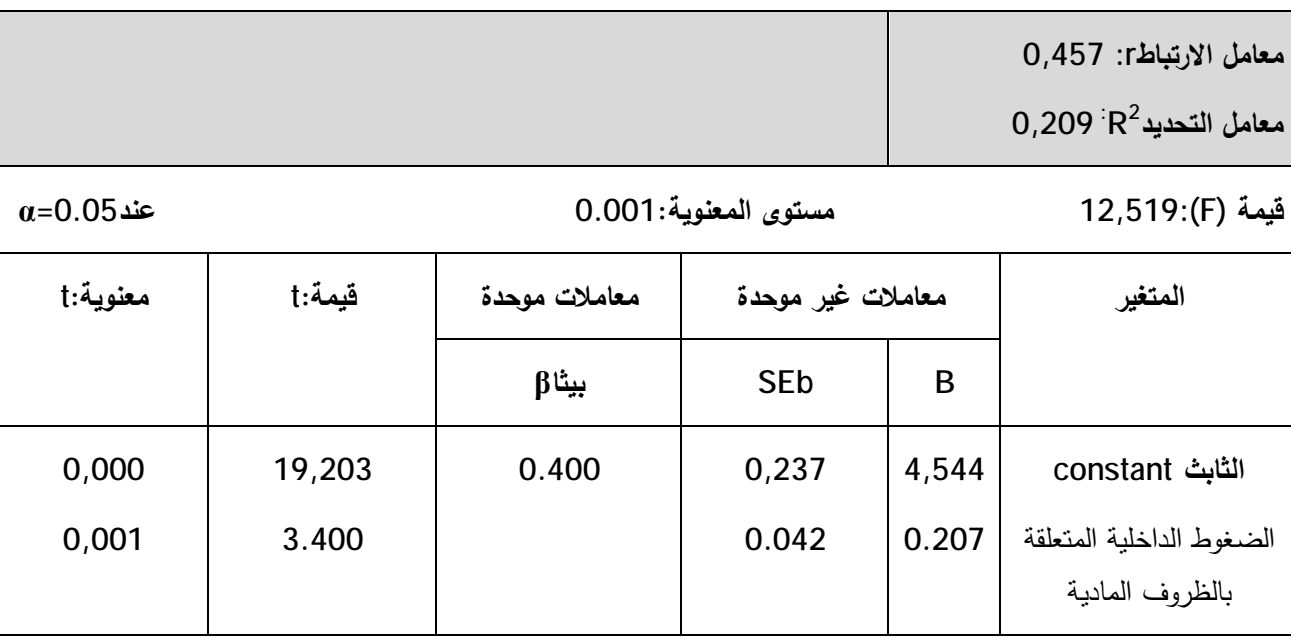

ا**لجدول رقم (2**8): نتائج تحليل الانحدار لاختبار الفرضية الفرعية الثانية

المصدر: من إعداد الطالبة بالاعتماد على مخرجات SPSS

يظهر من الجدول أن القدرة التفسيرية لنموذج الانحدار و المتمثلة فـي معامل التحديد (R<sup>2</sup>) قد بلغت قيمته 0,209 وهو يشير إلى مساهمة المتغير المستقل(مصادر ضغوط العمل الداخلية المتعلقة بالظروف

الماديــة) فــي ســلوك المتغيــر التــابـع (أداء المــورد البشــري) بنســبة20,9%، وأن بــاقي النســبـة و المقــدرة بنسبة79,1% من التأثير في المتغير التابع ترجع إلى عوامل أخرى غير المصـادر الداخلية ضـغوط العمل المتعلقة بـالظروف الماديـة، وبلـغ معامـل الارتبـاط (r) القيمـة 0,457 ممـا يـدّل علـي وجـود علاقـة موجبـة متوسطة بين المتغيرين كما تشير قيمة F التي ظهرت معنوية بمستوى ثقة 95% إلى ملائمة خط الانحدار للعلاقـة بـين المتغيرين، فـي حـين بلغت قيمـة معلمـة الميل (معامـل الانـحدار) والتـي تمثل المتغير المستقل 0,001 مما يشير أيضا إلى العلاقة الإيجابية بين المتغيرين إحصائيا ، وقد ظهر مستوى المعنوية 0,001 وهو أقل من 0,05 مما يشير إلى معنوية معلمة الميل ، أما بالنسبة إلى معلمة النقاطع (الحد الثابث) فقد بلغت 4,544 بمستوى معنويـة 0,000 وهي أقل من 0,05 مـا يشير معنويتها إحصـائيا، وبذلك فإن ظهور معنوية معلمة معامل الانحدار تشير إلى أهمية هذا المتغير في تفسير التباينات في المتغير التابع.

وبالتالي فإن مـا سبق من التحليل لنتائج الاختبار التي يعرضـها الجدول يؤدي إلـي رفض فرضـية العدم H<sub>b0</sub> وقبول الفرضية البديلة H<sub>b1</sub> التي تنص على أنّ هناك أثر ذو دلالة إحصـائية عند مست*وى* معنوية0.05∑ المصـادر الداخلية لضـغوط العمل المتعلقة بـالظروف الماديـة علـي أداء المـورد البشري

ج – اختبار الفرضية الفرعية الثالثة:

تنص الفرضية على أنـه: "يوجد أثر ذو دلالـة إحصـائيـة عند مستوى معنويـة 0.05≥α لمصـادر ضـغوط العمل الداخلية المتعلقة بالظروف المادية على أداء المورد البشري على أداء المورد البشري"

وسبتم اختبار هذه الفرضية باستخدام أسلوب الانحدار الخطي البسيط لمعرفة تأثير لمصـادر ضـغوط العمل الداخلية المتعلقة بالوظيفة وكل ما يعلق بها على أداء المورد البشري على أداء المورد البشري، ويمكن كتابة هذه الفرضية على النحو التالي :

†β; يوجد أثر ذو دلالة إحصـائية عند مستوى معنويـة 0.05≥α لمصـادر ضـغوط العمل الداخليـة المتعلقـة بالوظيفة وكل ما بتعلق بها على أداء المورد البشرى.

ك الا يوجد أثر ذو دلالة إحصائية عند مستوى معنوية 0.05≥α لمصادر ضغوط العمل الداخلية المتعلقة : بالوظيفة وكل ما يتعلق بها على أداء المورد البشرى.

وقد كانت أهم نتائج تحليل الانحدار الخطي البسيط بين المتغير المستقل مصـادر ضـغوط الـعمل الداخلية المتعلقة بالوظيفة وكلٌّ ما يتعلَّق بها، والمتغير التابع أداء المورد البشري متضمنة في الجدول التالي:

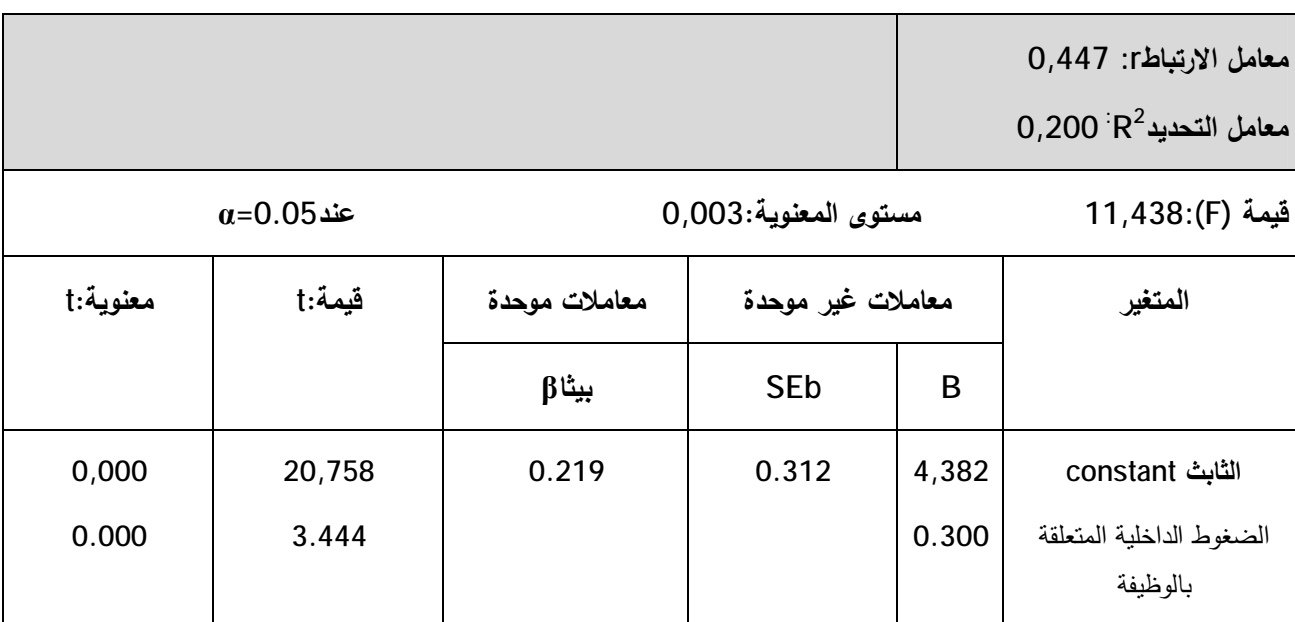

**الجدول رقم (29):** نتائج تحليل الانحدار الاختبار الفرضية الفرعية الثالثة

ا**لمصد**ر: من إعداد الطالبة بالاعتماد على مخرجات SPSS

يظهر من الجدول أن القدرة النفسيرية لنموذج الانحدار و المتمثلـة فـي معامـل التحديد (R<sup>2</sup>) قد بلغت قيمته 0,200 وهو يشير إلى مساهمة المتغير المستقل (مصادر ضغوط الداخلية المتعلقة بالوظيفة وكل ما بتعلق بـها) في سلوك المتغير التابـع (أداء المـورد البشري) بنسبة 20%، وبالتـالـي فـإنّ نسـبـة 80% مـن التـأثير في المتغير التابع ترجع إلى عوامل أخرى غير المصـادر الداخلية ضـغوط العمل المتعلقة بالوظيفة وكل مـا يتعلق بها، وبلغ معامل الارتباط (r) القيمة 0,447 مما يدل على وجود علاقة موجبة متوسطة بين المتغيرين كما تشير فيمة F التي ظهرت معنوية بمستوى ثقة 95% إلى ملائمة خط الانحدار للعلاقة بين المتغيرين، في حين بلغت قيمة معلمة الميل (معامل الانحدار) والتي تمثل المتغير المستقل 0.300، مما يشير أيضا إلى العلاقة الإيجابية بين المتغيرين إحصائيا، وقد ظهر مستوى المعنوية 0,000 وهو أقل من 0,05 مما يشير إلى معنويـة معلمـة الميل، أمـا بالنسبة إلـى معلمـة التقـاطـع (الحد الثابث) فقد بلغت 4,382 بمستوى معنويـة 0,000 و هـي أقل من 0,05 مـا بشـير معنويتها إحصـائيا، و بـذلك فـإن ظـهور عـدم معنويـة معلمـة الانحدار تشير إلى أهمية هذا المتغير تفسير التباينات في المتغير التابع.

وبالتالي فإن ما سبق من التحليل لنتائج الاختبار التي يعرضها الجدول يؤدي إلى رفض فرضية <mark>HC<sub>0</sub> وقبول الفرضية البديلةHC<sub>1</sub> التي تنص على أنّ هناك أثر ذو دلالة إحصائية عند مست*وى* المعنى</mark> معنوية 0.05 $\alpha \leq 0$  المصادر الداخلية لضغوط العمل المتعلقة بالوظيفة وكل ما يتعلق بها على أداء المورد البشر*ي* مقبولة.

د – اختبار الفرضبة الفرعبة الرابعة:

تنص الفرضية علـي أنّـه: "يوجد أثـر ذو دلالـة إحصـائية عند مستوى معنويـة 0.05≥α لمصـادر ضغوط العمل المتعلقة بالخصائص الشخصية للمورد البشري على أدائه".

ويمكن كتابة هذه الفرضية على النحو التالي :

:H<sub>d1</sub> يوجـد أثـر ذو دلالــة إحصــائية عنـد مسـتوى معنويــة 0.05كα لمصــادر ضــغوط العمـل المتعلقــة بالخصائص الشخصية للمورد البشرى على أدائه.

Han: لا يوجد أثـر ذو دلالــة إحصــائية عنـد مسـتوى معنويــة 0.05≥α لمصــادر ضــغوط العمـل المتعلقــة بالخصائص الشخصية للمورد البشرى على أدائه.

وقد كانت أهم نتائج تحليل الانحدار الخطي البسيط بين المتغير المستقل مصادر ضغوط العمل المتعلقة بالخصائص الشخصية للمورد البشرى، والمتغير التابع أداء المورد البشرى متضمنة في الجدول التالي:

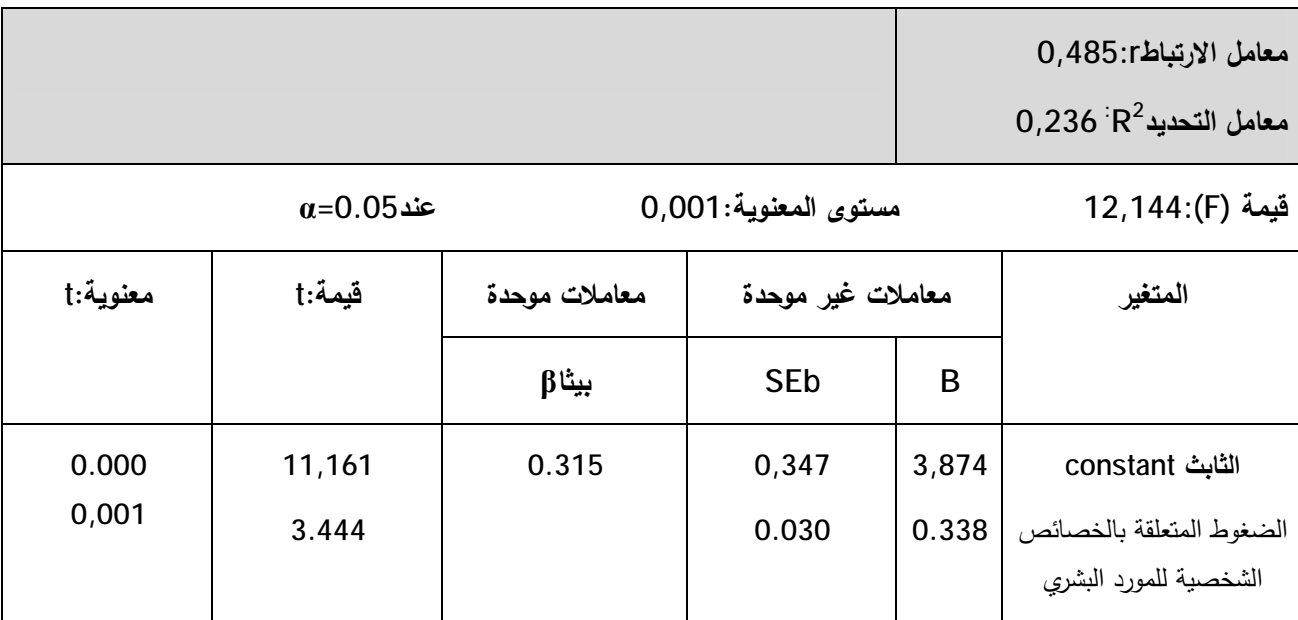

الجدول رقم (30): نتائج تحليل الانحدار لاختبار الفرضية الفرعية الرابعة

المصدر : من إعداد الطالبة بالاعتماد على مخرجات SDSS

يظهر من الجدول أن القدرة التفسيرية لنموذج الانحدار و المتمثلة في معامل التحديد (R<sup>2</sup>) قد بلغت قيمته 0,236 وهـو يشـير إلـى مسـاهمة المتغيـر المسنقل (مصـادر ضـغوط الداخليـة المتعلقـة بالخصـائص الشخصية للمورد البشري) في سلوك المتغير التابع (أداء المورد البشري) بنسبة 23,6%، وبالتالي فإنّ نسبة 76,4% من التأثير في المتغير التابع ترجع إلى عوامل أخرى غير المصادر الداخلية ضغوط العمل المتعلقة بالوظيفة وكل ما يتعلَّق بها، وبلَّغ معامل الارتباط (r) القيمـة 0.485 ممـا يدِّل على وجـود علاقـة موجبـة

متوسطة بين المتغيرين كما تشير قيمة F التي ظهرت معنوية بمستوى ثقة 95% إلى ملائمة خط الانحدار للعلاقة بين المتغيرين، في حين بلغت قيمة معلمة الميل (معامل الانحدار) والتي تمثل المتغير المستقل 0,001ř»ƔÃƊŸƈƅ§ÄÃś»Ŭƈ±»Ǝ¸¯»ƁÃŕƔœŕ»Űţ¥ÁƔ±»Ɣżśƈƅ§ÁƔ»ŗř»ƔŗŕŠƔƙ§ř»ƁƜŸƅ§Ƒ»ƅ¥ŕ»ŲƔ£±Ɣ»ŮƔŕ»ƈƈ 0,338 وهو أقل من 0,05 مما يشير إلى معنوية معلمة الميل، أما بالنسبة إلى معلمة النقاطع (الحد الثابث) فقد بلغت 3,874 بمستوى معنوية 0,000 و هي أقل من 0,05 ما يشير معنويتها إحصـائيا، و بـذلك فإن ظـهور معنوية معلمة معامل الانحدار تشير إلى أهمية هذا المتغير في تفسير التباينات في المتغير التابع.

وبالتالي فإن مـا سبق من التحليل لنتائج الاختبار التي يعرضـها الجدول يؤدي إلى رفض فرضية ا<mark>لعدم H<sub>do</sub> وقبول الفرضية البديلة H<sub>d1</sub> التي تنص على أنّ هناك أثر ذو دلالة إحصائية عند مست*وى*</mark> معنوية0.05ك@ لمصادر ضغوط العمل المتعلقة بالخصائص الشخصية للمورد البشري وكل ما يتعلق بِها علي أداء المورد البِشْري مقبولة.

 **ŗƒŪƒő°ƃ¦ŗƒŰ°Žƃ¦°œŕřŤ¦ -Á**

تنص الفرضية على أنّه: "بوجد أثر ذو دلالة إحصائية عند مستوى معنويـة 0.05≥α لمصـادر ضـغوط الـعمل على أداء المورد البشري"، ويمكن كتابة هذه الفرضية على النحو التالي :

H<sub>1</sub>: يوجد أثر ذو دلالة إحصائية عند مستوى معنوية 0.05<u>∨</u> لضغوط العمل على أداء المورد البشري.

ا#: لا يوجد أثر ذو دلالة إحصائية عند مستوى معنوية 0.05≧α لضغوط العمل على أداء المورد البشري.

وقد كانت أهم نتائج تحليل الانحدار الخطي البسيط بين المتغير المستقل ضغوط العمل، والمتغير التابع أداء المورد البشري منضمنة في الجدول النالي:

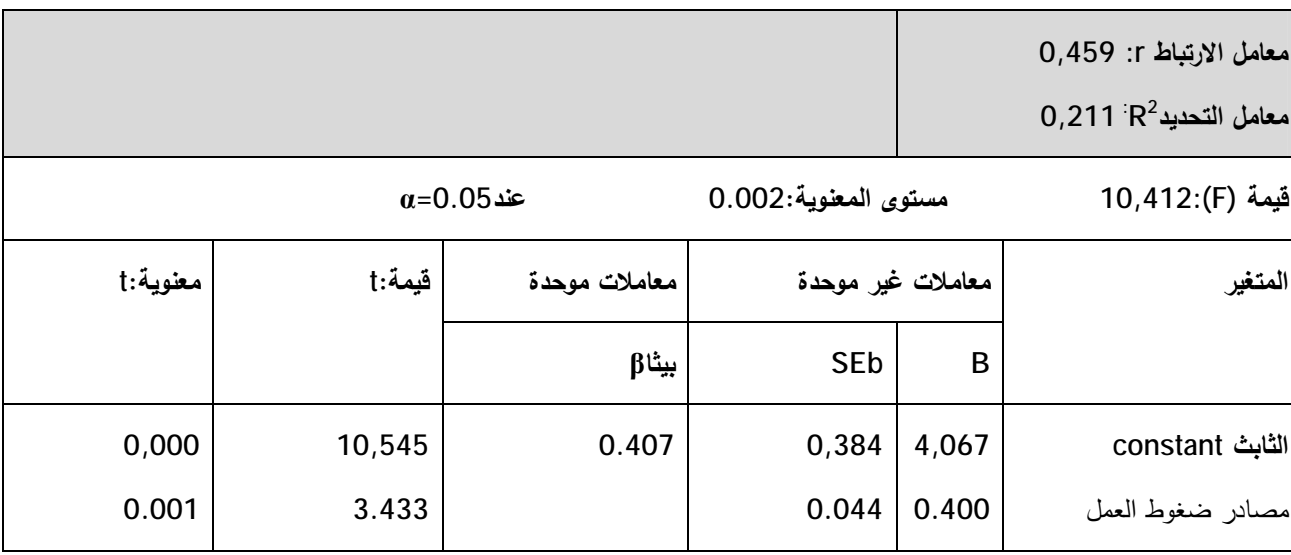

**الجدول رقم (31)**: نتائج تحليل الانحدار الاختبار الفرضية الرئيسية

المصدر: من إعداد الطالبة بالاعتماد على مخرجات SPSS

يظهر من الجدول أن القدرة التفسيرية لنموذج الانحدار و المتمثلة في معامل التحديد (R<sup>2</sup>) قد بلغت قيمته 0,211 وهو يشير إلى مساهمة المتغير المستقل (مصـادر ضـغوط ) فـي سلوك المتغير التـابـع (أداء المورد البشري) بنسبة 21,1%، وبالتالي فإنّ نسبة 78,9% من التأثير في المتغير التابع ترجع إلى عوامل أخرى غير مصـادر ضـغوط العمـل، وبلـغ معامـل الارنبـاط (r) القيمـة 0,459 ممـا يـدّل علـي وجـود علاقـة موجبـة متوسطـة بـين المتغيرين كمـا تشـير فيمـة F التـي ظـهرت معنويـة بمستوى ثقـة 95% إلـي ملائمـة خط الانحدار للعلاقـة بـين المتغيرين، فـي حـين بلغت قيمـة معلمـة الميـل (معامـل الانحدار) والتـي تمثل المتغير المستقل 0,400، مما يشير أيضا إلى العلاقة الإيجابية بين المتغيرين إحصائيا، وقد ظهر مستوى المعنوية 0,05 وهو أقل من 0,05 ممـا يشير إلـى معنويـة معلمـة الميل، أمـا بالنسـبة إلـى معلمـة التقـاطـع (الحـد الثابث) فقد بلغت 4,067 بمستوى معنوية 0,000 وهي أقل من 0,05 ما يشير معنويتها إحصائيا، و بذلك فإن ظهور معنوية معلمة معامل الانحدار تشير إلى أهمية هذا المتغير تفسير التباينات في المتغير التابع.

 ${\sf H}_0$ وبالتالي فإن ما سبق من التحليل لنتائج الاختبار التي يعرضها الجدول يؤدي إلى رفض فرضية العدم وقبول 1<sub>1</sub> التي نتص على أنّ هناك أثر ذو دلالة إحصائية عند مستوى معنوية 0.05≥α لمصادر ضغوط العمل على أداء المورد البشري مقبولة.

المطلب الثالث: اختبار الفروق

I

 $\overline{\phantom{a}}$ 

تم استخدام اختبار "تحليل التباين الأحادي One Way Analysis of A NOVA لاختبار الفروق في آراء عينة الدراسة حول "أثر ضغوط العمل على أداء المورد البشري "عند مستوى دلالة0.05£.

**أولا: اختبار الفروق بالنسبة لمتغير الجنس** 

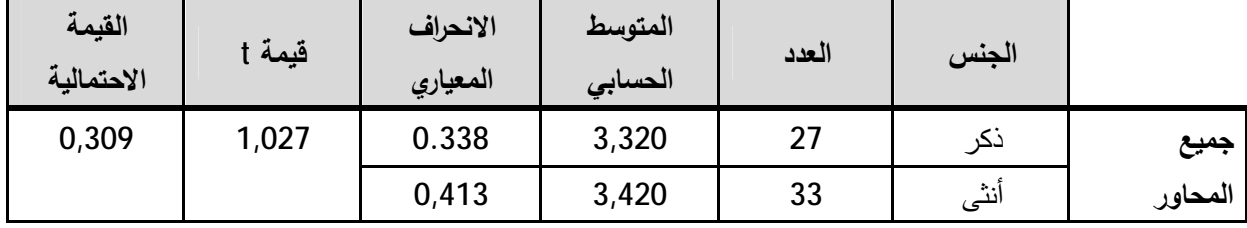

ا**لجدول رقم (32)**: تحليل النباين الأحادي بالنسبة لمتغير الجنس.

spss المصدر:من إعداد الطالبة بالاعتماد على نتائج

من خلال الجدول يتضح أنّ القيمة الاحتمالية لجميع المحاور تساوي 1,027 وهي أكبر من 0.05، ممّا بدّل على عدم وجود فروق ذات دلالـة إحصـائيـة فـي أراء أفراد الـعينـة يـعزى لمتغير الـجنس عند مستوى دلالـة .0.05

**ÀŪƃ¦°ƒźřƆƃŗŕŪƈƃœŕ¼Â°Žƃ¦°œŕřŤ¦ :œƒƈœś**

| القيمة<br>الاحتمالية | قيمة f | متوسط<br>المربعات | درجة الحرية | مجموع المربعات | مصدر التباين      | العنوان                   |
|----------------------|--------|-------------------|-------------|----------------|-------------------|---------------------------|
|                      |        | 0,177             | 3           | 0,532          | داخل<br>المجموعات | أثر ضغوط العمل            |
| 0,306                | 1,233  | 0,144             | 56          | 8,057          | بين<br>المجموعات  | على أداء المورد<br>البشري |
|                      |        |                   | 59          | 8,589          | المجموع           |                           |

ا**لجدول رقم(33)**: تحليل التباين الأحادي بالنسبة لمتغير السن

ا**لمصد**ر : من إعداد الطالبة بالاعتماد على نتائج SPSS

من خلال الجدول يتضح أنّ القيمة الاحتمالية لجميع المحاور تساوي 0,306 وهي أكبر من 0.05، ممّا بدّل علـي عدم وجود فروق ذات دلالـة إحصـائيـة فـي أراء أفراد الـعينـة يـعزى لمتغير السـن عند مسـتوى دلالـة .0.05

ثالثا: اختبار الفروق بالنسبة لمتغير الحالة الاجت*م*اعية

| القيمة<br>الاحتمالية | قيمة f | متوسط<br>المربعات | درجة الحرية | مجموع<br>المربعات | مصدر التباين      | العنوان                           |
|----------------------|--------|-------------------|-------------|-------------------|-------------------|-----------------------------------|
| 0,019                | 5,833  | 0,785             |             | 0,785             | داخل<br>المجموعات | أثر ضغوط                          |
|                      |        | 0,135             | 58          | 7,805             | بين<br>المجموعات  | المعمل علمي أداء<br>المورد البشري |
|                      |        |                   | 59          | 8,189             | المجموع           |                                   |

ا**لجدول رقم(34):** تحليل النباين الأحادي بالنسبة لمنغير الحالة الاجتماعية

ا**لمصد**ر :من إعداد الطالبة بالاعتماد على نتائج SPSS

من خـلال الجدول يتضـح أنّ القيمـة الاحتماليـة لجميـع المحـاور تسـاوي 0,019 وهـي أكبـر مـن 0.05، » ممّا يدل علـى وجود فروق ذات دلالـة إحصـائية فـي أراء أفراد العينـة يعزى لمتغير الـحالـة الاجتماعيـة عنـد مستوى دلالة 0.05، لكن لا يمكن القيام باختبار حالة وجود فروق إحصائية لهذا المتغير لأنه يشترط وجود 3 إجابات على الأقل. رابعا: اختبار الفروق بالنسبة لمتغير المستوى التعلي*مي* 

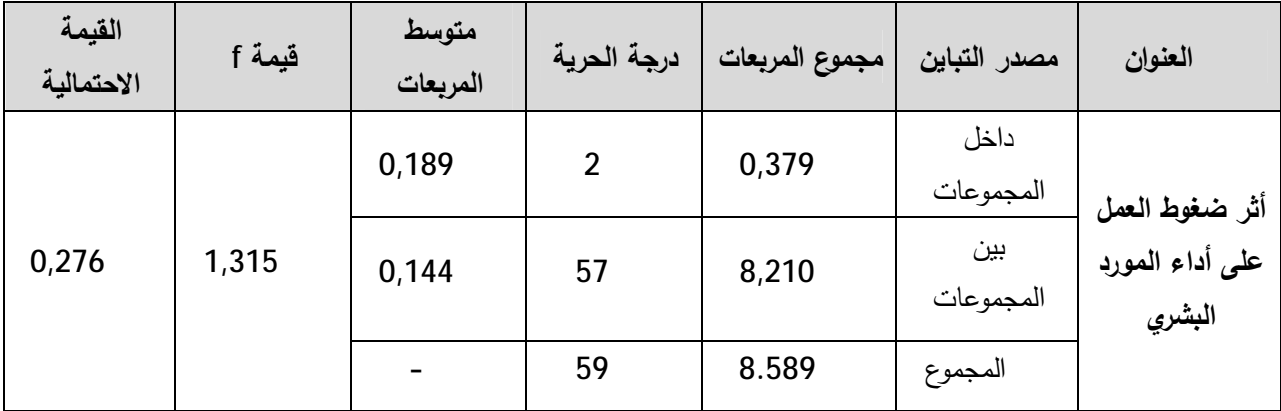

ا**لجدول رقع(35):** تحليل التباين الأحادي بالنسبة لمتغير المستوى التعلي*مي* 

المصدر:من إعداد الطالبة بالاعتماد على نتائج SPSS

من خلال الجدول يتضح أنّ القيمة الاحتمالية لجميع المحاور تساوي 0,276 وهي أكبر من 0.05، ممّا بدّل علـى عـدم وجـود فـروق ذات دلالـة إحصــائيـة فـي أراء أفـراد الـعينـة يـعـزى لمنـغيـر المسـنوى التـعليمـي عنـد مستوى دلالة 0.05.

خامسا: اختبار الفروق بالنسبة لمتغير الأقدمية

ا**لجدول رقم(36)**: تحليل التباين الأحادي بالنسبة لمتغير الأقدمية

| القيمة<br>الاحتمالية | قيمة f | متوسط<br>المربعات | درجة الحرية | مجموع المربعات | مصدر التباين      | العنوان                   |
|----------------------|--------|-------------------|-------------|----------------|-------------------|---------------------------|
|                      |        | 0,084             | 5           | 0,418          | داخل<br>المجموعات | أثر ضغوط العمل            |
| 0,736                | 0,552  | 0,151             | 54          | 8,172          | بين<br>المجموعات  | على أداء المورد<br>البشري |
|                      |        |                   | 59          | 8,589          | المجموع           |                           |

المصدر: من إعداد الطالبة بالاعتماد على نتائج SPSS

من خلال الجدول يتضح أنّ القيمة الاحتمالية لجميع المحاور تساوي0,736 وهي أكبر من 0.05 مما بدّل على عدم وجود فروق ذات دلالة إحصائية في أراء أفراد العينـة يعزى لمتغير الأقدميـة عند مستوى دلالـة .0.05 سادسا: اختبار الفروق بالنسبة لمتغير الراتب الشهري

| القيمة<br>الاحتمالية | قيمة f | متوسط<br>المربعات | درجة الحرية | مجموع المربعات | مصدر التباين      | العنوان                   |
|----------------------|--------|-------------------|-------------|----------------|-------------------|---------------------------|
|                      |        | 0,249             | 3           | 0,748          | داخل<br>المجموعات | أثر ضغوط العمل            |
| 0,161                | 1,782  | 0,140             | 56          | 7,841          | بين<br>المجموعات  | على أداء المورد<br>البشري |
|                      |        |                   | 59          | 8,589          | المجموع           |                           |

ا**لـجدول رقم(37)**: تحليل النباين الأحادي بالنسبة لمتغير الرانب الشهري

المصدر: من إعداد الطالبة بالاعتماد على نتائج SPSS

من خلال الجدول يتضح أنّ القيمة الاحتمالية لجميع المحاور تساوي 0,161 وهي أكبر من 0.05، مما يدّل على عدم وجود فروق ذات دلالة إحصائية في أراء أفراد العينة يعزى لمتغير الرانب الشهري عند مستوى  $.0.05$  دلالة

#### **خلاصة الفصل**

من خلال الدراسة النطبيقية تم محاولـة إعطـاء صـورة شـاملة لواقـع ضـغوط العمـل بدار البلديـة لبلديـة الأمير عبد القادر، وكذا معرفة علاقة هذا المتغير بأداء المورد البشري وتـأثيره عليـه، وبعد تفريـغ وتحليل البيانات الخاصة بمحاور الاستبيان الثلاثة الذي وزع على عينة من الموارد البشرية قوامها 60 مورد بشري، حيث تبين جليا أنّه يعاني ضغوط عمل بدرجة متوسطة، تعددت مصادرها بين مصادر خارجية ومصادر داخلية، وشخصية متعلقة بطبيعة المورد البشرى ونمط شخصبيته، كما تبين أيضا من خلال الدراسة الميدانية أنّ المورد البشري يقدّم مستويات أداء عالمية.

وبالنالي فـإنّ هذه النتـائج تؤكد وجـود علاقـة موجبـة شـرطية بـين ضـغوط العمـل وأداء المـورد البشـري، وبالتالي فمستوى الضغوط في هذه الحالة بعتبر كحافز ودافع لأداء المورد البشري.

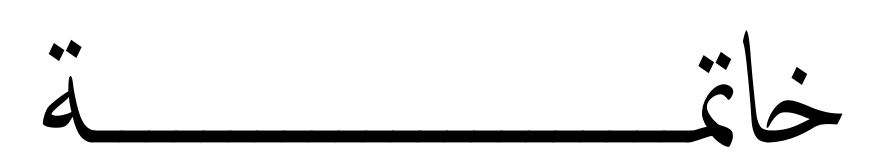

يعتبر المورد البشري العنصر الوحيد الذي لا يمكن النتبؤ بمدى قدرته على العمل والطاقة التي يمكن أن يمنحها لخدمة المنظمة أو يمنعها منها، وذلك بإتباع استراتيجيات وأساليب مساعدة على ذلك، كتهيئة بيئة العمل وجعلها نتماشى ومنطلبات المورد البشري واحتياجاته، ومن خلال دراسة موضوع ضغوط العمل وأثره علـى أداء المـورد البشـري دراسـة نظريـة، فقد نبـين أنّ هنـاك اخـتلاف فـي وجهـات النظـر بـين البـاحثين نـحـو طبيعة العلاقة التي تحكم هذين المتغيرين، ومن خلال مايلي سيتم توضيح أهم النتائج المتوصل إليها، سواء كانت تخص الجانب النظري أو التطبيقي.

# **ŝººººººőœřƈƃ¦ -ƙ¢**

تم التوصل إلى مجموعة نتائج تخص الجانبين النظري والتطبيقي، ولذلك تم تقسيمها كالتالي:

أ – النتائسج النظرية:

– ضغوط العمل عبارة عن تجارب شخصية تختلف من مورد بشرى لآخر ، تعمل على إحداث اختلال نفسي أو /و عضوى أو /وسلوكي لدى هذا الأخير ؛

– نتكون ضغوط العمل من ثلاثة عناصر أساسية متمثلة في المثير ، الاستجابة، التفاعل، وبالتالي فإنّ ردود أفعال المورد البشري يمكن أن تكون متوازنـة أو غير متوازنـة، تـحدّد وفقا لطبيعة الاستجابة للمثيرات المختلفة التي يتعرض لها؛

- تمرّ ضـغوط العمل بثلاثـة مراحـل أساسـية تتمثـل فـي مرحلـة الإنـذار أو النتبـه بـالخطر ، مرحلـة المقاومـة، وأخيرا مرحلة النعب والإنهاك؛

– هناك عدّة أنواع لضغوط العمل نقسم بشكل أكثر تفصيلا حسب ثلاثة معابير أساسية منمثلة في معيار الأثر، معيار الشدّة، ومعيار المصدر، فحسب معيار الأثر هناك ضغوط ايجابية وأخرى سلبية، وحسب معيار الشدّة هناك ضغوط بسيطة أو عاديـة، ضـغوط متوسطة، وضـغوط شـديدة، أمّ بالنسـبة إلـى معيـار المصدر فتتتج ضغوط العمل عن عدّة عوامل سواء كانت متعلقة بالبيئة الخارجية أو/و الداخلية للمنظمة أو /و المورد البشري ذاته؛

− مصادر ضغوط العمل المتعلقة بالبيئة الخارجية تتمثل في المتغيرات الاقتصادية وما ينتج عنها، المتغيرات السياسية والقانونية، المتغيرات التكنولوجية، المتغيرات الاجتماعية والثقافية، الضيغوط الناتجة عن المنافسين، الموردين، الزبائن أو العملاء....؛ – مصادر ضغوط العمل المتعلقة بالبيئة الداخلية متمثلة في الضغوط الناتجة عن الظروف المادية المتعلقة بالأجر ، الظروف الفيزيقية، وطبيعة الوظيفة وكل ما يتعلق بـها؛

- مصبادر بضيغوط العميل المتعلقية بالخصبائص الشخصيبة للمبورد البشيري، سبواء كانيت مرتبطية بينمط شخصيته، أو الأحداث الضاغطة في حياته، أو حالته النفسية....؛

- هناك عدّة نماذج خاصـة بدراسة وتفسير ضغوط العمل كنموذج جيبسون وزملائـه، نموذج ميتشـغن، نموذج سبفرست....؛

- ضنغوط العمل لها علاقـة بعدّة متغيرات أخرى سواء كانت هذه العلاقـة من جهـة واحدة أو تبادليـة(من الطرفين)، ومن بين هذه المتغيرات نمط القيادة، العدالة التنظيمية، التمكين، الولاء، الرضا الوظيفي….؛

- أثر ضغوط العمل يمكن أن يكون على المورد البشري وأدائه بصفة خاصة والمنظمة وأدائها بصفة عامة؛

− أداء المورد البشري هو نتيجة التفاعل بين السلوك والإنجاز، أي أنّـه ذلك السلوك الذي يصدر عن المورد البشري ويترجم في صورةٍ إنجاز للمهام الوظيفية بالطريقة التي تحقق الكفاءة والفعالية، هذا النفاعل بدوره نـاتج عن العلاقة بين إدراك المورد البشري لدوره الوظيفي ومتطلباته والقدرات والمهارات والجهد المبذول بالإضافة إلى الظروف البيئية المحيطة؛

ركمـا هـو معروف فـإنّ الأداء الفعّـال للمـورد البشـري لا يتحقق إلا بمجموعـة مـن الشـروط تماشـيا والمحـددات المؤثرة عليه، ولنفادي النقائص التي نشوبه لابدّ على المنظمة أن نتبنّى نظاما كفؤا لنقييمه ونقويمـه، ومن بين عناصـر الأداء الفعـال كميـة أو حجـم العمـل المنجـز ، المثـابرة والوثـوق…، أمّ بالنسـبة لمحدداتـه فتتمثـل فـي الجهد المبذول والرغبة والدافعية، القدرات، الإدراك والمعرفة؛

- هناك معابير لقياس أداء المورد البشري وهي الكفاءة والفعالية، الجودة، الإنتاجية، التوقيت، السلامة…؛ – أداء المورد البشري لـه علاقـة بعدّ متغيرات أخرى سواء كانت هذه العلاقـة من جهـة واحدة أو تبادليـة (من الطرفين)، ومن بين هذه المتغيرات نمط القيادة، ثقافة المنظمة، الرضا الوظيفي...؛

– تقييم الأداء عملية أو نشاط منظم، يتم من خلاله محاولـة تحليل كل الجوانب التـي تتعلق بـالمورد البشري من صفات نفسية أو ⁄و بدنية أو ⁄و مهارات فنية وفكرية أو ⁄و سلوكية وذلك بهدف تحديد نقاط القوة ومحاولـة الاستفادة منها، ونقاط الضعف ومحاولة تعزيزها، كضمان أساسي لتحقيق كفاءة وفاعلية المنظمة في المدى القصير أو/و المتوسط والطويل، باستخدام عدة نقنيات وأساليب ومعايير؛

– هنـاك طـريقتين لتقييم أداء المـورد البشـري وهـي الطـرق التقليديـة طريقـة الترنيـب البسـيط، طريقـة المقارنــة المزدوجة...، والطرق الحديثة كطرقة الإدارة بالأهداف، قوائم السلوك المتدرجة...؛

– هناك وجهات نظر مختلفة للحكم على طبيعة العلاقة بين ضغوط العمل وأداء المورد البشري، وهي: ● عدم وجود علاقة بين ضغوط العمل وأداء المورد البشري؛ ● وجود علاقة طردية بين ضغوط العمل وأداء المورد البشري؛ ● وجود علاقة عكسية بين ضغوط العمل وأداء المورد البشري؛ ●وجود علاقة شرطية بين ضغوط العمل وأداء المورد البشرى. وبالنالي فأثر ضغوط على أداء المورد البشري بكون حسب العلاقات سابقة الذكر ؛ – هناك مجموعـة أسـاليب يـتم إتباعهـا مـن طـرف الممورد البشري لمواجهـة ضـغوط العمـل كـالعلاج الروحـي، العلاج النفسي، البحث عن فرص عمل بديلة..؛ - هناك مجموعة أساليب يتم إتباعها من طرف المنظمة لمواجهة ضغوط العمل كإعادة تصميم الوظائف،

إعادة النظر في نمط الإشراف، تطوير نظم الاختيار والتعيين والتحفيز ….

# ب – النتائسج التطبيقية:

- المـورد البشـري بـدار البلديـة لبلديـة الأميـر عبـد القـادر لا يتعـرض لضـغوط عمـل مرتفعـة، وإنّمـا يمكـن !<br>≃ اعتبارها ذات درجة متوسطة؛

- هناك أبعاد تعدّ من مسببات ضغوط العمل بالنسبة للمورد البشري بالوحدة محل الدراسة، والمتعلقة بالمصادر الخارجية، متمثلة في:

- ضعف العلاقات الاجتماعية؛
- سوء الظروف الاقتصادية وما ينجر عنها؛
	- صعوبة النعامل مع العملاء؛

- هناك أبعاد تعدّ من مسببات ضغوط العمل بالنسبة للمورد البشري والمتعلقة بالمصـادر الداخلية المرتبطـة بالظروف المادية، متمثلة في:

- نقص النهوية بمكان العمل؛
- ضعف الإضاءة بمكان العمل؛
	- سوءِ تصميم مكان العمل؛
- قلة التجهيزات الفنية المساعدة في العمل؛

- هناك أبعاد تعدّ من مسببات ضـغوط العمل بالنسبة للمـورد البشـري بالوحدة محل الدراسـة، والمتعلقـة بالمصادر الداخلية المرتبطة بالوظيفة وكل ما يتعلق بها، متمثلة في:

- صعوبة وتعقيد المهام المسندة للمورد البشري؛
- عبء العمل (حجم العمل أكبر من طاقة المورد البشري)؛
	- تعارض الأوامر من مسؤول واحد؛
- عدم وضوح حدود السلطة والمسؤولية؛
- عدم ملاءمة الهيكل التتظيمي وصعوبة التواصل مع المسؤولين؛
	- عدم إتاحة الفرصة للمشاركة في صنع واتخاذ القرارات.

- هناك أبعاد تعدّ من مسببات ضغوط العمل بالنسبة للمورد البشري والمتعلقة بالمصـادر الداخلية المرتبطـة بالوظيفة وكل ما يتعلق بها، متمثلة في:

- صعوبة النعامل مع النّاس؛
- نفاذ الصبر وعدم القدرة على الانتظار ؛
- النفكير في العمل أنثاء أوقات الراحة.

− المورد البشري بدار البلدية لبلدية الأمير عبد القادر ولاية جيجل بقدم مستويات أداء عالية؛ ووجد أثر ذو دلالة إحصـائية عند مستوى معنويـة0.05 $\alpha$  لمصـادر ضـغوط العمـل الخارجيـة علـي أداء -المورد البشر*ي*؛

 $-$  وبجد أثر ذو دلالـة إحصـائيـة عند مستوى معنويـة0.05 $\alpha$  لمصـادر ضـغوط العمـل الداخليـة المتعلقـة بالظروف المادية على أداء المورد البشري؛

قوجد أثـر ذو دلالـة إحصـائية عنـد مسـتوى معنويـة0.05 $\alpha$  لمصـادر ضـغوط العمـل الداخليـة المتعلقـة – بالوظيفة على أداء المورد البشرى؛

- بوجد أثر ذو دلالة إحصائية عند مستوى معنوبـة0.05 $\alpha$  لمصادر ضغوط العمل المتعلقة بالخصـائص الشخصية للمورد البشري على أدائه؛

− يوجد أثر ذو دلالة إحصائية عند مستوى معنوية0.05 $\alpha$  لضغوط العمل على أداء المورد البشري؛

من خلال النتائج السابقة تم التوصل إلى نتيجة تتفق ونظرةٍ أصحاب الاتجاه القائل أنه **" توجد علاقـة ثمرطية بين ضغوط العمل وأداء المورد البشري**"، حسب هذه العلاقة فإنّ التغير في مست*وى* ضغوط العمل قابله تغير في طبيعة استجابة أداء المورد البشري لمهذا التغير وبالتالي فإنّ أداءه يكون كمتغير تابع لمست*وى* هذه الضغوط فيختلف من مستوى لآخر ، ومنه فإنّ مستوى ضغوط العمل في هذه الحالة تعتبر كمحفز ودافع للمورد البشري وأدائه.

من خلال المقابلة التي تم إجراءها مـع بـعض أفراد الـعينـة، تبين أنّ المـورد البشري بالوحدة مـحل الدراسـة بلجأ إلى أساليب معينة لمواجهة ضغوط العمل من بينها:

– يلجأ المورد البشري بالوحدة محل الدراسة إلى أساليب لمواجهة ضغوط العمل، من بين هذه الأساليب ما یلئ :

• العـلاج الروحـي مـن خـلال اللّـجـوء إلــى ذكـر الله، والابتعـاد عـن الأشـخاص المثيـرين للمشـاكل داخـل التنظيم؛

- الراحة، وذلك من خلال أخد إجازات من العمل والحصول على فترات راحة مناسبة؛
- الاعتماد على المساندة الاجتماعية، وذلك من خلال إقامة دائرة من علاقات الصداقة، وتقوية أواصر الأخوة مع جماعات العمل داخل التنظيم؛
- التعايش مع الضغوط ومحاولة التكيف معها، والبحث عن فرص عمل بديلة إن فاق مستوى ضغوط العمل المستوى الذي يمكن للمورد البشري التعابش معه.

 **ŗŪ¦°®ƃ¦©œƒŮÂř -œƒƈœś**

على ضبوء النتائج السابقة التي توصلت إليها هذه الدراسة يمكن تقديم مجموعة توصبيات تم حصبرها فيما یلئ:

- − الاهتمام بالتجهيزات الفنية المساعدة في العمل وتوفيرها، مـع الحرص على مواصلة إقامـة برامج تدريبية غلي كيفية استخدامها، لتجنب تقادم مهارات المورد البشري وبالتالي تجنب ضغوط العمل التي يمكن أن نتنج عن عدم معرفة كيفية استخدامها؛
- − التأكيد على مبدأ وحدة الأوامر ، حتى نتجنب المنظمة معاناة المورد البشري الناتجة عن ازدواج الأوامر ، أو نتاقض التوجيهات سواء كانت من طرف مسؤول واحد أو عدّة مسؤولين؛

- اِخضـاع المـورد البشـري لـدورات ندريبيــة لإكسـابـه معـارف و مـهـارات مـن أجـل تحسـين طـرق تعاملــه مــع العملاء؛

– أظهرت النتـائج وجـود مؤشـرات دالــة علــي انـعـدام جـودة الحيـاة الوظيفيــة بالوحـدة محـل الدراســة، خاصـــة المتعلقة بـالظروف الفيزيقيـة كسـوء الإضـاءة، نقص التهويـة...، حيـث توصـي الدراسـة بإعطـاء المزيـد مـن الاهتمـام لـهذه الـعناصـر ، مـن أجـل تحسـين ظـروف الـعمـل وبالتـالي القضـاء أو التخفيف مـن ضـغوط الـعمـل الناتجة عنها؛

- أشارت النتائج إلى أنّ حجم العمل يفوق طاقة المورد البشري وبالتالي نوصـي الدراسـة بمراجعـة عبء الـعمل لا التدقيق في العناصر المكون منها)، ومعالجته سواء من خلال الدعم بزيادة حجم العمالة لتعويض النقص فيها، أو إعادة توزيع أعباء العمل أو تصميع الوظائف وأعبائها؛

- رصد إجراءات العمل ومراجعتها وتبسيطها، لأنّ نتائج الدراسة أشارت إلى أنّ المورد البشري بالوحدة محل الدراسة يعاني من تعقيد المهام؛

– إيجاد آلية لإتاحة فرص المشاركة في صنع وإتخاذ القرارات، لتحقيق درجة من الرضا والقبول بنتائج هذه القرارات؛

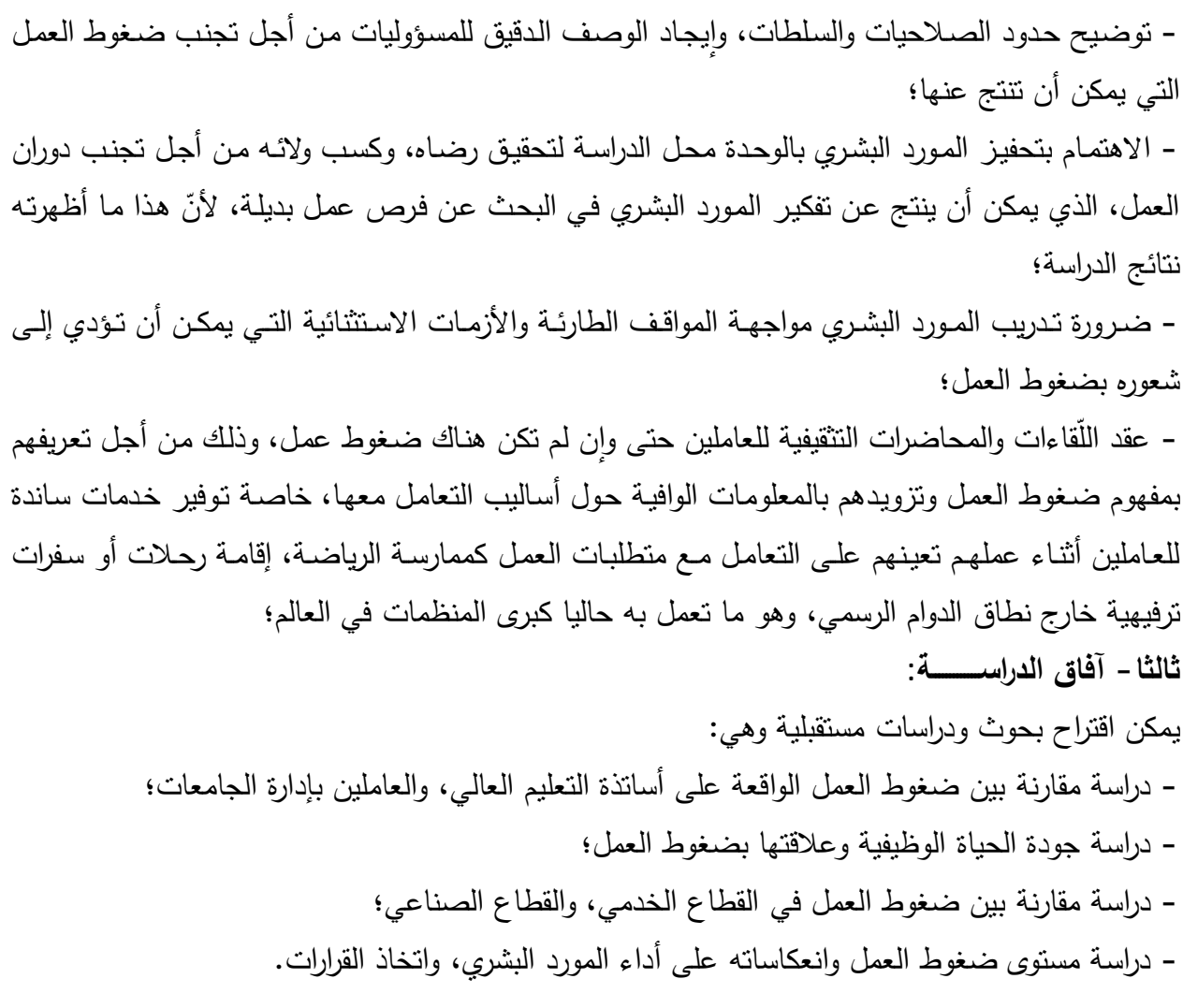

 $\ddot{a}$ المراجع

أولا– المراجــع العربية

أ – ا**لق**رآن الكــريم:

1. سورة النمل، الآبة 62.

 **§řºººººººƂƃ¦ -§**

1. أحمد أبـو سـعود محمـد، ال**اتجاهـات الحديثــة لقيــاس وتقيــيم أداء المــوظفين**، بـدون طبعــة، منشــأة المعارف، الإسكندرية، مصر ، 2008.

2. أحمد جاد عبد الوهاب، ا**لسلوك التنظيمي - دراسة سلوك الأفراد والجماعات <b>داخل منظمات الأعمـال** -بدون طبعة، المكتبة العصرية، المنصورة،2003.

3. أحمد ماهر ، إ**دارة الموارد البشرية**، بدون طبعة، الدار الجامعية، الإسكندرية، مصر ، 2004.

ř»»»ƔŸƈŕŠƅ§±§¯»»»ƅ§ř»»»Ÿŗ·Áï»»»ŗ **-©¦°œººººººƌƆƃ¦ œººººººƈŕ¾Ť®ººººººƆ -ƑººººººƆƒ·ƈřƃ¦½ÂƄººººººŪƃ¦**±ƍŕ»»»ƈ¯»»»»ƈţ£ .4 الاسكندرية،2005.

5. باري كشواي، إ**دارة الموارد البشرية**، الطبعة الثانية، دار الفاروق للنشر ، القاهرة، 2006.

**6**. جيرالد جرينبرج، روبرت بارون، إ**دارة السلوك في المنظمات**، ترجمة: رفاعي محمد رفاعي وإِسماعيل علي سبيوتي، بدون طبعة، دار المريخ للنشر ، الرياض،2004.

ř»ŝƅŕŝƅ§ř»Ÿŗ·ƅ§ **-¾œºƆŵƕ¦©œºƆ·ƈƆƑºż©œºŵœƆŞƃ¦Â®¦°ºżƕ¦½ÂƄºŪ -ƑºƆƒ·ƈřƃ¦½ÂƄºŪƃ¦**ÀƔ±»ţÁ»Ŭţ .7 دار الحامد للنشر ،عمان،2009.

8. حمداوي وسيلة، إ**دارة الموارد البشرية**، بدون طبعة، مديرية النشر لجامعة قالمة،2004.

9. خالد محمد بن*ي* حمدان، وائل محمد صبحي إدريس، الا**ستراتيجية والتخطيط الاستراتيجي – منهج** <mark>معاصر –</mark> بدون طبعة، دار اليازوري، عمان،2005.

10. خليل محمـد الشـمّاع، خيضـر كــاظم حمـود، **نظريــة المنظمــة**، الطبعـة الثالثـة، دار المسـيرة، عمان،2007.

11. خيضر كاظم حمود الفريجات وأخرون، **السلوك التنظيمي - مفـاهيم معاصرة -** الطبعة الأولـي، اثراء للنشر والتوزيع، عمان، 2009.

12. راوية حسن، ا**لسلوك التنظيمي المعاص**ر، بدون طبعة، الدار الجامعية، الإسكندرية،2002.

13. رشيد زرواتـي، **منــاهج وأدوات البحـث العلمـي فـي الـعلــوم الاجتماعيــة**، دار الـهـدي للطبـع والنشـر والنوزيع، عين مليلة، الجزائر، 2007.

ř»ƔƈƊśƆƅř»Ɣŗ±Ÿƅ§ř»ƈ¸Ɗƈƅ§ª§±Ã»ŮƊƈř»Ÿŗ·Áï»ŗ **ƑºƆƒ·ƈřƃ¦¸¦®ºŕƗ¦¨°¦®¤**űÃŷŕ»ſƅ§ÀƔƆţƅ§¯ŗŷªŸž± .14 الإدارية، القاهرة،2005.

15. زاهد محمد ديري، ا**لسلوك التنظيمي**، الطبعة الأولى، دار المسيرة، عمان،2001.

16. زكي محمد هاشم، إ**دارة المـوارد البشـريـة**، الطبعـة الثانيـة، ذات السلاسل للنشـر والتوزيـع، الكويت، بدون سنة نشر .

17. سـامر جلـدة، السـلوك التنظيمـي والنظريــات الإداريــة الحديثــة، الطبعــة الأولــي، دار أســامـة للنشــر والتوزيع، عمان،2009.

Ŷ»Ɣ²Ãśƅ§Ã±»ŮƊƆƅ¿»œ§Ã±§¯ř»ŝƅŕŝƅ§ř»Ÿŗ·ƅ§ **-®¦°ºżƕ¦¨°¦®¤ -ŗƒ°ºŬŕƃ¦®°¦ÂƆƃ¦¨°¦®¤**Ɠ·ÃƊ±ŗ¼œŕƊ¯ŕŸŬ .18 عمّان، الأردن، 2007.

19. سـهيلة محمد عبـاس، علـي حسـين علـي، إ**دارة المـوارد البشـريـة**، الطبعـة الثالثـة، دار وائـل للنشـر ، عمان، 2007.

20. صديق محمد عفيفي، إبراهيم عبد الهادي، **السلوك التنظيمـي**، الطبعـة العاشرة، المكتب العربـي الحديث، الإسكندرية، 2003.

21. صـلاح الدين عبد الباقي، إ**دارة المـوارد البشـريـة**، بـدون طبعـة، الدار الجامعيـة، الإسكندريـة، مصـر ، .2000

22. صـلاح الدين محمد عبد الباقي، ا**لسلوك الإنساني في المنظمات**، بدون طبعة، الدار الجامعية، الإسكندرية،2011.

23. صـــلاح الــدين محمــد عبــد البــاقي، **مبـــادئ الســلوك التنظيمــي**، بــدون طبعــة، الــدار الـجامعيــة، الإسكندرية،2005.

24. طـاهر محسن منصـور الغـالبي، وائـل محمد صـبـحي إدريس، الإ**دارة الاسـتراتيجية، منظـور منـهجـي** ه**تكامل،** الطبعة الأولى، دار وائل للنشر،عمان،2007.

25. عامر عوض، ا**لسلوك التنظيمي الإداري**، الطبعة الأولى، دار أسامة للنشر والتوزيع، عمان،2008. 26. عادل حرحوش صالح ومؤيد سعيد سالم، ا**لموارد البشرية – مدخل استراتيجي–** الطبعة الثانية، عالم الكتب الحديث وجدار للكتاب العالمي، إريد وعمان، 2006.

±»»ŮƊƆƅř»»Ɣŗ±ŷ¨»»śƄř»»Ÿŗ·Áï»»ŗ **-ŗƒŞƒř¦°řºººŪ¦ŗºººƒ£°-ŗƒ°ºººŬŕƃ¦®°¦ÂººƆƃ¦¨°¦®¤**¯»»Ɣ§²ƅ§¯»»ƈţƈ¿¯ŕ»»ŷ .27 والنوزيـع، القاهرة،2003. 28. عبد الباري إبراهيم ذرة، زهير نعيم الصباغ، إ**دارة الموارد البشرية في القرن الحادي والعشرين –** <mark>منحنبي نظمي–</mark> الطبعة الأولى، دار وائل للنشر والنوزيع، الأردن،2008. ř»ŗśƄƈƑ»ƅÃƗ§ř»Ÿŗ·ƅ§**©œºƆ·ƈƆƃ¦ƑºżƑºƆƒ·ƈřƃ¦½ÂƄºŪƃ¦**¿§²»Ÿƅ§¯»ƈţ£ŕ»Ɣ±Ƅ²Ãř»Ɔţŕţ±ƅ§½§²±»ƅ§¯»ŗŷ .29 المجتمع العربي، عمان،2001. 30. عبد السلام أبو قحف**، محاضرات في السلوك التنظيمي،** بدون طبعة، الدار الجامعية، الإسكندرية، .2001 31. عبــد الغفــار حنفــي، ا**لســـلوك التنظيمـــي وإدارة الأفـــراد**، بــدون طبعــة، مطبعــة الانتصـــار ، الاسكندرية،1993. 32. عبد الفتّاح الخواجـة، الإ**د**ارة ا**لذكيــة المطـورة للمروّوسـين والعمّـال مــع الضـغوط النفسـية،** الطبعـة الأولى، دار البداية ناشرون وموزعون، عمان،2010. 33. عبد الفتاح عبد الحميد المغربي، ا**لمهارات السلوكية والتنظيميـة لتنميـة المـوارد البشـريـة**، الطبعـة الأولى، المكتبة العصرية للنشر والتوزيع، مصر ،2007. 34. عطية حسين أفندي، **تمكين العاملين - مدخل للتحسين والتطوير المستمر -** بدون طبعة، منشورات المنظمة العربية للتتمية الإدارية، القاهرة،2003.

35. علـي عبــاس، إ**دارة المــوارد البشــريـة الدوليــة،** الطبعــة الأولــي، دار إثـراء للنشـر والتوزيــع، عمــان، .2008

36.عمر وصفي عقيلي، إ**دارة الموارد البشرية المعاصرة- بعد استراتيجي-** الطبعة الأولى، دار وائل للنشر، عمان، 2005.

37. فـاروق عبده فليـه والسـيد مـحمـد عبـد المـجيـد، **المسلوك التنظيمـي فـي إدارة الموسسـات التعليميــة**، الطبعة الثانية، دار المسيرة، عمان، 2009.

38. فلاح حسين عداي الحسني، الإ**دارة الاستراتيجية**، الطبعة الثانية، دار وائل للنشر ، الأردن، 2006. 39. فيصـل حسـونة، إ**دارة المـوارد البشـرية**، بـدون طبعـة، دار أسـامة للنشـر والتوزيـع، عمـان، الأردن، .2008

40. فيصـل عبد الرؤوف دجلـة، **تكنولوجيـا الأداء البشـري – المفهـوم وأسـال<b>يب القيـاس** – بـدون طبعـة، بدون دار نشر ، الأردن، 2001. 41. كاظم خيضر حمود، ياسين كاتب الخرشة، إ**دارة الموارد البشرية**، بدون طبعة، دار المسيرة للنشر ، الأردن**،2007**. 42. كامل بربر ، إ**دارة المـوارد البشـرية – اتجاهـات وممارسـات –** الطبعـة الأولـي، دار المنهل اللبنـاني، لينان، 2008. 43. محمد أحمد سليمان، سوسن عبد الفتاح وهب، ا**لرضا والولاء الوظيفي– قيم وأخلاقيات الأعمال –** الطبعة الأولى، دار زمزم للنشر والتوزيع، الأردن، 2011. 44. مازن فارس رشيد، إ**دارة الموارد البشرية**، بدون طبعة، مكتبة العبيكان، الرياض، المملكة العربية السعودية، 2001 . 45. محمد إسماعيل بلال، **السلوك التنظيمي بين النظريـة والتطبيق**، بدون طبعـة دار الجامعـة الجديدة، الإسكندرية،2005. 46. محمد إسماعيل بلال، ا**لسلوك التنظيمي بين النظرية والتطبيق**، بدون طبعة، دار الجامعة الجديدة، الإسكندرية، 2008. 47. محمد إسماعيل بـلا، **مبـادئ الإدارة بـين النظريــة والتطبيـق**، بـدون طبعـة، دار الجامعـة الجديدة، الإسكندرية،1999. ř»»ŷŕŗ·ƅ§ŕƔƊ¯»»ƅ¡ŕ»»žÃƅ§±§¯ř»»Ÿŗ·Áï»»ŗ **-ŗƒƈœºººŪƈƗ¦©œºººſƚŶƃ¦-ݦ®Ɨ¦½ÂƄºººŪƃ¦**Ɠž±Ɣ»»Űƅ§¯»»ƈţƈ .48 والنشر ، الإسكندرية، 2007. 49. محمد الصـيرفي، ا**لضـغط والقلـق الإداري**، بـدون طبعـة، دار الحـورس الدوليـة للنشـر والتوزيـع، الإسكندرية،2006. 50. محمد جمال الكفافي، الا**ستثمار في الموارد البشرية للمنافسة العالمية**، الطبعة الأولى، دار الثقافة للنشر ،مصر ،2007. 51. محمـد حـافظ حجـازي، إ**دارة المــواد البشــريـة**، بـدون طبعــة، دار الوفــاء لــدنيا الطباعــة و النشــر ، الإسكندرية، مصر ، بدون سنة نشر . 52. محمد حسن محمد حامدات، ا**لسلوك التنظيم***ي* **والتحديات المستقبلية ف***ي* **المؤسسات التربويــة،** الطبعة الأولى، دار الحامد، عمان ،2008. 53. محمد سـعيد أنـور سـلطان، ا**لسـلوك التنظيمـي** ، بـدون طبعـة، دار الجامعـة الجديـدة، الإسـكندرية، .2003

54. محمد قاسم القريوتي، ا**لسلوك التنظيمي - دراسة السلوك الإنساني الفردي والجمـاعي فـي المنظمـات** ا**لمختلفة**، الطبعة الرابعة، دار الشروق، عمان،2003. 55. محمد ناصر العديلي، ا**لسلوك التنظيمي- منظور كمّي مقارن- معهد الإدارة العامـة**، بدون طبعة، الرباض،1993. 56. محمود سلمان العميان، ا**لسلوك التنظيمي في منظمـات الأعمـال**، الطبعـة الثالثـة، دار وائل للنشـر والنوزيع، عمان،2005. ř»Ÿŗ·Áï»ŗ **-ŗƒºŪżœƈřƃ¦¨±ºƒƆƃ¦¼ºƒƀšřƃ¾Ť®ºƆ -ŗƒ°ºŬŕƃ¦®°¦ÂºƆƃ¦¨°¦®¤**±»ƄŗÃ»ŗ£¯Ã»ƈţƈƑſ·»Űƈ .57 الدار الجامعية، الإسكندرية،2004. ř»»Ÿŗ·ƅ§**¾ººƆŶƃ¦¶ÂźººŰ©œººƆ±ƕ¦Â¸¦°ººŮƃ¦¨°¦®¤**¯»»ƈţ£Ɠ»»Ɗŗ¯»ƈţƈÁ§Ã±»»ƈ©±»»ŰŕƔŷ¯Ã»»ƈţƈÁ»Ÿƈ .58 الأولى، دار الحامد للنشر والتوزيع، عمان، 2008. 59. مؤيد الفضل، ا**لأساليب الكمية والنوعية في دعم القرارات في المنظمة**، الطبعة الأولى، دار الوراق للنشر والتوزيع، عمان،2008. 60. نبيل الحسيني النجار ، إ**دارة الموارد البشرية بين أصول النظريـة وجذور التطبيق**، الطبعة الأولـى، المكتبة العصرية، مصر ، 2008. 61. نداء محمد الصوص، ا**لسلوك التنظيمي**، الطبعة الأولى، مكتب المجتمع العربي للنشر والتوزيع، عمان،2008. .1428**ƑƆƄŶƃ¦ªšŕƃ¦ƏƀřƄƆŗƒ°Ŭŕƃ¦®°¦ÂƆƃ¦¨°¦®¤©¦°ŰœšƆ**¨±ŷƓƊŕƍ.62 **¿ƒºººƒƀřƃ¦ŗºººſœ¶ŕ ¦®ƕ¦©œƒºººŪœŪ¢**Ɠŗƅŕ»»żƅ§±Ã»»ŰƊƈÁ»»Ŭţƈ±ƍŕ»»·³»»Ɣ±¯¥Ɠţŗ»»Ű¯»»ƈţƈ¿»»œ§Ã .63 ا**لمتوازن،** الطبعة الأولى، دار وائل للنشر ، عمان، 2009. ř»Ÿŗ·Áï»ŗ **-¾ºƆœƂřƆƑރř¦°řºŪ¦¾Ť®ºƆ–ŗƒ°ºŬŕƃ¦®¦ÂºƆƃ¦¨°¦®¤**Áñ»Ŧ¢ÃƓœŕ»·ƅ§ÀƔ»Šţ¼»ŬÃƔ .64 الوراق للنشر والنوزيع، عمان، الأردن، 2006.

ج – الأطروحات والرسائل الجامعية

 **Ɖ¦°ÂřƂ®ƃ¦©œšÂ°¶¢ -1-«**

01. الطاهر مجاهدي، **فعالية التدريب المهني وأثره على الأداء**، أطروحة دكتوراه العلوم في علم النفس، العمل والتنظيم، قسم علم النفس وعلوم التربيـة والأرطفونيـا، كليـة العلـوم الإنسـانية والعلـوم الاجتماعيـة، جامعة منتوري، فسنطبنة، الجزائر ،2009.

ř»ţñ·£**ŗƒ®œºŮřſƙ¦©œºŪŪ£ƆƄƃƑƃœºšƃ¦ ¦®ƕ¦ƏºƄŵŗƄƆœºŬƃ¦¨®ÂºŞƃ¦°ºś¢ŗºŪ¦°®**¼»ŬÃƔÁƔ¯»ƈÃŗ .02 دكتوراه، تخصص تسيير ، كلية علوم التسيير ، جامعة الجزائر ، 2006.
**°ƒřŪŞœƆƃ¦¾őœŪ° -2-«**

01. إبراهيم بن حمد بدر ، **المناخ التنظيمي وعلاقته بضغوط العمل**، رسالة ماجستير في العلوم الإدارية، كلية الدراسات العليا، قسم العلوم الإدارية، جامعة نايف العربية للعلوم الأمنية، الرياض،2006. ¿»ƈŷÃÀƔ»¸Ɗśµ»ŰŦś¹ŕ»ƈśŠ§À»ƆŷƓ»ž±ƔśŬŠŕƈřƅŕŬ±**ÀƒŰ°ƆƆƃ¦ ¦®¢Â±ƒŽšřƃ¦**Ɠž§Ãƅ§±ƍŕ·ƅ§ .02 كلية العلوم الإنسانية والاجتماعية، جامعة فسنطينة 02، الجزائر ، 2013.

řƅŕ»»Ŭ±**ŗººŪŪ£ƆƄƃÄ®œººŮřſƙ¦ ¦®ƕ¦ÀƒººŪšřƑºººżƉ°ººś¢Âŗƒ°ºººŬŕƃ¦®°¦ÂººƆƃ¦¾ºººƒŶŽř**³ŕ»»Ɣƅ¥©¯ŕ»»ŸŠÃŗ .03 ماجسنير اقتصـاد ونسبير المؤسسـة، قسم علـوم التسبير ، كليـة العلـوم الاقتصـادية وعلـوم التسبير ، جامعـة 20 أوت 1955، الجزائر ،2006.

**ŗºƒ°¦®Ɨ¦ŗºőƒƌƃ¦Ã®ºƃ¾ºƆŶƃ¦¶źºŰÃÂřºŪƆƏºƄŵŗºƒƄŤ¦®ƃ¦©¦°ºƒźřƆƃ¦µºŶŕ°ºś¢**±ŕ»ƈŷ¯ŕ»Ɣ²¯»Ɣ±żś .04 وا**لأكاديميـة فـي الجامعات الفلسطينية بقطـاع غزة،** رسالة ماجستير ، كليـة التجارة، الجامعـة الإسلامية، غزة**،2006**.

05. حمد بن محمد السبيل، عوا**مل الإنتاجيـة وعلاقتهـا بالأنمـاط القيـادة الإداريـة فـي الأجهزة الأمنيـة،** رسالة ماجستير في العلوم الإدارية، قسم العلوم الإدارية، كلية الدراسات العليا، جامعة نايف العربية للعلوم الأمنية، الرباض،2003.

06. سعد بن معتاد عايد الروقي، ا**لضغوط الإداريـة وعلاقتها بـالأداء والرضا الـوظيفي**، رسالـة ماجستير في العلوم الإدارية، كلية الدراسات العليا، جامعة نايف العربية للعلوم الأمنية، الرياض،2003.

ř»ƔƆƄ±Ɣś»ŬŠŕƈřƅŕ»Ŭ±**Àƒƒ°ºő¦±Şƃ¦ÀƒºŪ°®Ɔƃ¦Ã®ºƃŗºƒƈƌƆƃ¦¶ÂźºŰƃ¦°®œºŮƆ**ř»ƄƔƆƈř»ŠÃŦ¼±ŕ»Ů .07 الآداب والعلوم الإنسانية، قسم علوم النفس والأرطفونيا، جامعة ننيزي وزو ، الـجزائر ،2011.

řƅŕ»Ŭ±**ŗƒŵœƈºŮƃ¦ŗºŪŪ£Ɔƃœŕŗƒ°ºŬŕƃ¦®°¦ÂºƆƄƃƑŽƒ·Âƃ¦œŰ°ƃ¦ƏƄŵ¾ƆŶƃ¦¶ÂźŰ°ś¢**½Ɣſٱ·ŕŮ .08 ماجسنير في علوم التسيير ، فرع علوم إدارة أعمـال، كليـة العلـوم الاقتصـادية والتجاريـة وعلـوم التسبير ، جامعة محمد بوقرة، بومرداس،2010.

09. صليحة شامي، ا**لمناخ التنظيمي وتـأثيره علـي الأداء الـوظيفي للـعاملين**، رسالة ماجستير في الـعلوم الاقتصادية، كلية العلوم الاقتصادية والتجارية وعلوم التسيير ، جامعة أحمد بوقرة، بو مرداس،2009.

10. عامر حجل، أ**ثر ضغوط العمل على أداء المراجع الخارجي**، رسالة ماجستير في مراجعة الحسابات، كلية الاقتصاد، جامعة دمشق، 2008.

 **ŗƒƆƄŶƃ¦©ƚŞƆƃ¦ -®**

11. عمري سامي، **فعاليـة تخطيط المـوارد البشريـة فـي ظل التخطيط الاستراتيجي**، رسالة ماجستير فـي العلوم التجاريـة، قسم العلوم التجاريـة، كليـة العلوم الاقتصـادية والتجاريـة وعلـوم التسـيير ، جامعـة محمـد بوضياف، المسبلة،2007.

12. ماجد فهد سعود القريش*ي*، **ضـغوط العصل وأثرهـا فـي دوران العصل**، رسـالـة ماجسـتير فـي الـعلـوم الإدارية، قسم العلوم الإدارية، كلية الدراسات العليا، جامعة نايف العربية للعلوم الأمنية، الرياض،1431.

13. محمد بن علي المـانـم، **تقنيـات الاتصـال ودورهـا فـي تحسـين الأداء**، رسـالـة ماجسـتير فـي الـعلـوم الإدارية، كلية الدراسات العليا، جامعة نايف العربية للعلوم الأمنية، الرياض،2006.

řƅŕ»»Ŭ±**ŗƒ°ººŬŕƃ¦®°¦ÂººƆƃ¦ ¦®¢ƏººƄŵƑººƆƒ·ƈřƃ¦œººƈƆƃ¦°ººś¢**Ɠ·Ɗ»»Ůƅ§ÀƔƍ§±»»ŗ¥Áŕ»»ƈţ±ƅ§¯»»ŗŷ¯Ã»»ƈţƈ .14 ماجستير في إدارة الأعمال، كلية التجارة، الجامعة الإسلامية، غزة، 2006.

©±§¯¥Ɠ»»ž±Ɣś»»ŬŠŕƈřƅŕ»»Ŭ±**©¦°¦°ºººƀƃ¦¯œºººŤř¦ŗºººƒƄƆŵƏºººƄŵ¾ºººƆŶƃ¦¶ÂźºººŰ°ºººś¢**ŕƂ»»Ŭƅ§ÀƔƆ»»ŬÁû»ŬƔƈ .15 الأعمال، قسم إدارة الأعمال، كلية التجارة، الجامعة الإسلامية،غزة،2009.

řƅŕ»Ŭ±**ƑŽƒ·Âºƃ¦§°ºŪřƃ¦ÂºšƈÀƒƄƆœŶƃ¦©œƋœŞřœŕœƌřſƚŵ¾ƆŶƃ¦¶ÂźŰ**ÀţƆƈƅ§ÁŬţƈƅ§¯ŗŷ¯ƔƅÃ .16 ماجسنير في العلوم الإداريـة، كليـة الدراسـات العليـا، قسم العلـوم الإداريـة، جامعـة نـايف العربيـة للعلـوم الأمنية، الرياض،2007.

17. وهيبـة مربعي، **دور التسويق الابتكاري فـي المحافظـة علـي الميـزة التنافسـيـة،** رسـالـة ماجسـتير فـي علـوم التسـبير ، تخصـص اقتصـاد تطبيقـي وإدارة المنظمـات، كليــة العلــوم الاقتصــادية والتجاريــة وعلــوم التسيير ، جامعة الحاج لخضر ، بانتة، الجزائر ،2012.

01. بوخمخم عبد الفتاح، هروم عز الدين، **تسيي**ر الأداء الـوظيفي للمـورد البشـري فـي المؤسسـة الاقتصادية، مجلة الاقتصاد والمجت*مع*،العدد:6، قسنطينة، 2010.

02. جاسم مشتت داوي، سعد عبد عابر **، مصادر ضغوط العمل التي يتعرض لها العاملون في القطاع** الحكومي في العراق، المجلة العراقية للعلوم الإدارية، العدد:27، الكلية التقنية الإدارية، بغداد.

03. سـحراء أنـور حسـين، **قيـاس تـأثير ضـغوط الـعمـل علـ***ي* **مسـتوى الأداء الـوظيفى**، مجلـة كليـة بغـداد للعلوم الاقتصادية، العدد:36، 2013.

ř»ƔŷŕƈśŠƛ§ÀûƆŸƅ§ř»ƔƆƄ řƔƊŕ»ŬƊƙ§ÀÃƆŸƅ§řƆŠƈ **-«¯œƆƈƃ¦Â©œƒ°·ƈƃ¦ -¾ƆŶƃ¦¶ÂźŰ** řŠƔ¯Ŧ±ÃŮŕŷ .04 والإنسانية، جامعة محمد خيضر ، بسكرة، الجزائر ، العدد:26، جوان،2012.

```
İ®ºƆîºƃ ƑŽƒ·Âºƃ¦ ¦®ƕ¦Ƒºż¾ºƆŶƃ¦¶ÂźºŰ°ś¢řƊ±ŕ·ƈƅ§¯ƈţƈÁƔ±ŮªŕſƔƆŦŢƅŕŰŕśſƅ§¯ŗŷ .05
المدارس الأساسية الحكومية في إقليم جنوب الأردن، مجلة جامعة دمشق، العدد:1و 2، جامعة مؤتة،
                                                                            .2010\frac{1}{2}الأردن، 10
                                                                      ¨°ÂŬƈƆƃ¦©ƙœƀƆƃ¦ -Á
01. عبد الله بن حمد بن محمد الجساسي، أثر الحوافز الماديـة والمعنويـة فـي تحسين أداء العاملين فـي
         وزارة التربية والتعليم بسلطنة عمان، دراسة الأكاديمية العربية البريطانية للتعليم العال<sub>ى</sub>،2011.
                                                                     ²ƒƆ¦Âƀƃ¦Â¿ºººŞœŶƆƃ¦ -Â
             .1982ªÃ±Ɣŗ½±Ůƈƅ§±§¯řŝƅŕŝƅ§řŸŗ·ƅ§ -¼°ŬƆƃ¦°¦®¿ŞœŶƆ–Ä®Şŕƕ¦®ŞƈƆƃ¦ .01
         02. ثمار الأمي ، قاموس ريدرز - مزڊوج - بدون طبعة، دار الرئب الجامعية، بيروت،2000.
 ±ŮƊřƊŬÁïŗªÃ±ƔŗřƔŸƈŕŠƅ§¨ś§±ƅ§±§¯řŸŗ·Áïŗ -«Â®±Ɔ -ÂƆƒŞ²ÂƆœſƑŬÃƈ±§±ƔŠ .03
                04. معجم الكافي، فرنسي عربي، الطبعة الثانية، دار الأصالة للنشر والتوزيع،2008.
                    05. معجم لسان العرب، عربي، بدون طبعة، دار البرهان، القاهرة،2007.
                                                                          ŗƆ·ƈƆƃ¦¼őœśÂ -±
                                  01. وثائق بلدية الأمير عبد القادر ولاية جيجل، أرشيف 2013.
                                                              ثانيا – المراجع باللغة الأجنبية:
                                                                                أ - الكـتب:
```
01. Ashley Wrinberg, Organizational stress management -Astrategic approachprinted ingreatbritan by CPI Antony Rowe, Chippenham and Eastbourn, 2010.

02. Bernard Diridullou, Manager son équipe au quotidien, quatrième éditions, groupe Erolles, éditions d'organisation, Germain,2007.

03. Christian Guilleuic, Psychologie du travail, éd nathom, Paris, 1999.

Elisabeth Grebot, **Stress et burnou au travail, identifier, prévenir, guérir**, .édition d'organisation groupe eyrolles, Germain, 2005.

04. Friedrich Nietzsche, Repenser la competenceditions d'organisation, Group Eyrolles, Germanin, 2008.

05. Louise lemire, Gaétan martel, L'approche systemique de la gestion des **ressource humaines**, l' universite du québec, canada, 2007.

06 Matthew Reis, Judith Geiier, . **Amanager's guide to human behavior**, fifth edition, AMA American management, association America, 2010.

07. PienEmorin, Eric Delavrlleé, Le manager à l'écoute du sociologue, deuxième édition, édition d'organisation, paris, 1999.

ب – المجلا*ت* العلمبة:

01. Sbita Maria et all , Investigating the impact of work stress on job **performance astudy intextile sector of Faisalabad**, Asian Journal of Business and Management Sciences, Vol:2, No: 1,Lahore,pakesten.

02. Fousia Ali et all, Effects of stress on job performance, international journal of business and management tomorrow, vol:&, No:2, Pakistan, 2011.

03. Muhammad Ramzan, Ashfaq Ahmed, Effects of job stress on employees job **performance**, IOSR journal of business and management, Lahore, vol:11, No:6, 2013.

 $j\rightarrow\mu$ 

## ا**لملحق رقم(01):** الاستبيان قبل التحكيم

وزارة التعليم العالى والبحث العلمى جامعة جبجل كلية العلوم الاقتصادية والتجارية وعلوم التسيير

استمارة بحث لنيل شهادة ماستر في العلوم التسيير تخصص تسبير الموارد البشرية

سیدی سیدتی؛

في إطار إجراء دراسة ميدانية لاستكمال متطلبات الحصول على شهادة ماستر في تسيير الموارد البشرية، يسرني أن أقدم لكم هذا الاستبيان المصمم لتجميع بيانات تخدم مباشرة أهداف البحث العلمي الذي ينطوي تحت عنوان: أثر **ضغوط الع***مل على أدا***ء ال**موارد ا**لبشر**ى.

فالرجاء من سيادتكم التفضل بمنح تقديركم الشخصـي عن تأثير ضغوط العمل على أداءكم، من خلال الإجابة على العبارات التي يحتويها هذا الاستبيان، علما أنّ الإجابات التي تقدم لن تستخدم إلاّ لأغراض البحث العلمي.

أشكر لكم حسن تعاونكم وتقبلوا منّي فائق الاحترام والنقدير .

بيانات عامة لملأ الاستمارة

- لا بتم كتابة الاسم واللقب. - ضم الإشارة (x) داخل المربع الذي يمثل رأيك - ضع الإشارة (x) في خانة وإحدة فقط

# الطالبسسة : زيتونى زينب

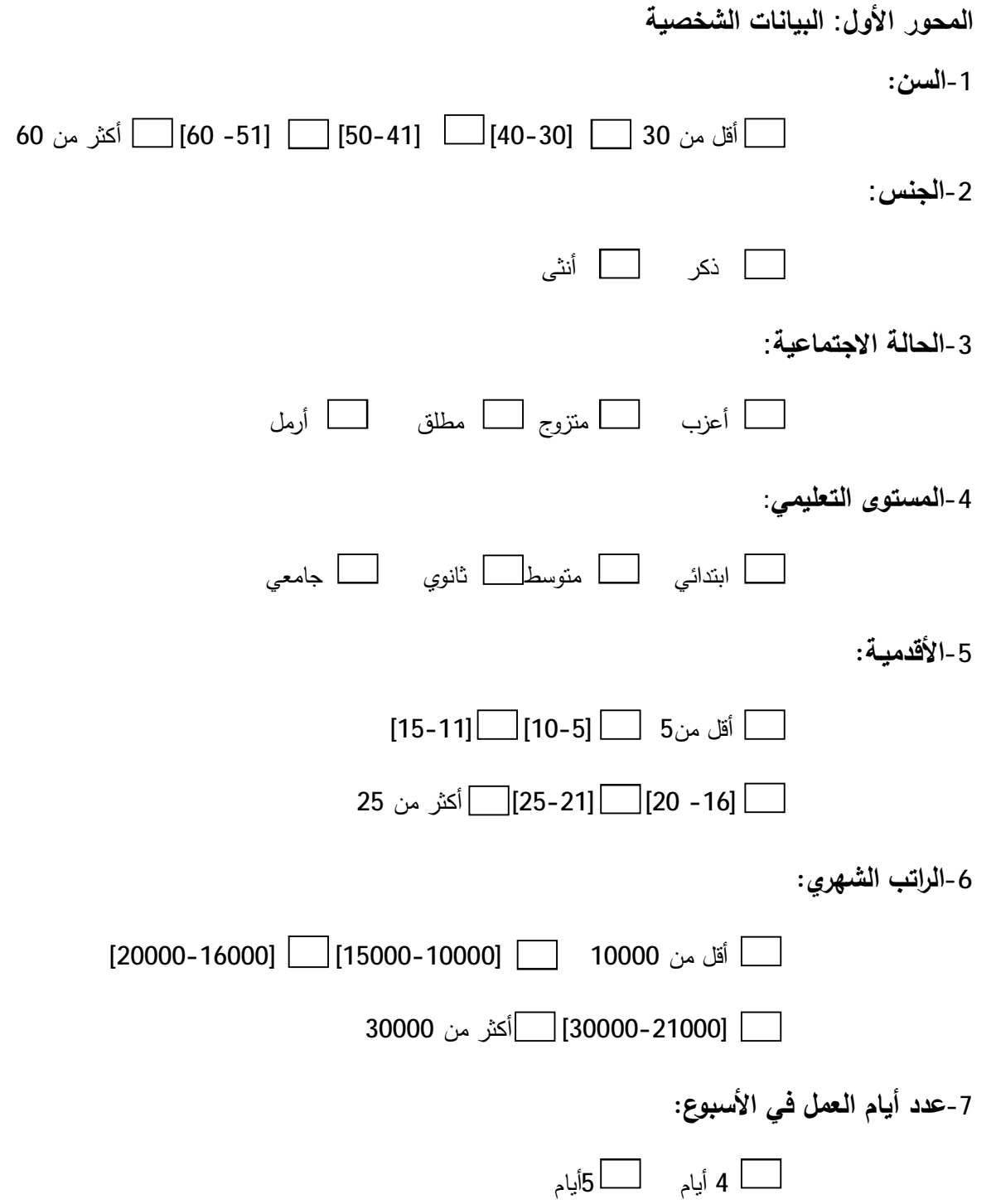

## المحور الثان*ي*: ضغوط العمل

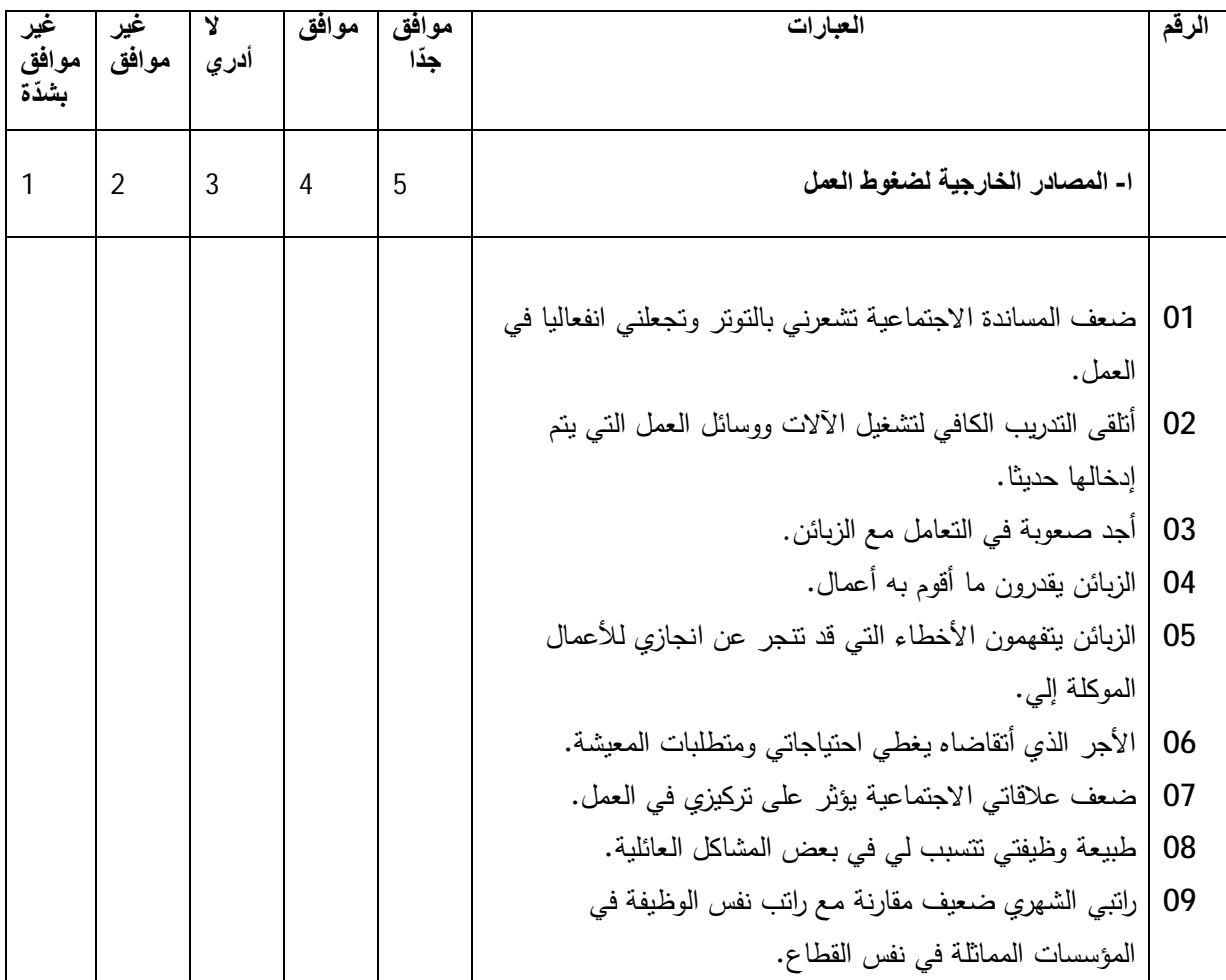

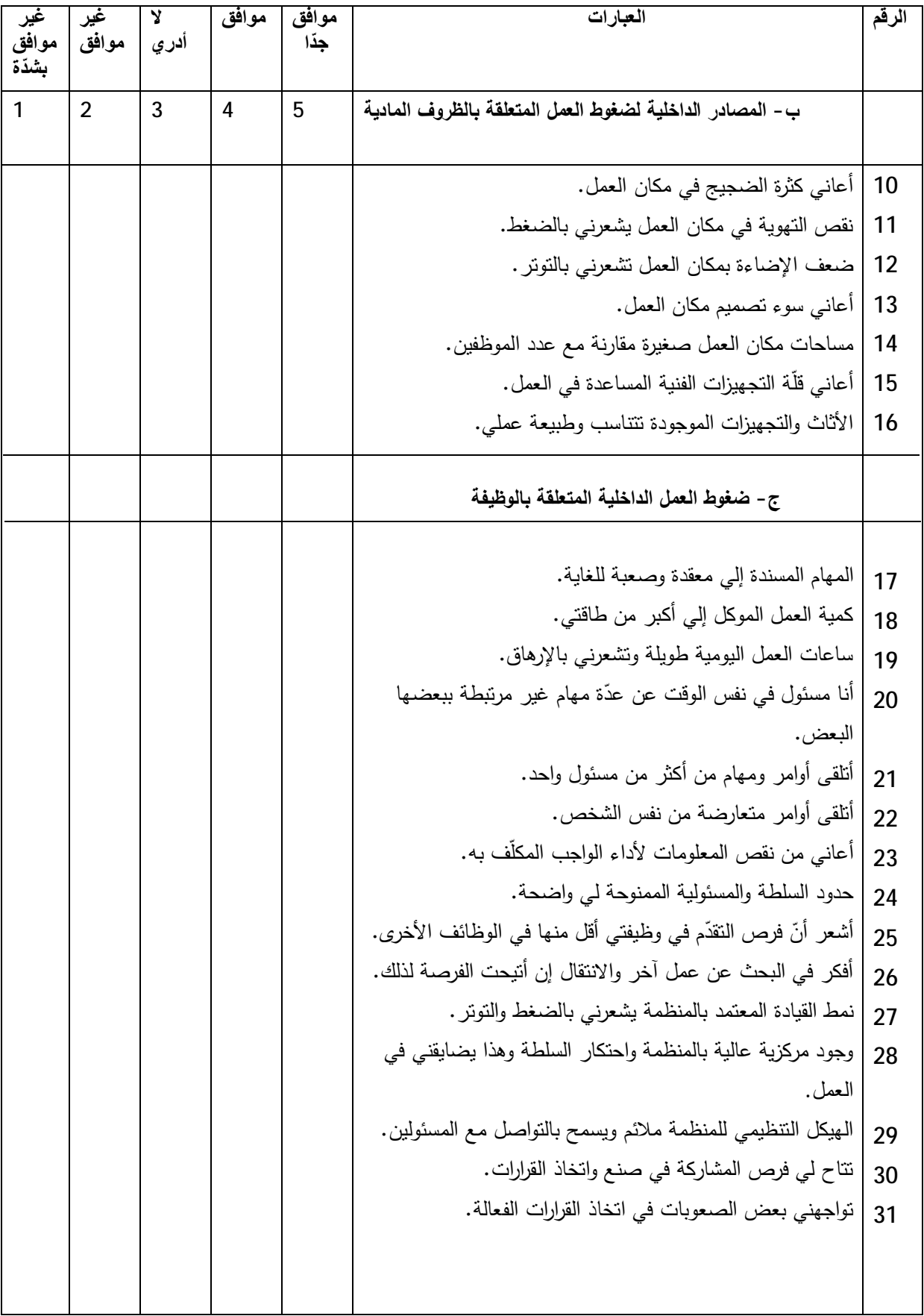

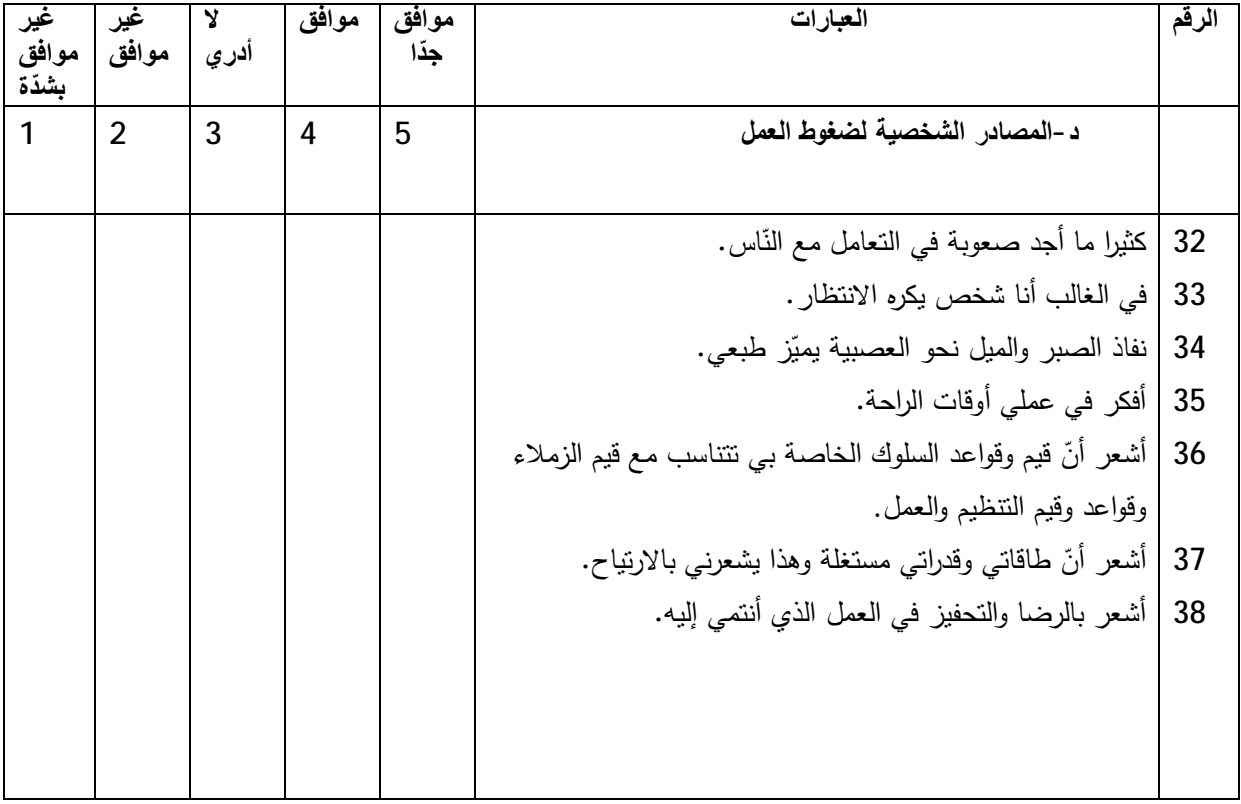

المحور الثالث: أداء الموارد البشرية

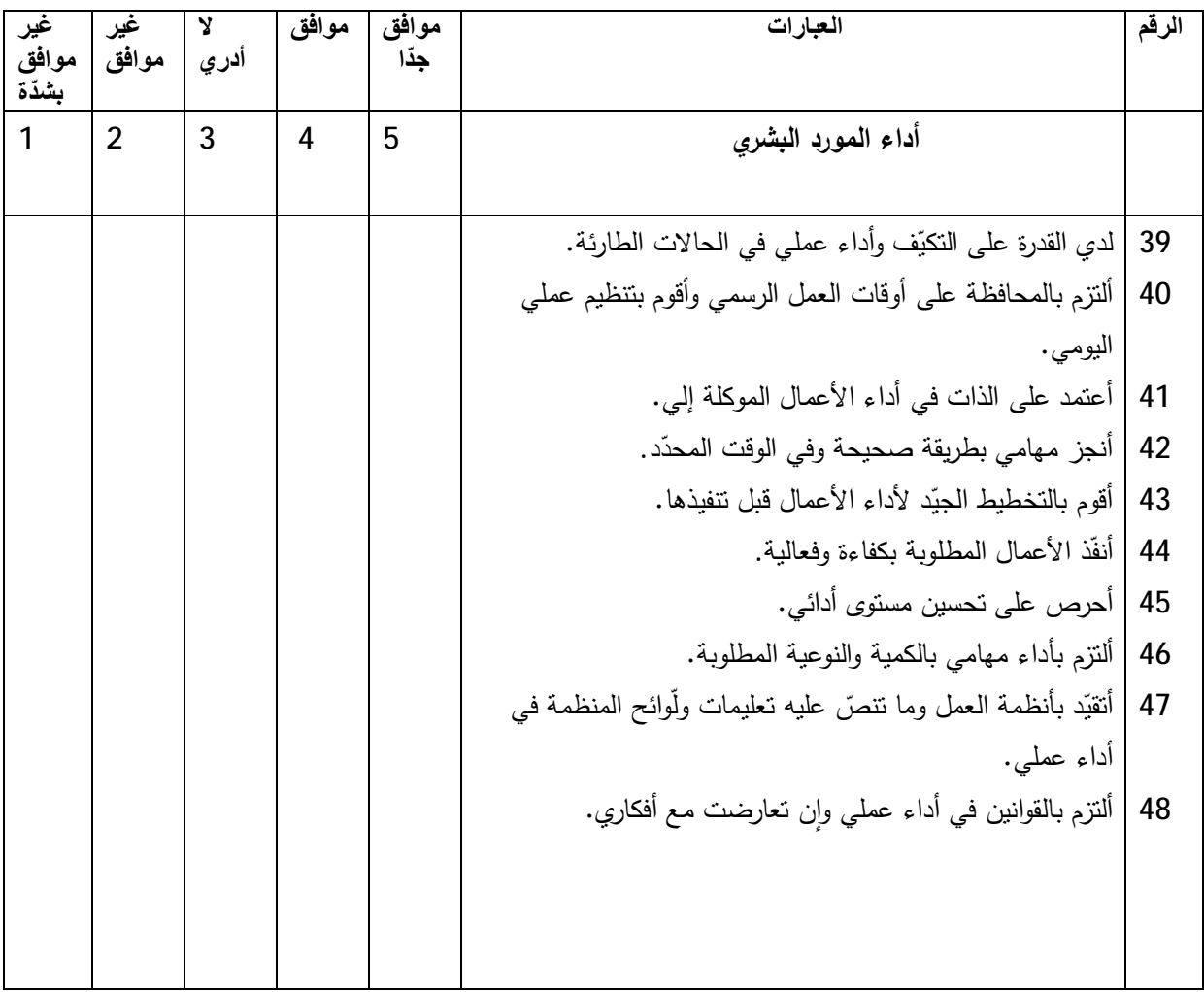

إضافات أخرى

# **الملحق رقم(02):** الاستبيان بعد التحكيم (الموزع) وزارة التعليو العالبي واليمي العلمي جامعة جيجل كلبة العلوم الافتصاحية والتجارية وعلوم التسبير

استمارة بحث لنيل شهادة ماستر ف*ي* علوم التسيير <del>تخ</del>صص تسيير الموارد البشرية

**سیدی سیدتی؛** 

في إطار إجراء دراسة ميدانية لاستكمال متطلبات الحصول على شهادة ماستر في تسيير الموارد البشرية، يسرني أن أقدم لكم هذا الاستبيان المصمم لتجميع بيانات تخدم مباشرة أهداف البحث العلمي الذي ينطوي تحت عنوان: أ**ثر ضغوط العمل على أداء الموارد البشرية،** حيث تهدف هذه الدراسة إلى الكشف عن مصادر ضغوط المعمل التي يتعرض لمها المورد البشري وطبيعة علاقتها بأدائه، وتعرّف ضغوط العمل على أنّها: "تجربة شخصية خناف من فرد لأخر ، تحدث اختلالا نفسيا أو/و عضويا أو/وسلوكيا لدى الفرد تنتج هذه الأخيرة عن عدّة عوامل سواء كانت متعلقة بالبيئة الخارجية أو/و الداخلية للمنظمة أو الوظيفة أو/و الفرد ذاته وتأثيرها يكون على الفرد وأدائه بصفة خاصة والمنظمة وأدائها بصفة عامة إيجابا أو سلبا".

أمّا أداء المورد البشري فيعرّف بأنّه "نتيجة التفاعل بين السلوك والإنجاز أي أنّه ذلك السلوك الذي يصدر عن المورد البشري ويترجم في صورة إنجاز للمهام الوظيفية بالطريقة التي تحقق الكفاءة والفعالية، ويكون نتاج هذا التفاعل بدوره ناتج عن العلاقة بين إدراك المورد البشري لدوره الوظيفي ومتطلباته والقدرات والمهارات والجهد المبذول بالإضافة إلى الظروف البيئية المحيطة".

فالرجاء من سيادتكم التفضل بمنح تقديركم الشخصبي عن تأثير ضغوط العمل على أداءكم، من خلال الإجابة على العبارات التي يحتويها هذا الاستبيان، علما أنّ الإجابات التي تقدم لن تستخدم إلا لأغراض البحث العلمي.

أشكر لكم حسن تعاونكم وتقبلوا منّي فائق الاحترام ±Ɣ¯Ƃśƅ§Ã  **ŗŕƃœ¶ƃ¦ ¨°œƆřŪƙ¦ƖƆƃŗƆœŵ©œƈœƒŕ** ¨ƊƔ²ƓƊÃśƔ² ¨ƂƆƅ§ÃÀŬƛ§řŗŕśƄÀśƔƛ - = ضع الإشارة (x) داخل المربع الذي يمثل رأيك - ضع الإشارة (x) في خانة واحدة فقط

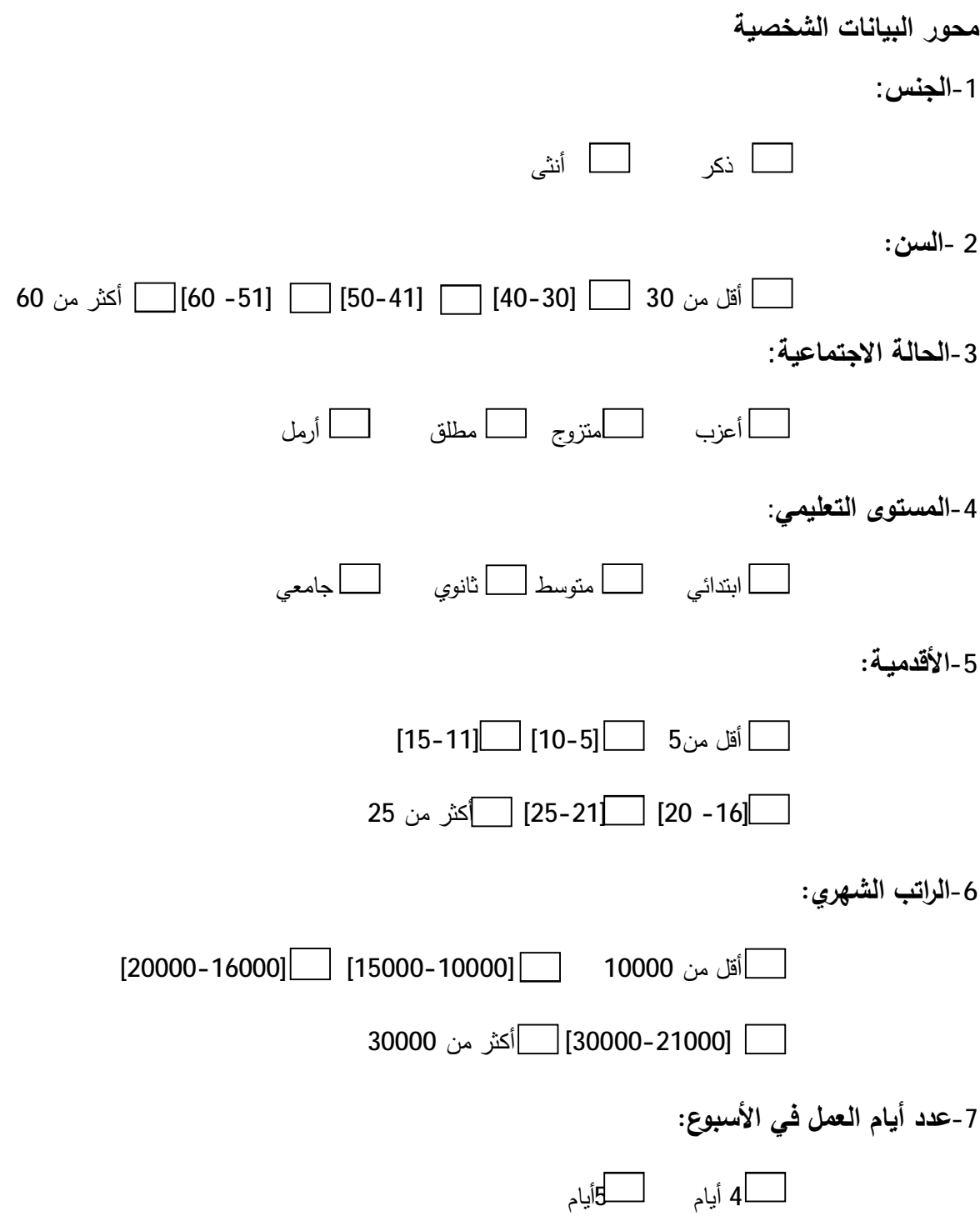

# المحور الأول: ضغوط الع*مل*

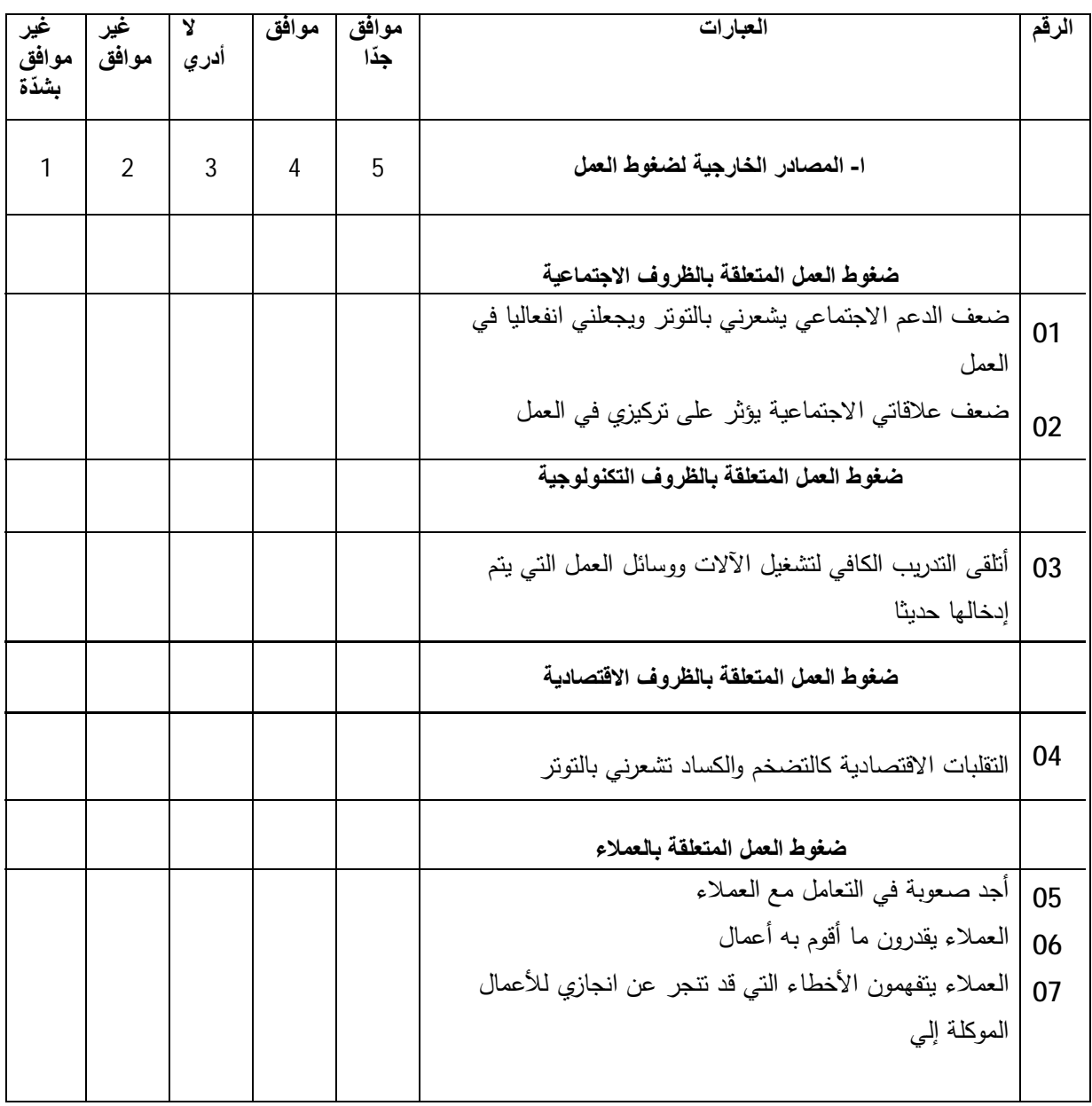

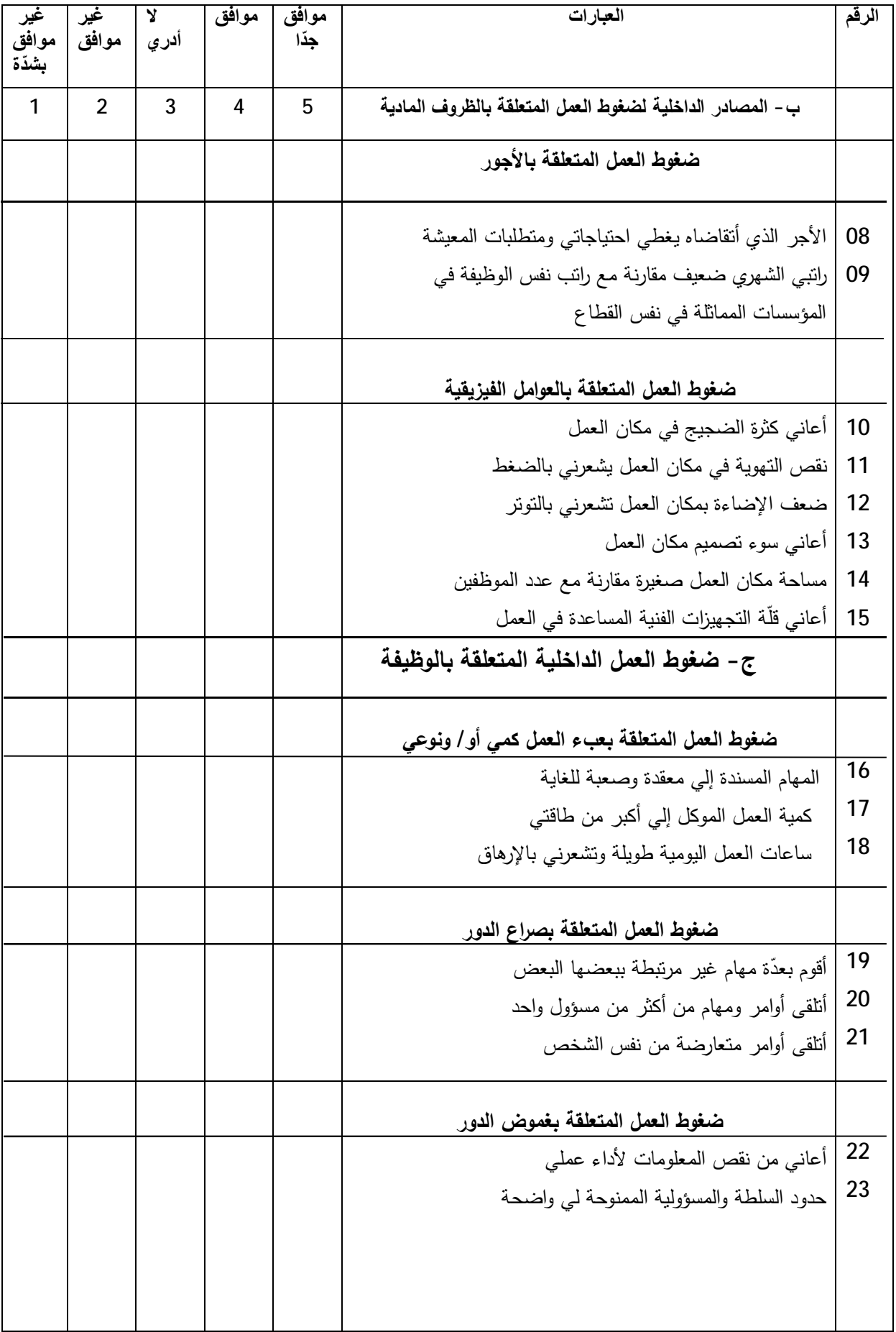

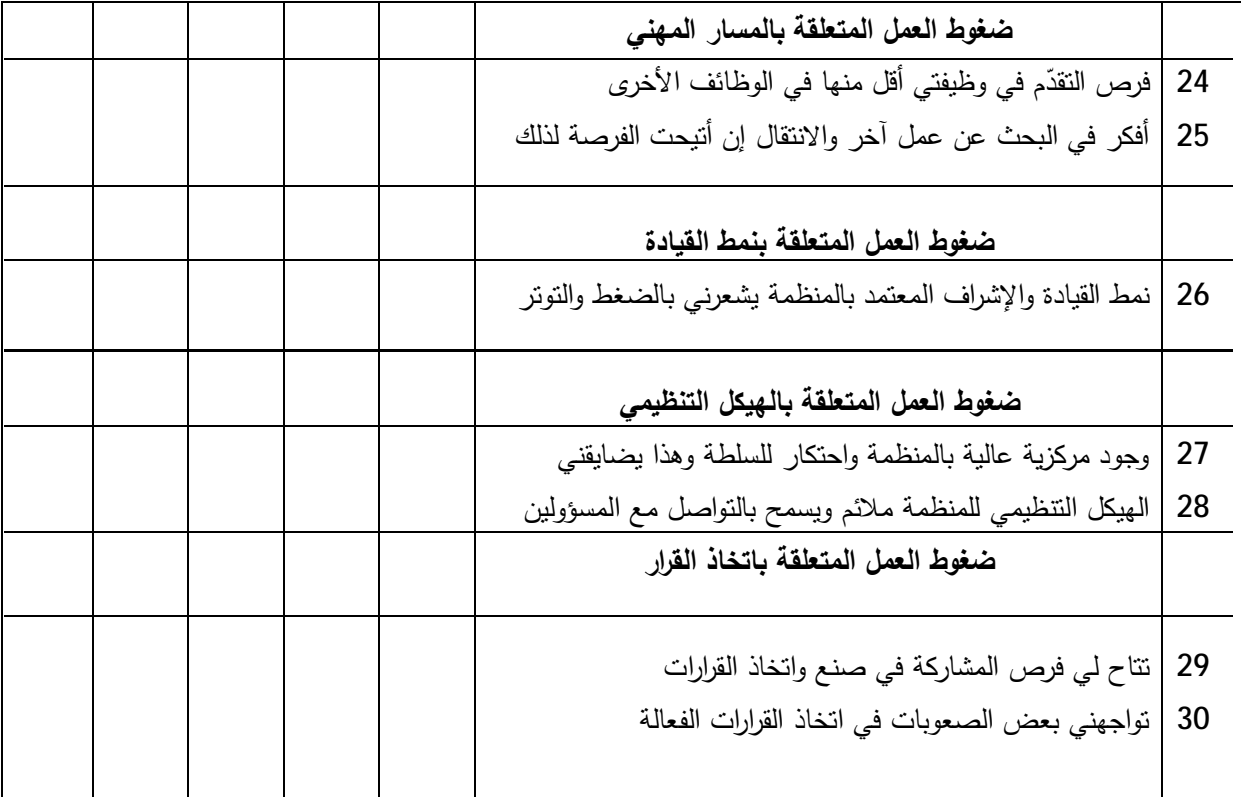

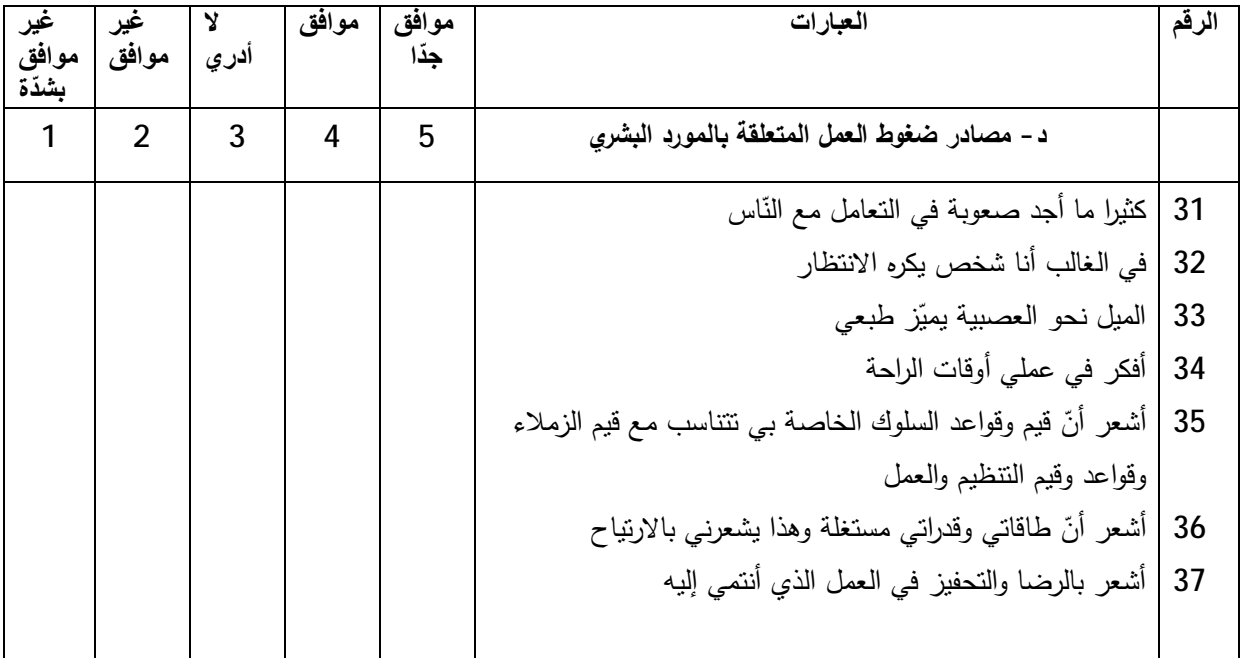

# المحور الثاني: أداء الموارد البشرية

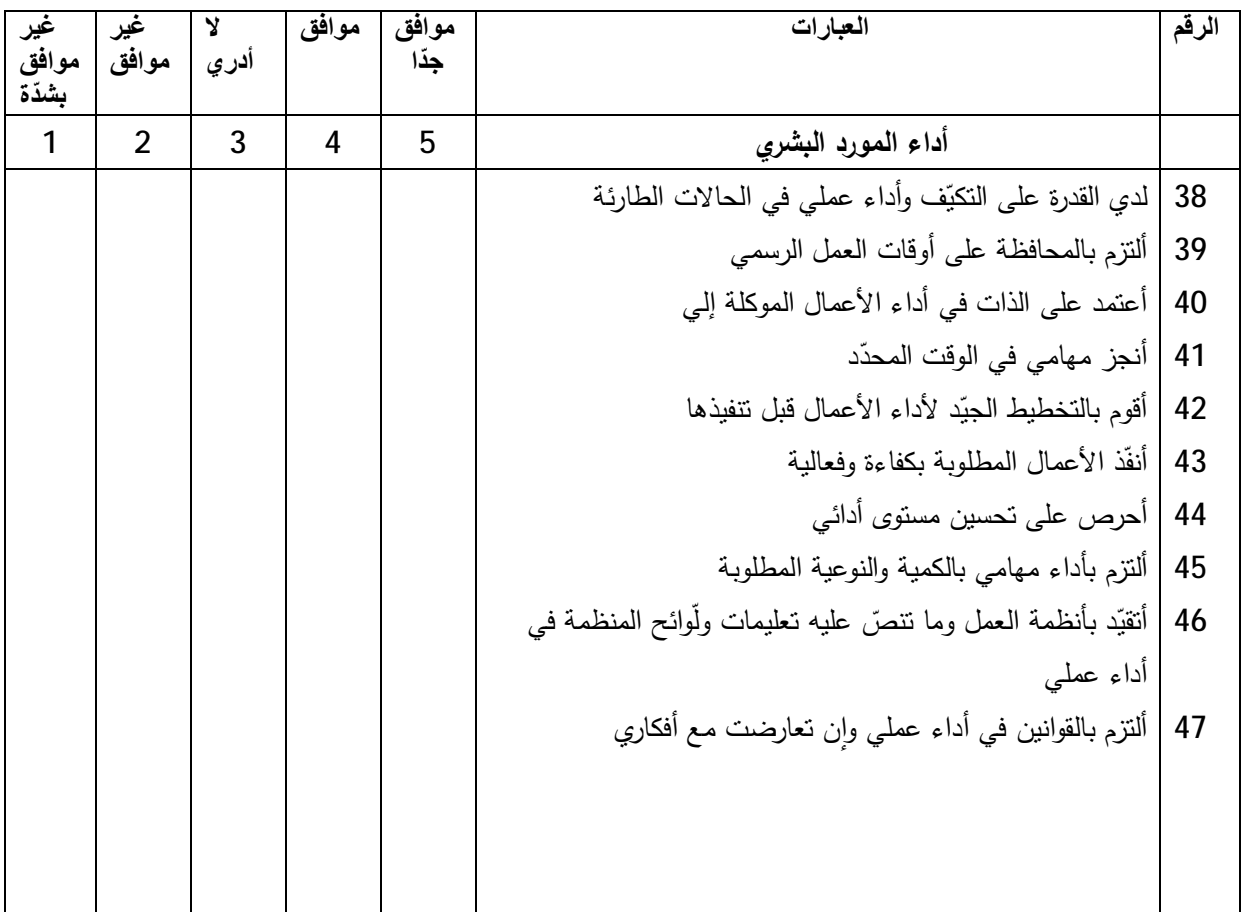

إضافات أخرى

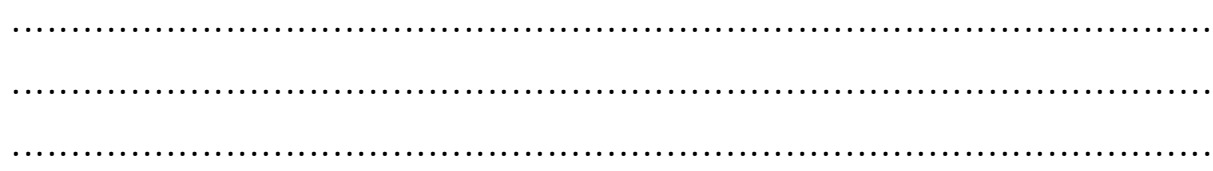

ا**لملحق رقم(03)**: صدق الاتساق الداخلي لفقرات الفرع الأول من المحور الأول

CORRELATIONS

 /VARIABLES=A1 A2 A3 A4 A5 A6 A7 total1 /PRINT=TWOTAIL NOSIG /MISSING=PAIRWISE.

## **Corrélations**

[Ensemble\_de\_données1] C:\Users\PC PERSONNEL\Documents\ΐϨϳί.sav

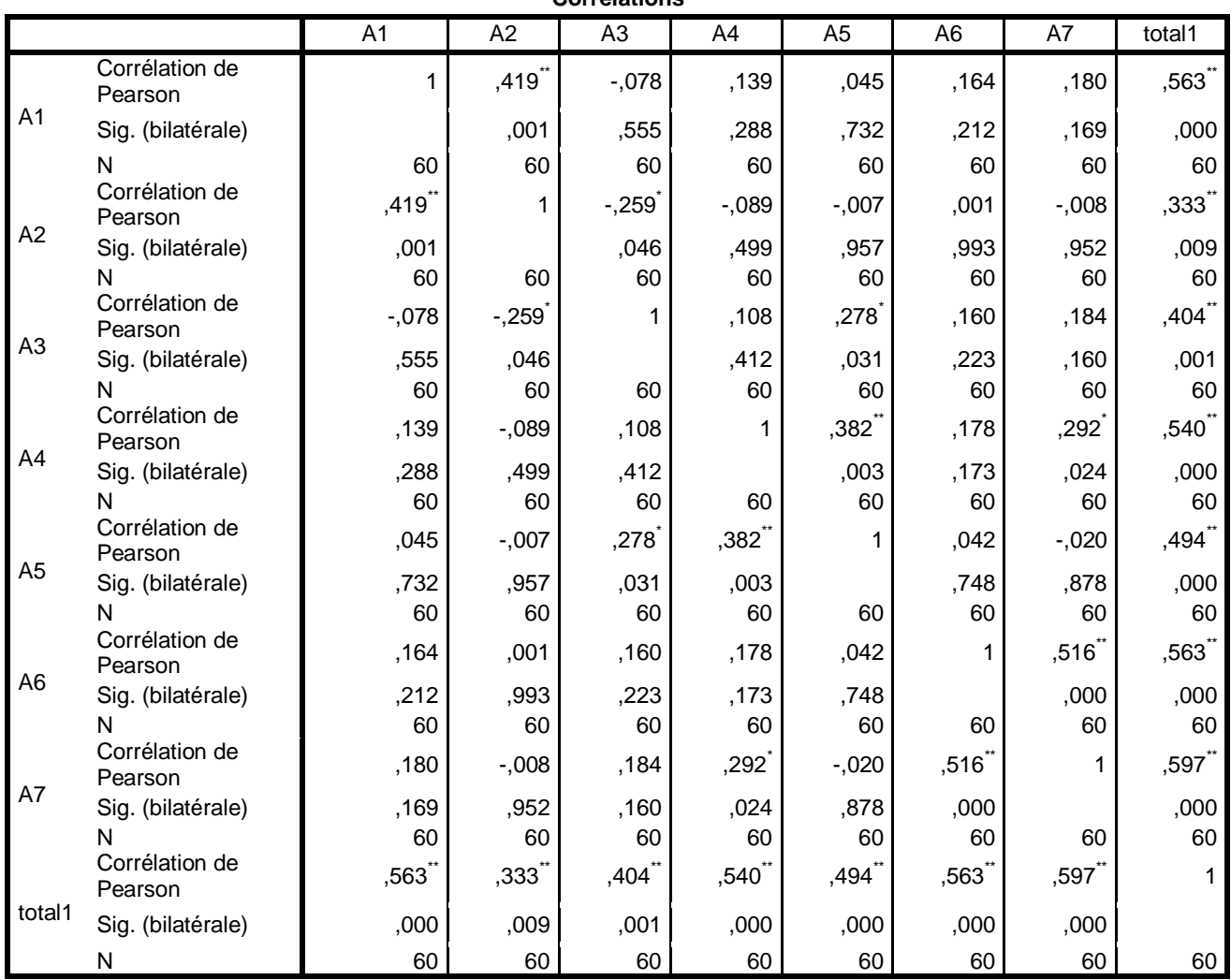

**Corrélations**

\*\*. La corrélation est significative au niveau 0.01 (bilatéral).

\*. La corrélation est significative au niveau 0.05 (bilatéral).

## ا**لملحق رقم(04)**: صدق الاتساق الداخلي لفقرات الفرع الثاني من المحور الأول

CORRELATIONS

 /VARIABLES=A8 A9 A10 A11 A12 A13 A14 A15 total2 /PRINT=TWOTAIL NOSIG /MISSING=PAIRWISE.

### **Corrélations**

[Ensemble\_de\_données1] C:\Users\PC PERSONNEL\Documents\ΐϨϳί.sav

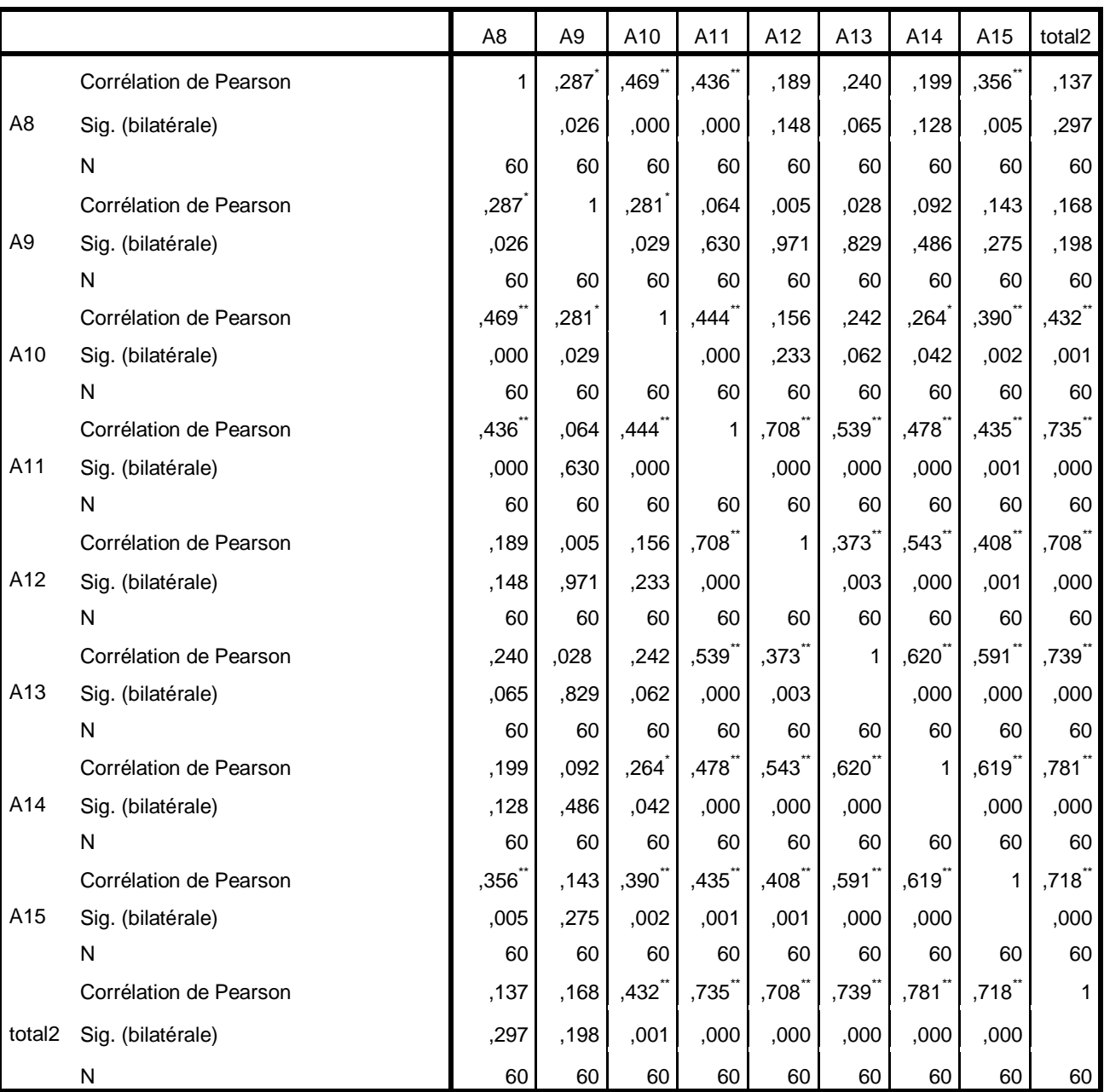

**Corrélations**

\*. La corrélation est significative au niveau 0.05 (bilatéral).

\*\*. La corrélation est significative au niveau 0.01 (bilatéral).

¿ÃƗ§±Ãţƈƅ§Áƈ«ƅŕŝƅ§¹±ſƅ§ª§±ƂſƅƓƆŦ§¯ƅ§½ŕŬśƛ§½¯Ű **:(05¿ſ°¼šƄƆƃ¦**

CORRELATIOS

 /VARIABLES=A16 A17 A18 A19 A20 A21 A22 A23 A24 A25 A26 A27 A28 A29 A30 total3 /PRINT=TWOTAIL NOSIG /MISSING=PAIRWISE.

### **Corrélations**

[Ensemble\_de\_données1] C:\Users\PC PERSONNEL\Documents\ΐϨϳί.sav

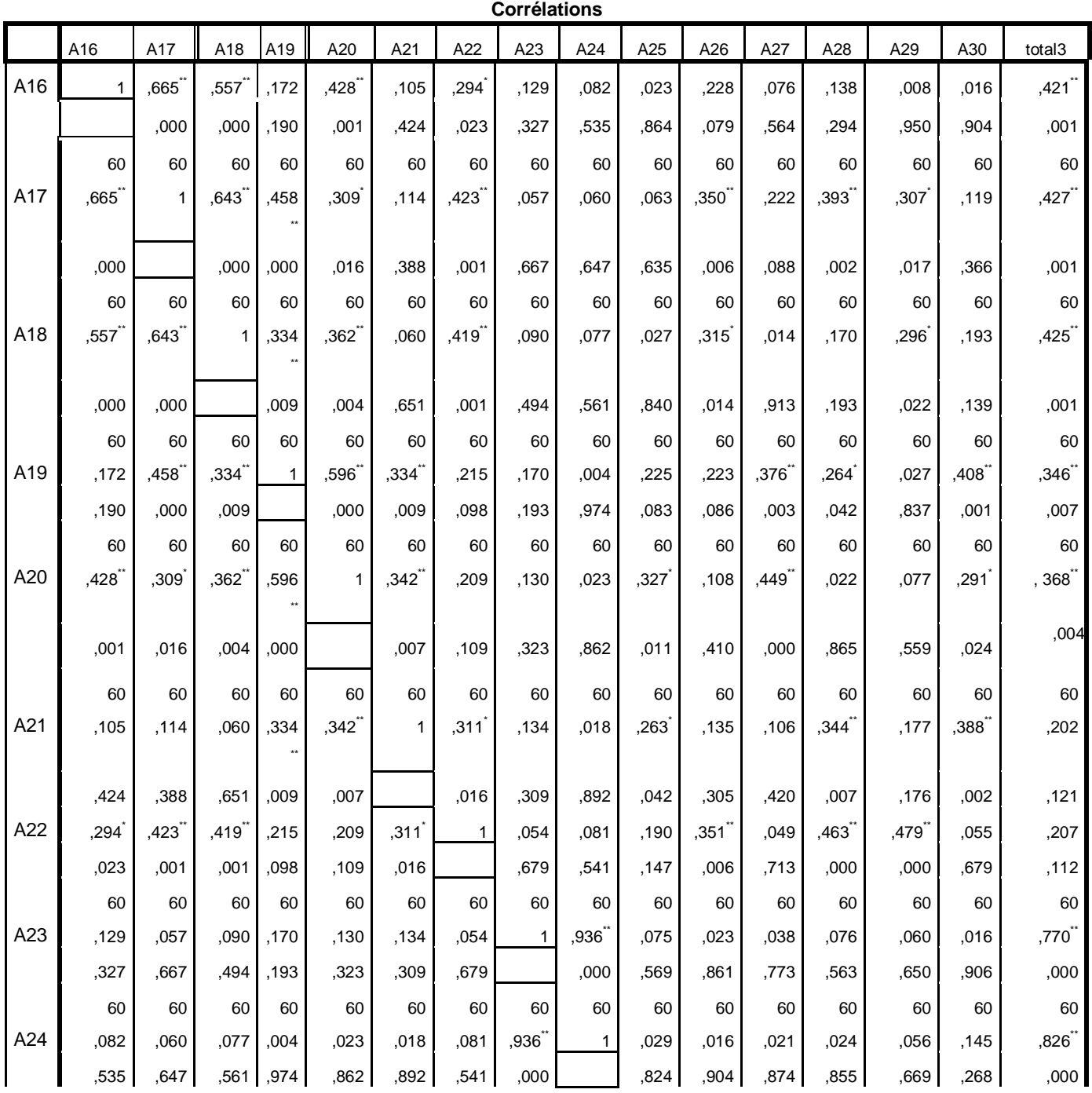

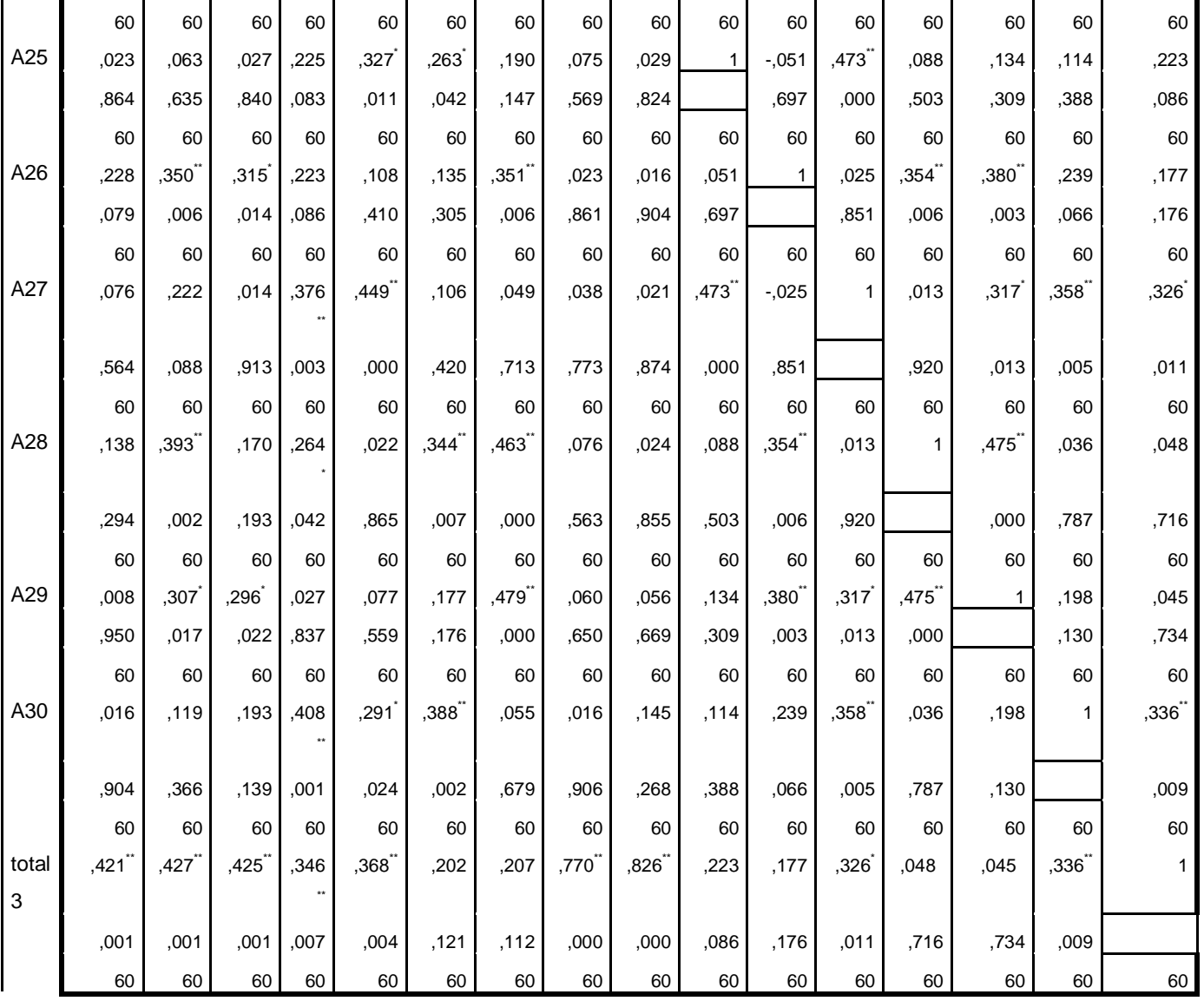

La corrélation est significative au niveau 0.01 (bilatéral).<sup>\*</sup>\*

La corrélation est significative au niveau 0.05 (bilatéral).\*

¿ÃƗ§±Ãţƈƅ§ÁƈŶŗ§±ƅ§¹±ſƅ§ª§±ƂſƅƓƆŦ§¯ƅ§½ŕŬśƛ§½¯Ű **:(06¿ſ°¼šƄƆƃ¦**

CORRELATIONS /VARIABLES=A31 A32 A33 A34 A35 A36 A37 total4 /PRINT=TWOTAIL NOSIG /MISSING=PAIRWISE.

## **Corrélations**

[Ensemble\_de\_données1] C:\Users\PC PERSONNEL\Documents\ΐϨϳί.sav

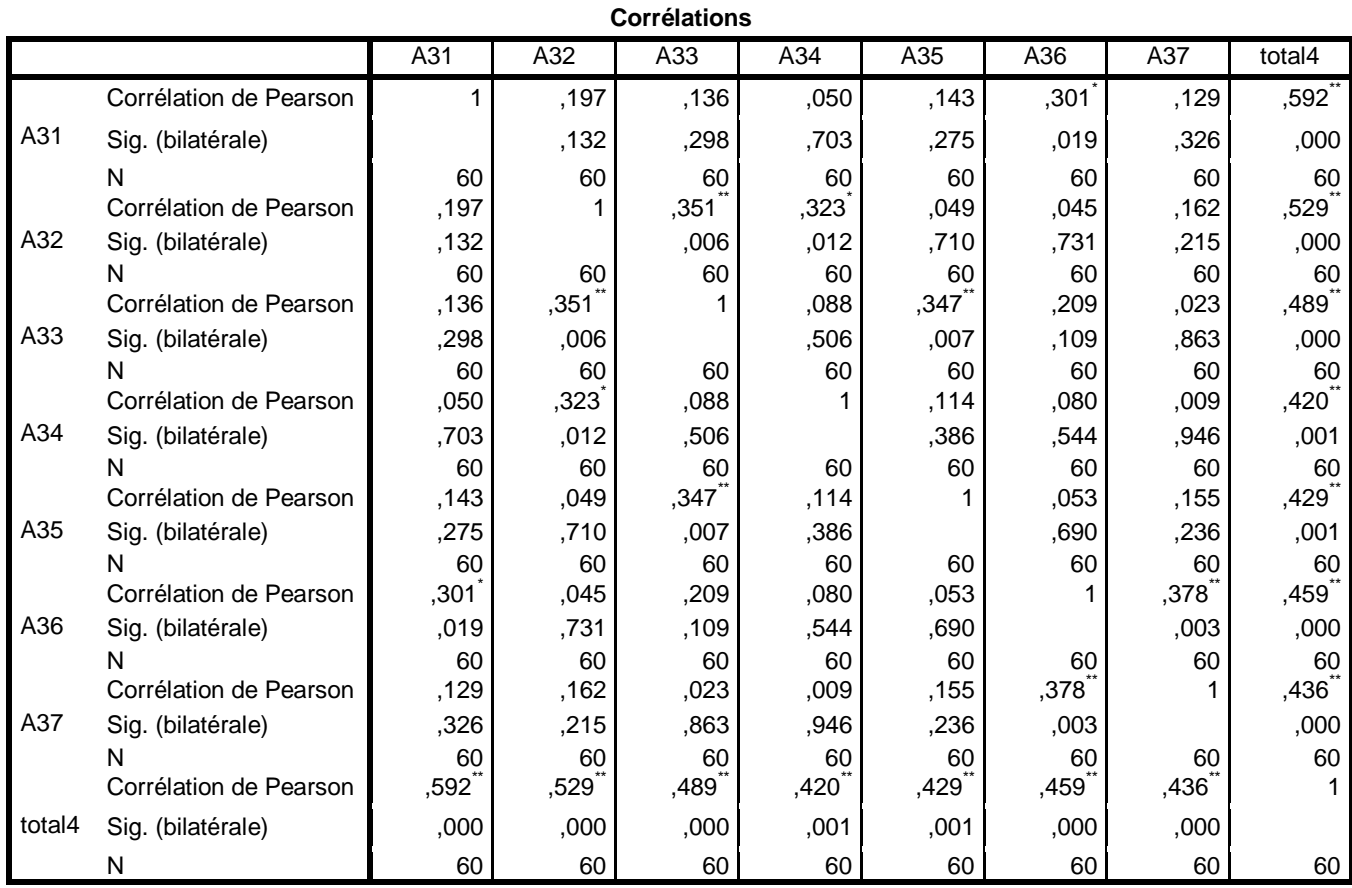

\*. La corrélation est significative au niveau 0.05 (bilatéral).

\*\*. La corrélation est significative au niveau 0.01 (bilatéral).

## ا**لملحق رقم(07)**: صدق الاتساق الداخلي لفروع المحور الأول

CORRELATIONS /VARIABLES=total1 total2 total3 total4 TOTALA /PRINT=TWOTAIL NOSIG /MISSING=PAIRWISE.

## **Corrélations**

[Ensemble\_de\_données1] C:\Users\PC PERSONNEL\Documents\ΐϨϳί.sav

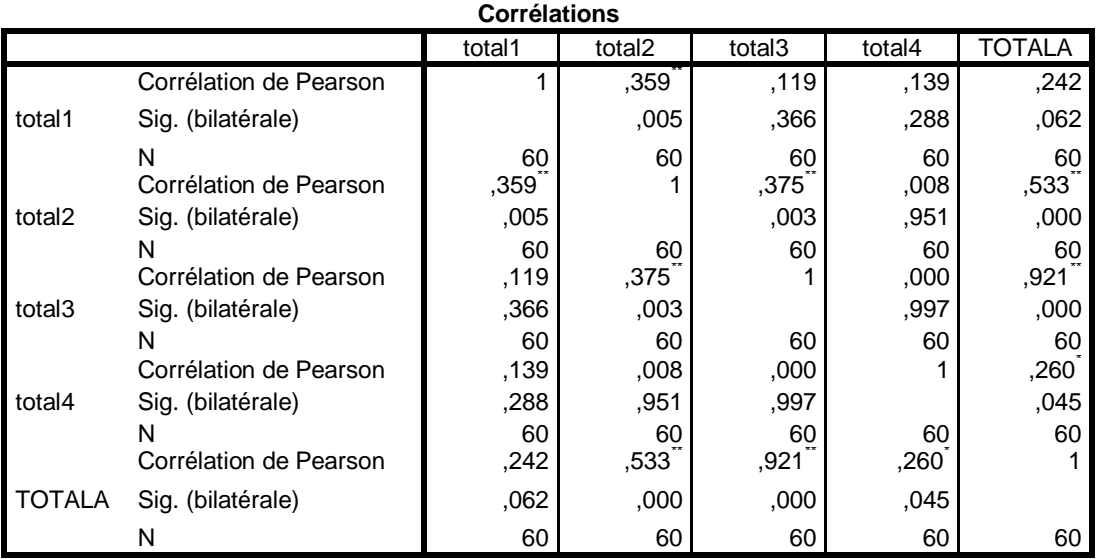

\*\*. La corrélation est significative au niveau 0.01 (bilatéral).

\*. La corrélation est significative au niveau 0.05 (bilatéral).

# ا**لملحق رقم(08)**: صدق الاتساق الداخلي لعبارات المحور الثاني

## **Descriptives**

[Ensemble\_de\_données1] C:\Users\PC PERSONNEL\Documents\ΐϨϳί.sav

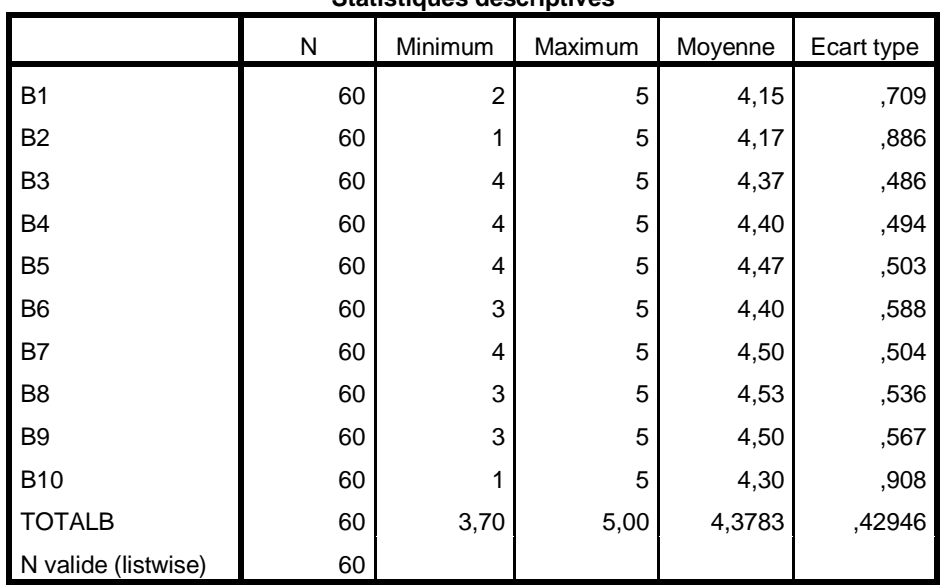

**Statistiques descriptives**

ا**لملحق رقم(09):** صدق الاتساق الداخلي للمحور الأول مع المحور الثاني

CORRELATIONS

 /VARIABLES=TOTALA TOTALB /PRINT=TWOTAIL NOSIG /MISSING=PAIRWISE.

## **Corrélations**

[Ensemble\_de\_données1] C:\Users\PC PERSONNEL\Documents\ΐϨϳί.sav

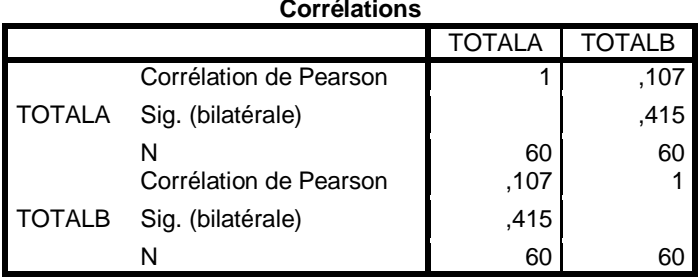

**Corrélations**

## ا**لملحق رقم(10)**: صدق الاتساق البنائي

CORRELATIONS

```
/VARIABLES=TOTALA TOTALB TOTALGEN
/PRINT=TWOTAIL NOSIG
/MISSING=PAIRWISE.
```
## **Corrélations**

[Ensemble\_de\_données1] C:\Users\PC PERSONNEL\Documents\i

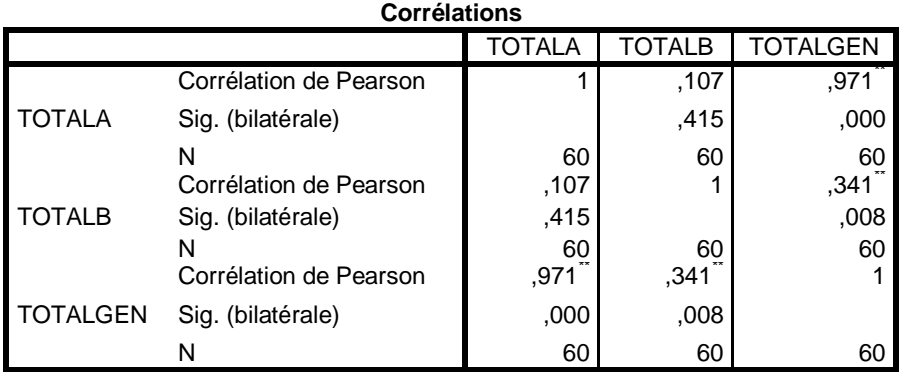

\*\*. La corrélation est significative au niveau 0.01 (bilatéral).

¿ÃƗ§±Ãţƈƅ§®ŕŗƈñƄŕſƅ£ **:(11¿ſ°¼šƄƆƃ¦**

RELIABILITY

 /VARIABLES=A1 A2 A3 A4 A5 A6 A7 A8 A9 A10 A11 A12 A13 A14 A15 A16 A17 A18 A19 A20 A21 A22 A23 A24 A25 A26 A27 A28 A29 A30 A31 A32 A33 A34 A35 A36 A37 /SCALE('ALL VARIABLES') ALL /MODEL=ALPHA.

## **Fiabilité**

[Ensemble\_de\_données1] C:\Users\PC PERSONNEL\Desktop\My Mm\زينب\sav

## **Echelle : TOUTES LES VARIABLES**

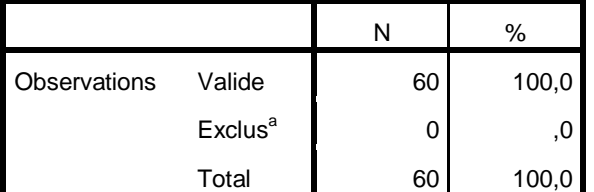

#### **Récapitulatif de traitement des observations**

a. Suppression par liste basée sur toutes les variables de la procédure.

```
الملحق رقم(12): ألفا كرومباخ المحور الثاني
```
RELIABILITY

```
 /VARIABLES=B1 B2 B3 B4 B5 B6 B7 B8 B9 B10 
 /SCALE('ALL VARIABLES') ALL 
 /MODEL=ALPHA.
```
## **Fiabilité**

[Ensemble\_de\_données1] C:\Users\PC PERSONNEL\Desktop\My Mm\زينب

## **Echelle : TOUTES LES VARIABLES**

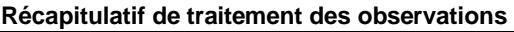

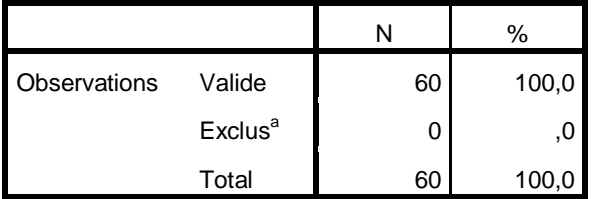

a. Suppression par liste basée sur toutes les

variables de la procédure.

#### **Statistiques de fiabilité**

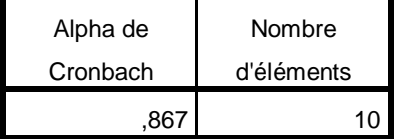

#### ا**لملحق رقم(13)**: ألفا كرومباخ الكلّي RELIABILITY /VARIABLES=A1 A2 A3 A4 A5 A6 A7 A8 A9 A10 A11 A12 A13 A14 A15 A16 A17 A18 A19 A20 A21 A22 A23 A24 A25 A26 A27 A28 A29 A30 A31 A32 A33 A34 A35 A36 A37 B1 B2 B3 B4 B5 B6 B7 B8 B9 B10 /SCALE('ALL VARIABLES') ALL /MODEL=ALPHA.

**Fiabilité** 

[Ensemble\_de\_données1] C:\Users\PC PERSONNEL\Desktop\My Mm\iin.jsav

## **Echelle: TOUTES LES VARIABLES**

#### Récapitulatif de traitement des observations  $\overline{N}$  $\frac{6}{6}$ Observations Valide 60 100,0  $Exclus<sup>a</sup>$  $\mathbf 0$  $, 0$ Total 60 100.0

a. Suppression par liste basée sur toutes les

variables de la procédure.

#### Statistiques de fiabilité

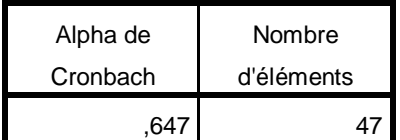

```
الملحق رقم(14): تحليل عبارات الفرع المتعلقة بالمصادر الخارجية
GET 
  FLLE='C:\Users\PC\ PERSONNEL\Desktop\My\ Mm\_{i}.sav'.
DATASET NAME Ensemble_de_données1 WINDOW=FRONT. 
T-TEST 
   /TESTVAL=3 
   /MISSING=ANALYSIS 
   /VARIABLES=A1 A2 A3 A4 A5 A6 A7 
   /CRITERIA=CI(.95).
```
## **Test-t**

[Ensemble\_de\_données1] C:\Users\PC PERSONNEL\Desktop\My Mm\زينب\ .sav

|                |    |         |            | Erreur standard |
|----------------|----|---------|------------|-----------------|
|                | N  | Moyenne | Ecart-type | moyenne         |
| A <sub>1</sub> | 60 | 3,27    | 1,274      | ,164            |
| A <sub>2</sub> | 60 | 2,28    | 1,223      | ,158            |
| A <sub>3</sub> | 60 | 2,63    | 1,221      | ,158            |
| A4             | 60 | 3,67    | ,986       | ,127            |
| A <sub>5</sub> | 60 | 2,68    | 1,200      | ,155            |
| A6             | 60 | 3,58    | 1,030      | ,133            |
| A7             | 60 | 3,33    | 1,160      | ,150            |

**Statistiques sur échantillon unique**

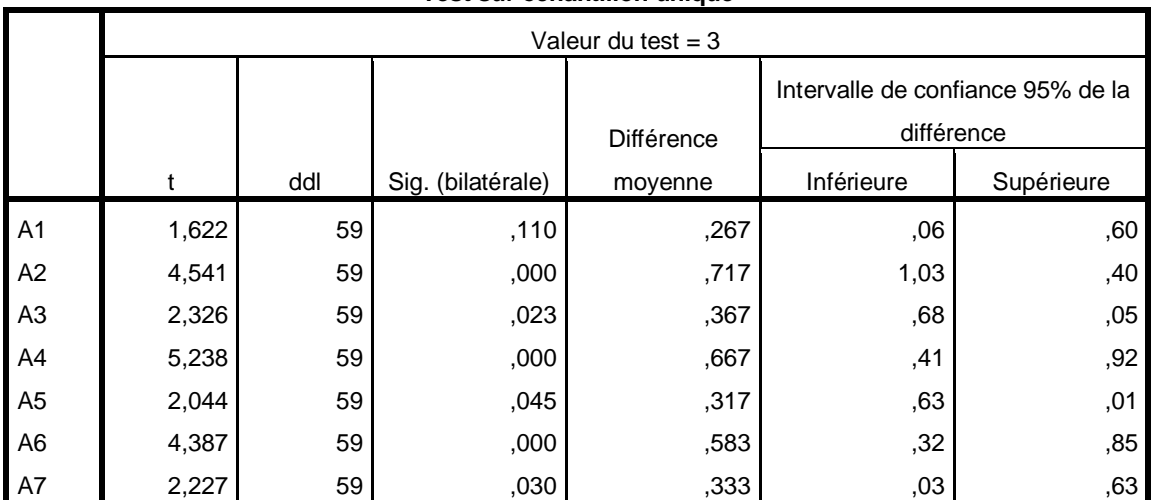

```
الملحق رقم(15): تحليل عبارات الفرع المتعلق بالمصادر الداخلية لضغوط العمل المتعلقة بالظروف
```
المادية

T-TEST

```
 /TESTVAL=3 
 /MISSING=ANALYSIS 
 /VARIABLES=A8 A9 A10 A11 A12 A13 A14 A15 
 /CRITERIA=CI(.95).
```
## **Test-t**

[Ensemble\_de\_données1] C:\Users\PC PERSONNEL\Desktop\My Mm\زينب\sav

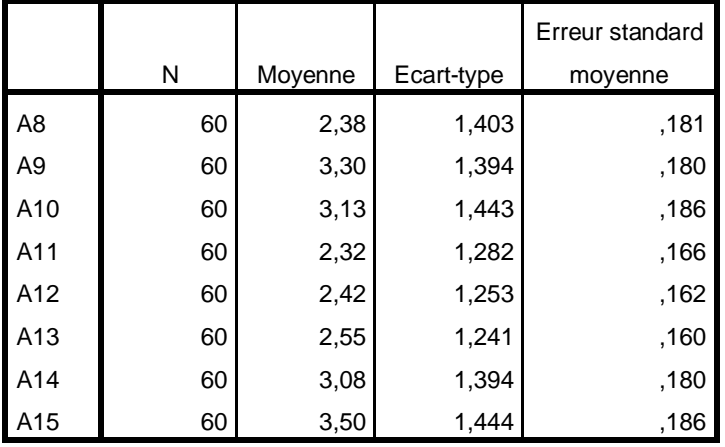

#### **Statistiques sur échantillon unique**

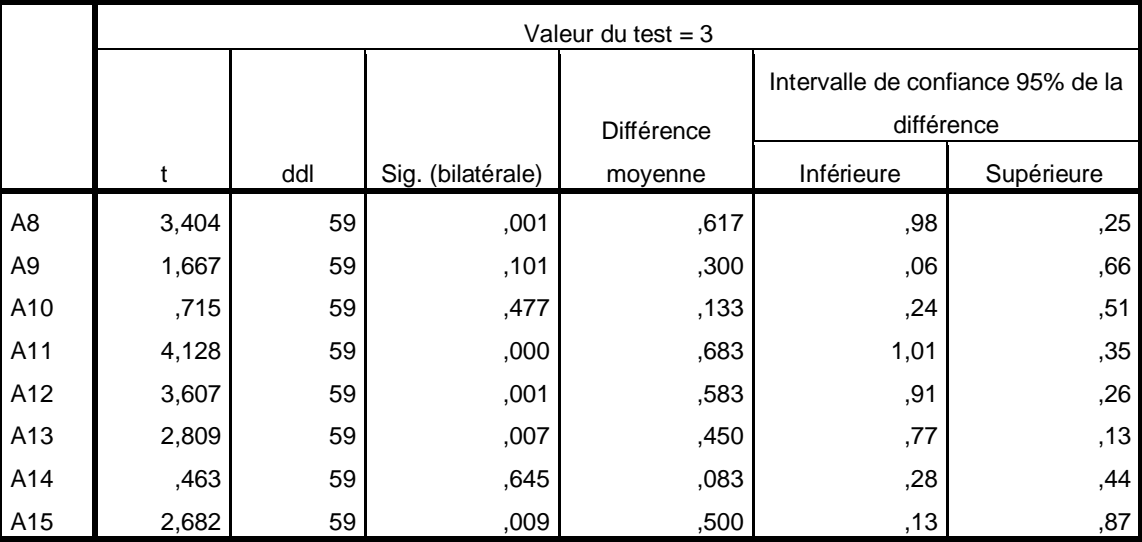

ا**لملحق رقم(16)**: تحليل عبارات الفرع المتعلق بالمصادر الداخلية المتعلقة الوظيفة

T-TEST

```
 /TESTVAL=3 
 /MISSING=ANALYSIS 
 /VARIABLES=A16 A17 A18 A19 A20 A21 A22 A23 A24 A25 A26 A27 A28 A29 A30 
 /CRITERIA=CI(.95).
```
### **Test-t**

[Ensemble\_de\_données1] C:\Users\PC PERSONNEL\Desktop\My Mm\زندن ).sav

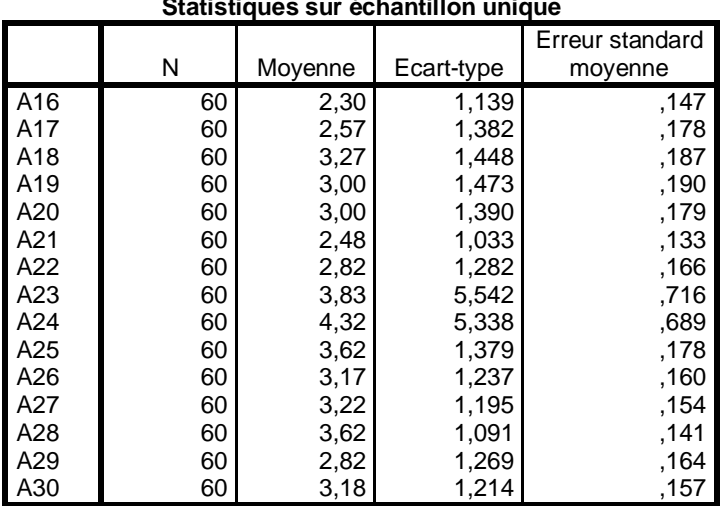

#### **Statistiques sur échantillon unique**

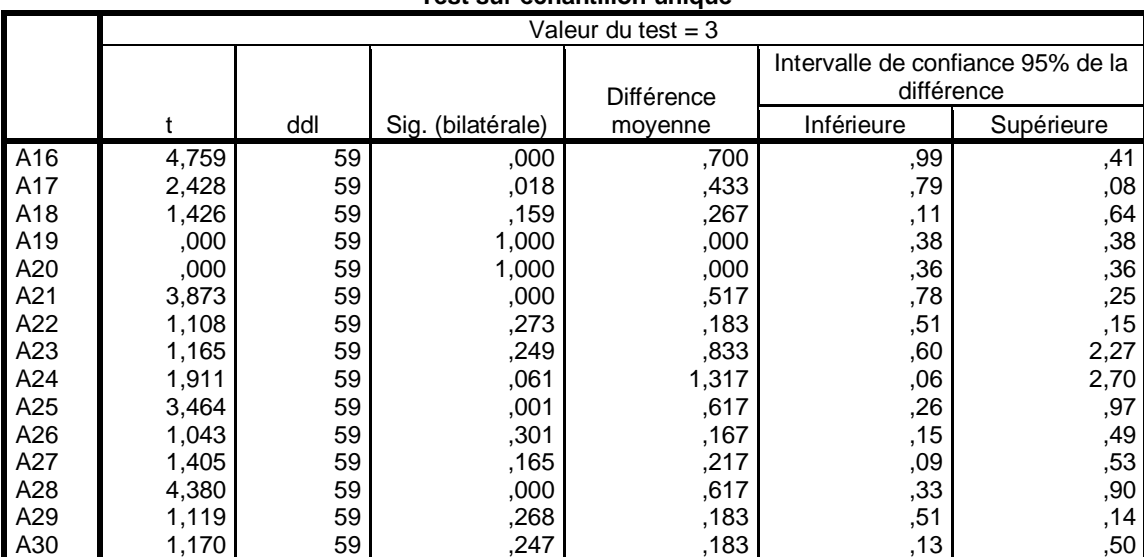

```
الملحق رقم(17): تحليل عبارات الفرع المتعلق بمصادر ضغوط العمل المرتبطة بالخصائص الشخصية
                                      للمورد البشري
T-TEST 
   /TESTVAL=3 
   /MISSING=ANALYSIS 
   /VARIABLES=A31 A32 A33 A34 A35 A36 A37
```

```
 /CRITERIA=CI(.95).
```
### **Test-t**

[Ensemble\_de\_données1] C:\Users\PC PERSONNEL\Desktop\My Mm\زينب\sav

|     |    |         |            | Erreur standard |
|-----|----|---------|------------|-----------------|
|     | Ν  | Moyenne | Ecart-type | moyenne         |
| A31 | 60 | 2,40    | 1,123      | ,145            |
| A32 | 60 | 3,45    | 1,320      | ,170            |
| A33 | 60 | 2,72    | 1,195      | ,154            |
| A34 | 60 | 3,90    | 1,020      | ,132            |
| A35 | 60 | 4,03    | ,758       | ,098            |
| A36 | 60 | 3,43    | 1,332      | ,172            |
| A37 | 60 | 3,60    | 1,123      | ,145            |

**Statistiques sur échantillon unique**

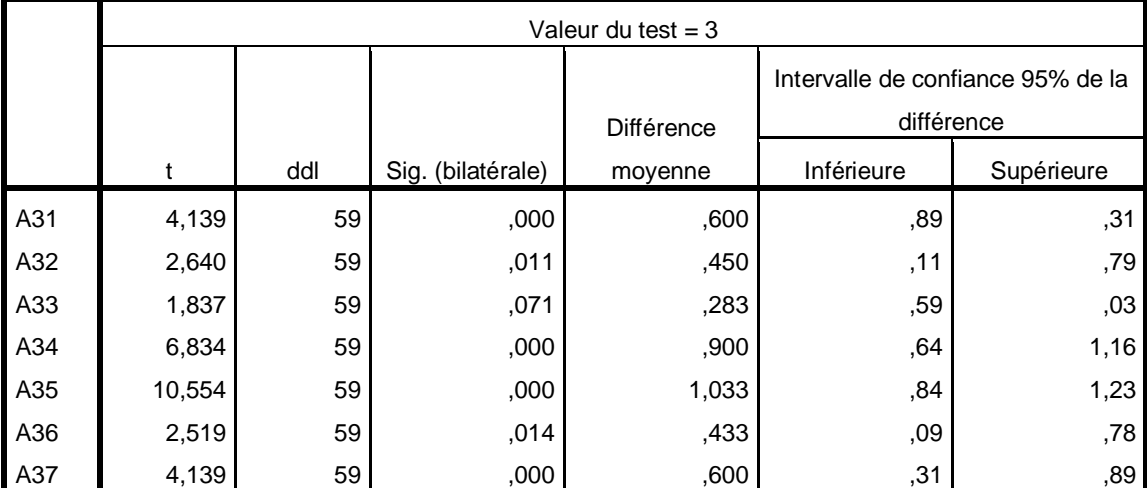

ا**لملحق رقم(18):** تحليل عبارات المحور الثاني المتعلق بأداء المورد البشري

```
T-TEST 
   /TESTVAL=3 
   /MISSING=ANALYSIS 
   /VARIABLES=B1 B2 B3 B4 B5 B6 B7 B8 B9 B10 
   /CRITERIA=CI(.95).
```
## **Test-t**

[Ensemble\_de\_données1] C:\Users\PC PERSONNEL\Desktop\My Mm\زينب\sav

|                |    |         |            | Erreur standard |
|----------------|----|---------|------------|-----------------|
|                | N  | Moyenne | Ecart-type | moyenne         |
| <b>B1</b>      | 60 | 4,15    | ,709       | ,092            |
| B <sub>2</sub> | 60 | 4,17    | ,886       | ,114            |
| B <sub>3</sub> | 60 | 4,37    | ,486       | ,063            |
| <b>B4</b>      | 60 | 4,40    | ,494       | ,064            |
| B <sub>5</sub> | 60 | 4,47    | ,503       | ,065            |
| B <sub>6</sub> | 60 | 4,40    | ,588       | ,076            |
| B7             | 60 | 4,50    | ,504       | ,065            |
| B <sub>8</sub> | 60 | 4,53    | ,536       | ,069            |
| B <sub>9</sub> | 60 | 4,50    | ,567       | ,073            |
| <b>B10</b>     | 60 | 4,30    | ,908       | ,117            |

**Statistiques sur échantillon unique**

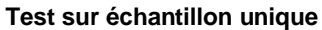

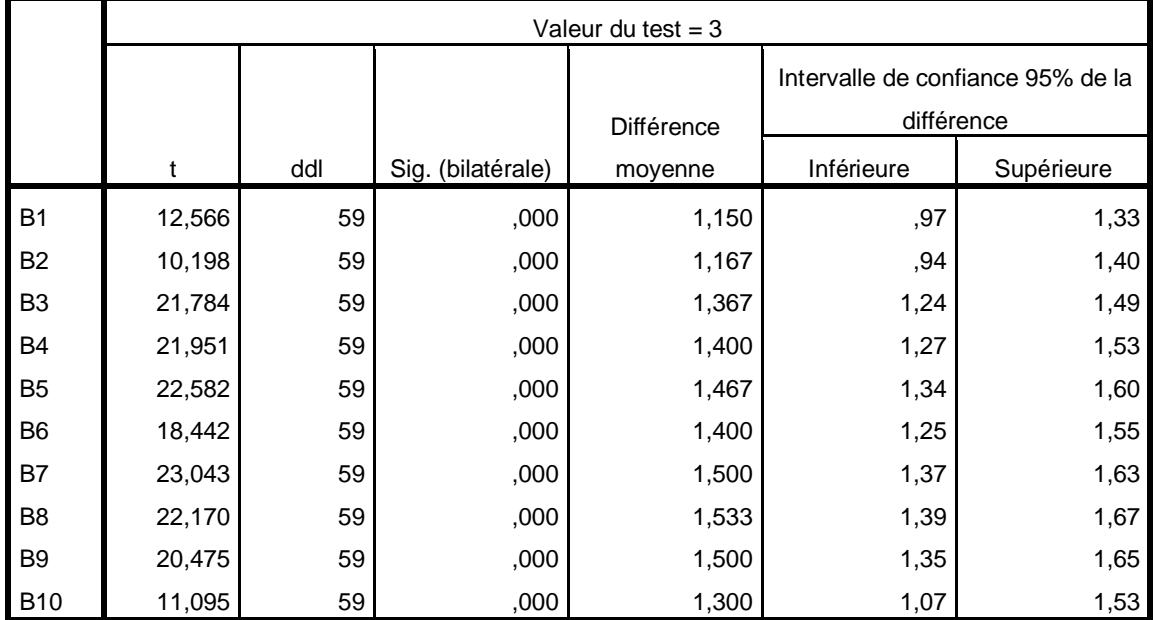

ا**لملحق رقم(19)**: اختبار الفرضية المتعلقة بتعرض المورد البشري لضغوط عمل مرتفعة

```
GET 
  FLLE='C:\User\succcurlyeq\Gamma\Desktop\My Mm\cup j.sav'.زينب\sav'.
DATASET NAME Ensemble_de_données1 WINDOW=FRONT. 
T-TEST 
   /TESTVAL=3 
   /MISSING=ANALYSIS 
   /VARIABLES=TOTALA 
   /CRITERIA=CI(.95).
```
## **Test-t**

[Ensemble\_de\_données1] C:\Users\PC PERSONNEL\Desktop\My Mm\زينب\sav

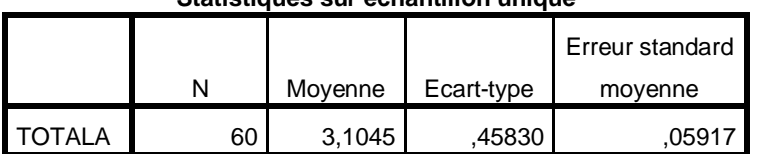

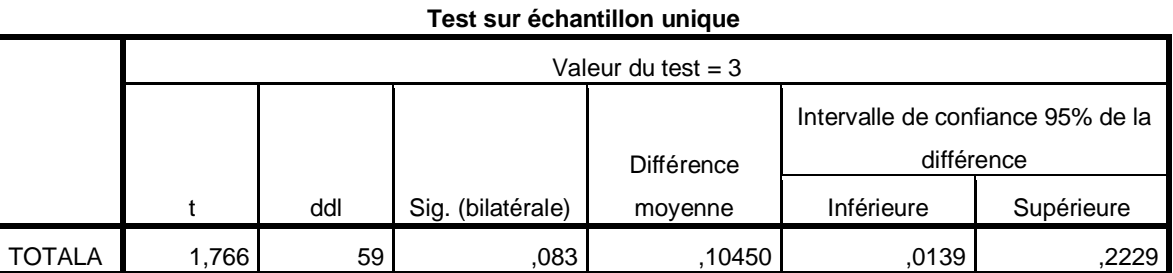

#### **Statistiques sur échantillon unique**

## ا**لملحق رقم(20)**: اختبار الفرضية المتعلقة بمستوى أداء المورد البشري

T-TEST

 /TESTVAL=3 /MISSING=ANALYSIS /VARIABLES=TOTALB /CRITERIA=CI(.95).

### **Test-t**

[Ensemble\_de\_données1] C:\Users\PC PERSONNEL\Desktop\My Mm\زينب

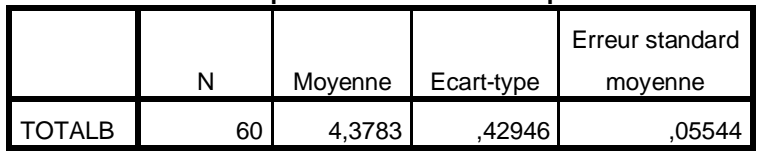

#### **Statistiques sur échantillon unique**

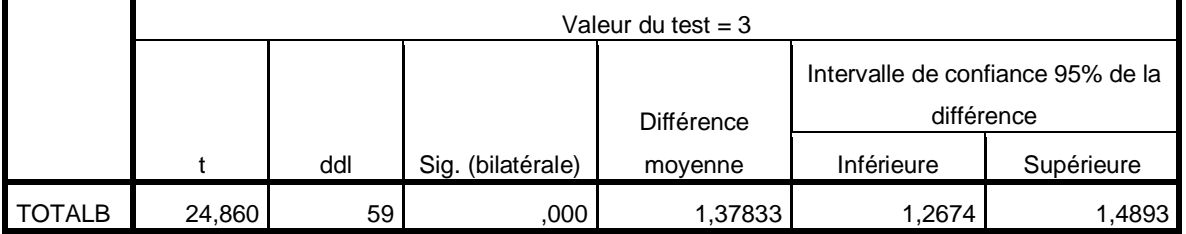
ا**لملحق رقم(21)**: اختبار الفرضية الفرعية الأولى

GET  $FLLE='C:\Users\PC\ PERSONNEL\Desktop\My\ Mm\_{j} . sav'.$ زينب DATASET NAME Ensemble\_de\_données1 WINDOW=FRONT. REGRESSION /MISSING LISTWISE /STATISTICS COEFF OUTS R ANOVA /CRITERIA=PIN(.05) POUT(.10) /NOORIGIN /DEPENDENT TOTALB /METHOD=ENTER total1.

### **Régression**

[Ensemble\_de\_données1] C:\Users\PC PERSONNEL\Desktop\My Mm\زبنب

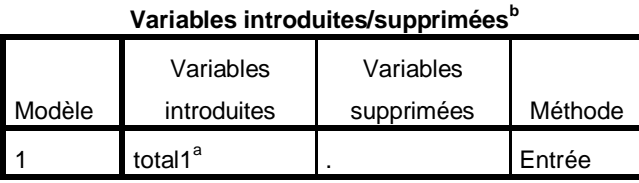

a. Toutes variables requises saisies.

b. Variable dépendante : TOTAL

#### **Récapitulatif des modèles**

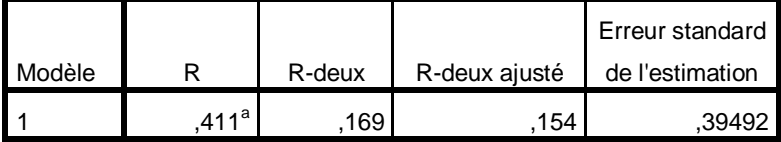

a. Valeurs prédites : (constantes), total1

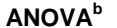

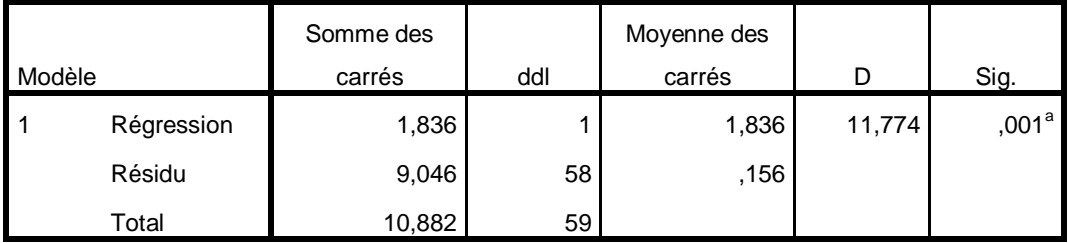

a. Valeurs prédites : (constantes), total1

b. Variable dépendante : TOTALB

### **Coefficients<sup>a</sup>**

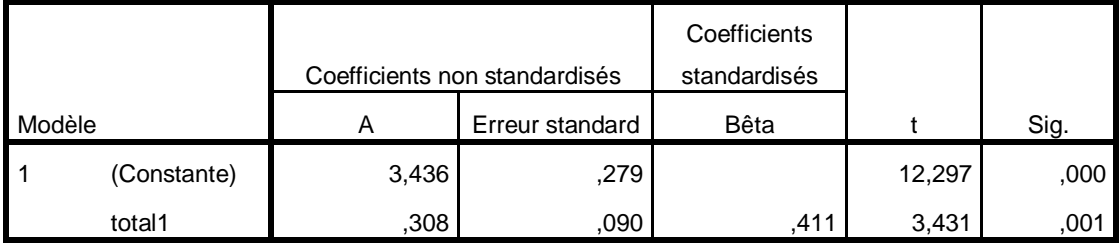

# ا**لملحق رقم(22):** اختبار الفرضية الفرعية الثانية

REGRESSION /MISSING LISTWISE /STATISTICS COEFF OUTS R ANOVA /CRITERIA=PIN(.05) POUT(.10) /NOORIGIN /DEPENDENT TOTALB /METHOD=ENTER total2.

## **Régression**

[Ensemble\_de\_données1] C:\Users\PC PERSONNEL\Desktop\My Mm\زينب\sav

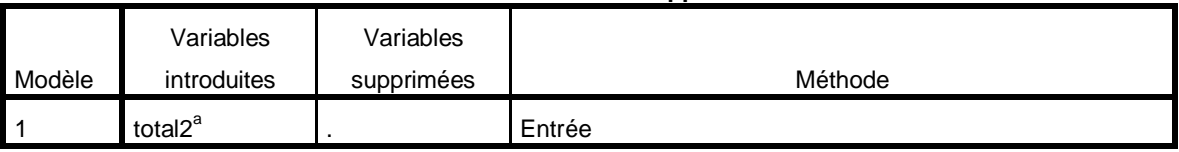

**Variables introduites/supprimées<sup>b</sup>**

a. Toutes variables requises saisies.

b. Variable dépendante : TOTALB

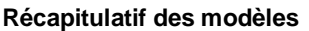

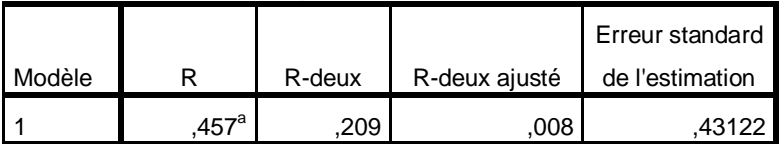

a. Valeurs prédites : (constantes), total2

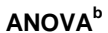

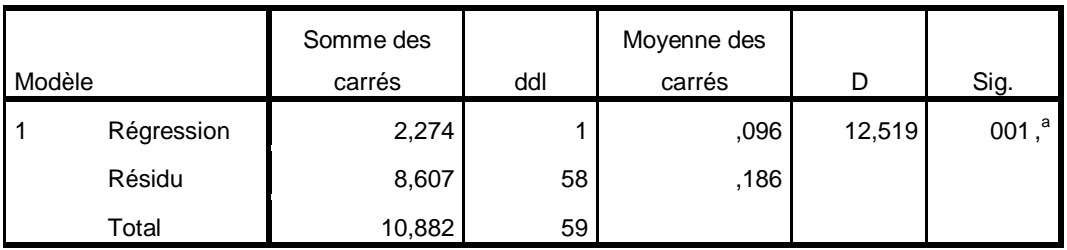

a. Valeurs prédites : (constantes), total2

b. Variable dépendante : TOTALB

### **Coefficients<sup>a</sup>**

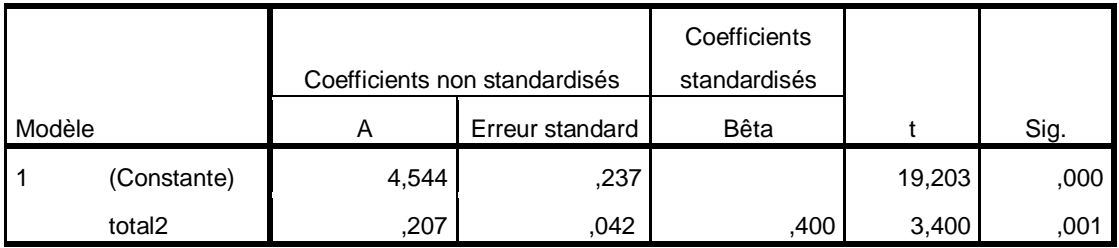

## ا**لملحق رقم(2**3): اختبار الفرضية الفرعية الثالثة

REGRESSION

```
 /MISSING LISTWISE 
/STATISTICS COEFF OUTS R ANOVA 
/CRITERIA=PIN(.05) POUT(.10) 
/NOORIGIN 
/DEPENDENT TOTALB 
/METHOD=ENTER total3.
```
## **Régression**

[Ensemble\_de\_données1] C:\Users\PC PERSONNEL\Desktop\My Mm\زينب\sav

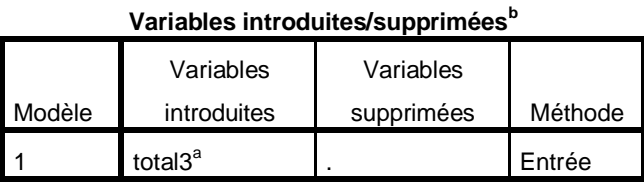

a. Toutes variables requises saisies.

b. Variable dépendante : TOTALB

### **Récapitulatif des modèles**

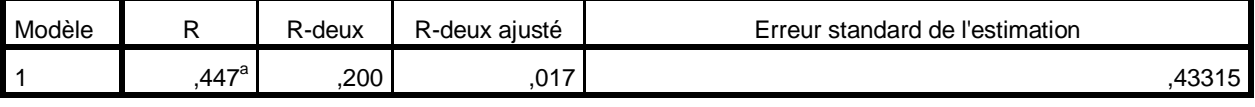

a. Valeurs prédites : (constantes), total3

**ANOVA<sup>b</sup>**

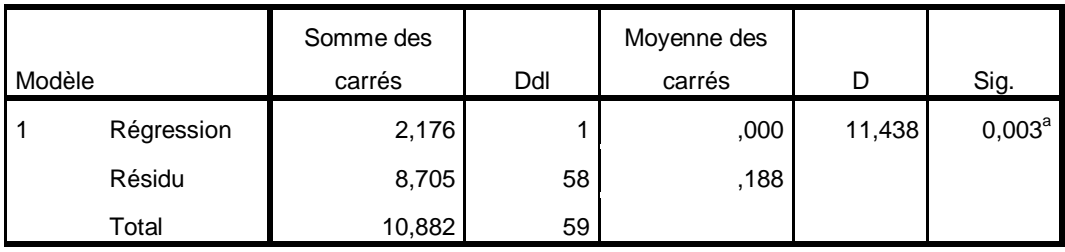

a. Valeurs prédites : (constantes), total3

b. Variable dépendante : TOTALB

#### **Coefficients a**

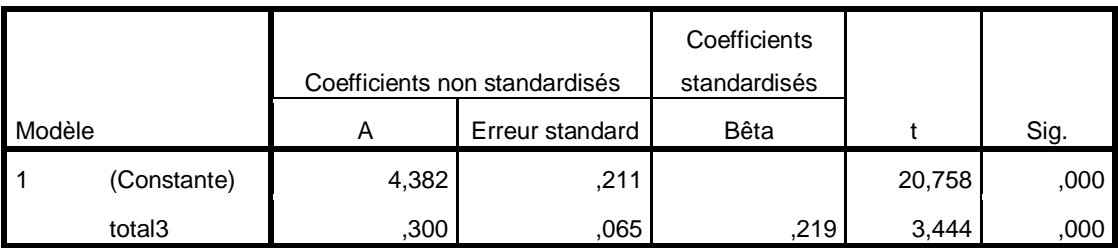

## ا**لملحق رقم(24)**: اختبار الفرضية الفرعية الرابعة

```
REGRESSION 
  /MISSING LISTWISE 
  /STATISTICS COEFF OUTS R ANOVA 
  /CRITERIA=PIN(.05) POUT(.10) 
  /NOORIGIN 
  /DEPENDENT TOTALB 
  /METHOD=ENTER total4.
```
### **Régression**

[Ensemble\_de\_données1] C:\Users\PC PERSONNEL\Desktop\My Mm\زينب\sav

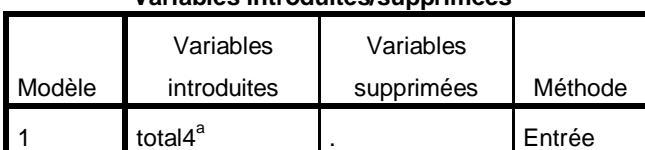

### **Variables introduites/supprimées<sup>b</sup>**

a. Toutes variables requises saisies.

b. Variable dépendante : TOTALB

### **Récapitulatif des modèles**

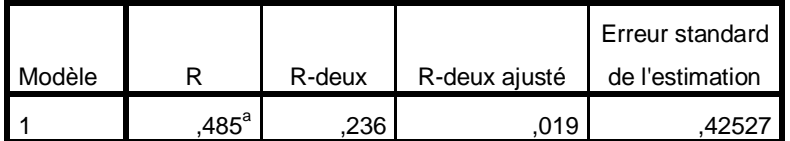

a. Valeurs prédites : (constantes), total4

#### **ANOVA<sup>b</sup>** Modèle Somme des carrés | ddl Moyenne des carrés | D | Sig. 1 Régression 2,568 1 ,392 12,144 ,001<sup>a</sup> Résidu 8,313 58 ,181 Total 10,882 59

a. Valeurs prédites : (constantes), total4

b. Variable dépendante : TOTALB

### **Coefficients<sup>a</sup>**

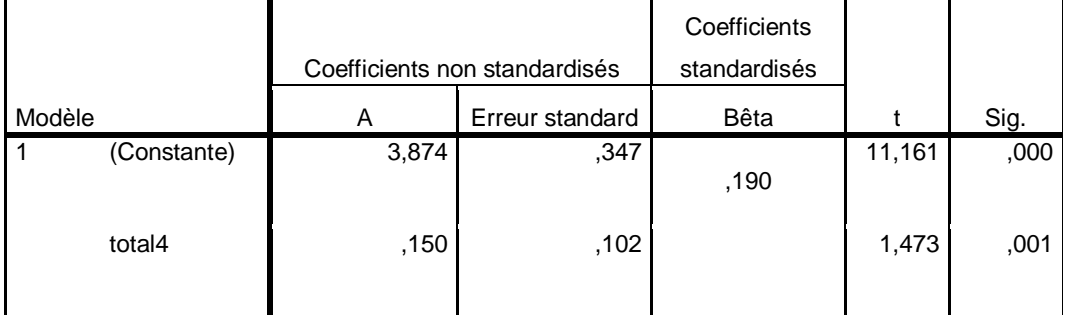

## ا**لملحق رقم(25)**: اختبار الفرضية الرئيسية

```
REGRESSION 
  /MISSING LISTWISE 
  /STATISTICS COEFF OUTS R ANOVA 
  /CRITERIA=PIN(.05) POUT(.10) 
  /NOORIGIN 
  /DEPENDENT TOTALB 
  /METHOD=ENTER TOTALA.
```
## **Régression**

### **Variables introduites/supprimées<sup>b</sup>**

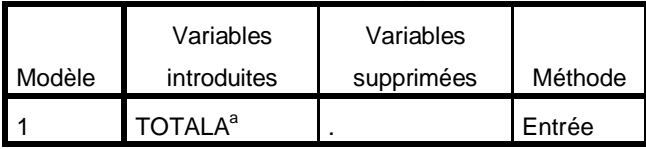

b. Variable dépendante : TOTALB

a. Toutes variables requises saisies.

**Récapitulatif des modèles**

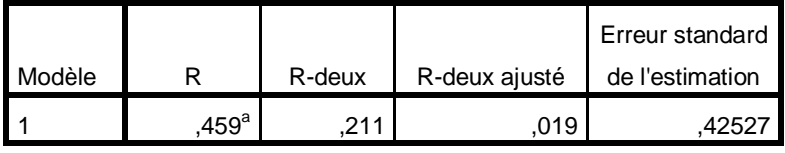

a. Valeurs prédites : (constantes), TOTALA

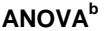

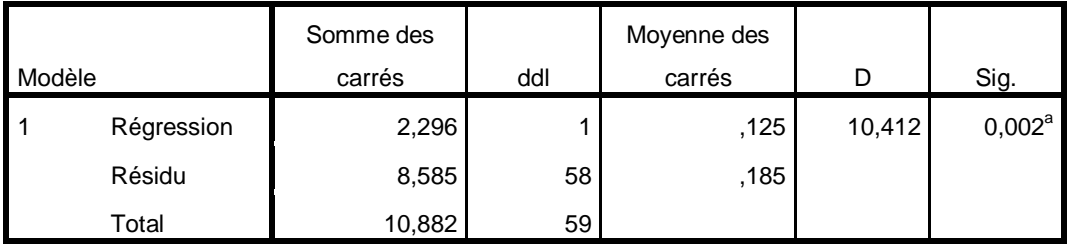

a. Valeurs prédites : (constantes), TOTALA

b. Variable dépendante : TOTALB

[Ensemble\_de\_données1] C:\Users\PC PERSONNEL\Desktop\My Mm\زينب

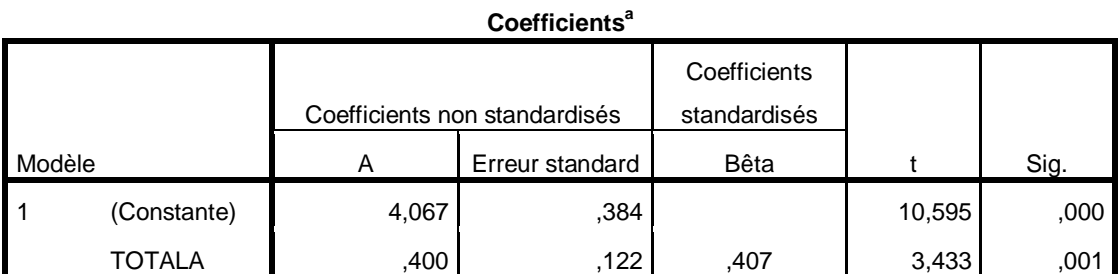

```
الملحق رقم(26): اختبار الفروق بالنسبة لمحور البيانات الشخصية
```

```
T-TEST GROUPS=الجنس (1 2 )
  /MISSING=ANALYSIS 
  /VARIABLES=TOTALGEN 
  /CRITERIA=CI(.95).
```
## **Test-t**

[Ensemble\_de\_données1] C:\Users\PC PERSONNEL\Documents\ΐϨϳί.sav

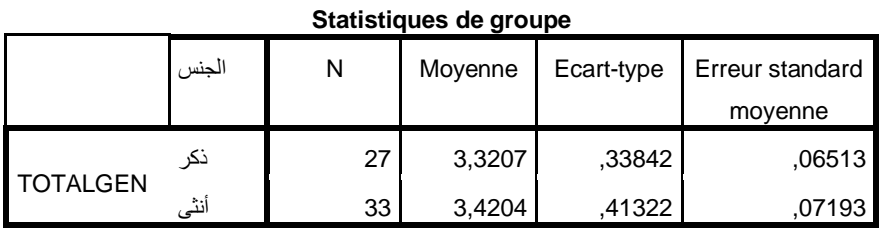

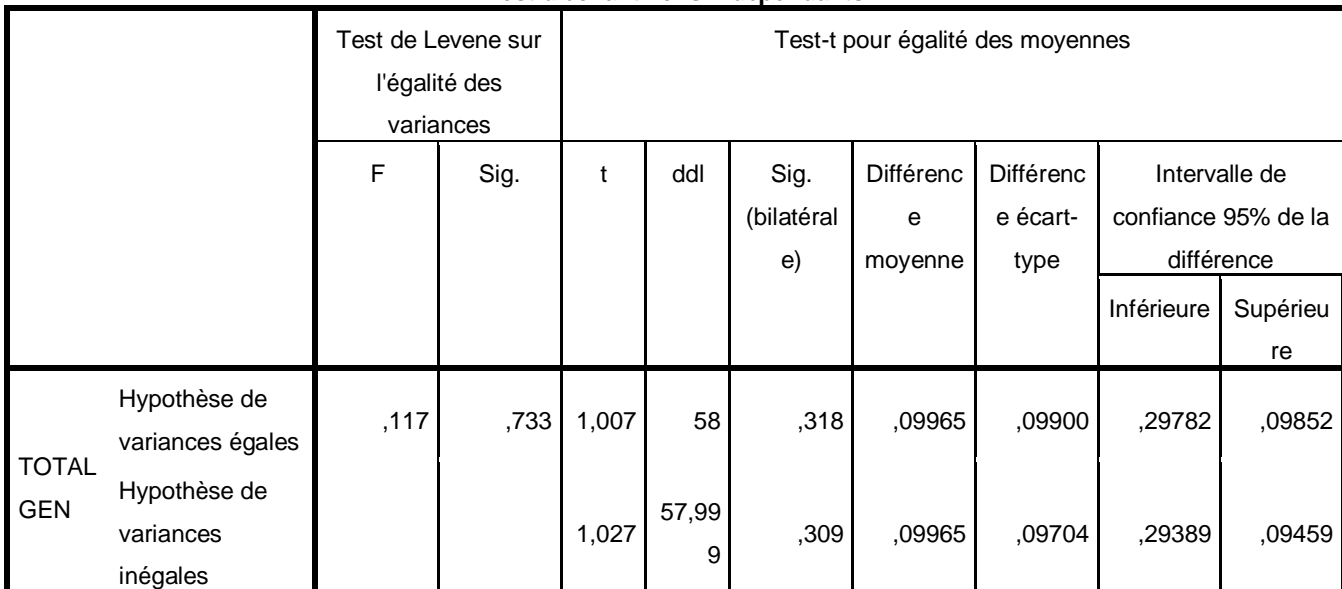

### **Test d'échantillons indépendants**

```
ONEWAY TOTALGEN BY الـسن
  /MISSING ANALYSIS.
```
### **A 1 facteur**

[Ensemble\_de\_données1] C:\Users\PC PERSONNEL\Documents\ΐϨϳί.sav

### **ANOVA à 1 facteur**

TOTALGEN

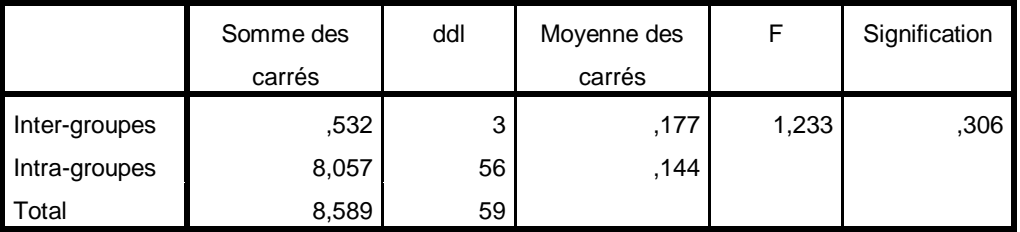

ONEWAY TOTALGEN BY الحالة الاجتماعية /MISSING ANALYSIS.

### **A 1 facteur**

**ANOVA à 1 facteur**

TOTALGEN

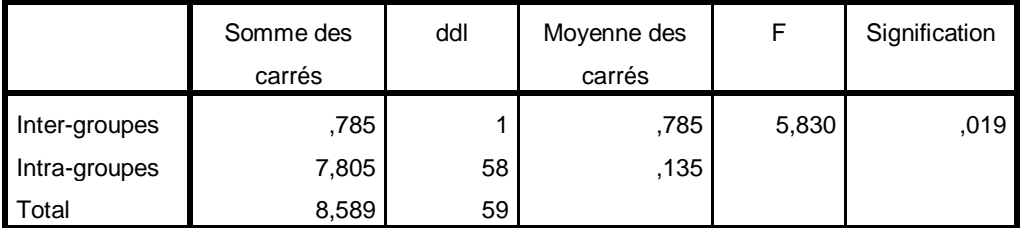

```
ONEWAY TOTALGEN BY المستونالتعليمي
  /MISSING ANALYSIS.
```
### **A 1 facteur**

[Ensemble\_de\_données1] C:\Users\PC PERSONNEL\Documents\ΐϨϳί.sav

### **ANOVA à 1 facteur**

TOTALGEN

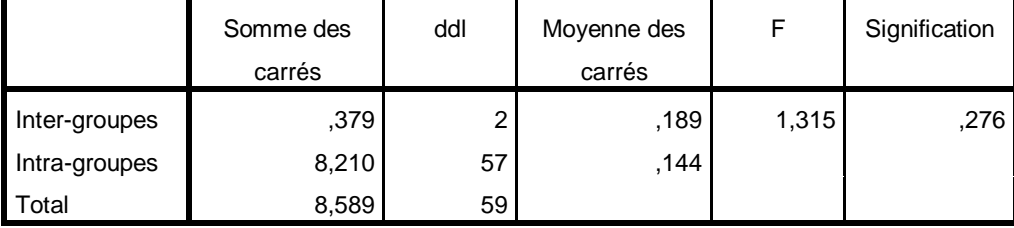

```
ONEWAY TOTALGEN BY الأقدمية
  /MISSING ANALYSIS.
```
## **A 1 facteur**

### **ANOVA à 1 facteur**

**TOTALGEN** 

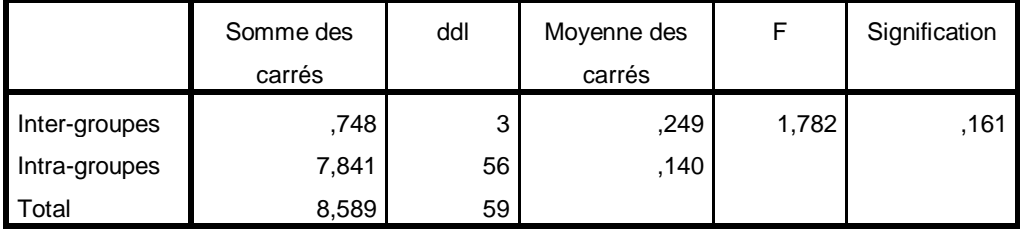

ONEWAY TOTALGEN BY أيامالعمل /MISSING ANALYSIS.

## **A 1 facteur**

[Ensemble\_de\_données1] C:\Users\PC PERSONNEL\Documents\ΐϨϳί.sav

### **Avertissements**

Il existe moins de deux groupes pour la variable dépendante

TOTALGEN. Aucune statistique n'est calculée.